# Universidad Central "Marta Abreu" de Las Villas

# **Facultad de Construcciones**

**Departamento de Ingeniería Civil**

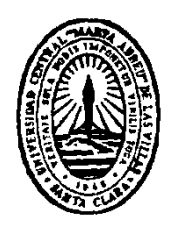

**Tesis para optar por el Título de Máster en Estructuras**

# **MANUAL PARA LA EJECUCIÓN DE LOS PROYECTOS DE LA MAESTRIA EN ESTRUCTURA.**

**Autor: Ing. Feras Khalid Ataallah Al-Sharif**

**Tutores: Prof. Titular Dr. Ing. Jorge F. Hernández González**

**Prof. Titular Dr. Ing. Luis O. Ibáñez Mora**

**Santa Clara**

**2015**

**"Año 56 de la revolución"**

## **PENSAMIENTO**

<span id="page-1-0"></span>*"Los minutos más difíciles de una revolución se producen cuando los hombres se enfrentan a las tareas de construir, porque morir puede cualquiera, construir solo los que tienen la tenacidad, la inteligencia y el valor de saber cumplir".*

 *Fidel Castro*

## **DEDICATORIA**

<span id="page-2-0"></span>*Dedico mi tesis a mi padre Khalid Ataallah AL-Sharif y a mi madre Samar, por haber sido mis guías durante toda la vida y brindarme siempre su ayuda incondicional.* 

*A toda mi familia en general por su confianza y por haber formado parte en mi formación personal.*

## **AGRADECIMIENTOS**

<span id="page-3-0"></span>*Quiero agradecer a todas las personas que me han brindado su ayuda y sin la cual no hubiera sido posible la realización de este trabajo, en especial:*

*A mis padres por estar siempre a mi lado ayudándome y apoyándome en todo lo posible.*

*A mi familia por su confianza y preocuparse por mí.*

*A mis Tutores Dr. Ing. Jorge F. Hernández González y el Dr. Ing. Luis O. Ibáñez Mora por sus esfuerzos y dedicación.*

*A los profesores Ernesto Luciano Chagoyén Méndez, y Juan José Hernández Santana por ayudarme a matricular en la maestría.*

*A los profesores de mi facultad por brindar su apoyo.*

*A mis compañeros de la carrera, que han compartido conmigo y me brindaron su ayuda durante la maestría.*

*A este País (CUBA) por apoyar a mi País Palestina y ofrecernos las becas para estudiar gratis, cosa que ningún otro país del mundo nos ofrecería.* 

*A todos muchas gracias.*

#### **RESUMEN**

<span id="page-4-0"></span>En el proceso de cálculo de estructuras de hormigón armado, existen una serie de factores que comúnmente son ignorados durante la modelación, análisis y el propio diseño estructural, por ejemplo: la reducción de inercia (R.I) que se produce por la fisuración, el análisis no lineal por geometría (efecto P-Δ), la interacción suelo-estructura (ISE) y el análisis no lineal. Estas consideraciones pueden producir diseños con menos incertidumbre sobre el comportamiento de las estructuras y desde el punto de vista dinámico puede ocasionar grandes cambios en su modelación.

El desarrollo impetuoso de la computación a finales del siglo pasado, posibilitó el surgimiento de sistemas automatizados de proyección que incluyen de una manera muy fácil la consideración de estos factores, imposibles de tener cuenta si el proceso se desarrolla de forma manual, sin embargo, en la mayoría de los casos no son tomados en cuenta debido al desconocimiento del empleo eficiente de estos o por desconocimiento de su influencia en los resultados del análisis. La formación de postgrado para los especialistas en proyecto pasa, entre otras, por la maestría en estructuras, en la se logran salvar algunas de estas deficiencias y permite garantizar la conexión inter y transdisciplinaria de los conocimientos que intervienen en la formación de los especialistas en proyecto estructural. En particular en el diseño curricular de esta maestría se establecen los proyectos de cursos como alternativas de logro para esta integración de conocimientos.

En este trabajo se realiza una guía o manual para la ejecución de los proyectos de curso I y II de la maestría en estructura en la que entre otros aspectos se realiza un análisis de factores ignorados, tomando una estructura como ejemplo. Se presenta la modelación, análisis y diseño de las estructuras constituidas por cimentaciones y pedestales y columnas y vigas y losas, explicando el procedimiento a llevar a cabo para incluir en el análisis los factores ignorados a través de la computación aplicada. Se evalúan los resultados obtenidos con la consideración de las variables para definir cuánto influye su consideración desde el punto de vista técnico, lo cual posibilita arribar a conclusiones acerca de su consideración.

## **TABLA DE CONTENIDOS**

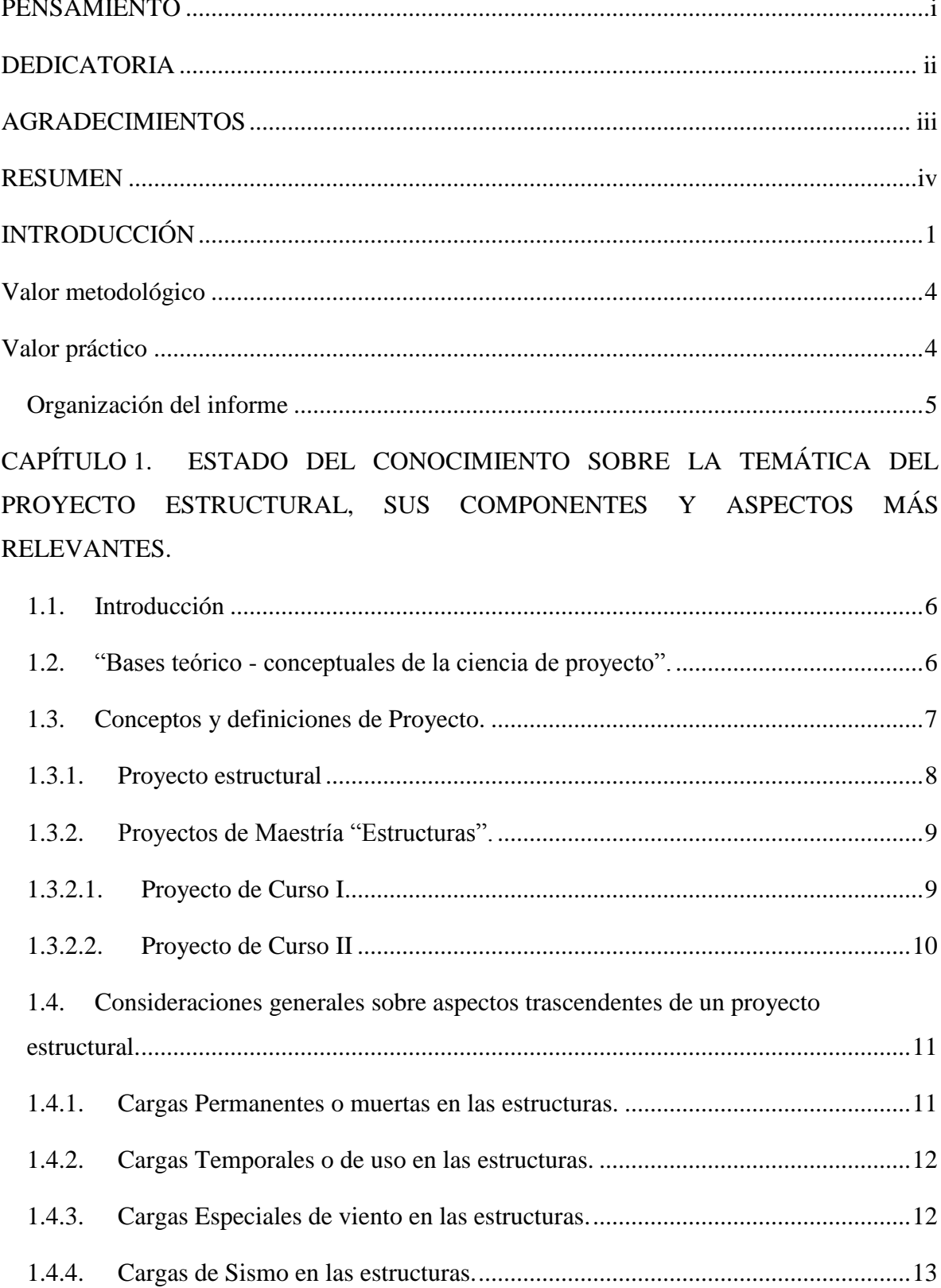

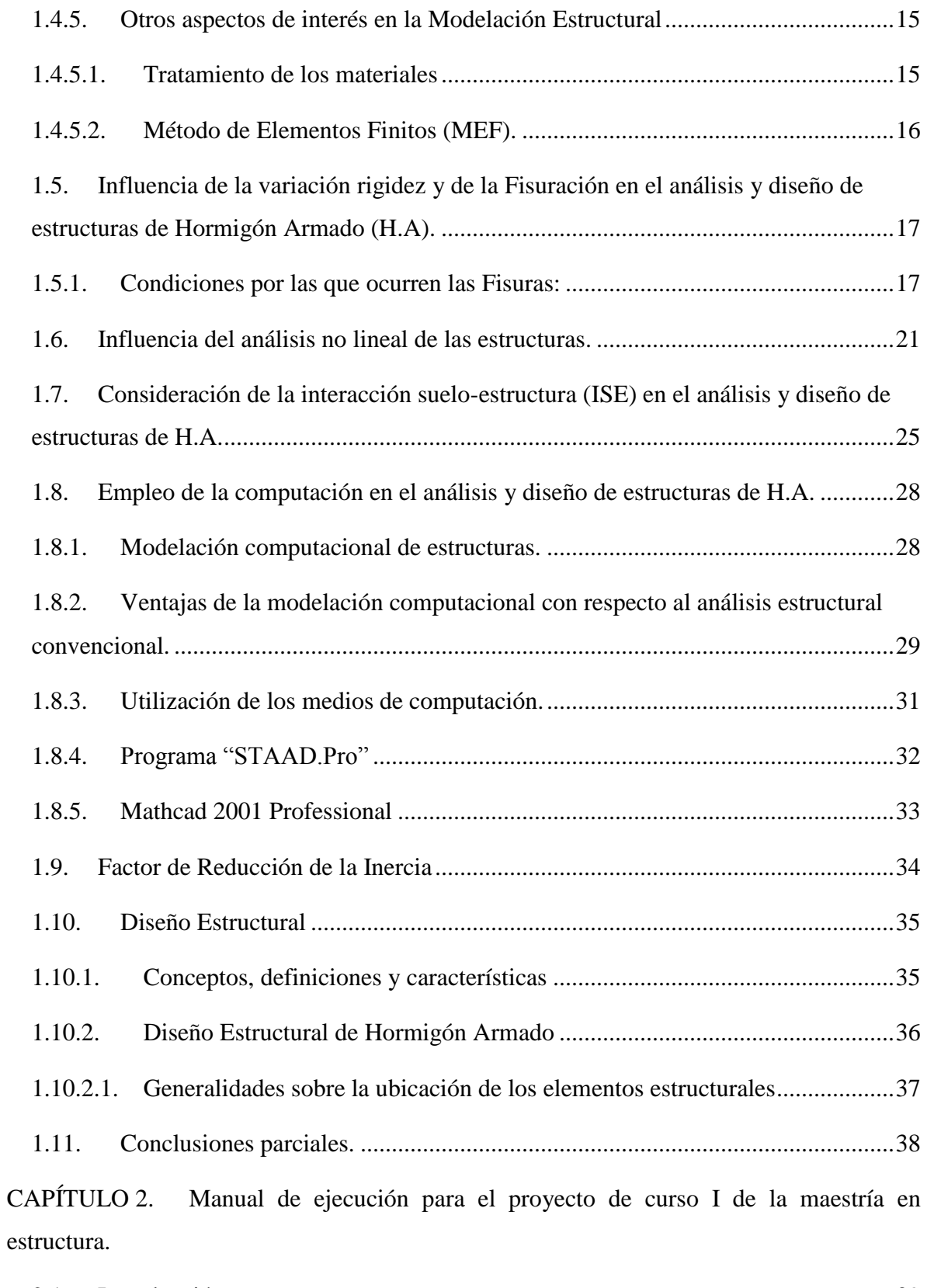

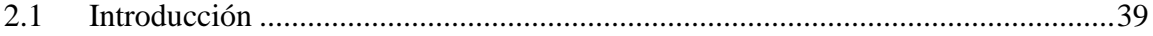

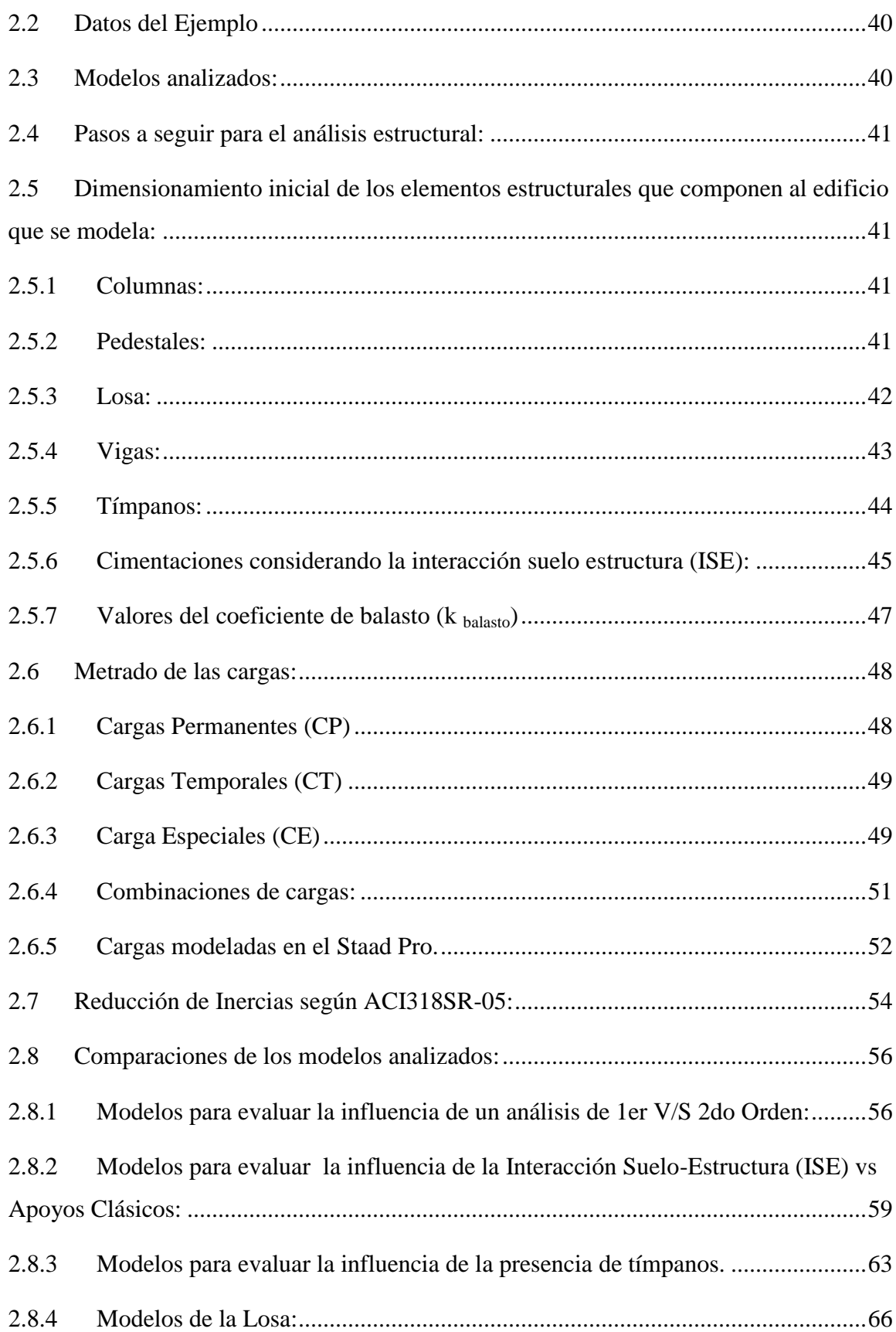

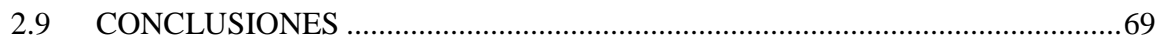

CAPÍTULO 3. Manual de ejecución para el proyecto de curso II de la maestría en estructura.

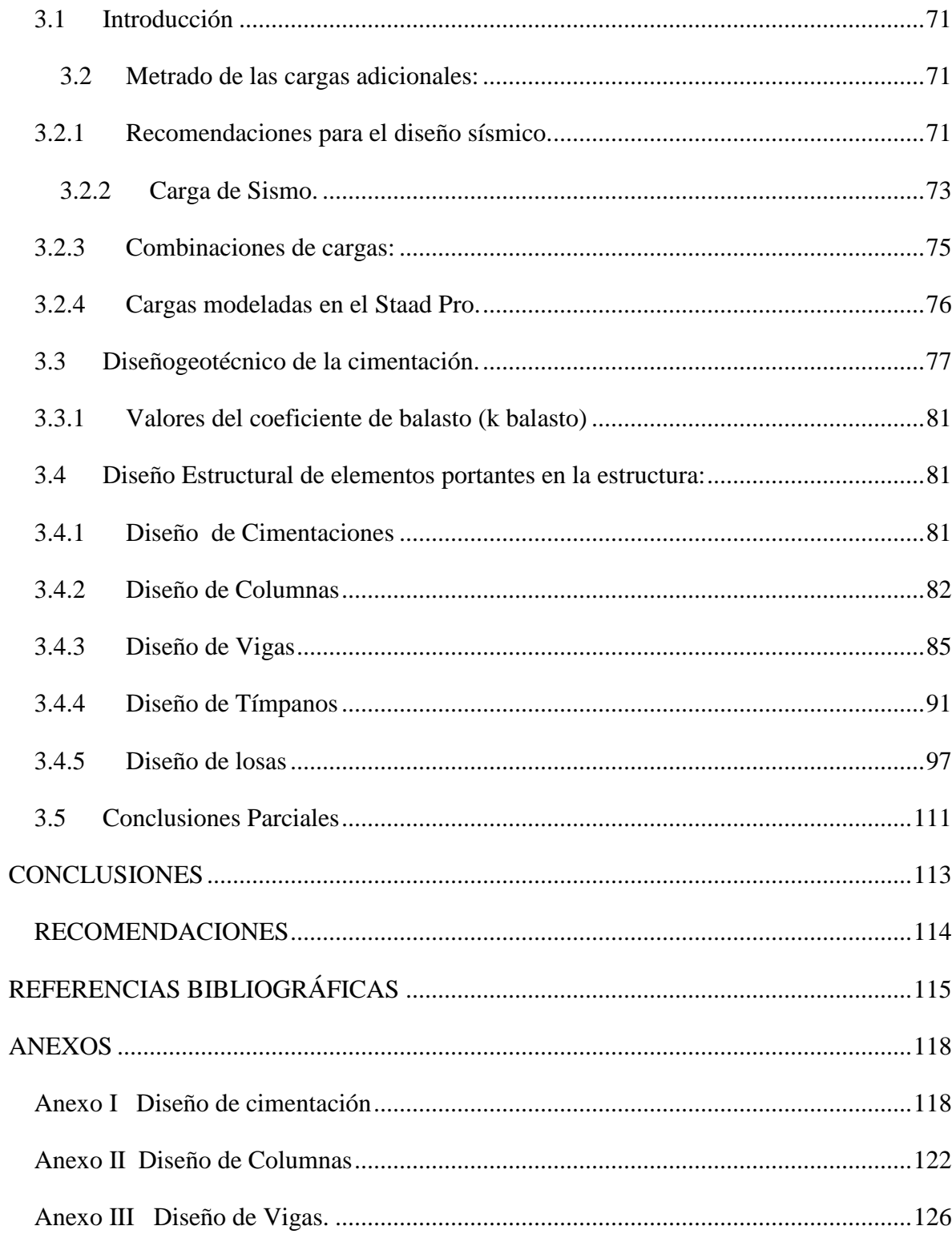

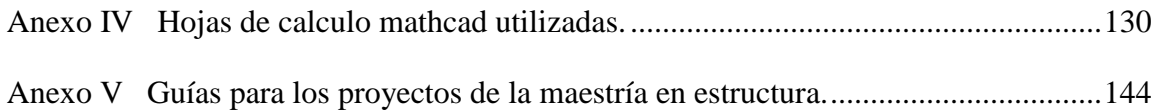

## **INTRODUCCIÓN**

<span id="page-10-0"></span>Para determinar la forma, dimensiones y características detalladas de una estructura que cumpla las funciones que están destinados a desempeñar, sin sufrir fallas o un mal comportamiento debido a su incapacidad para soportar las cargas que sobre ellas se imponen, se requiere de un análisis estructural previo, donde se realice un adecuado balance entre las funciones propias que un material puede cumplir, sus características naturales específicas, sus capacidades mecánicas y el menor costo que puede conseguirse.[\(wikipedia, 2012\)](#page-124-0)

En una estructura, la rigidez, la consideración de la interacción suelo-estructura y el análisis no lineal por geometría y por etapas de construcción, son factores comúnmente ignorados a la hora de la modelación, análisis y diseño de estas, provocando resultados que no se aproximen a la realidad y quizás sean soluciones menos racionales que utilizando estos factores en el análisis.

El análisis lineal elástico, reduce de la estructura real a un esquema de líneas y en la asignación de condiciones de apoyo, vínculos entre elementos y propiedades de los miembros, su resultado es un problema analítico que posee solución única, la que satisface los requerimientos de compatibilidad y equilibrio de la estructura no deformada.

No obstante que la premisa del análisis lineal elástico excluye la posibilidad de revelar manifestaciones de no linealidad; el problema ha sido resuelto, pero la solución puede no decirnos lo que deseamos con respecto a la estructura.

Al realizar el análisis no lineal, la incertidumbre con respecto al comportamiento real puede ser reducida. En este proceso, él arte de la modelación de la estructura y la manipulación de las ecuaciones de análisis se incrementa y complejiza.

Durante el Análisis No Lineal se realiza un intento de mejorar la modelación analítica del comportamiento de una estructura en algún modo. El objetivo fundamental es mejorar la calidad del diseño dotando al ingeniero de una predicción más confiable del comportamiento de un sistema que está bajo diseño e investigación.[\(Chagoyén Méndez,](#page-124-1)  [2012\)](#page-124-1) 

Por todo lo anteriormente expuesto, se recomienda realizar un análisis y diseño de estructuras, teniendo en cuenta estos factores ignorados para definir cuál es la mejor variante tipológica, geométrica, de materiales etc. a seleccionar , sobre todo teniendo como base el empleo de programa de computación que faciliten su realización.

Como plantea Meli, (Meli, 1984), y se cita textualmente: "La práctica del diseño estructural actual tiende en forma natural hacia una creciente automatización, impulsada aceleradamente por la popularización del empleo de las computadoras".

La utilización de los medios de computación permite abordar las complejidades propias del diseño y evaluar distintas alternativas en un menor tiempo que por los métodos convencionales. Esto permite un análisis general del fenómeno analizado y sirve de complementación a las formulaciones teóricas en las que se fundamenta dicho proceso. [\(Ríos Marimóm, 2013\)](#page-124-0)

En los últimos años, el uso de programas de cómputo en los procesos de análisis y diseño en Ingeniería Civil se ha extendido ampliamente; cubriendo un extenso campo de aplicaciones que van desde las estructuras a porticadas, con arriostres, hasta la inclusión de disipadores de energía o de aisladores sísmicos en base de muros; siendo posible modelar además el suelo circundante a una cimentación en conjunto con la misma[.\(Ríos Marimóm,](#page-124-0)  [2013\)](#page-124-0)

El currículo de la maestría en estructura, incluye la formación posgraduada de los especialistas en proyecto, atendiendo todos y más de los criterios anteriores, permitiendo una formación en análisis y en diseño superior a partir de los conceptos de inter y transdisciplinariedad de los contenidos técnicos del currículo, esto tiene un reflejo y salida practica a través de proyectos de curso que cierran los distintos ciclos de formación de la maestría, proyecto de curso I en la temática de análisis y proyecto de curso II en la de diseño, los que cuentan con sendas guías metodológicas y orientativas, pero carecen de un manual de ayuda para su ejecución.

#### **Problema científico**

La necesidad de evaluar la influencia de factores y parámetros en el análisis y en el diseño estructural a través de un ejemplo guía que permita de manera más clara la ejecución de los proyectos de curso I y II de la maestría en estructuras, garantizando más eficientemente la inter y transdisciplinariedad de los conocimientos de esta materia.

#### **Objeto de estudio**

Proyecto estructural automatizado de una edificación de mediana complejidad.

#### **Campo de Acción**

Proyecto estructural, análisis y diseño de una edificación de mediana complejidad.

#### **Hipótesis**

Contar con una manual para la tarea de proyección estructural e integración de conocimientos de esta formación especializada permite una ejecución más eficiente de los proyectos de curso I y II del currículo de la maestría en estructuras que se imparte en la Facultad de Construcciones de la Universidad Central de Las Villas.

#### **Objetivo general**

Confeccionar el manual para la ejecución de los proyectos de curso I y II de la maestría en estructuras, ofreciendo a través de ello recomendaciones y criterios a seguir para lograr la integración de conocimientos en las temáticas de formación especializada con empleo de técnicas automatizadas.

#### **Objetivos específicos**

- 1. Establecer el estado del arte sobre el tema a tratar, asociado a los aspectos más relevantes de un proyecto de estructuras, con ejecución a través de técnicas y procedimientos automatizados.
- 2. Desarrollar un proyecto de estructura de una edificación de mediana complejidad en su primera etapa, análisis estructural, en forma de manual para la ejecución del proyecto de curso I de la maestría en estructuras, a partir de las orientaciones y guía metodológica del mismo y con ayuda de sistemas automatizados de cálculo.
- 3. Desarrollar el proyecto de estructura de edificación de mediana complejidad en su segunda etapa, diseño estructural, en forma de manual para la ejecución del proyecto de curso II de la maestría en estructuras, a partir de las orientaciones y guía metodológica del mismo y con ayuda de sistemas automatizados de cálculo.

#### **Tareas científicas**:

- 1. Realizar una búsqueda bibliográfica para establecer el nivel de conocimientos sobre el tema del trabajo.
- 2. Recopilación bibliográfica preliminar, realizando una síntesis de los aspectos esenciales de los mismos, definición, aprobación del tema y elaboración del plan de trabajo.
- 3. Redacción del Capítulo I ―Estado del conocimiento sobre la temática del proyecto estructural, sus componentes y aspectos más relevantes"
- 4. Establecer un procedimiento para considerar los factores ignorados en la modelación, análisis y diseño de estructuras desde el uso de alguno de los programas actuales y las normas vigentes.
- 5. Redacción del Capítulo II: "Manual de ejecución para el proyecto de curso I de la maestría en estructura"
- 6. Redacción del capítulo III: ―Manual de ejecución para el proyecto de curso II de la maestría en estructura"
- 7. Formular y redactar de las "Conclusiones" y "Recomendaciones" sobre la relevancia de considerar los factores ignorados (Análisis de 2do orden, ISE, fisuración), en la modelación, análisis y diseño de estructuras.

## **Novedad científica**

La implementación en forma de manual de ejecución de los proyectos de curso I y II de la maestría en estructura, con el empleo de sistemas de software y de asistentes matemáticos profesionales, permitiendo a través de ello el logro de la inter y transdisciplinariedad en el currículo de dicha maestría.

#### <span id="page-13-0"></span>**Valor metodológico**

Se presenta en forma de manual, paso a paso, organizado metodológicamente y a nivel de detalle a través de un ejemplo, la ejecución de los proyectos de curso I y II de la maestría en estructura.

#### <span id="page-13-1"></span>**Valor práctico**

Facilita a los interesados y/o maestrantes la realización de un proyecto estructural completo a nivel de cálculo y con aplicación de sistemas automatizados y de ayuda a la ingeniería, en donde se evalúan entre otros, la influencia de factores ignorados desde el punto de vista técnico en los proyectos estructurales.

#### <span id="page-14-0"></span>**Organización del informe**

La estructura general de la tesis es:

#### **Resumen**

#### **Introducción**

**Capítulo I**: Estado del conocimiento sobre la temática del proyecto estructural, sus componentes y aspectos más relevantes.

**Capítulo II**: Manual de ejecución para el proyecto de curso I de la maestría en estructura.

**Capítulo III**: Manual de ejecución para el proyecto de curso II de la maestría en estructura.

**Conclusiones**

**Recomendaciones**

**Bibliografía** 

**Anexos** 

## <span id="page-15-0"></span>**CAPÍTULO 1. ESTADO DEL CONOCIMIENTO SOBRE LA TEMÁTICA DEL PROYECTO ESTRUCTURAL, SUS COMPONENTES Y ASPECTOS MÁS RELEVANTES**

#### <span id="page-15-1"></span>**1.1. Introducción**

El estado del conocimiento en un proyecto de tesis nos dice cuál ha sido el desarrollo hasta la fecha del tema elegido, información que se debe de valorar al momento de proponer cual será el enfoque de la investigación en torno al tema. En el presente capítulo definiremos el estado del conocimiento acerca de cómo se desarrolla un proyecto de maestría en estructuras, cuáles deben ser los argumentos y herramientas necesarios para darle solución a los problemas planteados en dicho proyecto, así como los diferentes factores que intervienen a la hora de diseñar cualquier elementos portante de una estructura dato del problema. Mostraremos detallados concepto teórico para así tener un mejor argumento y juicio a la hora de entender cómo se realiza un proyecto de maestría.

#### <span id="page-15-2"></span>**1.2. "Bases teórico - conceptuales de la ciencia de provecto".**

La formación tradicional del arquitecto e ingeniero civil ha estado enfocada durante muchos años a la solución de problemas tecnológicos dentro de sus especialidades. La investigación como método para resolver los problemas profesionales ha sido poco utilizada o ha sido concebida como un conjunto de temas que se imparten sin una interrelación con el resto de las materias y su sistema de trabajo. En todo caso ha predominado el paradigma cuantitativo de la investigación científica, con la tendencia a buscar la solución mediante metodologías específicas, la modelación gráfica, matemática y el diseño de experimentos.

La cantidad y diversidad de variables que intervienen y el desconocimiento de sus interacciones, hace imposible aplicar y elaborar metodologías específicas, modelos gráficos y matemáticos que representen un acercamiento confiable a la realidad, surgiendo la

#### CAPÍTULO I. ESTADO DEL CONOCIMIENTO SOBRE LA TEMÁTICA DEL PROYECTO ESTRUCTURAL, SUS COMPONENTES Y ASPECTOS MÁS RELEVANTES 7

necesidad de establecer hipótesis que significan aislar el problema de su entorno. La solución así encontrada está limitada en su alcance y por tanto, no puede ser generalizada. Se trata de una solución parcial a una parte o a un subsistema particular de un conjunto.

Se hace necesario entonces un enfoque sistémico y holístico para dar solución a problemas de la profesión en entornos cada vez más cambiantes e inciertos, lo que a su vez, requiere de un nuevo paradigma de la investigación, la **investigación cualitativa**, la que permite elaborar modelos teóricos para configurar el problema profesional como un sistema, es decir determinar la mayor cantidad posible de factores o variables internos y externos, así como sus relaciones o interacciones.

El concepto contemporáneo de Proyecto contempla el proceso desde que se identifica una necesidad y surge la idea de satisfacerla.

Los problemas profesionales considerados como proyectos, como es el caso de los proyectos de construcción, son complejos e intervienen generalmente muchas disciplinas o especialidades. Cada una participa en la solución de un subproblema o subsistema, la mayoría tecnológicos. La solución de uno puede hacer variar el planteamiento o configuración de otro u otros con los que está relacionado. Se requiere de una disciplina que coordine los esfuerzos de las demás para enfocar el problema como un sistema. (wikipedia, 2012)

#### <span id="page-16-0"></span>**1.3. Conceptos y definiciones de Proyecto.**

Existe confusión o se hacen simplificaciones al definir algunos conceptos relacionados con este tema, por lo que es imprescindible establecer a qué se hace referencia cuando se usan los mismos en este trabajo.

El Diccionario de la Lengua de la Real Academia Española [Diccionario enciclopédico, 1998] define el término Proyecto con tres acepciones. De las que a continuación mostramos la que más tradicionalmente se ha adaptado a la construcción.

"Conjunto de escritos, cálculos y dibujos que se hacen para dar idea de cómo ha de ser y lo que ha de costar una obra de arquitectura o de ingeniería".

Esta acepción es la tradicional referente al conjunto de documentos generalmente que elabora la entidad conocida como proyectista para servir de guía en la ejecución de las obras. Pero la misma no hace referencia a estructuras organizativas que involucren a todas las partes y recursos, capaces de alcanzar objetivos con los cuales poder obtener los beneficios una vez ejecutada la Obra.

A continuación se enunciaran varias definiciones de Proyecto de autores internacionales:

- Muller H, Baertsoen y Vanmaele, [Baertsoen , Vanmaele, 1995],definieron el proyecto como: ―Un conjunto no vacío de tareas estructuradas, que se desarrollan en un plazo de tiempo finito y acotado, con objetivos bien definidos acordes con su misión que se alcanzan con la integración de las soluciones parciales de las tareas, a partir de un diseño con enfoque sistémico y en función de la visión, en que se combinan los recursos con criterios de optimización de acuerdo con sus requerimientos y restricciones, tomando en cuenta y evaluando los riesgos".
- Para el Grupo Universitario de Dirección Integrada de Proyecto [GUDIP, 2002]: ―El proyecto es el conjunto integrado de actividades de duración finita destinadas a satisfacer con recursos limitados los objetivos estratégicos (económicos, operativos y sociales) de la empresa‖.
- "Proyecto es el conjunto integrado de actividades orientadas a alcanzar objetivos y metas específicas, con un presupuesto definido, personal/entidades responsables y un plazo determinado".
- En Systems Analysis and Project Management", David I. Cleland y William R. King lo definen como: "La combinación de recursos humanos y no humanos reunidos en una organización "temporal" para conseguir un propósito determinado‖.

## **1.3.1. Proyecto estructural**

<span id="page-17-0"></span>Definir o diseñar elementos (de hormigón armado y metálico) o partes del Objeto de Proyecto:

- Analizar las posibles variantes de proyecto estructural
- Modelar estructuralmente (el esquema seleccionado de las variantes analizadas)la estructura
- Realizar el análisis estructural automatizado y en algunos casos manualmente.
- Realizar trabajo investigativo de aspectos de análisis estructural: comparación de distintas variantes, variación de la tipología y características geométricas y modelación estructural en general.

 Realizar las combinaciones de carga para el diseño de cada uno de los elementos componentes.

Realizar el diseño de todos los elementos estructurales componentes (incluido los cimientos) del edificio (fundamentalmente de manera automatizada y otros manualmente con ayudas de diseño o por métodos analíticos para poder establecer comparaciones).

#### <span id="page-18-0"></span>**1.3.2.** Proyectos de Maestría "Estructuras".

#### **1.3.2.1. Proyecto de Curso I**

<span id="page-18-1"></span>El Proyecto de curso I de la maestría de "Estructuras", se encuentra ubicado al concluir la primera etapa de la misma con el objetivo de Integrar los conocimientos adquiridos en las asignaturas Mecánica de la Construcción Superior, Mecánica de los Medios Continuos, Métodos Numéricos y Método de elementos finitos (MEF), Computación Aplicada, mediante la solución de problemas de modelación geotécnica o estructural, además para aplicar los conocimientos de análisis y las técnicas de modelación de las estructuras y el terreno a sistemas estructurales medianamente complejos de edificaciones, recurriendo para interpretar los resultados del comportamiento y respuestas del modelo a la influencia de factores frente a invariantes de carga estáticas según corresponda y también hacia utilizar las potencialidades de los principales productos de software existentes en la solución de los problemas antes mencionados.

El contenido de este proyecto no es más que la modelación de problemas de ingeniería estructural y de interacción suelo-estructura, su solución analítica y numérica junto al uso de software, para luego realizar un análisis comparativos evaluando la validez de la modelación numérica realizada, su alcance y el campo de aplicación.

El proyecto consiste en realizar un análisis estructural completo de la edificación mostrada, las definiciones arquitectónicas de funcionalidad y espacios, entre otras ya se definen, debiéndose realizar por el maestrante el predimensionamiento de los elementos constituyentes de la variante indicada, tener presente que el edificio está definido para una función social y se considera la azotea de la edificación como terraza de uso público. Definidas las funciones de cada uno de los locales componentes de la edificación, deberá modelar la geometría, las cargas gravitatorias y viento, todo el modelo en 3D, definición del material, las tipologías y demás elementos necesarios de la etapa de estructuración de su proyecto, en función de la variante de análisis de influencia de factores definida. Los

resultados del análisis realizado tienen además el objetivo de servir de solución inicial para el posterior diseño estructural de los elementos de la edificación que se realizará en la asignatura Proyecto II.

Se evaluará la influencia de factores en la respuesta estructural: se debe considerar en cada caso, el efecto de los diferentes estados de carga y sus combinaciones, en el elemento o sistema estructural indicado, evaluando los resultados en términos de fuerzas y de desplazamientos y valorando en esta respuesta la incidencia de un análisis de primer orden con reducción de inercia, un análisis de segundo orden con reducción de inercia y la interacción suelo estructura.

- Realizar el modelo de la losa de entrepiso monolítica de manera independiente, como elemento estructural aislado, considerando su cuerpo libre y evaluando distintas invariantes de geometría, estudio del mallado empleando el MEF, condiciones de apoyo y, modelos para el material.
- Considerar en el modelo de las vigas el ancho colaborante que aporta la losa.
- Considerar en el modelo la presencia de diafragmas o muros de corte y no considerarlos. (Proyecto 1 Maestría en Estructuras variante edicion Ciego de Ávila)

#### **1.3.2.2. Proyecto de Curso II**

<span id="page-19-0"></span>El Proyecto de curso II de la maestría de "Estructuras", se encuentra ubicado al concluir la segunda etapa de la misma con el objetivo de aplicar las técnicas de modelación de las estructuras y el terreno así como los conocimientos adquiridos en las asignaturas de análisis y de diseño estructural, diseño de cimentaciones y computación aplicada en la solución de un problema práctico de mediana complejidad, (el análisis y diseño de los elementos estructurales que conforman una edificación social) y además utilizar para la solución del problema anterior las potencialidades de algunos de los programas profesionales existentes, hojas de cálculo y procedimientos manuales, comparando los resultados obtenidos con cada uno de ellos, y evaluando la validez de los mismos. (Guia del Proyecto II Version 2014)

El contenido de este proyecto no es más que análisis y diseño estructural de los elementos pertenecientes a una edificación social de mediana complejidad, a través del uso de software profesionales, hojas de cálculo (en MathCad y Excel) y procedimientos manuales según las especificaciones de diseño de diferentes reglamentos de la construcción, también

el análisis comparativos de los resultados y la evaluación de la validez de la modelación realizada, su alcance y campo de aplicación.

El proyecto consiste en realizar Criterios para el diseño estructural incluyendo la calidad de los materiales a utilizar, los recubrimientos mínimos y el tipo de ambiente donde se emplazará la edificación ara luego realizar el diseño estructural de los diferentes elementos portantes de la estructura como:

- Diseño de Cimentaciones
	- Efecto de la variación del peralto
	- Efecto de la variación de la profundidad de cimentación
	- Análisis comparativo (Volúmenes de materiales)
- Diseño de Vigas
	- Calidad de los materiales
- Diseño de Columnas
	- Calidad de los materiales
- Diseño de losas
- Diseño de uniones

## <span id="page-20-0"></span>**1.4. Consideraciones generales sobre aspectos trascendentes de un proyecto estructural.**

En los proyectos de estructuras de hormigón armado, las cargas que actúan en los edificios, producen un efecto que es un factor importante a tener en cuenta en el análisis y diseño de estos.

La estructura de un edificio debe resistir al mismo tiempo acciones diferentes como es el caso del peso propio, el sobrepeso de la ocupación, el viento y un posible sismo. (Meli Piralla, 1986)

## **1.4.1. Cargas Permanentes o muertas en las estructuras.**

<span id="page-20-1"></span>Son cargas permanentes y que no son debidas al uso de la estructura. En esta categoría se pueden clasificar las cargas correspondientes al peso propio y al peso de los materiales que soporta la estructura tales como acabados, divisiones, fachadas, techos, etc. Dentro de las cargas muertas también se pueden clasificar aquellos equipos permanentes en la estructura. En general las cargas muertas se pueden determinar con cierto grado de exactitud conociendo la densidad de los materiales.

La norma cubana (NC:283, 2003) establece la densidad de los materiales naturales, artificiales y de elementos de construcción, que se usarán para la determinación de cargas y sobrecargas actuantes sobre estructuras.

#### **1.4.2. Cargas Temporales o de uso en las estructuras.**

<span id="page-21-0"></span>Corresponden a cargas gravitacionales debidas a la ocupación normal de la estructura y que no son permanentes en ella. Debido a la característica de movilidad y no permanencia de esta carga el grado de incertidumbre en su determinación es mayor. La determinación de la posible carga de diseño de una edificación ha sido objeto de estudio durante muchos años y gracias a esto, por medio de estadísticas, se cuenta en la actualidad con una buena aproximación de las cargas vivas de diseño según el uso de la estructura. Las cargas vivas no incluyen las cargas ambientales como sismo o viento.

Para efectos de diseño es el calculista quien debe responder por la seguridad de la estructura en su vida útil, para esto cuenta con las ayudas de las normas y códigos de diseño donde se especifican las cargas vivas mínimas a considerar.

La norma cubana (NC:284, 2003) establece los valores nominales mínimos de cargas debido al uso y/o ocupación de edificaciones de todo tipo.

#### **1.4.3. Cargas Especiales de viento en las estructuras.**

<span id="page-21-1"></span>El efecto del viento se trata normalmente como un problema estático con diferentes consideraciones para el efecto global sobre la estructura completa y para el diseño local sobre elementos estructurales aislados o sobre componentes no estructurales de fachada o cubierta. Sin embargo, existen situaciones en que el viento llega a tener efectos dinámicos significativos por diferentes razones. (Meli Piralla, 1986)

La velocidad del viento presenta componentes importantes cuyas fluctuaciones con el tiempo dependen de la velocidad máxima del flujo, pero que para los vientos de interés tienen periodos superiores a 2 segundos. Si el periodo natural de la estructura excede ese límite inferior, algunos componentes de la fluctuación de la velocidad pueden entrar en sincronía con la vibración del edificio y producir amplitudes de deformación perjudiciales, sea porque incrementan las solicitaciones en la estructura arriba de las estáticas, sea porque molestan a los ocupantes de la construcción. La mayoría de las construcciones civiles tienen periodos naturales inferiores a 2 segundos. Son muchos, sin embargo, los casos donde excede estos valores y, especialmente en estructuras de bajo amortiguamiento, deben tomarse en cuenta las amplificaciones dinámicas. Es importante que el proyectista sepa reconocer los problemas que el viento pueda ocasionar en una estructura dada, para que considere en el diseño aquellos aspectos que puedan producir efectos significativos. (Meli Piralla, 1986)

En los edificios de pocos pisos, los empujes laterales debido al viento no suelen ser muy importantes y, si la estructura posee una mínima rigidez y resistencia ante cargas laterales, los efectos del viento no llegan a regir el diseño, excepto en zonas donde las velocidades de viento de diseño sean muy altas. En edificios altos, los empujes de viento se hacen considerables y las fuerzas internas por este efecto rigen el dimensionamiento de los elementos de la estructura principal, a menos que resulten todavía más críticos los efectos del sismo. (Meli Piralla, 1986)

La norma cubana (NC:285, 2003) establece el método de cálculo para determinar la carga de viento que debe utilizarse en los cálculos estáticos y dinámicos de los edificios y obras de ingeniería, o de sus partes y elementos, para los cuales el viento resulta ser una sobrecarga de uso.

#### **1.4.4. Cargas de Sismo en las estructuras.**

<span id="page-22-0"></span>La intensidad de un sismo es una medida de los efectos que este produce en un sitio dado, o sea de las características del movimiento del terreno y de la potencialidad destructiva del sismo, en ese lugar en particular y en lo que concierne a sus efectos en las construcciones. (Meli Piralla, 1986)

Uno de los aspectos fundamentales del diseño de estructuras resistentes a sismos es el relativo al dimensionamiento y detallado de los elementos estructurales y de sus conexiones, de manera que la estructura se comporte en forma congruente con lo que se ha supuesto en el análisis. Los puntos más importantes son que las secciones individuales sean capaces de desarrollar el grado de ductilidad implícito en el diseño y a que la estructura, en caso de estar sujeta a un sismo intenso, pueda desarrollar mecanismos de deformación inelástica que le permitan disipar la energía del sismo sin llegar al colapso. (Meli Piralla, 1986)

La característica distintiva de edificios en altura es, desde el punto de vista estructural, la necesidad de resistir cargas horizontales. Así es que entre los estados de carga postulados para el diseño de la estructura, tendrán especial importancia aquellos debidos a cargas

variables o accidentales. Las cargas horizontales pueden ser debidas al viento o a sismos. Excepcionalmente puede reconocer otras causas, como podría ser el caso de explosiones. Las presiones del viento que inciden lateralmente en el edificio son, en el litoral argentino, la principal fuente de fuerzas horizontales para el cálculo estructural de edificios. La determinación de estas presiones está normalizada en el Reglamento CIRSOC 102.

La actividad sísmica varía según la región y en las zonas de mediano o alto riesgo este estado de solicitación pasa a ser determinante para el proyecto de la estructura. La acción del sismo es sustancialmente distinta de la anterior y se manifiesta como un movimiento de la base de la construcción. Sin embargo, para el cálculo antisísmico de edificios corrientes, un procedimiento reglamentario simplificado se basa en reemplazar la acción sísmica por un conjunto de fuerzas estáticas horizontales equivalentes. De modo que puede pensarse en la acción sísmica como la de un conjunto de cargas horizontales, al igual que en el caso del viento. La variación de esas fuerzas con la altura es diferente a la del viento y una aproximación usual consiste en suponer una distribución variable linealmente con la altura. En algunos casos a este diagrama triangular de cargas suele agregarse una carga concentrada en el extremo superior a fin de mejorar la representación de las fuerzas equivalentes. El Reglamento INPRES-CIRSOC103 contiene directivas para el cálculo antisísmico de edificios.

Las particularidades de las acciones de un sismo hacen difícil conjugar un cálculo con todas las acciones al mismo tiempo, por lo que en el cálculo se suelen utilizar como cargas sísmicas unas cargas convencionales que producirían sobre el edificio los mismos daños que el terremoto. Estas cargas sísmicas se suelen calcular generalmente de dos modos:

- Por **fuerzas estáticas equivalentes**: Se establece sobre la estructura un sistema de [fuerzas](zim://A/A/Fuerza.html) puras que son equivalentes a soportar un sismo. Generalmente son fuerzas horizontales situadas en el centro de masas de cada planta. Es el método más sencillo y el que se suele utilizar mayoritariamente
- Por **consideraciones energéticas**: Se establece sobre la estructura una transmisión de energía que es equivalente a soportar un sismo. Es un cálculo más complejo y menos utilizado, pero permite el cálculo de sistemas estructurales y tipos de sismo cuyo comportamiento no se adecúa bien a sistemas de fuerzas estáticas (wikipedia, 2012)

El dimensionamiento de las cargas sísmicas para una estructura determinada depende principalmente de:

- El terremoto de proyecto según el que se espere en la zona en la que se sitúe el edificio. Normalmente las normativas definen el terremoto de proyecto a través de su aceleración sísmica.
- El tipo de suelo sobre el que se sitúa el edificio. Los terrenos demasiado blandos amplifican las vibraciones del suelo.
- La distribución de masas del edificio. Al ser un sismo en esencia un movimiento, los daños en el edificio se forman debido a la inercia que intenta mantener al edificio en su estado original. La inercia depende directamente de la masa, por lo que a mayor masa mayores cargas sísmicas.
- Las características de las ondas de gravedad del maremoto esperable en la zona del edificio (wikipedia, 2012)

Un mismo edificio puede mezclar varias técnicas para soportar un sismo. La capacidad final de un edificio bien planteado de soportar energía sísmica es la suma de las energías que puede soportar cada uno de los apartados anteriores.

Para el análisis sísmico de una estructura se puede auxiliar en la norma (NC:46, 1999)

El territorio nacional para fines de aplicación de esta norma se ha dividido en 4 zonas las cuales se indican en los Mapas de Zonificación Sísmica con Fines de Ingeniería. Dichas zonas se describen y se le asignan valores de aceleración en fracciones de la gravedad.

Las estructuras se proyectarán para resistir sismos intensos, los cuales tienen posibilidad de ocurrir en la zona de ubicación de esta, sin colapsar ni causar daños a las vidas humanas aunque con la posibilidad de daños estructurales importantes.

## **1.4.5. Otros aspectos de interés en la Modelación Estructural**

<span id="page-24-0"></span>En el modelado se debe tener bastante cuidado para que la representación del sistema sea lo más parecido a la realidad; la ubicación y determinación de los apoyos, la selección del tipo de elemento, la combinación de estos y sus uniones juegan un papel primordial en esta etapa.

## **1.4.5.1. Tratamiento de los materiales**

<span id="page-24-1"></span>El tipo de material usado en la estructura define la resistencia, la flexibilidad, la durabilidad y muchas otras características de la estructura. Entre los materiales más

comunes están el hormigón, acero, madera, piedra, unidades de arcilla cocida, plástico, etc. El avance en el conocimiento de las propiedades de los materiales nos permite que nuestro análisis se acerque más a la realidad.

Es parte de nuestra labor seleccionar adecuadamente los materiales para lograr que nuestra estructura sea segura, económica y factible. Tengamos en cuenta que el seleccionar presupone un buen conocimiento de las propiedades mecánicas del material elegido.

#### **1.4.5.2. Método de Elementos Finitos (MEF).**

<span id="page-25-0"></span>El Método de Elementos Finitos permite realizar un modelo matemático de cálculo del sistema real, más fácil y económico de modificar que un prototipo. Sin embargo no deja de ser un método aproximado de cálculo debido a las hipótesis básicas del método. Los prototipos, por lo tanto, siguen siendo necesarios, pero en menor número, ya que el primero puede acercarse bastante más al diseño óptimo.

El método de los elementos finitos como formulación matemática es relativamente nueva aunque su estructura básica es conocida desde hace bastante tiempo, en los últimos años ha sufrido un gran desarrollo debido a los avances informáticos. Han sido precisamente estos avances informáticos los que han puesto a disposición de los usuarios gran cantidad de programas que permiten realizar cálculos con elementos finitos. Pero no hay que llevarse a engaño, el manejo correcto de este tipo de programas exige un profundo conocimiento no solo del material con el que se trabaja, sino también de los principios del MEF. Sólo en este caso estaremos en condiciones de garantizar que los resultados obtenidos en los análisis se ajustan a la realidad.

La idea general del método de los elementos finitos es la división de un continuo en un conjunto de pequeños elementos interconectados por una serie de puntos llamados nodos.

Las ecuaciones que rigen el comportamiento del continuo regirán también el del elemento. De esta forma se consigue pasar de un sistema continuo (infinitos grados de libertad), que es regido por una ecuación diferencial o un sistema de ecuaciones diferenciales, a un sistema con un número de grados de libertad finito cuyo comportamiento se modela por un

sistema de ecuaciones, lineales o no.

El método de los elementos finitos supone, para solucionar el problema, el dominio discretizado en subdominios denominados elementos. El dominio se divide mediante puntos (en el caso lineal), mediante líneas (en el caso bidimensional) o superficies (en el tridimensional) imaginarias, de forma que el dominio total en estudio se aproxime mediante el conjunto de porciones (elementos) en que se subdivide. Los elementos se definen por un número discreto de puntos, llamados nodos, que conectan entre si los elementos. Sobre estos nodos se materializan las incógnitas fundamentales del problema.

En el caso de elementos estructurales estas incógnitas son los desplazamientos nodales, ya que a partir de éstos podemos calcular el resto de incógnitas que nos interesen: tensiones, deformaciones,... A estas incógnitas se les denomina grados de libertad de cada nodo del modelo. Los grados de libertad de un nodo son las variables que nos determinan el estado y/o posición del nodo.

## <span id="page-26-0"></span>**1.5. Influencia de la variación rigidez y de la Fisuración en el análisis y diseño de estructuras de Hormigón Armado (H.A).**

**La Fisuración** en los elementos de hormigón armado es un fenómeno muy común que se presenta en la mayor parte de las estructuras, incluso sin que exista falla del diseño o riesgo estructural. Esta puede ocurrir desde el proceso de construcción, así como durante la vida útil de las estructuras cuando están sometidas bajo cargas de servicio, principalmente a tensión con valores tan bajos como 20 MPa; situación que muchas veces se ignora durante el análisis estructural, y que en la práctica influye en la distribución de momentos y fuerzas de cortante. (Dubón L., 2009)

No hay fórmulas concretas para evitar con total seguridad fisuras en el hormigón durante su vida útil.

#### **1.5.1. Condiciones por las que ocurren las Fisuras:**

- <span id="page-26-1"></span>Deformaciones de retracción el hormigón
- Restricciones internas y externas al movimiento
- Deformaciones por flexión en vigas y losas
- Reacciones químicas del cemento que pueden llegar a producir fisuras.

Las fisuras en estructuras de hormigón se pueden deber a diferentes causas y dependiendo de ellas, así también es la forma y daños que representan las fisuras. Una fisura puede llegar a ser simplemente superficial, es decir que no representa un daño estructural; pero también puede ser indicativo de una falla estructural o una reducción en la vida útil de la edificación.

La omisión de los efectos de la fisuración durante el análisis estructural puede llegar a tener significancia en la distribución de los momentos y fuerzas cortantes que actúan sobre un marco de concreto armado, lo cual influye de manera significativa en los requerimientos estructurales de los mismos. (Dubón L., 2009)

Existen muchas causas por las que se producen las fisuración del hormigón, tanto el hormigón en estado plástico como el hormigón endurecido, así como durante el proceso de construcción. En el caso del hormigón en estado plástico, las fisuraciones que se producen se deben a la retracción plástica y la fisuración por precipitación de los agregados y para el hormigón endurecido las fisuraciones presentadas ocurren debido a la retracción por secado, las tensiones de origen térmico, por reacciones químicas, meteorización, corrosión de las armaduras, prácticas constructivas inadecuadas, sobrecargas durante la ejecución, errores de diseño y detallado y cargas aplicadas externamente, etc. (224.1R-93, 1993)

Para el caso de las vigas, la fisuración por retracción se presenta con mayor frecuencia si estas son largas y si están muy restringidas en sus extremos. En este tipo de situaciones es común una fisura aislada en mitad de la luz, la cual aparece también ayudada por los esfuerzos de flexión que se presentan debido a las cargas, así como las fisuras que se dan en las proximidades de los apoyos como se ve en la figura 1.1, en la cual se presenta una gran diferencia entre la rigidez de las vigas y la rigidez de los apoyos. (Dubón L., 2009)

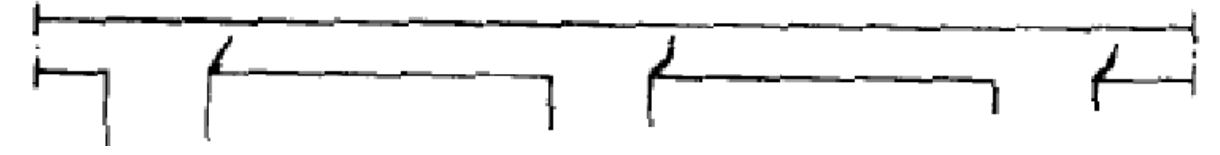

**Figura 1.1.** Fisuras debidas a retracción en viga. Fuente: Pedro, Jiménez y otros, Hormigón Armado, Pág.80.

En columnas tanto cortas como las esbeltas, cuando las cargas aplicadas, superan la resistencia a compresión del concreto, ocurre la falla por aplastamiento, una de las más peligrosas para estos elementos; la cual puede ser detectada mediante la aparición de fisuras de pre rotura. (Dubón L., 2009) Ver figura 1.2.

(a) Porcentaje de humedad de normal a alto (b) Porcentaje de humedad bajo.

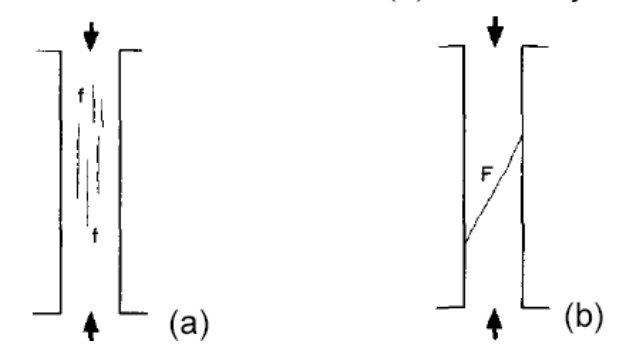

**Figura 1.2.** Fisuras por compresión axial en columnas de concreto. Fuente: José, Calavera. Altas patologías. Pág. A 7.

En caso de la estructura estar sometida a efectos del sismo, cuando se trata de columnas, pueden distinguirse principalmente dos tipos de fisuras, las cuales son de gran importancia tomando en consideración que en los diseños se espera que lo último que llegue a fallar en una estructura sean las columnas. Ambos tipos de fisuras son ocasionados por efectos de corte inducidos por el sismo; se presentan las fisuras de forma transversal y cercanas a la cabeza de la columna, las que obedecen a defectos locales del elemento, entre los que destacan, la baja resistencia del concreto, la distribución inadecuada de los estribos o bien que los esfuerzos ocasionados por la acción sísmica superen las capacidades de resistencia de las secciones de las columnas.

(a) Fisura en cabeza de columna. (b) Fisura en centro de columnas.

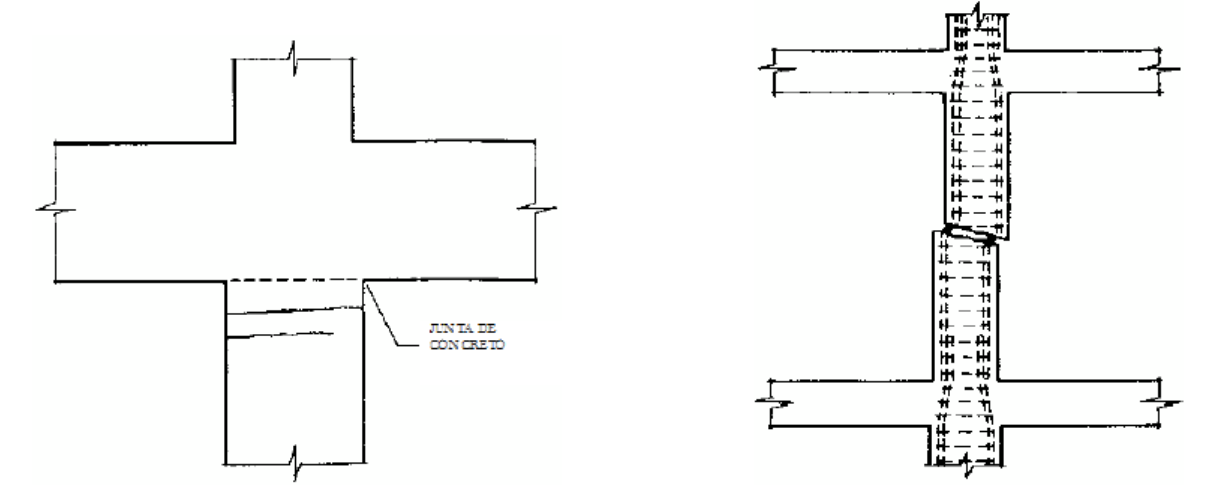

**Figura 1.3.** Fisuras por efectos de sismo en una columna. Fuente: José, Calavera. Altas patologías. Pág. A 30.

Por todo esto se debe lograr un control de fisuración que, cuando se habla de un control de la fisuración, se hace referencia a reducir la tendencia del concreto a fisurarse; sin embargo esto se traduce en la búsqueda de minimizar las principales causas que provocan la aparición de fisuras en los distintos elementos de concreto.

**La rigidez** es la capacidad que tiene una estructura o elemento estructural para oponerse a una deformación cuando se ve afectado por una fuerza, con lo que se entiende que la rigidez, es la relación entre la fuerza aplicada al elemento y la deformación que este sufre, siendo las principales la rigidez a flexión y la rigidez a corte.

Se permite que se adopte cualquier conjunto de suposiciones razonables para calcular las rigideces relativas a flexión y torsión de columnas, muros y sistemas de entrepisos y cubierta. Las suposiciones que se hagan deben ser consistentes en todo el análisis.

Idealmente, las rigideces del elemento *EcI* y *GJ* deben reflejar el grado de fisuración y de acción inelástica que ha ocurrido en cada elemento inmediatamente antes de la fluencia. Sin embargo, las complejidades involucradas en la selección de las diferentes rigideces de todos los elementos de la estructura, harían que los análisis estructurales resultaran ineficientes en las oficinas de diseño. De allí que se requieran suposiciones más sencillas para definir las rigideces a flexión y torsión. (318SR-05)

En estructuras arriostradas para desplazamiento lateral los valores relativos de la rigidez son importantes. En este caso, las dos suposiciones más comunes son: utilizar los valores basados en la sección bruta para todos los elementos, o utilizar la mitad del valor total de a *EcI* del alma de la viga para las vigas, y el valor total de a *EcI* para las columnas.

Para estructuras no arriostradas para desplazamiento lateral, es deseable un estimativo realista de a *EcI* y debe necesariamente utilizarse si se llevan a cabo un análisis de segundo orden. (318SR-05)

La estructura de un edificio debe poseer resistencia y rigidez. Resistencia para poder garantizar la seguridad mínima requerida frente a las posibilidades de colapso de la construcción. Rigidez para evitar desplazamientos o deformaciones excesivas, controlar las vibraciones y contribuir a la estabilidad del edificio. Las deformaciones excesivas, además de los problemas que podrían ocasionar por el uso habitual de la construcción, conducen generalmente a fallas en materiales o elementos no estructurales (vidrios, revoques, revestimientos, etc.).

La estabilidad del edificio, en su conjunto, exige una determinada rigidez mínima del mismo. En vista de lo indicado puede inferirse que la estructura debe ser suficientemente resistente y suficientemente rígida. A estas dos condiciones se agrega, en el caso particular de estructuras antisísmicas, el requerimiento de ductilidad. Esto es, la estructura debe en este caso ser capaz de sufrir suficientes deformaciones plásticas antes de alcanzar alguna forma de colapso.

Existen diversos sistemas estructurales con los que puede construirse el esqueleto de un edificio y en las secciones siguientes se mencionan aquellos más utilizados. Un sistema resultará eficiente si las condiciones de rigidez no hacen aumentar las secciones de los elementos estructurales más allá de los valores que poseen para cumplir las condiciones de resistencia.

#### <span id="page-30-0"></span>**1.6. Influencia del análisis no lineal de las estructuras.**

Un análisis no lineal es aquel que considera el comportamiento tenso-deformacional de los materiales y la no linealidad geométrica, descartando de manera directa el principio de superposición. Permite contemplar la posibilidad de que el hormigón fisure, de que las armaduras se plastifiquen, del proceso constructivo en el tiempo, etc. Este tipo de análisis requiere de un conocimiento previo de las cuantías de armado dispuestas, por lo que sólo se suele utilizar para efectuar comprobaciones posteriores al dimensionamiento.

Debido a la invalidez del principio de superposición, los formatos de seguridad aplicados en los análisis lineales, no pueden ser aplicados de forma directa en los no lineales. Esto ha incentivado el desarrollo de formatos de seguridad para ser aplicados tanto en el análisis, como en el diseño no lineal, promoviendo también el estudio de los parámetros que más afectan la respuesta última real de la estructura. (Maldonado Tapia, 2012)

El análisis no lineal requiere, de un proceso iterativo, de análisis lineales, hasta obtener una solución que satisfaga las condiciones de equilibrio, tenso-deformacionales y de compatibilidad. El análisis no lineal mejora la calidad del diseño logrando resultados más confiables en la estructura.

Con la actual disponibilidad de computadoras en las oficinas de diseño y a causa de la creciente complejidad del método de amplificación de momentos, resulta cada vez más ventajoso aplicar los análisis racionales de segundo orden para pórticos o análisis PΔ, en los cuales el efecto de la deflexión lateral sobre los momentos, sobre las fuerzas axiales y, a su vez, sobre las deflexiones laterales, se calcula en forma directa. Los momentos y las deflexiones resultantes incluyen los efectos de esbeltez y, por consiguiente, el problema es estrictamente no lineal. [\(Nilson, 2001\)](#page-125-0)

El comportamiento no lineal de los elementos se debe a:

**a.** El material componente del elemento.

**b.** La geometría del elemento o ambas cosas a la vez.

La no linealidad por el material se verifica cuando la ley tensión-deformación del material que se emplee, no es lineal, o sea, el material no tiene un comportamiento elástico sino plástico o elástico-plástico.

Para el cumplimiento de la no linealidad por el material, las tensiones a las que esté sometido, tendrán que sobrepasar el límite elástico y arribar a la zona de fluencia, lo que pone en evidencia que en muchas ocasiones la no linealidad del elemento, depende de las tensiones a las que esté sometido el mismo; aunque es válido destacar que el fenómeno de la pérdida de estabilidad en las barras, es un fenómeno no lineal por la geometría del elemento.

La no linealidad del comportamiento modifica la rigidez efectiva de un elemento estructural y, por tanto, la rigidez relativa entre éste y los elementos adyacentes, dando lugar, por las condiciones de compatibilidad de deformaciones, a modificaciones en la distribución de momentos. No pueden alterarse por este concepto las condiciones que son puramente de equilibrio y que, por tanto, no dependen de las rigideces de los elementos.

El caso de la no linealidad por la geometría ocurre cuando las deformaciones originadas por las cargas son tales que causan cambios importantes en la geometría del elemento. En este caso, las ecuaciones de equilibrio hay que tomarlas después de la deformación, y no antes de esta, como sucede cuando se realiza un análisis lineal. (Castillo González, 2013)

El análisis no lineal requiere, para un nivel determinado de carga, un proceso iterativo, de sucesivos análisis lineales, hasta converger a una solución que satisfaga las condiciones de equilibrio, tenso-deformacionales y de compatibilidad. Dichas condiciones se comprueban en un número determinado de secciones, dependiendo de la discretización, que deberá ser suficiente para garantizar una adecuada representación de la respuesta estructural. (Castillo González, 2013) A través del Análisis No Lineal se mejora la modelación analítica del comportamiento de una estructura en algún modo. El objetivo fundamental es mejorar la

calidad del diseño y logrando que este sea más confiable que el comportamiento de un sistema que está bajo diseño e investigación. (Chagoyén Méndez, 2012)

En la realización de este acercamiento entre el análisis estructural y el comportamiento real, la distinción tradicional entre los términos de "ANÁLISIS" el de fuerza y desplazamientos bajo unas cargas dadas y "DISEÑO" el proporcionamiento de los miembros y uniones o conexiones para resistir determinados efectos se hace borrosa.

Al realizar el análisis no lineal, la incertidumbre con respecto al comportamiento real puede ser reducida. En el proceso no obstante, el elemento de arte en la modelación de la estructura y en la manipulación de las ecuaciones de análisis es incrementado.

En el análisis lineal elástico el material es asumido, como que no fluye y sus propiedades invariables. Las ecuaciones de equilibrio son formuladas sobre la geometría de la estructura no cargada o en el caso de estructura auto-deformada, sobre una configuración inicial de referencia. Las subsiguientes deformaciones son asumidas como pequeñas e insignificantes sobre el equilibrio y la respuesta modal. Una consecuencia de esto es nuestra habilidad para tratar fuerzas axiales, momentos y torques como acciones no acopladas al desarrollar las ecuaciones de sus rigideces.

El análisis no lineal ofrece varias opciones para resolver problemas que resultan de la asunción de las hipótesis anteriores: (Chagoyén Méndez, 2012)

1. Podemos considerar solo la NO LINEALIDAD GEOMÉTRICA. Esto es, podemos continuar tratando el material estructural como elástico, pero incluir los efectos de la deformación y los desplazamientos finitos, al formular las ecuaciones de equilibrio.

2. Es también posible considerar solo la NO LINEALIDAD DEL MATERIAL, o sea, el efecto de cambios en las propiedades del material de los miembros bajo carga.

La 3ª opción general es incluir los efectos conjuntos de la NO LINEALIDAD GEOMÉTRICA Y DEL MATERIAL en el análisis. En cada caso la posibilidad de acoplar las acciones internas debe ser considerada, lo cual debe ser un rasgo dominante del análisis.

Entre las muchas fuentes de cada clase de no linealidad están las siguientes:

## EFECTOS GEOMÉTRICOS:

.

 Imperfecciones iniciales, tales como alabeo de los miembros o la falta de aplome o verticalidad de la estructura.

- El efecto P- $\Delta$ : un momento desestabilizante igual a la fuerza de gravedad por el desplazamiento horizontal, que ocurre como resultado del  $\Delta$  lateral de la estructura soportante.
- El efecto P-8: la influencia de la fuerza axial en la rigidez a flexión de un miembro individual.

El efecto P- $\Delta$  y P- $\delta$  son tratados por separado, aunque en la realidad ocurren en combinación, lo cual es conducido a la terminología de efecto "P-delta", para designar los efectos secundarios de las cargas axiales de las columnas y los desplazamientos laterales en los momentos de los miembros de la estructura. (Chagoyén Méndez, 2012)

#### EFECTOS DEL MATERIAL:

- Deformaciones plásticas en estructuras de acero.
- Fisuración y fluencia de estructuras de hormigón.
- Interacción. Inelástica de la fuerza axial, flexión cortante y torsión.

## EFECTOS COMBINADOS:

- Deformaciones plásticas + efectos  $P-\Delta y$ /o  $P-\delta$ .
- Deformación de las conexiones.
- Deformación de la zona panel.

Contribuciones de los elementos no estructurales y los sistemas secundarios a la resistencia y rigidez.

En el ANÁLISIS ELÁSTICO DE 2º ORDEN, los efectos de las deformaciones finitas y los desplazamientos del sistema son contabilizados al formular las ecuaciones de equilibrio. Un análisis elástico de 2º orden puede ofrecer una representación excelente de las influencias desestabilizantes como el efecto  $P-\Delta$ , pero no puede detectar la No-Linealidad del material.

EN EL ANÁLISIS INELÁSTICO DE 2DO. ORDEN, las ecuaciones de equilibrio son escritas en términos de la geometría del sistema deformado. Él tiene el potencial de acomodar tanto el factor geométrico, elástico, material, etc. que influyen en la respuesta de la estructura.

La trayectoria de la respuesta no lineal incrementada (elástica o inelástica) que culmina la inestabilidad es probablemente el más común modo de fallo de las estructuras en la Ingeniería Civil. (Chagoyén Méndez, 2012)

## <span id="page-34-0"></span>**1.7. Consideración de la interacción suelo-estructura (ISE) en el análisis y diseño de estructuras de H.A.**

Para el análisis y diseño de una edificación, por lo general la interacción suelo-estructura no se tiene en cuenta, sin embargo, es necesario considerarla.

Es por ello que, hace casi dos siglos (1867), Winckler propuso un procedimiento que se basa en la suposición de una relación lineal esfuerzo-deformación del suelo donde este se sustituye por cama de resortes, donde cada uno de los cuales actúa independientemente de los demás. Según este modelo la presión con que reacciona el suelo ante la carga transmitida por la cimentación es proporcional al hundimiento que esta presenta en el punto en cuestión y se supone que la cimentación flota sobre un líquido cuyo peso volumétrico es igual al módulo de reacción.

Esta consideración también tiene debilidades, ya que se supone que el hundimiento en suelo dado es proporcional a la presión ejercida e independiente de área cargada. La mecánica de suelos nos indica que, en arcillas, el hundimiento para una misma presión aumenta en forma directamente proporcional al tamaño del área cargada, mientras que en arenas el efecto del tamaño es mucho menos acentuado. (Meli Piralla, 1986)

Para determinar el módulo de reacción o coeficiente de balasto se puede realizar pruebas de placa en la cual se somete a cargas colocadas sobre el estrato del suelo y se determina la relación esfuerzo-deformación. (Meli Piralla, 1986)Terzaghi propuso valores del módulo de reacción para suelos comunes en distintas condiciones, aunque son indicadores aproximados ya que las propiedades elásticas de los suelos tienen variaciones de acuerdo a una serie de factores. En particular, la rigidez del suelo varía en forma importante según el tiempo en que permanecen actuando las cargas permanentes. (Meli Piralla, 1986)

La interacción suelo-estructura es un campo de la Ingeniería Civil, que une la Geotecnia con la Ingeniería Estructural, históricamente separados. La necesidad de esta unificación ha sido evidente por el simple hecho de que ningún edificio al momento de su diseño podría evitar la interacción con el suelo de fundación, existiendo muchos espectros y parámetros a resolver. El cambio de las capacidades de los equipos computarizados, ha creado la premisa para la realización de este cálculo juntando la interacción suelocimentación-superestructura, mediante el uso del computador. Los cálculos de la Interacción Sísmica Suelo-Estructura han llegado a ser altamente relevantes para los edificios debido a que el diseño estructural en condiciones de campo es complicado. Las deformaciones diferenciadas del subsuelo afectan perceptiblemente en la distribución de las fuerzas a través de toda la estructura y de no hacer caso a esta amenaza, pone en riesgo la seguridad de las edificaciones. (Roca, 2012)

En los casos de estructuras de edificación normales, es frecuente realizar el proyecto antisísmico siguiendo una normativa que no considere el efecto de interacción o, si lo hiciese, sea de una manera implícita y ambigua. Esto es así porque se sabe que el efecto de interacción reduce los esfuerzos que ocurren en estructuras de edificación normales y, por tanto, el olvido de tal efecto conduciría en general a un proyecto conservador. Hay situaciones en las que tal circunstancia no se da y hay aspectos en los que el efecto de interacción es desfavorable; la separación entre edificios vecinos necesaria para que no choquen durante el sismo aumenta al considerar el efecto de interacción. (Soriano, 1989)

El término "interacción suelo-estructura" es utilizado hoy en día para caracterizar las situaciones donde el comportamiento de una estructura no puede ser evaluado de modo preciso sin considerar también el comportamiento del suelo en contacto y de su interface. El objetivo de un análisis teniendo en cuenta la interacción suelo-estructura es determinar el efecto de la acción del suelo sobre la estructura, principalmente las presiones de contacto, en función de la deformación de la estructura, esto para proceder a las verificaciones necesarias en su dimensionamiento. (Roca, 2012)

Debe notarse que en un modelo de fundación rígida, la energía recibida por la estructura solo puede ser disipada por mecanismos de amortiguamiento interno tales como deformaciones plásticas, amortiguamiento viscoso, energía de fractura, etc.

En cambio, en el caso de fundaciones flexibles (suelos), parte de la energía es retornada hacia el suelo y radiada hacia fuera del sistema, dando lugar a un aumento de la energía disipada por el conjunto. Con estos elementos, puede decirse que el objetivo principal de la interacción sísmica suelo estructura es la determinación de la respuesta dinámica de la estructura teniendo en cuenta la flexibilidad del suelo de fundación y la radiación de energía hacia el infinito (Roca, 2012)

El problema de la consideración de las propiedades del suelo en el cálculo de edificios ante la acción sísmica, tiene como objetivo la determinación de las perturbaciones cinemáticas sísmicas, que surgen consecuentemente en la edificación. (Villarreal Castro, 2005)
La interacción sísmica suelo-estructura, se resuelve, fundamentalmente introduciendo los coeficientes de rigidez del suelo en las direcciones horizontal, vertical y giros respecto a los mismos ejes. (Villarreal Castro, 2005)

En el trabajo de Birulia D.N (Rusia), basado en el método de elementos finitos con la ayuda de IBM M-220M, se investigó las reacciones dinámicas de una edificación rígida (edificio multifamiliar de grandes paneles de serie 1-464AC), considerando la interacción sueloestructura. La edificación se modeló en forma de una placa deformable, dividida en elementos finitos, en cuyos nudos se concentraron masas puntuales (problema lineal geométrico). La base de fundación se modeló en forma análoga a una losa. Ambas estructuras se unieron elásticamente (fig.) siendo sometidas a la acción sísmica aproximada de una parte del acelerograma S69ºE del sismo Taft (California, 1952).

Como resultado de la investigación se llegó a lo siguiente: los desplazamientos del sistema se determinaron en base a los desplazamientos dinámicos del suelo (el desplazamiento de la estructura resultó en un grado menor); las vibraciones de la placa, con que se modeló la superestructura tiene la forma de planos paralelos en el plano vertical. (Villarreal Castro, 2005)

Existen varios trabajos donde se analice la interacción suelo-estructura. En la investigación del Ing. José Luis Borda Flores y el Dr. José Gabriel Rodríguez Roca realizan un análisis de los efectos de interacción sísmica suelo-estructura en una edificación de hormigón armado ubicada en COCHABAMBA – BOLIVIA, donde se arriban a una serie de conclusiones: la consideración de los efectos de interacción suelo-estructura produce una disminución de los periodos y el incremento de las frecuencias de vibración con relación al modelo matemático de fundación simplemente apoyado (idealizado). Esto para suelos flexibles como el que corresponde al caso de estudio, lo que es una característica de considerar la flexibilidad en la cimentación. La consideración de los efectos de flexibilidad en la base de la cimentación se vuelve más importante al momento de dimensionar las columnas, ya que aumentan los momentos flectores sobre todo en las que están unidas al radier de fundación. También debido a los efectos sísmicos puede existir disminución o incremento de las cargas axiales que llegan a estas, lo que se traduce en un incremento de secciones o cantidades más altas de acero de refuerzo. - La consideración de los muros de sótano en la simulación numérica de la estructura (que es el caso más cercano a la realidad) le da más rigidez a la edificación para soportar efectos sísmicos y producidos por cargas de viento, tal como puede observarse en las tablas y gráficos de resultados. (Roca, 2012) Como recomendación destacan tomar en cuenta los análisis de interacción sísmica sueloestructura en edificios medianos y altos, sobre todo cuando vayan a estar cimentados en suelos flexibles como arcillas y limos, ya que estos tienden a amplificar los efectos sísmicos sobre la edificación. (Roca, 2012)

(Villarreal Castro, 2006) Efectúa trabajos donde se analiza edificaciones con zapatas aisladas considerando la interacción suelo-estructura. El cálculo sísmico con ayuda de los modelos dinámicos interacción suelo- estructura muestra que la flexibilidad de la base de fundación influye directamente de los parámetros de cálculo. Esta flexibilidad tanto por la norma Peruana E030-2003 como la rusa SNIP 11-7-81\*, permite el incremento de los periodos y disminución de las frecuencias de la primera forma de vibración hasta un 30%. Incrementa los máximos desplazamientos de los centros de masas en los ejes OX y OY, disminuye las fuerzas cortantes máximas hasta un 17% y disminución de los momentos flectores máximos Los momentos torsores no varían.

En el análisis de edificios altos considerando la interacción sísmica Suelo-estructura para cimentaciones con pilotes (Villarreal Castro, 2005) muestra que por la norma Peruana E030-2003 permite el incremento de los periodos y disminución de las frecuencias de la primera forma de vibración hasta un 4%. Incremento de las fuerzas axiales máximas. Incrementa los máximos desplazamientos de los centros de masas en los ejes OX y OY, incremento de las fuerzas cortantes máximas e incremento de los momentos flectores máximos y de los momentos torsores máximos.

#### **1.8. Empleo de la computación en el análisis y diseño de estructuras de H.A.**

#### **1.8.1. Modelación computacional de estructuras.**

La modelación computacional de estructuras está asentada en modelos informáticos que son sometidos a pruebas simuladas para obtener su respuesta ante determinados efectos. De esta forma se logra valorar el comportamiento de las estructuras por medio de cálculos cuyos resultados son muy similares a los validados empíricamente y obtenidos en la práctica convencional.

Este proceso permite además, abordar las complejidades propias del proceso de diseño y evaluar distintas alternativas con la antelación necesaria. Lo que permite un análisis integral del fenómeno analizado y sirve de complemento a las formulaciones teóricas en las que se fundamenta dicho proceso. (Castillo González, 2013)

Los modelos no son más que una idealización de algunos aspectos, probablemente parciales, de la realidad física y funcional de la estructura. Mediante ellos, se lleva a cabo el análisis del comportamiento mecánico de las estructuras. Estos modelos se utilizan para predicción de esfuerzos, tensiones, movimientos y deformaciones por lo que han de recoger la utilidad funcional de la estructura, sus formas geométricas y su comportamiento.

La descripción completa de la realidad física de una estructura a efectos de su modelación y análisis, implicaría la consideración de todos los detalles que definen su geometría, de los aspectos tanto microscópicos como macroscópicos de los materiales que la constituyen, de los comportamientos funcionales tanto globales como de detalle, de las interrelaciones con su entorno a todos los niveles, etc. (Castillo González, 2013)

En los últimos años, el uso de programas de cómputo en los procesos de análisis y diseño en Ingeniería Civil se ha extendido ampliamente; cubriendo un extenso campo de aplicaciones que van desde las estructuras aporticadas, con arriostres, hasta la inclusión de disipadores de energía o de aisladores sísmicos en base de muros, así como la modelación del suelo circundante a una cimentación en conjunto con la misma.

Hoy en día la modelación computacional de estructuras es posible gracias a los disímiles ―software‖ creados con este fin, que han extendido su uso a los más diversos y complejos tipos de estructuras. (Castillo González, 2013)

## **1.8.2. Ventajas de la modelación computacional con respecto al análisis estructural convencional.**

En la actualidad el uso de los distintos métodos de análisis estructural es mucho más factible gracias a su adaptación a las sistemáticas de funcionamiento y de organización de datos de los ordenadores. El análisis de una determinada estructura por medio de un ordenador se reduce, en general, a la definición de datos descriptivos de su geometría, de los materiales que la constituyen y de las cargas a las que está sometida. Es de notable importancia contar con programas informáticos de esta envergadura ya que permiten, como se ha visto anteriormente, visualizar, de manera ágil y sencilla, los resultados gráficos de cualquier análisis estructural, y así, poder hacer una interpretación rápida y correcta del mismo.

#### CAPÍTULO I. ESTADO DEL CONOCIMIENTO SOBRE LA TEMÁTICA DEL PROYECTO ESTRUCTURAL, SUS COMPONENTES Y ASPECTOS MÁS RELEVANTES 30

Indiscutiblemente, la aparición de la computadora posibilitó el análisis de cualquier tipo de edificación, incluso las más complejas. Es evidente, que el empleo de los programas computacionales resulta mucho más ventajoso para analizar estructuras que aplicar el análisis convencional, aunque en éste se basa el principio de funcionamiento de dichos "software".

Una gran ventaja de contar con un programa de este tipo, es el de disponer de un modelo de la estructura y poder realizar las modificaciones, geométricas o de inclusión de elementos estructurales, siguiendo los requerimientos determinados por los códigos de diseño.

Un modelo de simulación puede ser más amplio y robusto, con respecto a los cambios en las características de los parámetros de entrada, que un modelo analítico que solo es válido bajo un conjunto de suposiciones.

Entre las disímiles ventajas y beneficios que posee la modelación y simulación computacional pueden resaltarse, además, las siguientes:

- Flexibilidad para modelar lo que se quiere, lo más cercano posible a la realidad.
- Facilidad en el ingreso de datos, enfocados en términos propios de edificaciones, pues la modelación se hace a partir de pisos, vanos, ejes de columnas y muros, en lugar de nudos y elementos genéricos.
- Los resultados son presentados en forma rápida y entendible para el ingeniero, de acuerdo a cada elemento de la estructura y en forma consistente con los datos.
- Mejora el funcionamiento de sistemas reales complejos.
- Disminuye inversiones y gastos de operación.
- Reduce el tiempo en el proceso de análisis y diseño de la estructura.
- Permite realizar los cambios necesarios, en el momento que se requiera, sobre un mismo modelo estructural.
- Se puede experimentar con nuevos diseños sin que tengan que ser construidos.

La mayor ventaja de la simulación computacional consiste en poder integrar todos los aspectos técnicos de una estructura e identificar los puntos críticos, y así comparar múltiples alternativas de diseño con el fin de conseguir la solución más óptima. (Castillo González, 2013)

#### **1.8.3. Utilización de los medios de computación.**

La utilización de los medios de computación para realizar el análisis y diseño de una estructura es de vital importancia, ya que esto posibilita que el ingeniero se centre más en los resultados obtenidos y no en la realización de los cálculos. Además en caso de diseñar estructuras muy similares, o de ir variando algunos elementos en la edificación, en dichos programas, solo sería la sustitución de los datos. (Dr. Ernesto Chagoyén Méndez, 2013) Muchos estudiantes e ingenieros, al utilizar programas de computación para la modelación análisis y diseño de estructuras de hormigón armado de relativa importancia, piensan que sólo este hecho garantiza resultados exactos y precisos durante el diseño, desviando la atención que deben dedicar al proceso de modelación por invariantes, y sobre todo al análisis de la influencia de algunos factores, que si bien es difícil de cuantificar para todas las estructuras, cuando estas tienen relativa importancia, o representan proyectos repetitivos (como por ejemplo, los que corresponden a sistemas constructivos), no deben ser obviados. Es común el empleo de programas de cómputo en el análisis estructural y su uso se está difundiendo también en la etapa da dimensionamiento, hasta llegar a la elaboración misma de los pianos estructurales y de las especificaciones... Este proceso es sin duda benéfico y va a redundar en una mayor eficacia y precisión en el diseño, en cuanto se emplee con cordura. Buena parte del tiempo de un proyectista en una oficina de diseño estructural se dedica a la realización de cálculos rutinarios y a la preparación de detalles más o menos estandarizados. Al recurrir a procedimientos automatizados de cálculo, se libera al proyectista de esas áreas rutinarias y se le permite dedicar su atención a los problemas fundamentales da la concepción de la estructura y de la solución de sus aspectos básicos, así como a la revisión de resultados...Los más graves errores se cometen cuando el responsable del proyecto pierde el control sobre el significado de los números que están generando a todo lo largo del proceso. (Dr. Ernesto Chagoyén Méndez, 2013)

Es importante que al utilizar estas ayudas computarizadas se conozca bien la herramienta que se está utilizando y sus limitaciones, ver si es aplicable en el caso de estudio que se esté analizando, una vez obtenidos los resultados examinarlos críticamente, ver si hacen sentido; si es posible comprobarlo con otro procedimiento aproximado, hasta verificar de que no hay errores gruesos en el proceso. Analiza que aspectos no han sido tornados en cuenta en ese proceso y asegúrate que no alteran el diseño.

La influencia de factores muchas veces ignorados por nuestros proyectistas y estudiantes, al realizar el análisis y diseño automatizado con los potentes sistemas de cómputo profesionales que existen en nuestros días tiene influencias que a veces se compensan, pero otras no. Ya los ingenieros y estudiantes han sido liberados del pesado lastre de los cálculos rutinarios y pueden dedicar sus energías a evaluar en su justa medida la influencia de estos factores en estructuras de hormigón armado cuya relevancia lo merezca.

La complejidad del modelo desde varios puntos de vista, hace en nuestro caso indispensable el empleo de una herramienta automatizada de cómputo, lo cual deviene una práctica extendida hacia todos los trabajos de este tipo. Actualmente, existe en el mercado una amplia gama de productos entre los que cabe citar, por su amplia difusión en nuestro medio, el STAAD Pro., y el SAP. (Julio, 2011)

En el caso que nos ocupa, constituyen necesidades a satisfacer por el software las siguientes: generar modelos que permitan realizar análisis estáticos y dinámicos en estructuras de hormigón armado en tres dimensiones (con resultados en fuerzas, esfuerzos, desplazamientos, etc., en elementos como muros, losas y cimientos) y que tenga incorporado una herramienta numérica basada en el Método de Elementos Finitos (MEF); que implique un gasto computacional aceptable según los recursos que se disponen; y esté acorde con la experiencia del usuario en su manejo. (Julio, 2011)

Ambos software, cumplen con los requisitos antes expuestos, a excepción del último de estos requisitos por parte del SAP (habilidades y experiencia del usuario, en este caso el autor); lo que resulta el elemento decisivo para justificar la selección del **STAAD. Pro 2006**, como una herramienta computacional de trabajo a utilizar. (Julio, 2011)

#### **1.8.4. Programa "STAAD.Pro"**

STAAD.Pro provee una interfaz con tecnología de punta, herramientas de visualización, poderosos motores de análisis y diseño con opciones avanzadas de elemento finito y análisis dinámico. Desde la generación del modelo, el análisis y diseño hasta la visualización y verificación de resultados STAAD.Pro es la elección del profesional para diseño de estructuras de acero, concreto, madera, aluminio y acero forjado en frio de rascacielos o edificios de pocos niveles, alcantarillas, plantas petroquímicas, túneles, puentes, pilotes y mucho más.(Mendoza, 2013)

El Programa "STAAD.Pro" es uno de los más extendidos mundialmente para el análisis estructural en tres dimensiones. Empleado en el análisis estático y dinámico de estructuras de diversos tipos de material.

La interfaz de usuario de "STAAD.Pro" es el estándar en la industria (figura 1.1). Modelos complejos se pueden generar de forma rápida y fácil a través de poderosas interfaces gráficas, de texto y hojas de cálculo, que proporcionan una auténtica interactividad en los procesos de generación del modelo, edición y análisis. Genera con facilidad amplios reportes personalizados que involucran exclusivamente la información que se desea.

Está diseñado con una arquitectura abierta. Cualquier aplicación de terceros o doméstica podrá ser integrada sin dificultad al programa; además de personalizar los requerimientos estructurales específicos del usuario.

Soporta códigos de diseño de materiales múltiples tales como madera, acero, concreto y aluminio. En los últimos 20 años, se han diseñado desde edificios residenciales hasta rascacielos, estadios, túneles, puentes y otros. (Castillo González, 2013)

Las prestaciones del núcleo de STAAD.Pro incluyen Generación de Modelos, Análisis Estáticos y Dinámicos y Diseño en Acero y Hormigón. Un complemento adicional en el programa es el módulo STAAD. etc. Es un conjunto de 15 módulos de diseño estructural que permiten el diseño de cimentaciones, muros de mampostería y un largo etcétera de 39 Estructuras. Para esto posee códigos específicos de muchos países, entre ellos, el ACI. De este código se basa la Norma Cubana para el diseño. (Calderón, 2010)

El interfaz de usuario de STAAD.pro es muy simple. Esta versatilidad le permite generar rápidamente estructuras complicadas de una forma muy simple a través de un sistema de gráficos muy intuitivo, textos y hojas de cálculo; lo que posibilita un diseño de estructura, una edición y un análisis de forma totalmente interactiva. (Calderón, 2010)

#### **1.8.5. Mathcad 2001 Professional**

Mathcad es un entorno de documentación técnica con prestaciones de cálculo numérico y simbólico, que permite explorar problemas, formular ideas, analizar datos, modelar y chequear escenarios, determinar la mejor solución, como así también documentar, presentar y comunicar los resultados.

Algunas de las capacidades matemáticas de Mathcad están basadas en parte del código del programa algebraico [Maple](http://es.wikipedia.org/wiki/Maple) (Núcleo MathSoft de Maple o Mathsof[tKernel](http://es.wikipedia.org/wiki/N%C3%BAcleo_%28inform%C3%A1tica%29) Maple, MKM)

MathCad se encuentra organizado como una hoja de trabajo, en las que las ecuaciones y expresiones se muestran gráficamente, no como simple texto. (wikipedia, 2014) Dentro de las capacidades de MathCad se encuentran:

- Resolver [ecuaciones diferenciales](http://es.wikipedia.org/wiki/Ecuaci%C3%B3n_diferencial) con varios métodos numéricos
- Graficar funciones en dos o tres dimensiones
- El uso del [alfabeto griego](http://es.wikipedia.org/wiki/Alfabeto_griego) (letras griegas mayúsculas y minúsculas)
- Cálculo de expresiones simbólicas
- Operaciones con arreglos [\(vectores](http://es.wikipedia.org/wiki/Vector) y [matrices\)](http://es.wikipedia.org/wiki/Matriz_%28matem%C3%A1tica%29)
- Solución simbólica de un [sistema de ecuaciones](http://es.wikipedia.org/wiki/Sistema_de_ecuaciones_lineales)
- Encontrar la gráfica (la curva de tendencia) de un grupo de datos
- Implementación de subprogramas
- Encontrar raíces de [polinomios](http://es.wikipedia.org/wiki/Polinomio) y [funciones](http://es.wikipedia.org/wiki/Funci%C3%B3n_matem%C3%A1tica)
- Funciones [estadísticas](http://es.wikipedia.org/wiki/Estad%C3%ADstica) y distribuciones de [probabilidad](http://es.wikipedia.org/wiki/Probabilidad)
- Encontrar [valores propios](http://es.wikipedia.org/wiki/Autovalor) o [autovalores](http://es.wikipedia.org/wiki/Autovalor) y [vectores propios](http://es.wikipedia.org/wiki/Autovector) o [autovectores](http://es.wikipedia.org/wiki/Autovector)

Es un software de cálculo, extremadamente versátil y potente como lenguaje de programación.

Contiene una exhaustiva biblioteca de funciones estadísticas y de análisis una colección de potentes algoritmos para resolución problemas así como herramientas de manipulación de matrices.

La principal característica de *Mathcad* es que resulta tan fácil de usar como las conocidas hojas de cálculo que pueden encontrarse en el mercado. Y sin embargo, no es necesario aprender ninguna sintaxis complicada: en *Mathcad* una ecuación aparece tal y como se podría ver en una pizarra o en un libro.

## **1.9. Factor de Reducción de la Inercia**

La inercia de los elementos estructurales, especialmente de las vigas y columnas, es la tercera y última variable aleatoria a definir. Esta variable depende de las dimensiones (ancho y altura).Como en toda obra en ejecución, las dimensiones (ancho y alto) de los elementos estructurales pueden tener diferencias en magnitudes de milímetros o centímetros, como consecuencia del encofrado, el cual permite contener el concreto fresco que dará la forma final a las vigas y columnas de la edificación, este a su vez, produce una variación de la sección transversal a lo largo de los elementos estructurales, así como la microfisuración y el agrietamiento de los elementos debido al uso, son aspectos que modifican finalmente la inercia de los elementos estructurales que conforman la edificación. Por lo antes mencionado se consideró como una variable aleatoria. El valor medio la inercia (μI), depende de las dimensiones de la sección trasversal del elemento estructural, por lo que en un modelo existirán tantos valores medios de inercias como tipo de secciones de vigas y columnas.

#### Reglamento para concreto estructural ACI 318S-05

Los factores de reducción del momento de inercia de la sección no agrietada son listados como valores permitidos para ser usados en un análisis de segundo orden, pero también son usados cuando se está haciendo un análisis general elástico de primer orden de los pórticos para evaluar los desplazamientos laterales relativos del entrepiso. Estos son:

- Vigas  $0.35$  Ig
- Columnas 0.70 Ig
- Muros
	- No agrietados 0.70 Ig
	- Agrietados 0.35 Ig

Estos factores de reducción de inercia serán los utilizados en los proyectos de maestría de Estructuras que posteriormente explicaremos.

#### **1.10. Diseño Estructural**

#### **1.10.1. Conceptos, definiciones y características**

El diseño estructural se realiza a partir de un adecuado balance entre las funciones propias que un [material](http://es.wikipedia.org/wiki/Material) puede cumplir, a partir de sus características naturales específicas, sus [capacidades](http://es.wikipedia.org/wiki/Capacidad) mecánicas y el menor costo que puede conseguirse. El costo de la [estructura](http://es.wikipedia.org/wiki/Estructura) siempre debe ser el menor, pero obteniendo el mejor resultado a partir de un análisis estructural previo.

El diseño estructural debe siempre de obtener un rendimiento balanceado entre la parte rígida y plástica de los elementos, ya que en muchas ocasiones, un exceso en alguno de estos dos aspectos puede conducir al fallo de la estructura. (wikipedia, 2012)

#### **1.10.2. Diseño Estructural de Hormigón Armado**

Una estructura edilicia de hormigón armado para obras de arquitectura está constituida por una serie de elementos estructurales que cumplen distintas funciones y por lo tanto tienen comportamientos diferentes que deben ser considerados para sus respectivos análisis.

Básicamente, dichos elementos son: Losas, Vigas, Columnas, Tabiques y Fundaciones.

Las losas, vigas y columnas son los elementos fundamentales que hacen a lo que podría llamarse superestructura del edificio, y son objeto de estudio de esta materia, por lo cual en el transcurso del cursado se Irán analizando con mayor profundidad.

Las **losas** son elementos superficiales, con dos dimensiones que predominan frente a la tercera que es su espesor, que soportan cargas principalmente en dirección perpendicular a su plano.

Son las destinadas a soportar directamente las cargas, tanto permanente como variables, de los locales en los distintos pisos del edificio, y transmitirlas a las vigas que son sus elementos de apoyo.

Las **vigas** son elementos lineales, con una dimensión predominante sobre las otras dos, es decir la longitud es mayor que las dimensiones transversales. Generalmente reciben las cargas de las losas y de paredes. En ellas predominan los esfuerzos de flexión y de corte.

Las **columnas** son los elementos verticales que soportan las cargas que vienen como reacciones de las vigas (o directamente las cargas de losas en entrepisos sin vigas). Son elementos sometidos principalmente a esfuerzos axiales de compresión, pudiendo también estar sometidos a esfuerzos de corte según sea la topología estructural de la que formen parte (por ejemplo en pórticos sometidos a cargas y deformaciones laterales).

Los **tabiques**, también llamados muros estructurales, son elementos de apoyo encargados de soportar cargas verticales y horizontales, ambas en su propio plano. Junto con los pórticos (formados por vigas y columnas) son los elementos estructurales encargados de soportar las acciones horizontales en edificios de alturas importantes.

Las **fundaciones** son los elementos estructurales encargados de recibir las cargas de las columnas y tabiques, y de transmitirlas al suelo de apoyo. Su ubicación está por debajo del nivel del terreno, enterradas en el suelo. Existen diversos tipos de fundaciones y sistemas de fundación, cuyos usos dependen principalmente de las características del suelo y de las cargas provenientes de la superestructura. Su estudio se hará en una materia especialmente dedicada a eso Fundaciones.(Estigarribia, 2010)

#### **1.10.2.1. Generalidades sobre la ubicación de los elementos estructurales**

El diseño de la estructura requiere de conocimientos técnicos acompañados sobre todo de una buena cuota de creatividad. Esto implica que no se pueden establecer pautas rígidas en cuanto a las formas que pueden adoptar los elementos estructurales y sus ubicaciones, ya que eso es algo que varía siempre según las funciones que se destinen a cumplir y según las condiciones impuestas por la estética tanto arquitectónica como estructural.

No obstante lo anterior, para casos generales existen ciertas pautas que podemos señalar para tener en cuenta.

La ubicación de las vigas, en primera instancia, puede quedar definida por las líneas de mampostería, es decir, los muros y paredes de la planta arquitectónica, en cuyo caso las vigas cumplirán la función de soportar las cargas de las paredes y/o las cargas de las losas que sobre ellas apoyen. De este modo quedan delimitadas las losas sin tener que disponer de muros directamente sobre ellas, ya que eso complica de algún modo su funcionamiento y por ende su cálculo. Esto no siempre es posible y habrá casos en los que deberán apoyar mamposterías sobre losas directamente.

La ubicación de las vigas en coincidencia con las paredes también responde al hecho de que por razones estéticas es conveniente "esconderlas" en las líneas de mampostería, ya que no suele admitirse que una viga pase por un local haciéndose visible por la altura de su sección en el techo de la planta inferior.

En cuanto a las losas debe buscarse que en lo posible sean de forma regular lo cual traerá ventajas a la hora de calcularlas. Nuevamente, esto no siempre es posible ya que siguiendo con las formas arquitectónicas del edificio se pueden generar entrepisos de diversas formas, en cuyo caso se deben aplicar métodos más refinados de análisis y calculo.

Las columnas, que generalmente sirven de apoyo a las vigas, deben ubicarse siempre tratando de no interrumpir pasos, ni obstaculizar espacios que se pretende sean libres según el destino de los locales. La separación entre las columnas definirá las luces de los tramos de vigas.

Entonces dicha separación puede estar marcada por criterios de esbeltez de los tramos de viga, y muchas veces también por los pasos libres que se requieran en los locales.(Estigarribia, 2010)

## **1.11. Conclusiones parciales.**

- La fisuración es un elemento a tener en cuenta, por lo que se debe minimizar las principales causas que provocan la aparición de fisuras en los distintos elementos de hormigón.
- Los efectos de interacción suelo estructura (ISE), en algunos casos, es recomendable tenerlo en cuenta. Por ejemplo, cuando los edificios estén cimentados en suelos flexibles y blandos como arcillas y limos es importante la consideración de los efectos ISE para poder estimar, de manera adecuada, la respuesta estructural del sistema. En edificios medianos y altos la interacción sísmica suelo-estructura es un aspecto a considerar, ya que estos tienden a amplificar los efectos sísmicos sobre la edificación.
- En el análisis de 2do orden**,** los efectos de las deformaciones finitas y los desplazamientos del sistema son contabilizados al formular las ecuaciones de equilibrio. Un análisis elástico de 2º orden puede ofrecer una representación excelente de las influencias desestabilizantes como el efecto  $P-\Delta$ , pero no puede detectar la No-Linealidad del material.
- Estos factores ignorados durante el análisis y diseño de las estructuras actuales no se tiene en cuenta debido al desconocimiento de como emplearlos y como implementarlos en los programas actuales de computación, sin embargo la inclusión de estos implica un poco más de trabajo pero un acercamiento al comportamiento real de la estructura.
- Los proyectos de curso I y II de la maestría en estructura tienen en su concepción metodológica la inter y transdisciplinariedad de las temáticas tratadas y afines con un proyecto estructural y evalúan los principales factores tratados anteriormente, sirviendo estos proyectos de guía general para obtener resultados más racionales y eficientes cuando se pretenda ejecutar un proyecto estructural.

# **CAPÍTULO 2. Manual de ejecución para el proyecto de curso I de la maestría en estructura**

#### **2.1 Introducción**

En este proyecto se realiza el análisis estructural de un edificio de 10 niveles conformado estructuralmente por pórticos de hormigón armado, modelado con la presencia de tímpanos, ubicados en marcos cerrados y con losa monolítica para el entrepiso y la cubierta. Aspecto de importancia para la modelación de las cargas especiales en este caso viento extremo y viento no extremo, ya que al combinarse con las cargas permanentes y con las cargas temporales pueden determinar las solicitaciones pésimas para el diseño estructural de los elementos componentes. Se realizaron 16 modelos con el objetivo de evaluar la influencia de diferentes factores que deben tenerse en cuenta a la hora de realizar la modelación, el análisis y diseño de las estructuras.

En los modelos se realizan análisis de  $1<sup>er</sup> y 2<sup>do</sup>$  orden con reducción de las inercias por la fisuración del hormigón y además se modela la Cimentaciones considerando la interacción suelo estructura Para esto se tomó como base una estructura tridimensional del edificio, mediante el empleo del programa StaadPro-2006 como herramienta computacional muy factible.

Al obtener las respuestas de la estructura para los diferentes factores, se realizan comparaciones en cuanto a reacciones, solicitaciones y desplazamientos que permiten mostrar sus diferencias y resaltar la influencia directa o indirecta que realiza el factor sobre la respuesta estructural.

#### **2.2 Datos del Ejemplo**

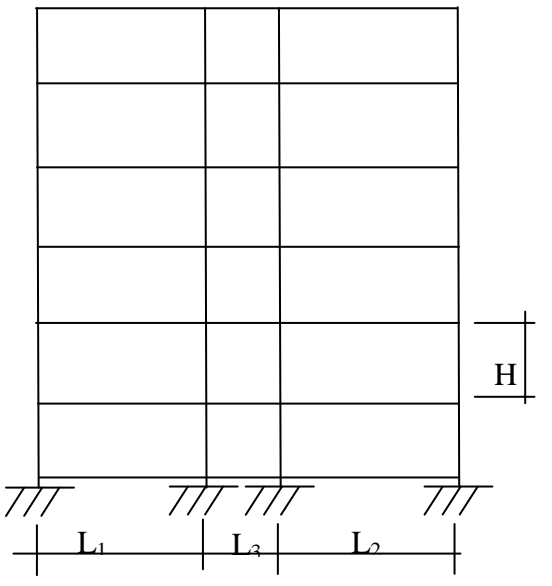

10 niveles  $H = 3.6 m$ Altura total de 36 m  $L_1 = 7$  m  $L_2 = 7.2$  m  $L_3 = 2.8$  m Ancho de 17 m 8 intercolumnios de 6 m (largo de 48 m)

#### **2.3 Modelos analizados:**

A continuación se muestran los modelos que se corrieron para evaluar la influencia de diferentes factores que inciden en el Análisis y Diseño Automatizado de Estructuras de Hormigón Armado.

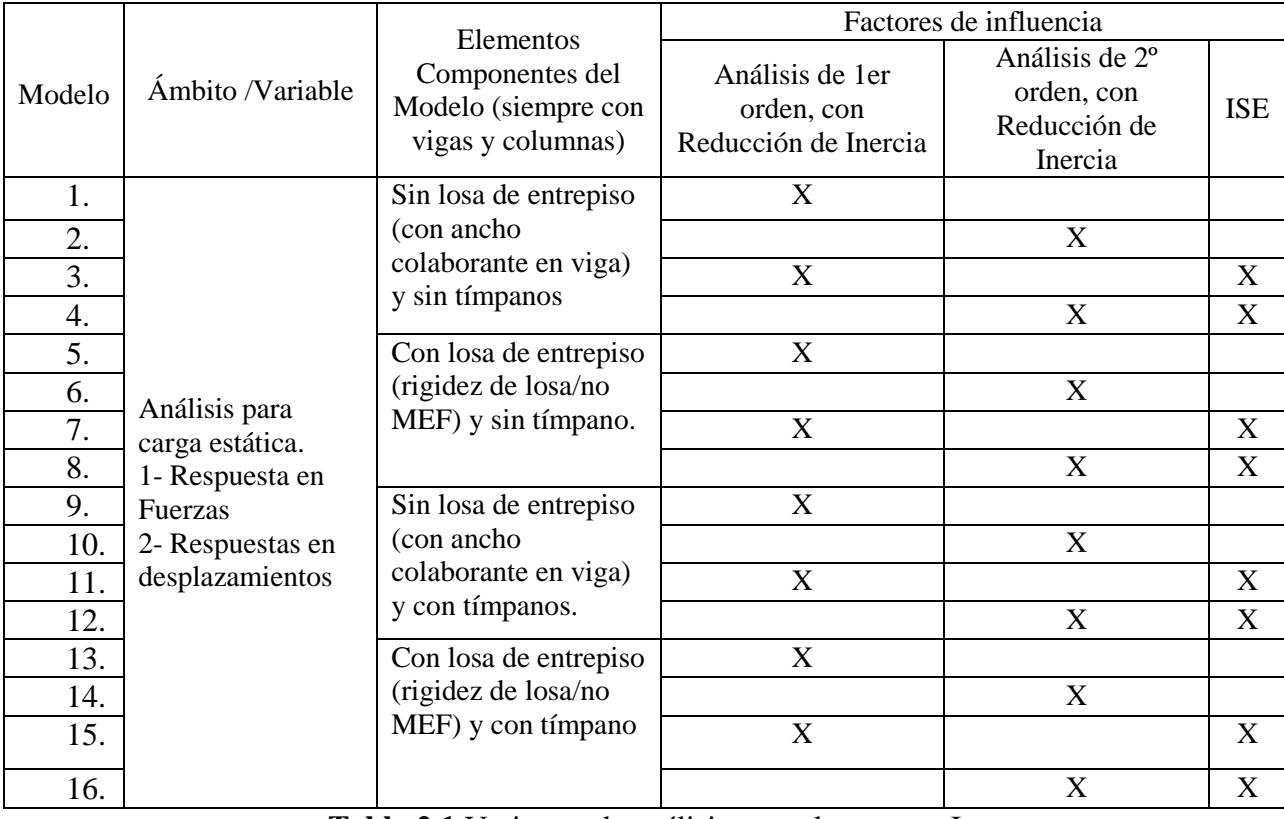

**Tabla 2.1.**Variantes de análisis para el proyecto I

Se realizó también un estudio de la losa de entrepiso monolítica, como elemento estructural aislado, donde se evaluaron distintas invariantes de geometría (diferentes espesores), el mallado empleando diferentes densidades y modelos para el material con  $f'c = 20$  MPa y  $f'c = 25$  MPa.

#### **2.4 Pasos a seguir para el análisis estructural:**

- 1. Dimensionamiento inicial de los elementos estructurales que componen al edificio que se modela (columnas, pedestales, losas, vigas, tímpanos y cimientos).
- 2. El Metrado de las cargas (permanente, viva y de viento).
- 3. Combinaciones de carga.
- 4. Reducción de inercias (1er orden, 2do orden).
- 5. Comparaciones de los modelos de la reducción de inercia.
- 6. Modelación de la Cimentaciones considerando la interacción suelo (ISE).
- 7. Comparaciones de los modelos que se diferencian por el empleo de Apoyos Clásicos (EMP) con ISE.
- 8. Modelación de la estructura con la presencia de tímpanos.
- 9. Comparaciones de los modelos con y sin tímpanos.
- 10. Se modela la losa aparte.
- 11. Comparaciones de la losa en cuanto a: los diferentes espesores, las diferentes densidades de mallas y la modelación del material).

## **2.5 Dimensionamiento inicial de los elementos estructurales que componen al edificio que se modela:**

#### **2.5.1 Columnas:**

Las columnas rectangulares de hormigón armado se recomiendan predimensionarlas de forma variable, con el objetivo de realizar varios modelos.

#### **Columnas interiores**

Cuadradas de 0.70 x 0.70 m

**Columnas exteriores**

Rectangulares de 0.60 x 0.40 m

#### **2.5.2 Pedestales:**

Para los pedestales se puede utilizar el mismo predimensionamiento en todos los modelos o de forma diferente para cada uno de ellos, a cuestionar por el maestrante.

#### **Pedestales interiores**

Cuadrados de 0.70 x 0.70 m

#### **Pedestales exteriores**

Rectangulares de 0.70 x 0.50 m

#### **2.5.3 Losa:**

El espesor de la losa de entrepiso y cubierta se debe obtener a partir de una hoja de Mathcad que establece el peralto mínimo por requerimientos de deformación según el método de pórtico equivalente.

Considerando hormigón armado (compactación normal) ------------------------ 24 KN/m<sup>3</sup>

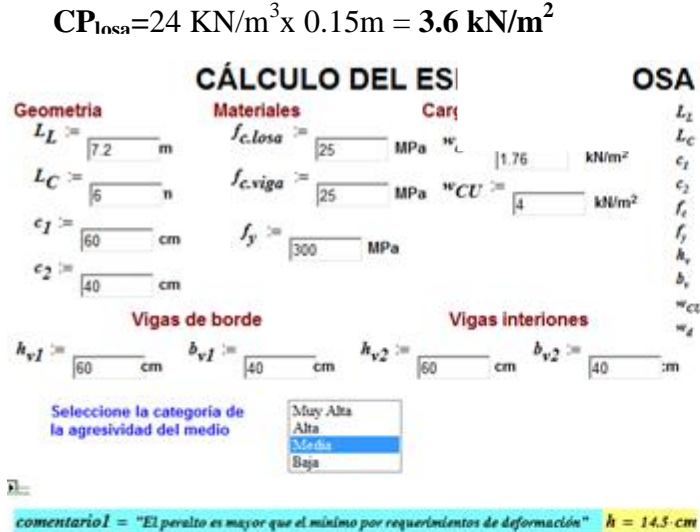

#### **OSA DE ENTREPISO**

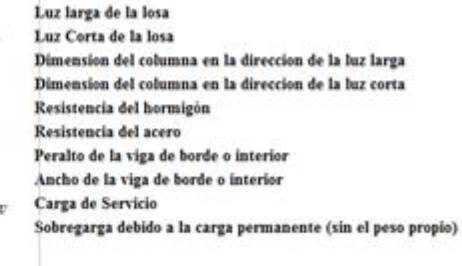

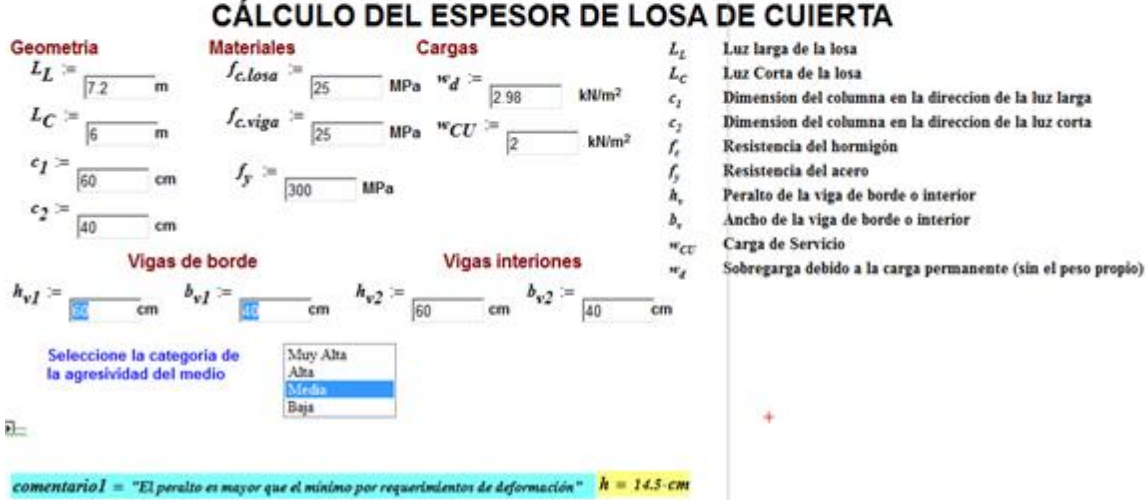

**Figura 2.1.**Hoja de Mathcad que establece el peralto mínimo de la losa.

Se Fija un valor de **15 cm** aproximado**.** Por lo tanto la losa se considera monolítica fundida integralmente, por lo tanto se deben modelar las vigas como T con un ancho efectivo **be**  que se obtiene partiendo de lo recomendado en la **[ACI318SR-05.](#page-124-0)** 

#### **2.5.4 Vigas:**

#### **Vigas interiores**

Para el predimensionamiento de las vigas tanto exteriores como interiores se debe determinar el ancho efectivo de la losa usada como ala de las vigas T (**be)**

#### **En la dirección (X)**

Para una luz libre de 6 - 0.3 = **5.7 m**

El ancho efectivo de la losa usada como ala de las vigas T no debe exceder 1/4 de la luz de la viga = 6 / 4 = **1.5 m** y el ancho sobresaliente efectivo del ala a cada lado del almano debe exceder:

**(a)** 8 veces el espesor de losa = 8 x 0.15 = **1.2 m**

**(b)** la mitad de la distancia libre a la siguiente alma =2.3 / 2 = **1.15 m**

Por lo tanto:

#### $be = 1.5 m; b = 0.4 m; ht = 0.6 m$

#### **En la dirección (Z)**

Para una luz libre de 7.2 - 0.5 = **6.7 m**

El ancho efectivo de la losa usada como ala de las vigas T no debe exceder 1/4 de la luz de la viga =7.2 / 4 = **1.8m** y el ancho sobresaliente efectivo del ala a cada lado del almano debe exceder:

**(a)** 8 veces el espesor de losa = 8 x 0.15 = **1.2 m**

**(b)** la mitad de la distancia libre a la siguiente alma = 5.7 / 2 = **2.85 m**

Por lo tanto:

#### **be = 1.8 m; b = 0.4 m; ht = 0.6 m**

Para una luz libre de 2.8- 0.5 = **2.3 m**

El ancho efectivo de la losa usada como ala de las vigas T no debe exceder 1/4 de la luz de la viga = 2.8 / 4 = **0.7 m** y el ancho sobresaliente efectivo del ala a cada lado del almano debe exceder:

**(a)** 8 veces el espesor de losa= 8 x 0.15 = **1.2 m**

**(b)** la mitad de la distancia libre a la siguiente alma =5.7 / 2 = **2.85 m**

Por lo tanto:

## $be = 0.7 m; b = 0.4 m; ht = 0.6 m$

Para una luz libre de 7- 0.5 *= 6***.5 m**

El ancho efectivo de la losa usada como ala de las vigas T no debe exceder 1/4 de la luz de

la viga = 7 / 4 = **1.75 m** y el ancho sobresaliente efectivo del ala a cada lado del alma no debe exceder:

**(a)** 8 veces el espesor de losa= 8 x 0.15 = **1.2 m**

**(b)** la mitad de la distancia libre a la siguiente alma = 5.7 / 2 = **2.85 m**

Por lo tanto:

### $be = 1.75 m; b = 0.4 m; ht = 0.6 m$

Como en esta dirección tenemos luces diferentes se consideró **be = 1.75 m.** 

## **Vigas exteriores**

**En la dirección (X)**

Para una luz libre de 6 - 0.3 = **5.7 m**

Para vigas que tengan losa a un solo lado, el ancho sobresaliente efectivo del ala no debe exceder:

**(a)** 1/12 de la luz de la viga= 6 / 12 = **0.5 m**

**(b)** 6 veces el espesor de la losa = 6 x 0.15 = **0.9 m**

**(c)** la mitad de la distancia libre a la siguiente alma = 2.3 / 2**= 1.15 m**

 $$ 

## **En la dirección (Z)**

Para una luz libre de 7.2 - 0.5 = **6.7 m** 

Para vigas que tengan losa a un solo lado, el ancho sobresaliente efectivo del ala no debe exceder:

**(a)** 1/12 de la luz de la viga = 7.2 / 12 = **0.6 m**

**(b)** 6 veces el espesor de la losa = 6 x 0.15 = **0.9 m**

**(c)** la mitad de la distancia libre a la siguiente alma = 5.7 / 2 **= 2.85 m**

 $$ 

## **2.5.5 Tímpanos:**

Para la colocación de los tímpanos se debe tener en cuenta los desplazamientos máximos que se producen en la estructura por el siguiente criterio:

$$
\Delta = \frac{H}{500} = \frac{36 \, m}{500} = 0.072 \, m = 72 \, mm > 41.53 \, mm
$$

Los modelos que presentan tímpanos se modelan como diafragmas rectangulares de 7.2 x 3.6 m, 2.8x3.6 m, 7 x 3.6 m y además en las cajas de escalera y ascensores en forma de cajón (2.8 x 3.6 m y 6 x 3.6 m) con espesor de 0.2 m. También se consideraron elementos DUMI en los lados de los tímpanos con una sección cuadrada de 0.2 m de lado a los cuales no se les realizó reducción de inercia.

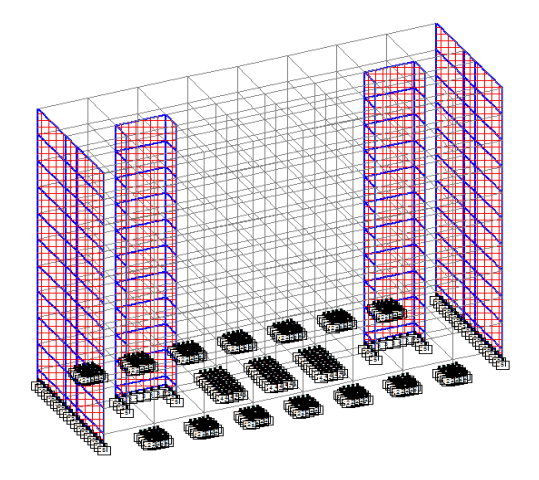

**Figura 2.2.**Modelo con tímpanos

#### **2.5.6 Cimentaciones considerando la interacción suelo estructura (ISE):**

Los efectos de interacción suelo estructura (ISE), es un factor que no es usado comúnmente por los proyectistas a la hora del análisis y diseño de estructuras. Sin embargo, es evidente su utilización debido a que es inevitable que ningún edificio al momento de su diseño, podría evitar la interacción con el suelo de fundación. Las deformaciones diferenciadas del subsuelo afectan perceptiblemente en la distribución de las fuerzas a través de toda la estructura.

Este factor es recomendable en algunos casos su utilización, como por ejemplo: para suelos flexibles y blandos como arcillas y limos. Sin embargo en suelos normales la no aplicación de este conduce a un proyecto conservador.

Mediante los programas vigentes para análisis y diseño de estructuras, esta suposición se torna un poco más sencilla, ya que se ha creado la premisa para la realización de este cálculo juntando la interacción suelo-cimentación-superestructura.

Para las cimentaciones, según el suelo definido en el informe ingeniero geológico, donde de acuerdo con los resultados de la perforación y la descripción tacto-visual de las muestras obtenidas, se comprobó que en el área de interés se desarrollan los siguientes estratos:

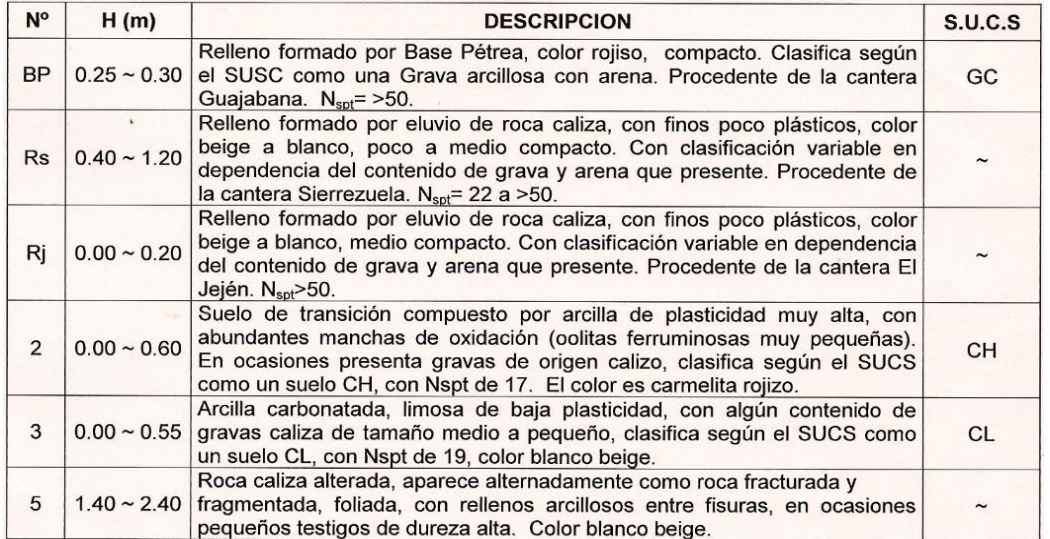

Teniendo en cuenta que dentro de la ubicación de la edificación no se realizó ninguna cala,

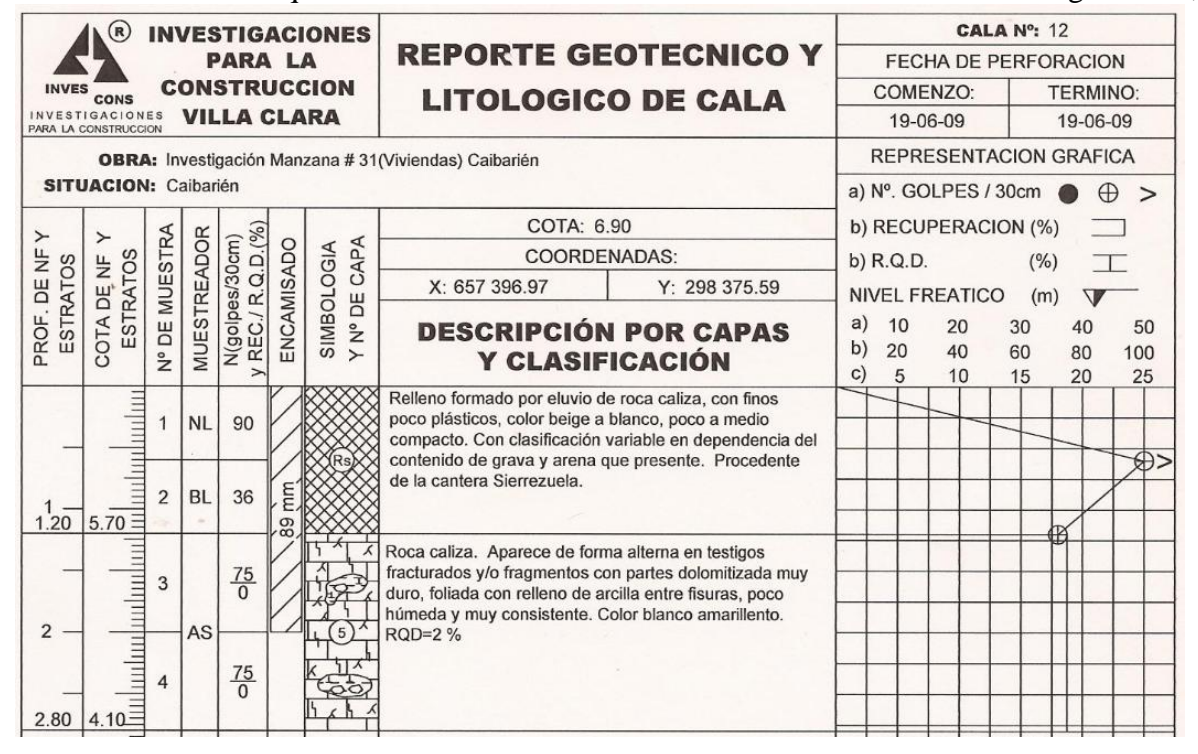

asumimos como propiedades de suelo la de la cala más próxima en este caso la número 12 a continuación se muestran los resultados:

Partiendo de estas consideraciones se asume una profundidad de cimentación **d = 1.2 m**.

Del análisis de los resultados se resumen los siguientes parámetros mecánicos útiles para el diseño:

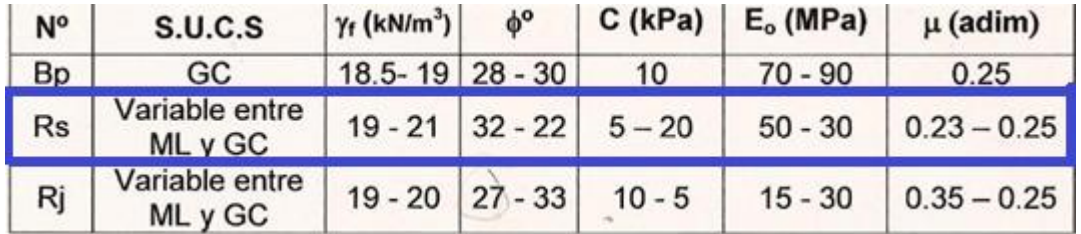

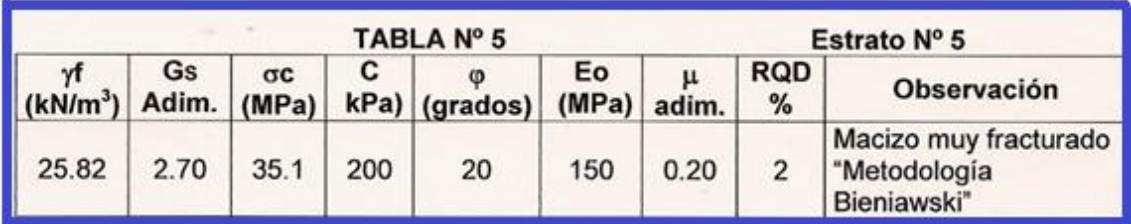

Inicialmente asumiremos las siguientes dimensiones para los cimientos:

### **Cimientos interiores**

Se consideraron cimientos aislados de 2.0 x 2.0 m

#### **Cimientos exteriores**

Se consideraron cimientos aislados de 1.5 x 1.5 m

Se fijó un peralto mínimo por cortante igual a **0.3 m** que es mayor que:

**d<sub>mín</sub>**= (vuelo mayor del plato)/4 =  $(2.5/2 - 0.6/2)$ / 4 = 0.24 m.

Para la solución de cimientos en los **tímpanos** se consideraron cimientos corridos en forma de viga T invertida.

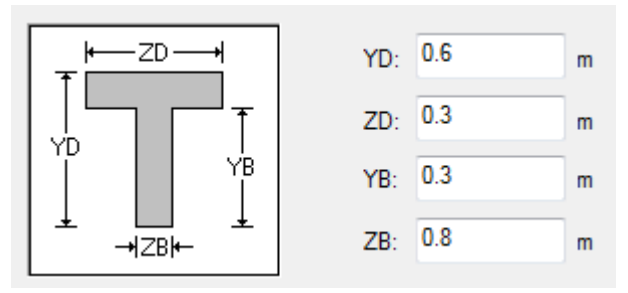

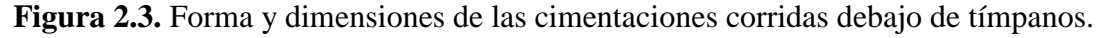

#### **2.5.7 Valores del coeficiente de balasto (k balasto)**

Los valores del coeficiente de balasto se determinaron para los cimientos interiores y exteriores más desfavorables, a partir de las corridas de los modelos 1(sin tímpanos) y 9(con tímpanos) respectivamente donde todos los apoyos se consideran empotrados y luego con los valores de las solicitaciones que llegan a estos se determinan las presiones que actúan sobre las cimentaciones y con la ayuda de una hoja de cálculo Mathcad se determina el coeficiente de balasto para el suelo de la base de las cimentaciones interiores y exteriores, pará modelos sin tímpanos y con tímpanos.

En el caso de los modelos con tímpanos el K de balasto bajo los tímpanos se determinó con las solicitaciones más desfavorables que llegan a las surface, quedando así confeccionado un modelo donde se considera la ISE que determina en gran medida los asentamientos que se deben producir en la estructura.

**2.6 Metrado de las cargas:**

#### **2.6.1 Cargas Permanentes (CP)**

Para la solución de entrepisos, cubiertas y otras CP se utiliza la **[NC:283.,](#page-125-0)  [\(2003\)D](#page-125-0)ENSIDAD DE MATERIALES NATURALES, ARTIFICIALES Y DE ELEMENTOS DE CONSTRUCCIÓNCOMO CARGA DE DISEÑO** a continuación se muestran los valores:

#### *Entrepiso*

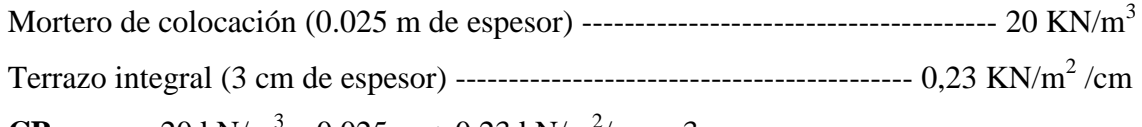

**CPentrepiso** = 20 kN/m<sup>3</sup> x 0.025 m + 0.23 kN/m<sup>2</sup>/cm x 3 cm

 $\mathbf{CP}_{\text{entrepiso}} = 1.19 \text{kN/m}^2$ 

#### *Cubierta*

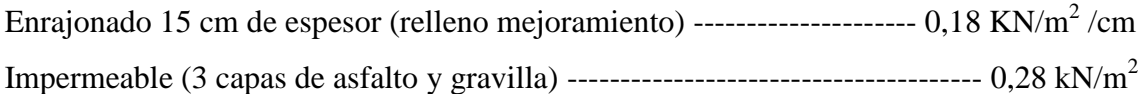

**CPcubierta** =  $0.18 \text{ kN/m}^2/\text{cm} \times 15 \text{ cm} + 0.28 \text{ kN/m}^2$ 

 $\mathbf{CP}_{\text{cubic} \cdot \mathbf{r}} = 2.98 \text{ kN/m}^2$ 

Se identificaron otras magnitudes de **CP:**

Considerando que para las *divisiones* de los locales se utilizarán panelearía ligera

 $CP_{divisines} = 0.6$  kN/m<sup>2</sup>

Considerando que para la *fachada* se utilizará carpintería de aluminio y cristal con **CPaluminio**= 0.001kN/m (linealmente distribuida sobre las vigas)

**CP**<sub>cristal</sub> = 29.4 kN/ m<sup>3</sup> (7.2 m x 3.6 m x 0.01 m)/ 7.2 m = 1.1kN/m (linealmente distribuida sobre las vigas)

Considerando que para el *pretil de la cubierta* se utilizaran bloque de 15 cm de espesor. **CPbloque** = 2.0 kN/  $m^2 x 1.2 m = 2.4$  kN/m

### *Cargas permanentes totales en los entrepisos*

**CP total** = 1.19 kN/m<sup>2</sup> + 0.6 kN/m<sup>2</sup> = 1.79 kN/m<sup>2</sup> (Para modelar en el STAAD falta el peso propio de la losa)

#### **2.6.2 Cargas Temporales (CT)**

Para las CT utilizamos la **[NC:284., \(2003\)E](#page-125-1)DIFICACIONES. CARGAS DE USO**

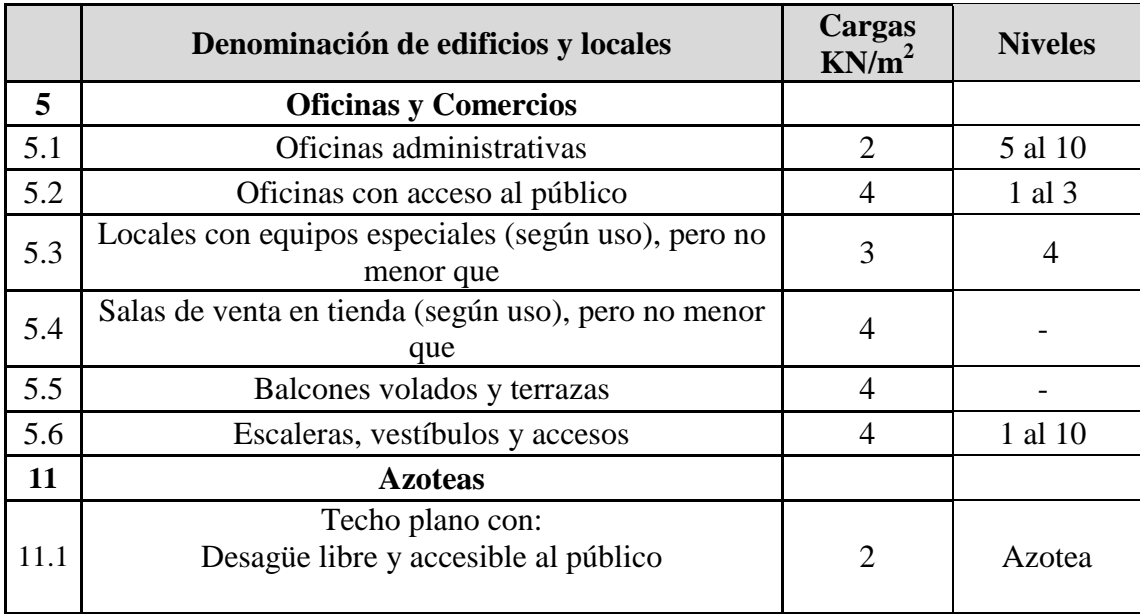

## **Tabla 2.2.** NC 284: 2003EDIFICACIONES. CARGAS DE USO.

## **2.6.3 Carga Especiales (CE)**

#### **Viento extremo**

Para la determinación de las cargas de viento se utilizó la**[NC:285., \(2003\)](#page-125-2) CARGA DE** 

## **VIENTO. METODO DE CÁLCULO**

## $\mathbf{q}\mathbf{v}_{\text{ext}} = \mathbf{q}_{10} \cdot \mathbf{C} \mathbf{t} \cdot \mathbf{C} \mathbf{s} \cdot \mathbf{C} \mathbf{h} \cdot \mathbf{C} \mathbf{r} \cdot \mathbf{C} \mathbf{r} \mathbf{a} \cdot \mathbf{C} \mathbf{f} \text{ [kN/m}^2 \text{]}$  donde:

**q**<sup>10</sup>**:** presión básica del viento, [kN/m<sup>2</sup>]

**Ct:** coeficiente de recurrencia

**Cs:** coeficiente de topografía o sitio

**Ch:** coeficiente de altura

**Cr:** coeficiente de ráfaga

**Cra:** coeficiente de reducción

**Cf:** coeficiente de forma

Considerando que:

 La edificación se ejecutará en la provincia de Ciego de Ávila con un tiempo de recurrencia de 50 años.

 $q_{10} = 1,1$ kN/m<sup>2</sup>  $Ct = 1$ 

La topografía clasifica como normal.

 $Cs = 1$ 

- Terreno tipo B ya que se ubicará en una zona residencial con obstáculos y edificaciones que superen los 10 m y la mínima distancia entre ellas es de 500 m y altura de la edificación de 36 m.
- Para el cálculo de elementos aislados, ventanas, paneles de fachada (fenestración) se determinará el coeficiente de ráfaga Cr (Z) evaluando para la altura sobre el terreno a la cual se encuentra ubicado el elemento o panel que se está analizando en la estructura.
- La reducción sólo se usará cuando la mayor dimensión señalada sea igual o mayor que 15 m, en este caso de 48 m de dimensión mayor y con altura de 36 m se interpola el valor (véase Figura 4 de la [NC:285.2003\)](#page-125-2).

**Cra= 0.76**

Las superficies de fachada son verticales.

**Cfpresión= +0.8**

**Cfsucción= - 0.5**

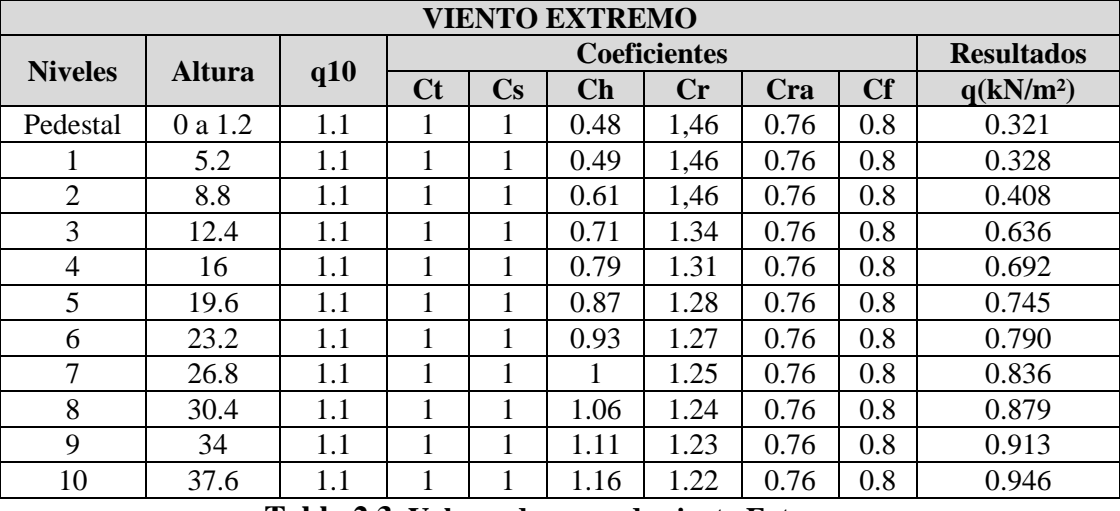

#### **Tabla 2.3. Valores de carga de viento Extremo**

## **Viento no extremo**

Para viento no extremo se considera una velocidad del viento máxima de 100 km /h.

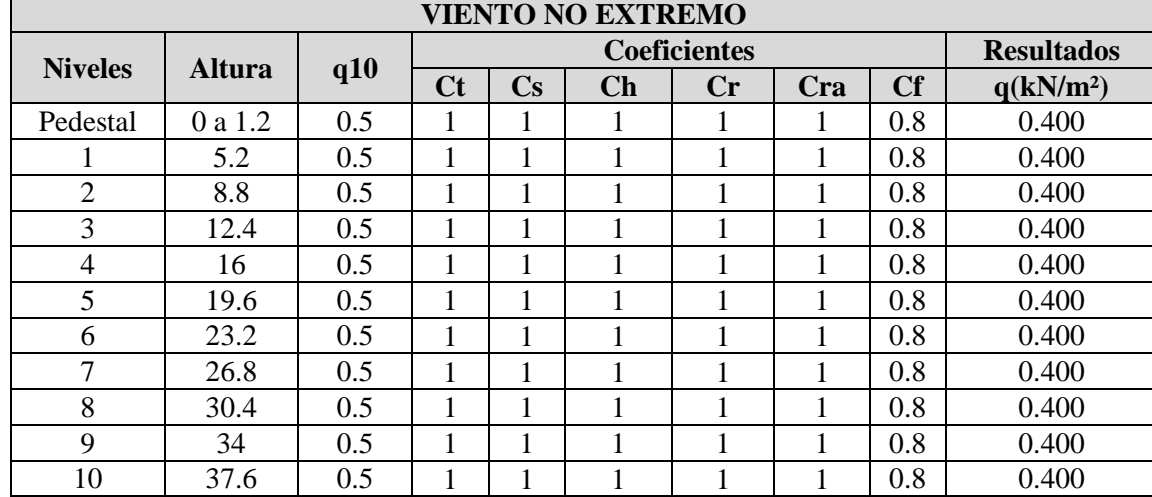

 $\mathbf{q}_{10} = (\mathbf{V}_{10})^2 / 1.6 \times 10^3 = 0.48 = 0.5 \text{ kN/m}^2$ 

**Tabla 2.4. Valores de carga de viento no Extremo**

#### **Viento en los cimientos**

Para el cálculo y diseño de las cimentaciones se considera **Cr = 1**

| <b>VIENTO EN LOS CIMIENTOS</b> |               |     |                     |    |      |               |      |                   |                       |
|--------------------------------|---------------|-----|---------------------|----|------|---------------|------|-------------------|-----------------------|
| <b>Niveles</b>                 | <b>Altura</b> | q10 | <b>Coeficientes</b> |    |      |               |      | <b>Resultados</b> |                       |
|                                |               |     | Ct                  | Cs | Ch   | $\mathbf{Cr}$ | Cra  | Cf                | q(kN/m <sup>2</sup> ) |
| Pedestal                       | 0 a 1.2       | 1.1 |                     |    | 0.48 |               | 0.76 | 0.8               | 0.321                 |
|                                | 5.2           | 1.1 | н                   | 1  | 0.49 |               | 0.76 | 0.8               | 0.328                 |
| 2                              | 8.8           | 1.1 |                     |    | 0.61 |               | 0.76 | 0.8               | 0.408                 |
| 3                              | 12.4          | 1.1 |                     | 1  | 0.71 |               | 0.76 | 0.8               | 0.475                 |
| 4                              | 16            | 1.1 |                     |    | 0.79 |               | 0.76 | 0.8               | 0.528                 |
| 5                              | 19.6          | 1.1 |                     |    | 0.87 |               | 0.76 | 0.8               | 0.582                 |
| 6                              | 23.2          | 1.1 |                     |    | 0.93 |               | 0.76 | 0.8               | 0.622                 |
| 7                              | 26.8          | 1.1 |                     | 1  |      |               | 0.76 | 0.8               | 0.669                 |
| 8                              | 30.4          | 1.1 | 1                   | 1  | 1.06 |               | 0.76 | 0.8               | 0.709                 |
| 9                              | 34            | 1.1 |                     |    | 1.11 |               | 0.76 | 0.8               | 0.742                 |
| 10                             | 37.6          | 1.1 |                     |    | 1.16 |               | 0.76 | 0.8               | 0.776                 |

**Tabla 2.5. Valores de carga de viento para los cimientos.**

#### **2.6.4 Combinaciones de cargas:**

Para la modelación se tuvo en cuenta las combinaciones propuestas en la **[NC:450.,](#page-125-3)  [\(2006\)E](#page-125-3)DIFICACIONES — FACTORES DE CARGA O PONDERACIÓN — COMBINACIONES**

Las estructuras y componentes estructurales, incluyendo las cimentaciones de edificaciones y obras de ingeniería, deben diseñarse para las solicitaciones de cálculo o factorizadas

obtenidas con las siguientes combinaciones básicas, con las excepciones señaladas. Para la estructura analizada de cargas se tomaron las combinaciones (1, 2, 3, 4 y 6)

#### **Combinaciones**

1) 1.4\*CP

 $2)1.2$ \*CP + 1.6\*CTE + 0.5\*CTC

 $3)1.2$ <sup>\*</sup>CP + 1.6<sup>\*</sup>CTC + 0.5<sup>\*</sup>CTE

4)  $1.2^{\ast}CP + 1.6^{\ast}CTC + 0.5^{\ast}CTE + 1.4^{\ast}CVNE$  (en las 4 direcciones)

5)  $1.2$ <sup>\*</sup>CP +  $1.6$ <sup>\*</sup>CTC +  $0.8$ <sup>\*</sup>CVE (en las 4 direcciones)

6)  $1.2^{\ast}CP + 0.5^{\ast}CTE + 0.5^{\ast}CTC + 1.4^{\ast}CVE$  (en las 4 direcciones)

 $7) 0.9^{\ast}CP + 1.4^{\ast}CVE$  (en las 4 direcciones)

Carga Permanente ------------------------------------------------------------------------(**CP**)

Carga Temporal en los Entrepisos ---------------------------------------------------- (**CTE**)

Carga Temporal en la Cubierta ------------------------------------------------------ (**CTC**)

Carga Viento Extremo en ambas direcciones ------------------- (**CVE (X) oCVE (Z)**)

### **2.6.5 Cargas modeladas en el Staad Pro.**

Para el análisis de 1er Orden se modelaron las cargas como **General/Load/ Load Cases Details/ New/ Load Case/ Combination** y para el análisis de 2do Orden como **General/Load/ Load Cases Details/ New/ Load Items/ Repeat Load.**

- 1-CP
- 2-CTE
- 3-CTC
- 4-CVE (X)
- 5-CVE (Z)
- 6-CVE (-X)
- 7-CVE (-Z)
- $8$ -CVNE  $(X)$
- 9-CVNE (Z)
- 10-CVNE (-X)

11-CVNE (-Z)

12-1.4\*CP

13-1.2\*CP+1.6\*CTE+0.5\*CTC

14-1.2\*CP+1.6\*CTE+0.5\*CTC+1.4\*CVNE(X)

15-1.2\*CP+1.6\*CTE+0.5\*CTC+1.4\*CVNE (-X)

16-1.2\*CP+1.6\*CTE+0.5\*CTC+1.4\*CVNE (Z)

17-1.2\*CP+1.6\*CTE+0.5\*CTC+1.4\*CVNE (-Z)

18-1.2\*CP+1.6\*CTC+0.5\*CTE

19-1.2\*CP+1.6\*CTC+0.8\*CVE (X)

20-1.2\*CP+1.6\*CTC+0.8\*CVE (-X)

21-1.2\*CP+1.6\*CTC+0.8\*CVE (Z)

22-1.2\*CP+1.6\*CTC+0.8\*CVE (-Z)

23-1.2\*CP+0.5\*CTE+0.5\*CTC+1.4\*CVE (X)

24-1.2\*CP+0.5\*CTE+0.5\*CTC+1.4\*CVE (-X)

25-1.2\*CP+0.5\*CTE+0.5\*CTC+1.4\*CVE (Z)

26-1.2\*CP+0.5\*CTE+0.5\*CTC+1.4\*CVE (-Z)

27-0.9\*CP+1.4\*CVE (X)

```
28-0.9*CP+1.4*CVE (-X)
```

```
29-0.9<sup>*</sup>CP + 1.4<sup>*</sup>CVE (Z)
```

```
30-0.9<sup>*</sup>CP + 1.4<sup>*</sup>CVE (-Z)
```
31- CTEtorre

```
32-1.2*CP+1.6*CTEtorre+0.5*CTC
```
33-1.2\*CP+1.6\*CTEtorre+0.5\*CTC+1.4\*CVNE(X)

34-1.2\*CP+1.6\*CTEtorre+0.5\*CTC+1.4\*CVNE (-X)

35-1.2\*CP+1.6\*CTEtorre+0.5\*CTC+1.4\*CVNE (Z)

36-1.2\*CP+1.6\*CTEtorre+0.5\*CTC+1.4\*CVNE (-Z)

37-1.2\*CP+1.6\*CTC+0.5\*CTEtorre

38-1.2\*CP+0.5\*CTEtorre+0.5\*CTC+1.4\*CVE (X)

39-1.2\*CP+0.5\*CTEtorre+0.5\*CTC+1.4\*CVE (-X)

40-1.2\*CP+0.5\*CTEtorre+0.5\*CTC+1.4\*CVE (Z)

41-1.2\*CP+0.5\*CTEtorre+0.5\*CTC+1.4\*CVE (-Z)

42- CTEpaños

43-1.2\*CP+1.6\*CTEpaños+0.5\*CTC

44-1.2\*CP+1.6\*CTEpaños+0.5\*CTC+1.4\*CVNE(X)

```
45-1.2*CP+1.6*CTEpaños+0.5*CTC+1.4*CVNE (-X)
```

```
46-1.2*CP+1.6*CTEpaños+0.5*CTC+1.4*CVNE (Z)
```

```
47-1.2*CP+1.6*CTEpaños+0.5*CTC+1.4*CVNE (-Z)
```

```
48-1.2*CP+1.6*CTC+0.5*CTEpaños
```
49-1.2\*CP+0.5\*CTEpaños+0.5\*CTC+1.4\*CVE (X)

50-1.2\*CP+0.5\*CTEpaños+0.5\*CTC+1.4\*CVE (-X)

51-1.2\*CP+0.5\*CTEpaños+0.5\*CTC+1.4\*CVE (Z)

52-1.2\*CP+0.5\*CTEpaños+0.5\*CTC+1.4\*CVE (-Z)

53-CVCI (X)

54-CVCI (Z)

55-CVCI (-X)

56-CVCI (-Z)

```
57-1.2*CP+1.6*CTC+0.8*CVCI (X)
```

```
58-1.2*CP+1.6*CTC+0.8*CVCI (-X)
```
59-1.2\*CP+1.6\*CTC+0.8\*CVCI (Z)

60-1.2\*CP+1.6\*CTC+0.8\*CVCI (-Z)

61-1.2\*CP+0.5\*CTE+0.5\*CTC+1.4\*CVCI (X)

62-1.2\*CP+0.5\*CTE+0.5\*CTC+1.4\*CVCI (-X)

63-1.2\*CP+0.5\*CTE+0.5\*CTC+1.4\*CVCI (Z)

```
64-1.2*CP+0.5*CTE+0.5*CTC+1.4*CVCI (-Z)
```

```
65-0.9*CP+1.4*CVCI (X)
```

```
66-0.9*CP+1.4*CVCI (-X)
```
 $67-0.9$ <sup>\*</sup>CP + 1.4<sup>\*</sup>CVCI(Z)

 $68-0.9$ <sup>\*</sup>CP + 1.4<sup>\*</sup>CVCI(-Z)

## **2.7 Reducción de Inercias según [ACI318SR-05:](#page-124-0)**

La [ACI318SR-05](#page-124-0) para reducción de inercias en elementos de hormigón para el diseño estructural plantea:

El diseño de elementos a compresión, vigas de arriostramiento y otros elementos de apoyo debe estar basado en las fuerzas y momentos mayorados obtenidos a partir de un análisis de segundo orden considerando la no linealidad del material y agrietamiento, así como también los efectos de la curvatura del elemento y del desplazamiento lateral, la duración de las cargas, la retracción y flujo plástico, y la interacción con la cimentación.

Las solicitaciones deben ser calculadas a través de un análisis estructural elástico de **primer orden** tomando en cuenta el efecto en las propiedades de la sección de las cargas axiales, la presencia de regiones agrietadas a lo largo del elemento y los efectos de la duración de las cargas. Alternativamente, se permite usar las siguientes propiedades para los elementos en la estructura:

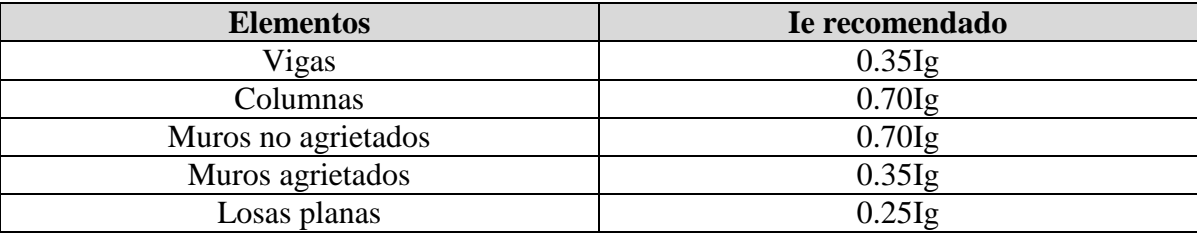

**Tabla 2.6.**Momento de inercia efectiva propuestos (ACI-318-05).

La reducción de Inercia se realizó para las vigas y las columnas, afectando los valores obtenidos en el StaadPro por sus respectivos coeficientes en una hoja de cálculo de Excel, y después introduciendo los valores de inercia como **Property/ Define/ General.**

| Pedestales $(0.60 \text{ m X } 0.60 \text{ m})$ |                        |            |            |              |          |          |  |  |
|-------------------------------------------------|------------------------|------------|------------|--------------|----------|----------|--|--|
| Dato                                            | $\mathbf{A}\mathbf{x}$ |            |            |              | YD       | ZD       |  |  |
| en (cm)                                         | 3600                   | 1080000.00 | 1080000.00 | 1822500.00   | 60.0     | 60.0     |  |  |
| (m)<br>en                                       | 0.36                   | 0.0108     | 0.0108     | 0.0182250000 | 0.60     | $0.60\,$ |  |  |
| CoefReduc-                                      | .00                    | 0.35       |            | .00          | $.00 \,$ | .00      |  |  |

**Valores de las Inercias en las secciones reducidas por la fisuración del hormigón**

**Tabla 2.7.**Reducción de Inercias para los pedestales.

Secc Red (m) 0.360 0.003780000 0.003780000 0.018225000 0.60 0.60

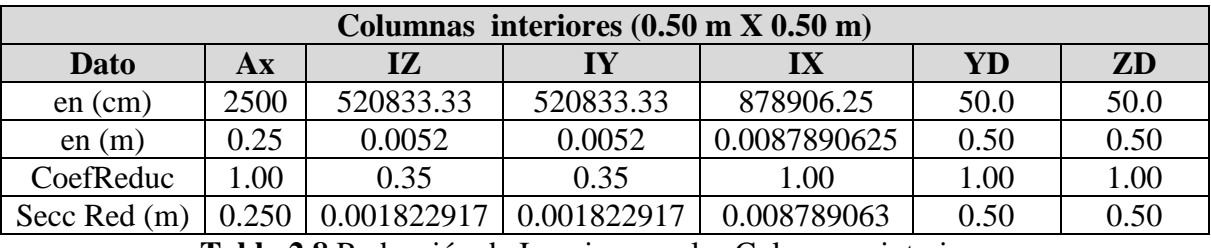

**Tabla 2.8.**Reducción de Inercias para las Columnas interiores.

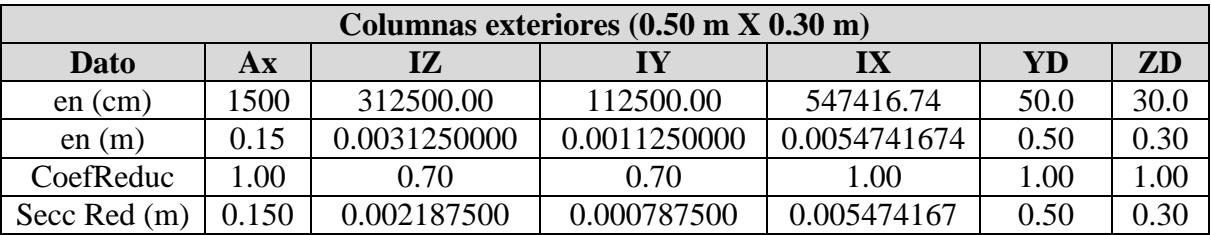

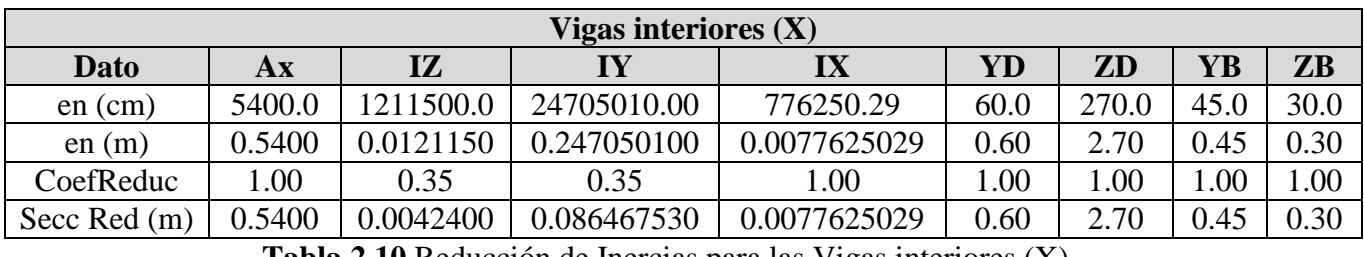

## **Tabla 2.9.**Reducción de Inercias para las Columnas exteriores.

**Tabla 2.10.**Reducción de Inercias para las Vigas interiores (X).

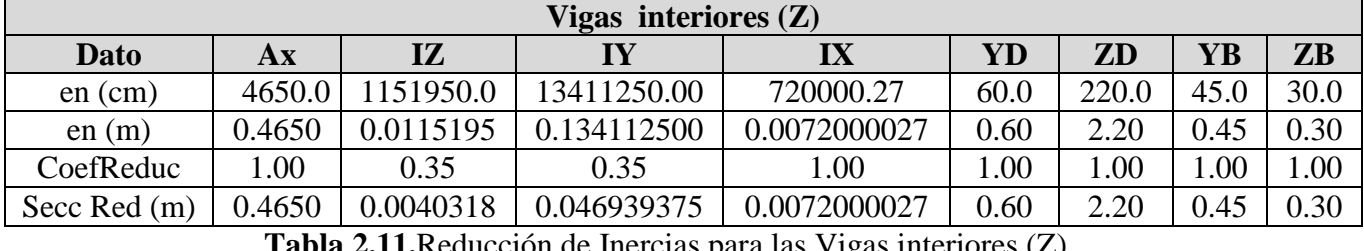

**Tabla 2.11.**Reducción de Inercias para las Vigas interiores (Z).

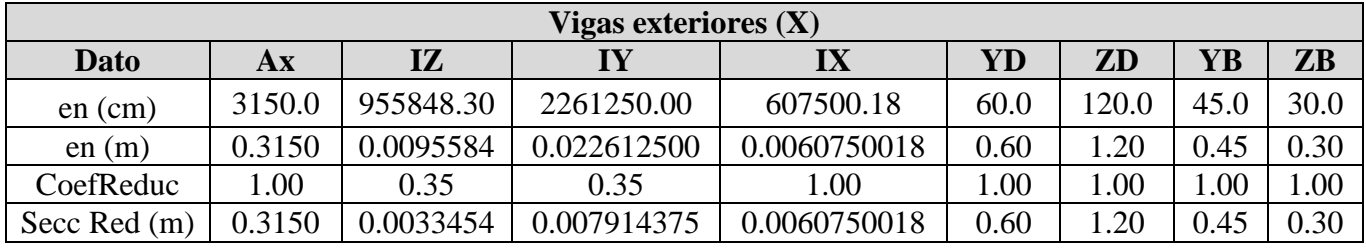

**Tabla 2.12.**Reducción de Inercias para las Vigas exteriores (X).

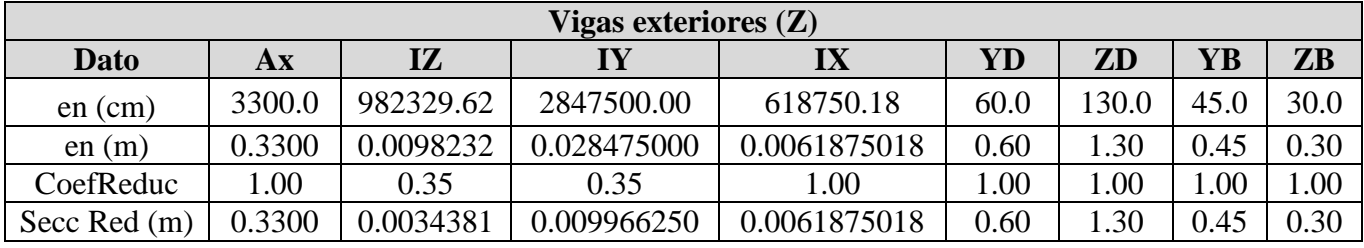

**Tabla 2.13.**Reducción de Inercias para las Vigas exteriores (Z).

#### **2.8 Comparaciones de los modelos analizados:**

#### **2.8.1 Modelos para evaluar la influencia de un análisis de 1er V/S 2do Orden:**

Esta influencia puede ser evaluada al comparar modelos que se diferencien por el empleo de un PERFORM ANALYSIS y ANALYSIS (P∆). Comparando modelos con apoyos Clásicos y Apoyos Clásicos-P∆ (en este caso se encuentran los modelos 1:2; 5:6; 9:10 y 13:14) e ISE con ISE-P∆(modelos 3:4; 7:8; 11:12; 15:16).

Al comparar los resultados obtenidos en estos modelos se puede observar la influencia que tiene sobre el comportamiento de la estructura analizada la implementación de un análisis P∆.

Para poder visualizar mejor estas diferencias se tomaron como muestra los modelos 1:2 para ver la influencia P∆ en los modelos más simples, los modelos 13:14para ver la influencia P∆ con presencia de tímpanos y apoyos clásicos y 15:16 cuando hay ISE. A continuación se presentan tablas resúmenes de las comparaciones realizadas.

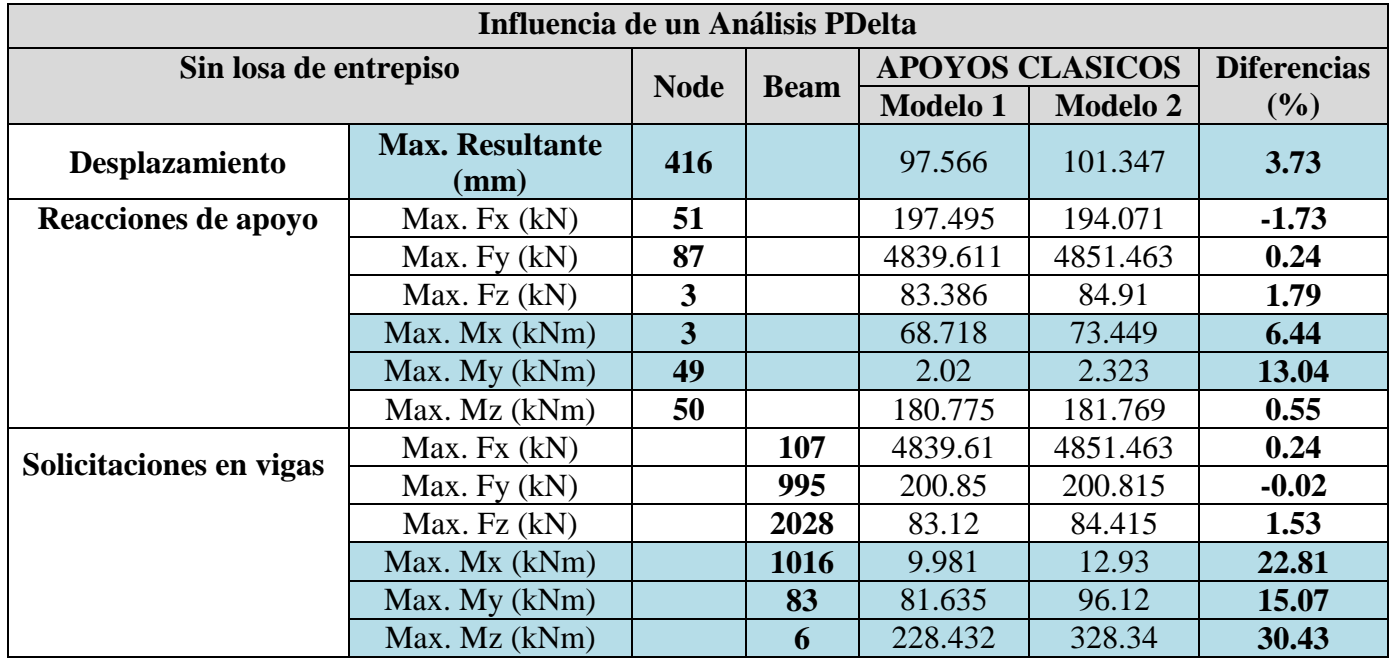

**Tabla 2.14.**Influencia de un Análisis PDelta en los modelos 1 y 2.

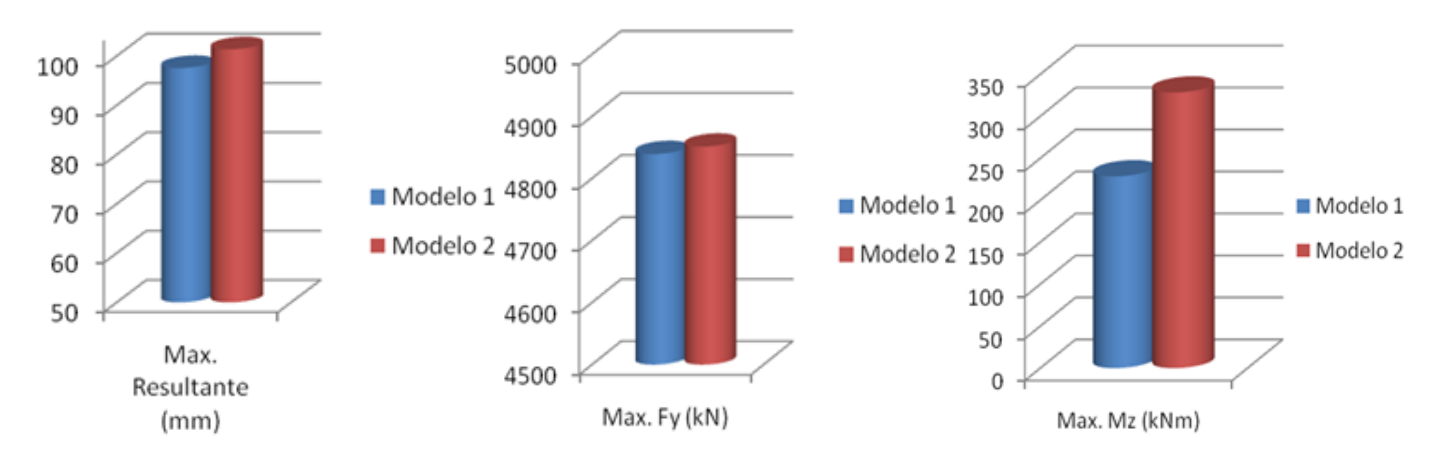

**Figura 2.4.Comparacion entre los modelos 1 y 2.**

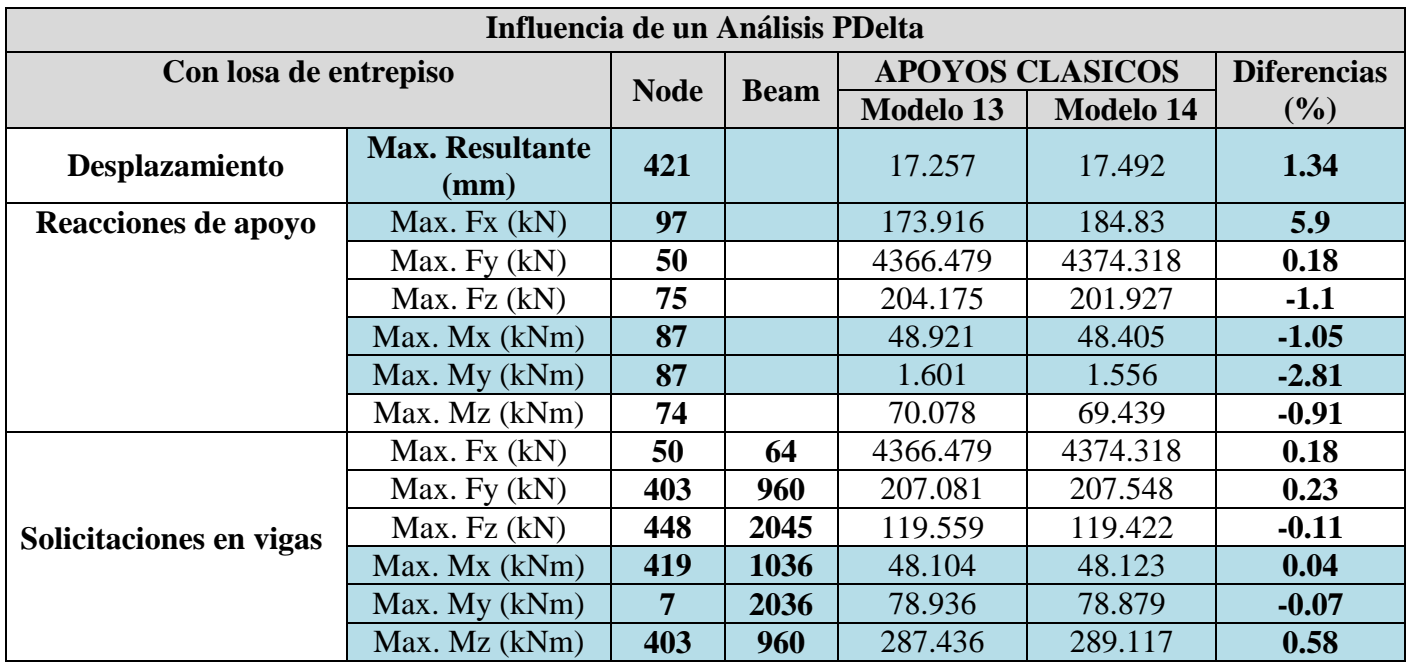

**Tabla 2.15.**Influencia de un Análisis PDelta en los modelos 13 y 14.

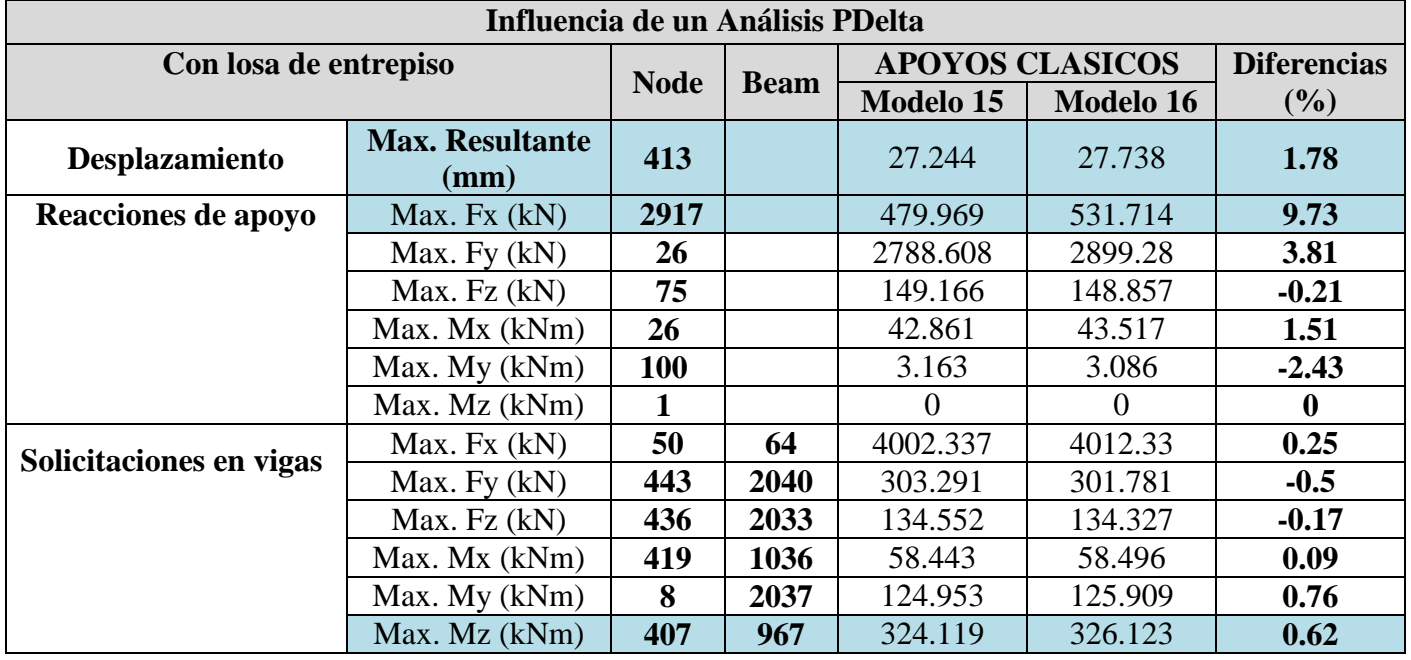

**Tabla 2.16.**Influencia de un Análisis PDelta en los modelos 15 y 16.

Al realizar un análisis de las comparaciones realizadas se observa que:

 Existen ligeras diferencias en los desplazamientos de los nodos en toda la estructura, para todos los modelos comparados, teniendo mayor influencia (3.73 %) en los modelos **sin tímpanos**, aunque por su magnitud se puede afirmar que el efecto no es muy significativo.

- En cuanto a reacciones de apoyo las mayores diferencias se encuentran en los momentos Mx y Mz para los modelos 1:2, mientras que en los modelo 13:14 y 15:16 las diferencias son pequeñas.
- Las diferencias en el axial son insignificantes (0.24%M-1:2); (0.18% M 13:14) aunque aumentan ligeramente en los modelos con ISE (3.81% M-15:16).
- En los modelos con tímpanos y más significativo en los que presentan ISE se puede apreciar un aumento de las diferencias con respecto al cortante Fx (9.73% M-15:16).
- Con respecto a las solicitaciones se pueden apreciar diferencias considerables en los modelos más simples en cuanto a momentos, (Mx-22%; My-15.07%; Mz-30.43 % para los modelos1:2) no siendo así para los modelos con tímpanos e ISE.

## **2.8.2 Modelos para evaluar la influencia de la Interacción Suelo-Estructura (ISE) vs Apoyos Clásicos:**

Esta influencia puede ser evaluada al comparar modelos que se diferencian por el empleo de Apoyos Clásicos (EMP) con ISE (en este caso se encuentran los modelos 1:3; 5:7; 9:11 y 13:15) y EMP-PDelta con ISE-PDelta (modelos 2:4; 6:8; 10:12; 14:16).

Para este estudio escogimos los modelos 13(EMP):15(EMP-P Delta) y 14(ISE):16(ISE-P Delta)por considerar tímpanos y losa que es lo más cercano a la realidad.

Al comparar los modelos, es notable el incremento de los desplazamientos en los nodos de la estructura cuando se considera ISE. Para poder visualizar mejor estas diferencias se tomaron como muestra los siguientes nodos.

**Node 421**Máximo desplazamiento resultante (Modelos 13 y 14)

**Node 413**Máximo desplazamiento resultante (Modelos 15 y 16)

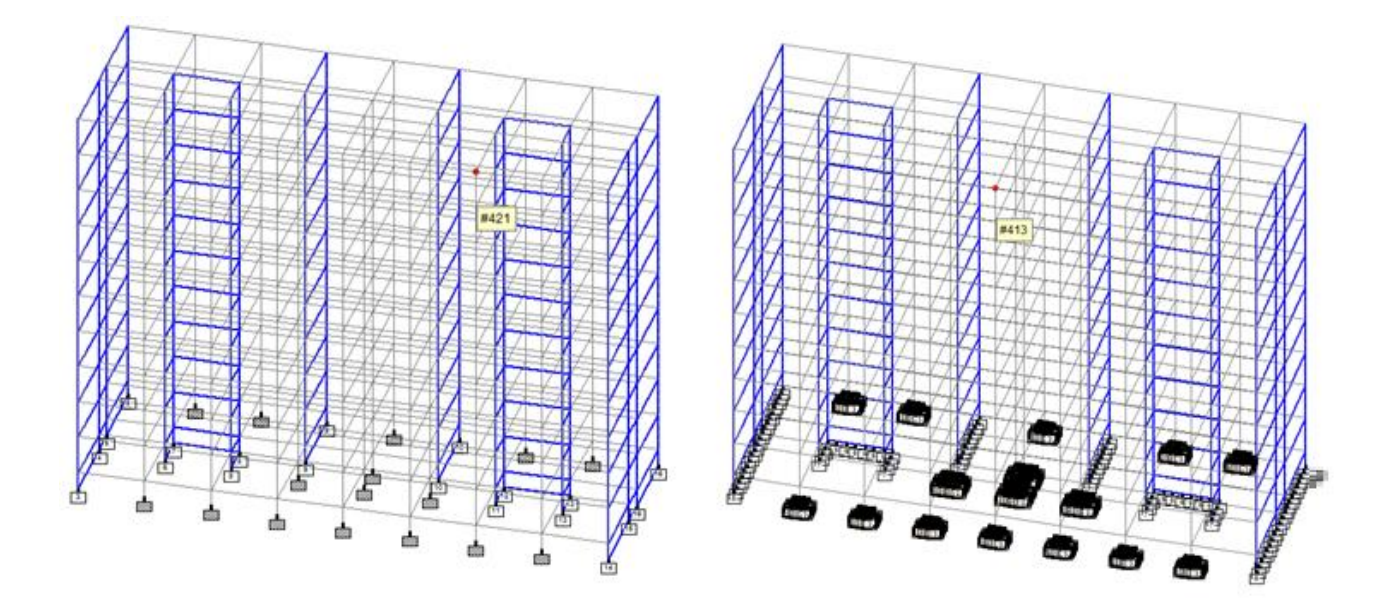

| Máx. Resultante (mm) |              |              |                    |                    |  |  |  |
|----------------------|--------------|--------------|--------------------|--------------------|--|--|--|
| <b>Node</b>          | $M-13$ (EMP) | $M-15$ (ISE) | M-14 (EMP-P.Delta) | M-16 (ISE-P.Delta) |  |  |  |
| 421                  | 17.257       | 25.599       | 17.492             | 26.756             |  |  |  |
| 413                  | 17.041       | 27.244       | 17.354             | 27.738             |  |  |  |

**Figura 2.5.**La ubicación delNode 421y el Node 413 en el modelo.

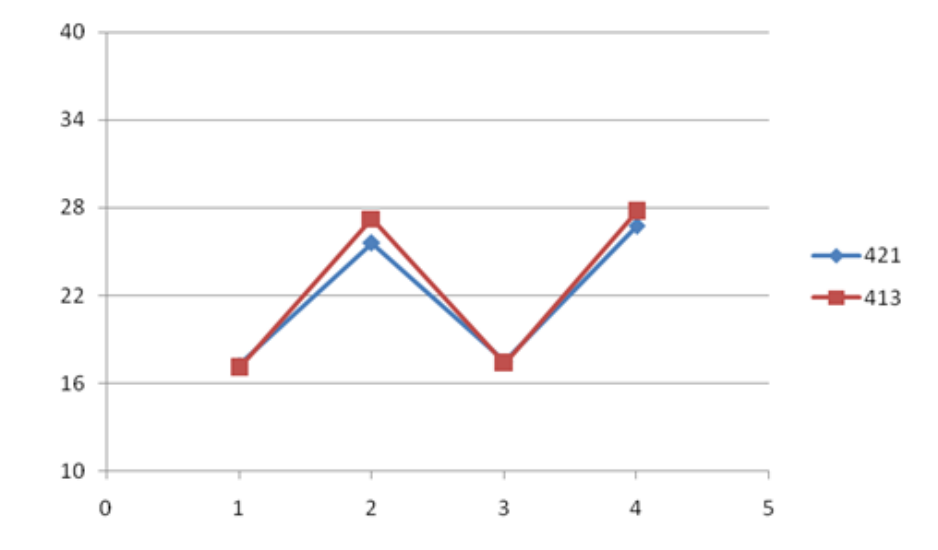

**Tabla 2.17.** Máx. Resultante en el nodo 421 y el nodo 413.

**Figura 2.6.**grafico de tendencia de los node de los modelos 13, 14, 15 y 16.

Al comparar los modelos escogidos en cuanto a reacciones de apoyo, se toman las solicitaciones en la base de los pedestales, estas solicitaciones son de vital importancia para el diseño geotécnico y estructural de las cimentaciones de la estructura analizada. Para poder visualizar mejor estos cambios se escoge el pedestal interior más cargado, o sea el que tiene mayor axial. **Beam64.**

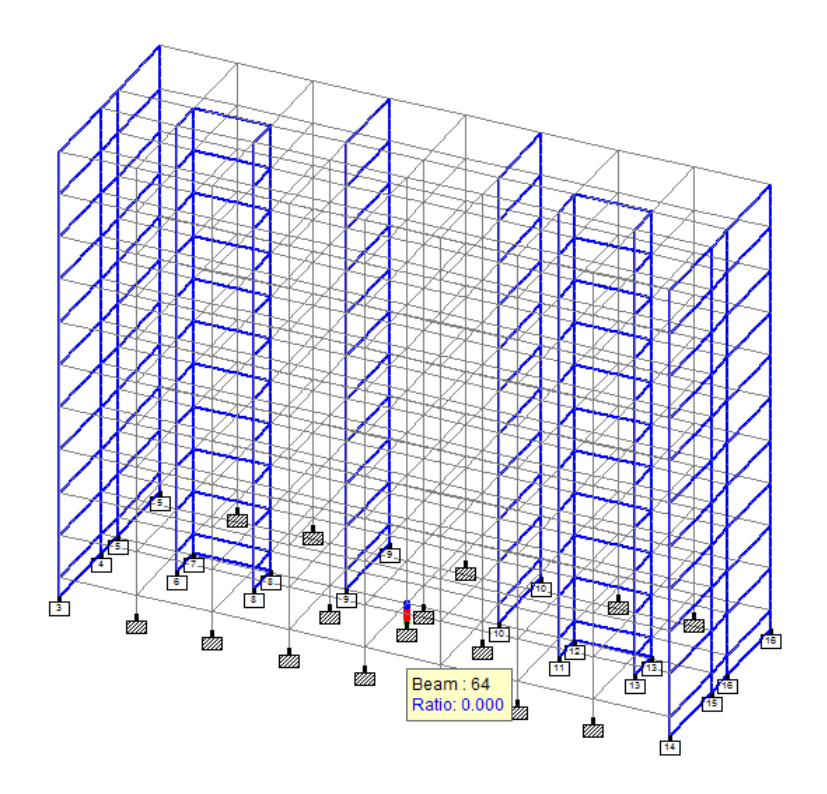

**Figura 2.7.**La ubicación delNode64 en el modelo.

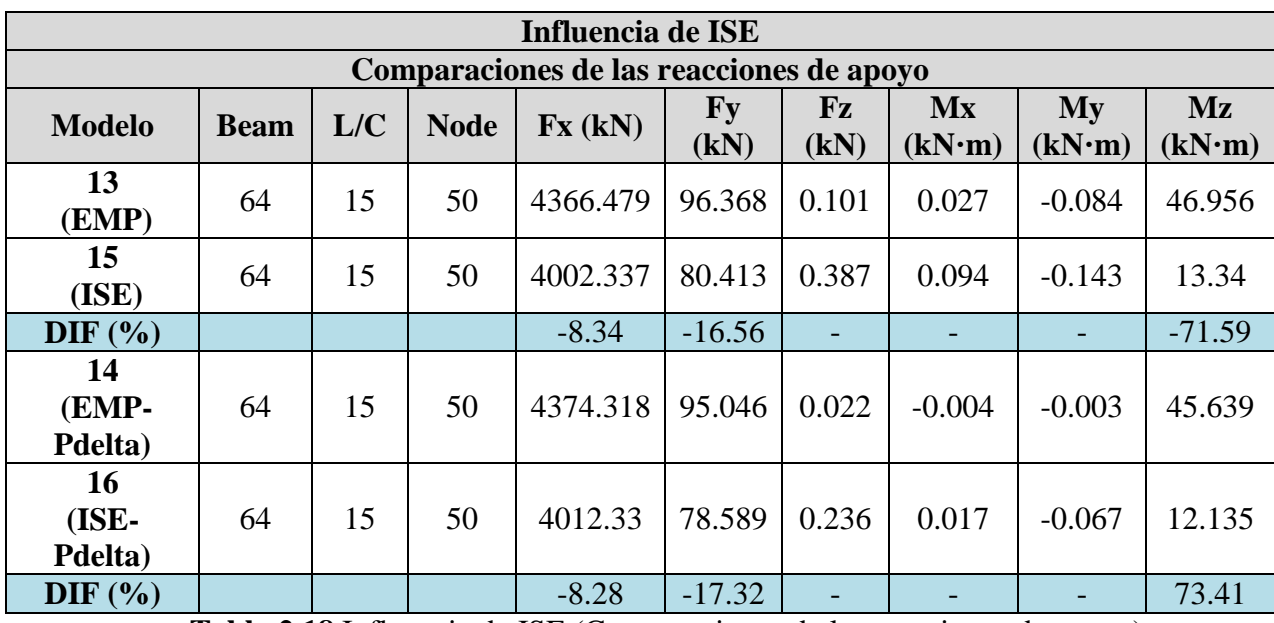

**Tabla 2.18.**Influencia de ISE (Comparaciones de las reacciones de apoyo).

En cuanto a las solicitaciones que se obtienen en los elementos estructurales principales, se tomaron como muestra:

**Beam 967** Viga con momento flector Máx. Mz (modelos 15 y 16)

**Beam 960** Viga con momento flector Máx. Mz y cortante Máx. Fy significativos para

diseño estructural (modelos 13 y 14)

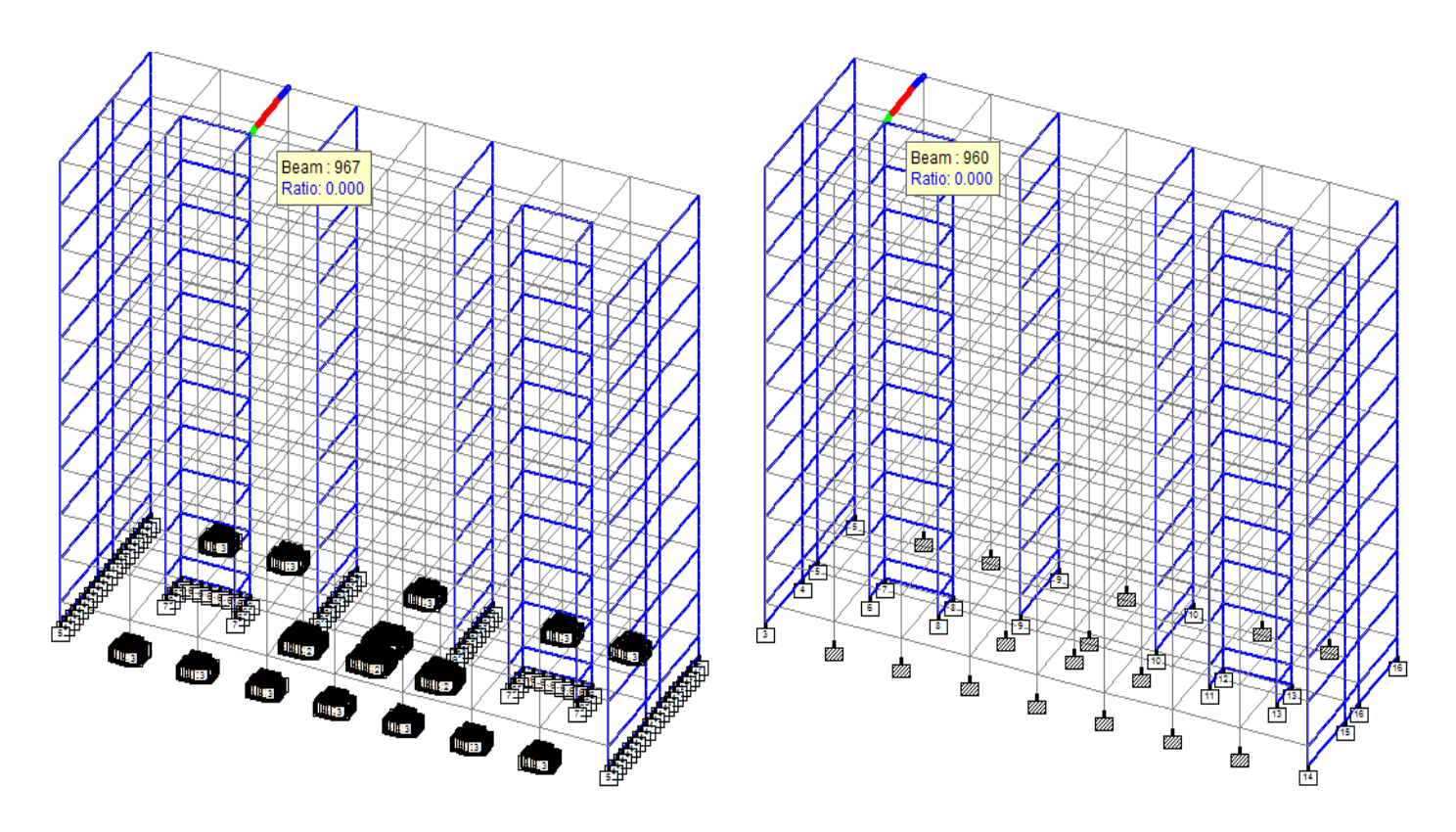

**Figura 2.8.**La ubicación delaviga967 y el viga 960 en el modelo.

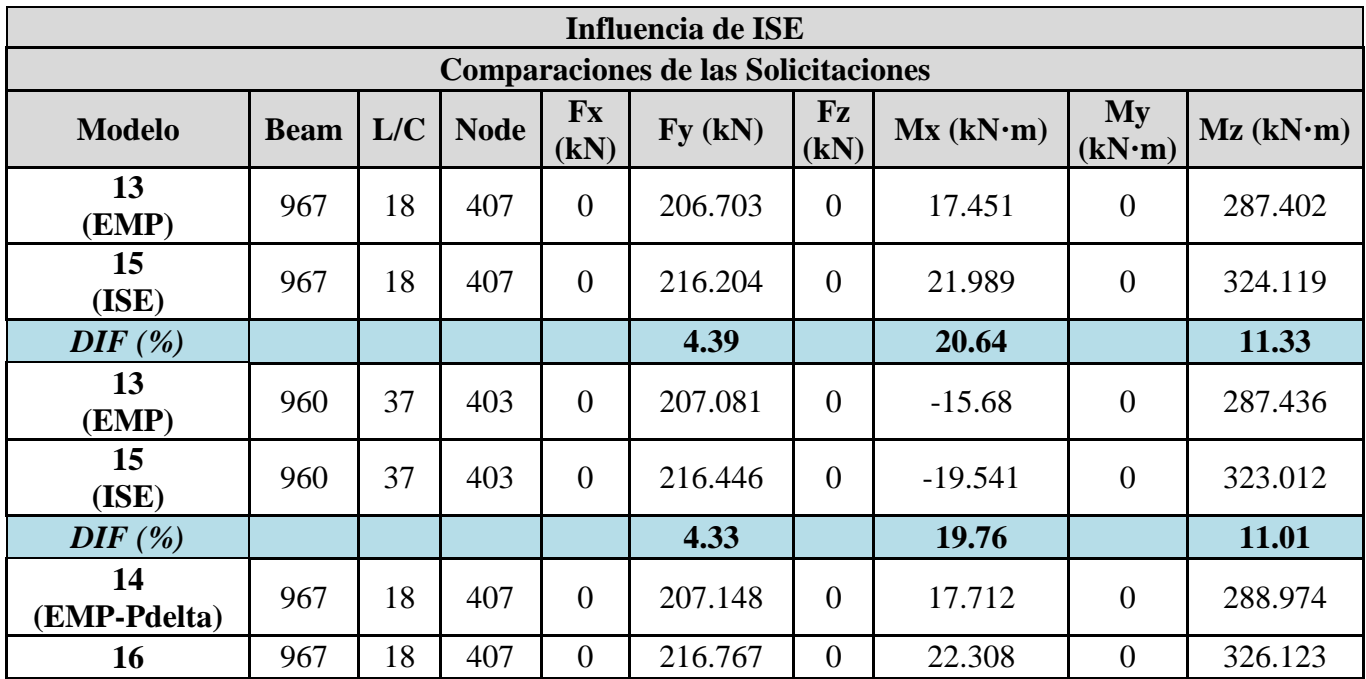
# CAPÍTULO II. MANUAL DE EJECUCION PARA EL PROYECTO DE CURSO I DE LA MAESTRIA EN ESTRUCTURA 63

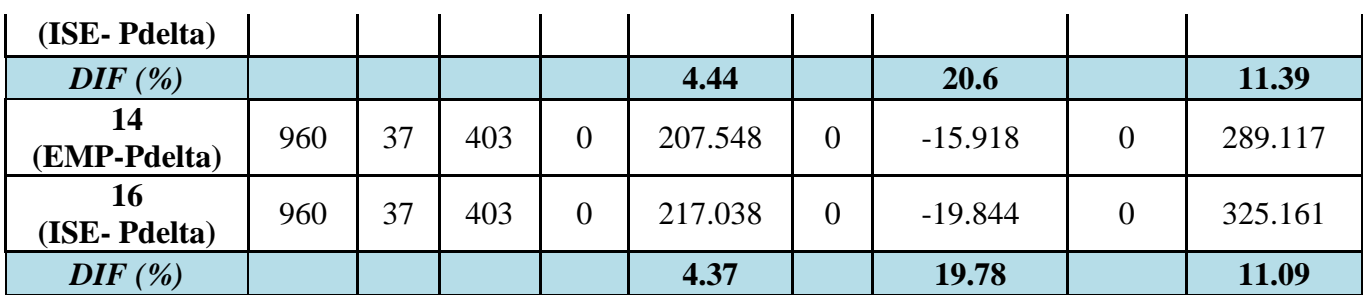

**Tabla 2.19.**Influencia de ISE (Comparaciones de las Solicitaciones).

Al comparar los modelos se observa que:

- Existen incrementos significativos de los desplazamientos resultantes de los nodos analizados (Node 421; Node 413).
- Los asentamientos son la causa principal del incremento global en los desplazamientos resultantes.
- Los pedestales presentan un efecto beneficioso cuando se modela la ISE, es notable la disminución de la carga axial (Fx) en un 8.34 %, así como el cortante Fy y el momento Mz(16.56 % y 71.59 % respectivamente).
- En los pedestales aumentan en gran medida las diferencias en cuanto a Fz, Mx, y My cuando considera ISE, solo que los valores absolutos son tan pequeños que no tienen mucha significación.
- Con respecto a las solicitaciones en elementos Beam el cortante Fy aumenta aproximadamente en un poco más de un 4 % para todos los modelos analizados.
- Los momentos Mx y Mz aumentan significativamente entre un 20 y un 11 % respectivamente en todos los modelos analizados.

# **2.8.3 Modelos para evaluar la influencia de la presencia de tímpanos.**

Para evaluar la influencia de tímpanos o no en la modelación de la estructura escogimos los modelos 8 y 16, en los que se considera la ISE y un Análisis PDelta, además de considerar la losa. Tomando como patrón de comparación los máximos desplazamientos en la estructura, las solicitaciones en los elementos estructurales críticos y las reacciones de apoyo que se obtienen.

Para poder visualizar mejor estas diferencias en cuanto a desplazamientos se tomaron como muestra varios nodos en ambos modelos:

**Node - 397** Máximo desplazamiento en la dirección de X (Sin Tímpanos)

**Node - 400** Máximo desplazamiento en la dirección de Z (Sin Tímpanos)

#### **Node - 408** Máxima resultante de desplazamientos (Sin Tímpanos)

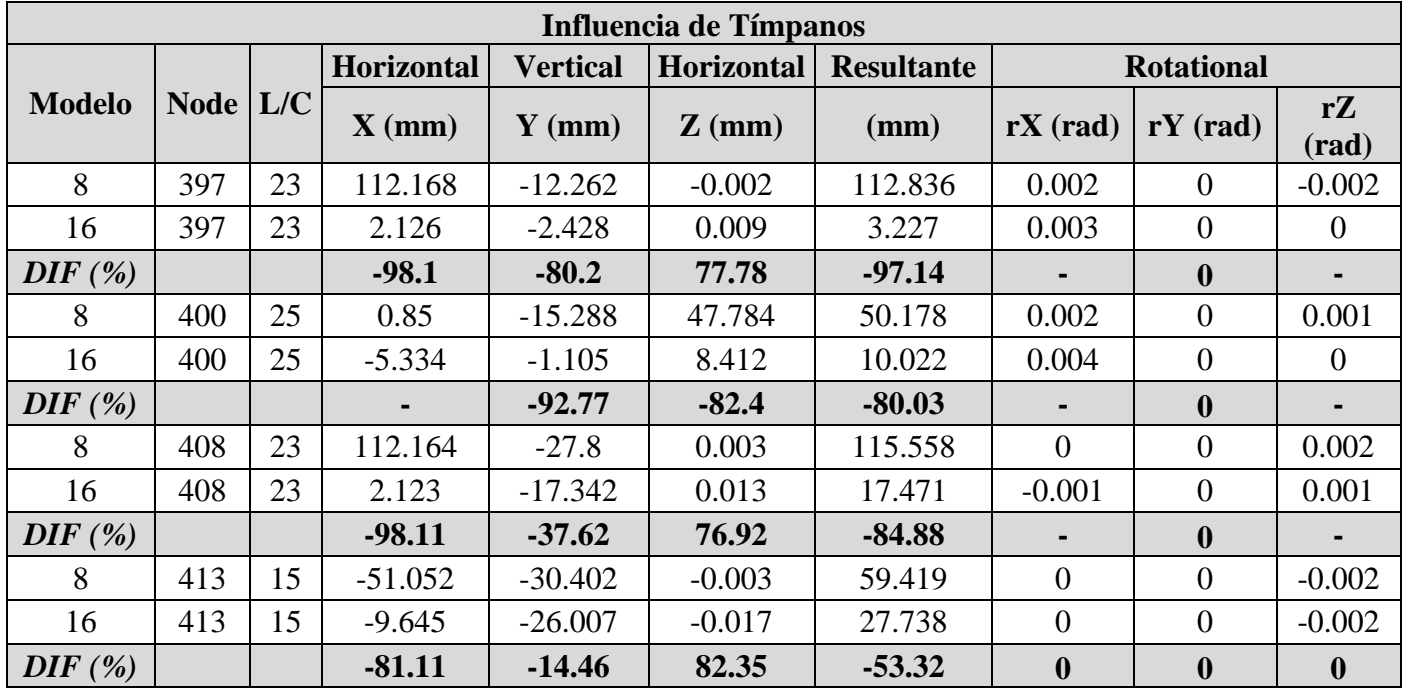

**Node - 413** Máxima resultante de desplazamientos (Con Tímpanos)

**Tabla 2.20.**Influencia de Tímpanos.

Al comparar los modelos escogidos en cuanto a reacciones de apoyo, se toma como muestra el pedestal más cargado axialmente **Beam- 64**(Modelo 16)

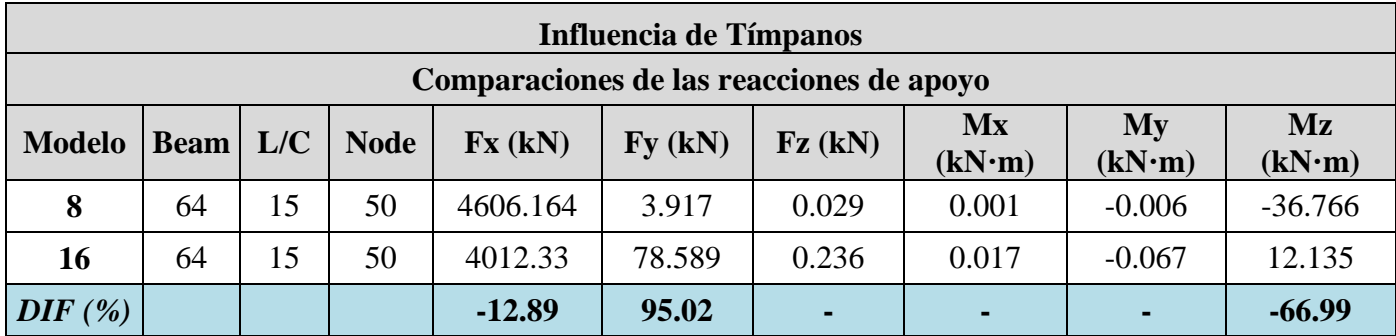

**Tabla 2.21.**Influencia de Tímpanos (Comparaciones de las reacciones de apoyo).

Para poder visualizar mejor la influenza de este factor en las solicitaciones, se tomaron como muestra de comparación los siguientes elementos:

**Beam – 67** Columna del 1er nivel con Fx y Mz significativos.

**Beam – 60** Viga del 2do nivel con valores Mz y Fy considerables.

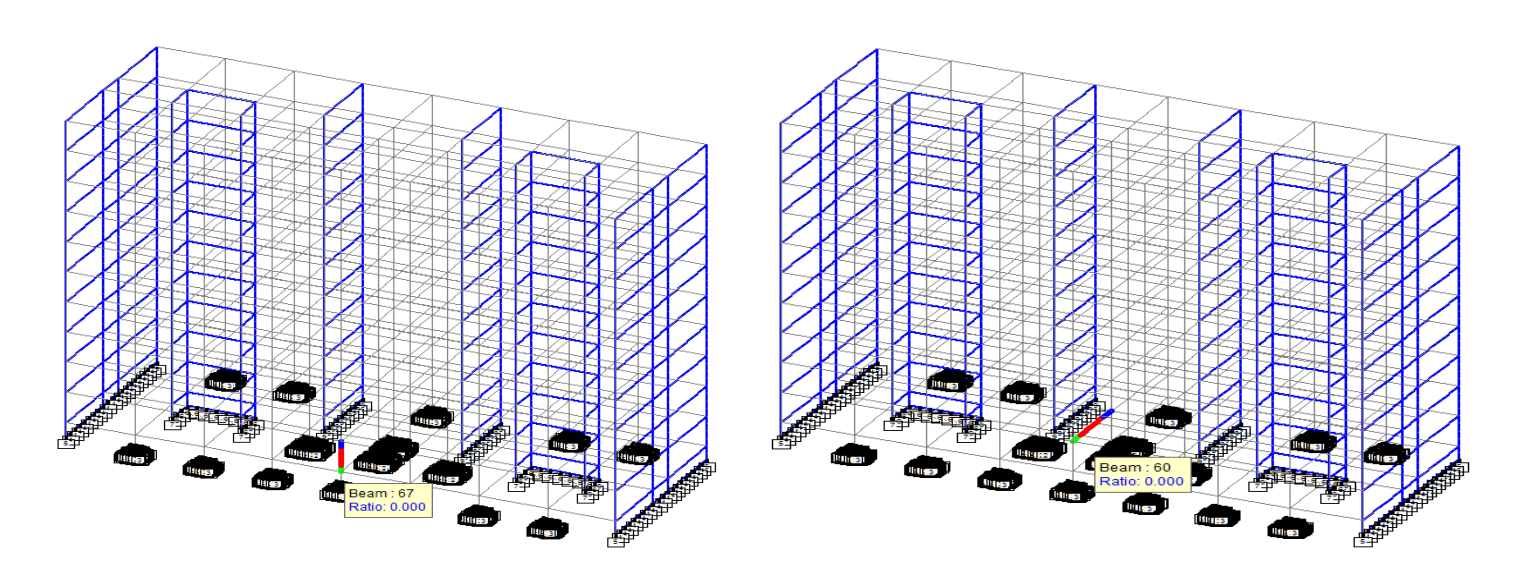

**Figura 2.9.**La ubicación delaviga67 y el viga 60 en el modelo.

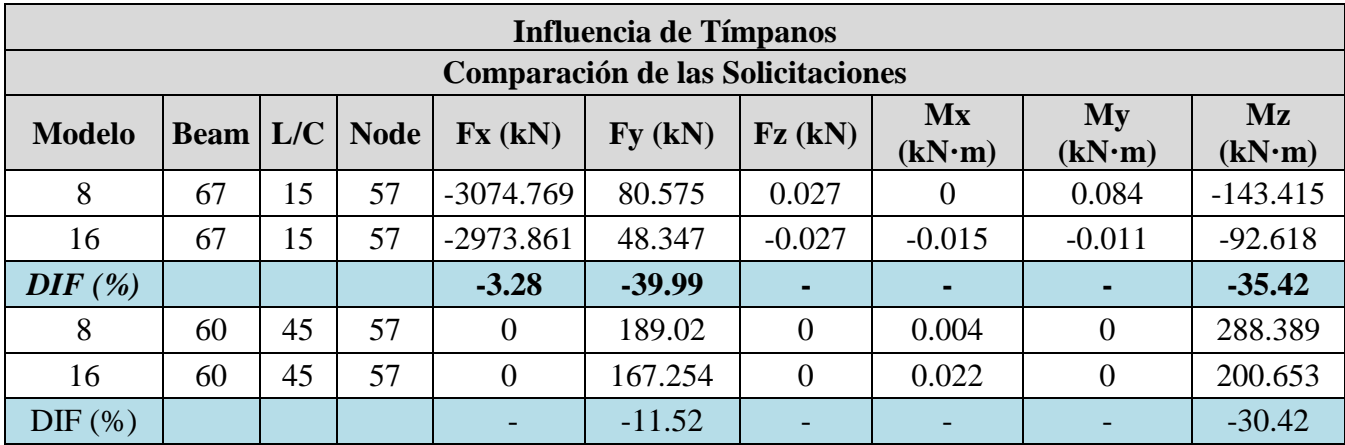

**Tabla 2.22.**Influencia de Tímpanos (Comparación de las Solicitaciones).

Al comparar los modelos se observa que:

- La consideración de tímpanos en cuanto a desplazamientos es favorable porque se logra disminuir los desplazamientos resultantes un poco más del 50 %.
- En cuanto a las reacciones de apoyo el axial disminuye en un 12.89 %, sin embargo el cortante Fy aumenta considerablemente.
- También se debe considerar la disminución del Mz en casi un 67 %.
- En las columnas el cortante disminuye considerablemente al igual que Mz(39.99 % y 35.42% respectivamente)
- En las vigas sucede algo parecido con los Fy y Mz disminuyen considerablemente (11.52% y 30.42% respectivamente)
- Las diferencias entre los Mx aumentan bastante, solo que no son significativas ya que los valores son muy pequeños, no llegan a la unidad.

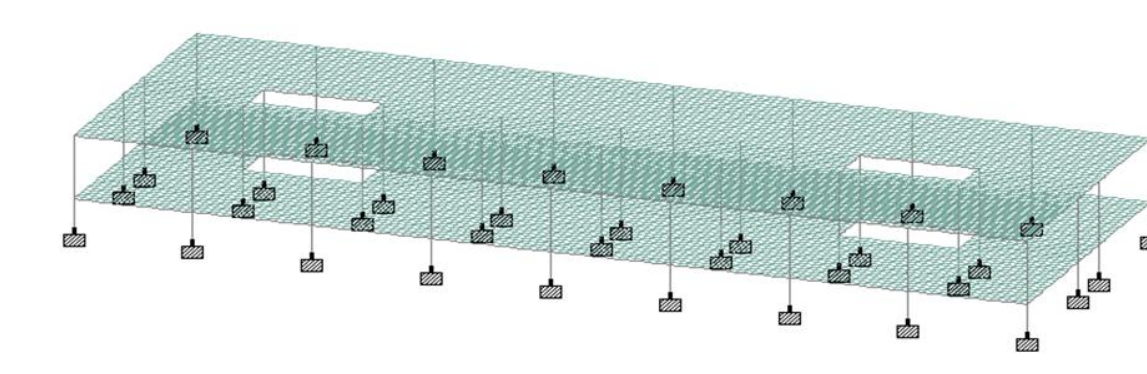

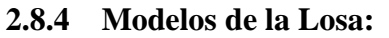

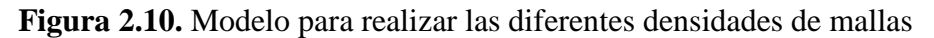

A continuación se presentan tablas resúmenes de las comparaciones realizadas en el estudio de la losa.

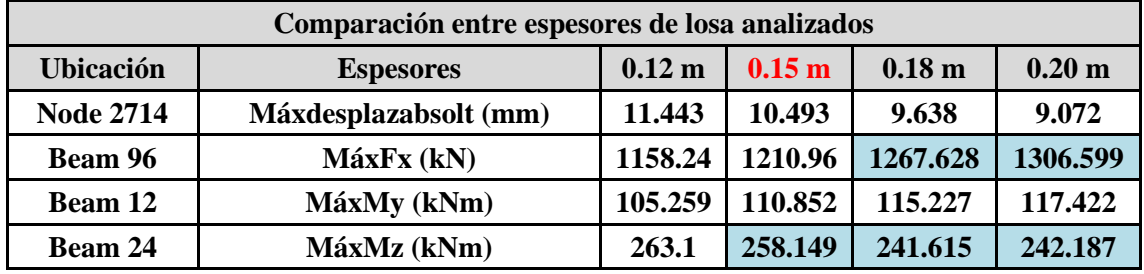

**Tabla 2.23.**Comparación entre espesores de losa analizados.

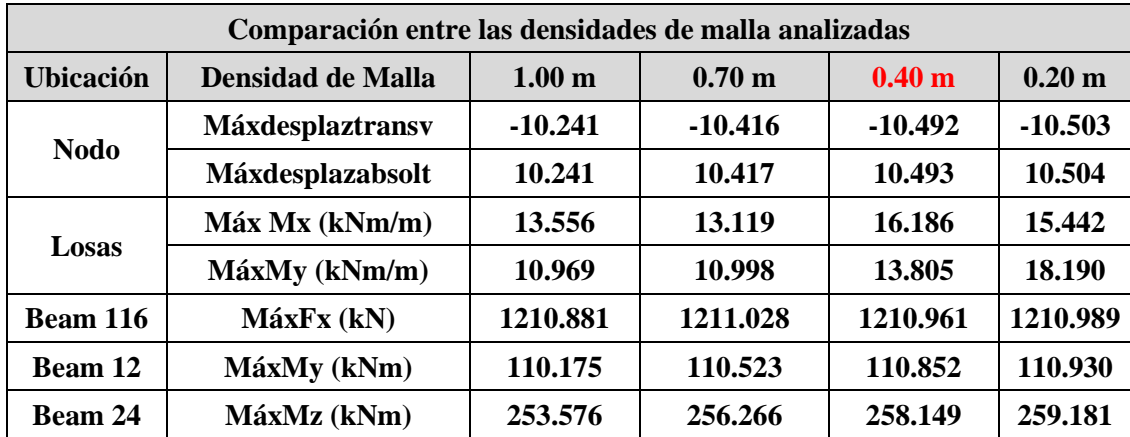

**Tabla 2.24.**Comparación entre las densidades de malla analizadas.

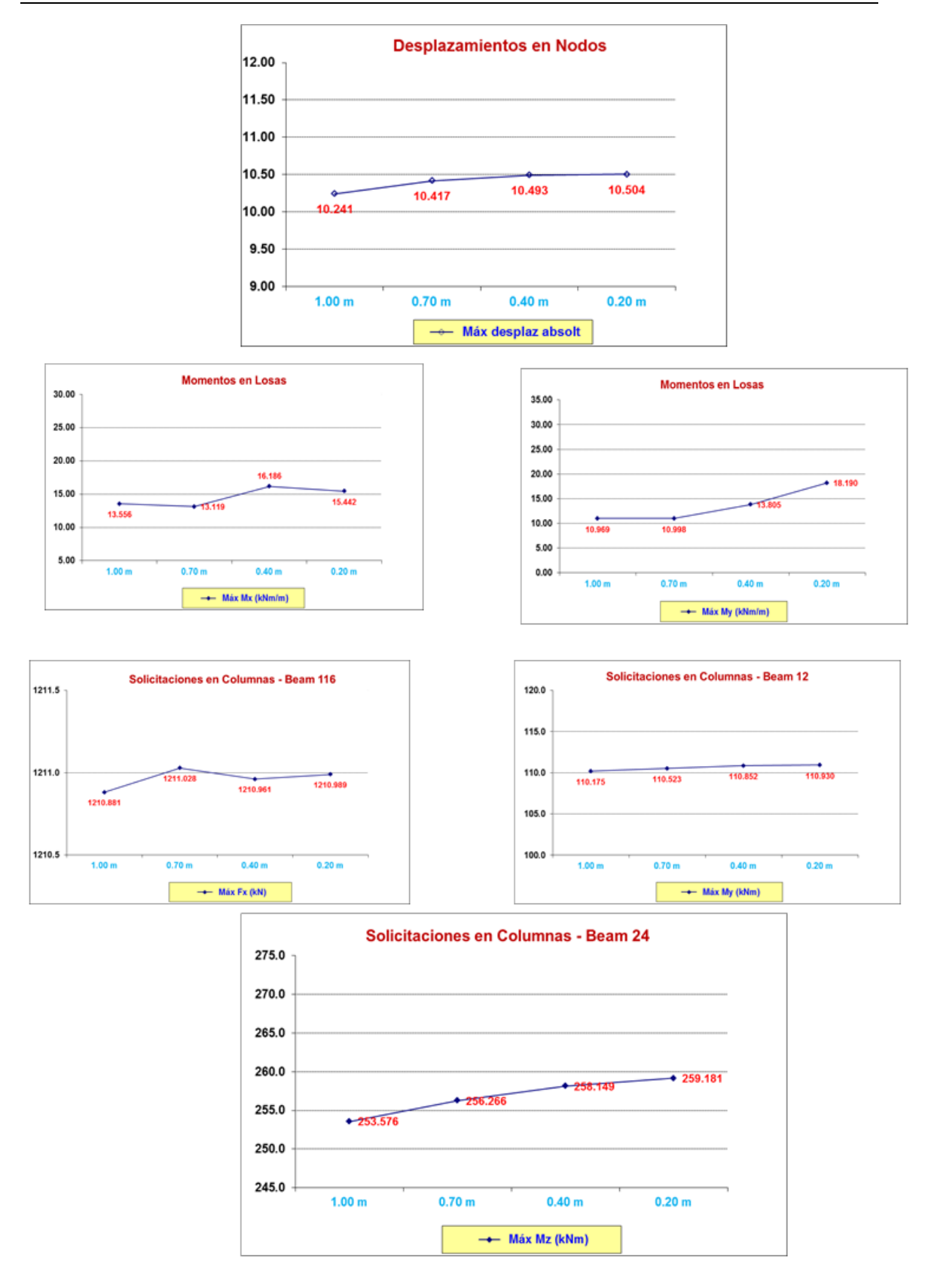

**Figura 2.11.** Gráficos de Comparación entre las densidades de malla analizadas.

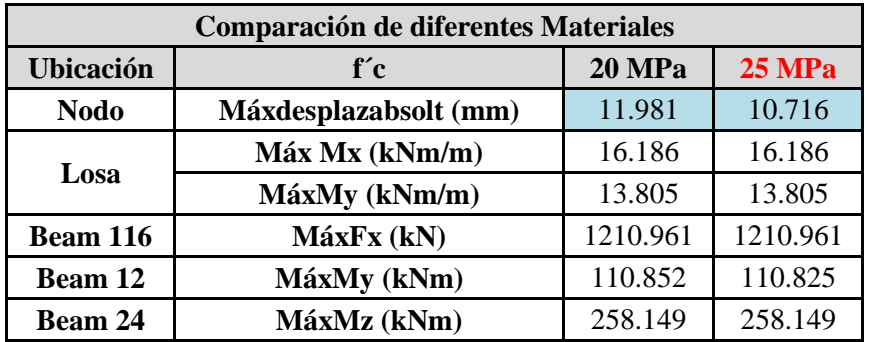

**Tabla 2.25.**Comparación de diferentes Materiales

Al realizar un análisis de las comparaciones realizadas se observa que:

### **Con relación a los espesores**

- Los desplazamientos en los nodos y los Mz en las Beam disminuyen en menor medida al aumentar el espesor de la losa.
- Las solicitaciones Fx y My en las vigas aumentan en menor medida al aumentar el espesor de la losa.

## **Con relación a las densidades de malla**

- Sin duda la densidad de malla de 0.20 x 0.20 m es una mejor aproximación pero a la realidad pero presenta como inconveniente un mayor costo computacional en cuanto a tiempo de procesamiento.
- A partir de las losas de 0.4 x 0.4 m se observa en la curva en cuanto a desplazamientos que los cambios son poco significativos (prácticamente la curva tiende a ser asíntota al valor de 10.5 mm).
- Los momentos en las losas no presentan variaciones significativas.
- Las solicitaciones en las Beam tampoco presentan grandes cambios.
- De forma general se pude decir que no ocurren cambios significativos en cuanto a desplazamientos en los nodos y solicitaciones en los Plate y las Beam.
- Por tal motivo se decide seleccionar a la densidad de malla que presenta losas de 0.4 m x 0.4 m como la adecuada para ser utilizada en la modelación ya que los resultados no varian significativamente con respecto a la densidad de 0.2x 0.20 m

## **Con relación al material**

Solo existen variaciones en cuanto al desplazamiento en los nodos y no son significativas.

## **2.9 CONCLUSIONES**

Al realizar las comparaciones de los resultados obtenidos en los diferentes modelos, se ha podido observar diferencias en la respuesta estructural de cada modelo que brinda información sobre la influencia que ejerce cada factor considerado.

#### **Análisis P Delta**

- En cuanto a desplazamientos la influencia es un poco más significativa en los modelo que no presentan tímpanos 1:2 de un (3.73 %).
- En cuanto a reacciones de apoyo si existe influencia, específicamente en los momentos Mx y Mz para los modelos que no presentan tímpanos 1:2 mientras que en los modelo 13:14 y 15:16 las diferencias son pequeñas, aunque se puede apreciar un aumento de las diferencias con respecto al cortante Fx (9.73% M-15:16).
- En cuanto a solicitaciones la mayor influencia está en los modelos más simples en cuanto a momentos, (Mx-22%; My-15.07%; Mz-30.43 %), mientras que en los modelos donde se considera tímpanos y además ISE no tienen prácticamente ninguna influencia.
- De manera general podemos decir que cuando se consideren tímpanos en la modelación de la estructura no es muy significativo un análisis PDelta, aunque con una herramienta como el Staad. Pro, no está demás aplicarlo.

#### **ISE**

- En cuanto a los desplazamientos la influencia de ISE es bastante significativa principalmente por el incremento de los asentamientos y desplazamientos laterales.
- En cuanto a reacciones de apoyo los pedestales presentan un efecto beneficioso cuando se modela la ISE, es notable la disminución de la carga axial (Fx) en un 8.34 %, así como el cortante Fy y el momento Mz producto de que hay una redistribución de las cargas en la estructura.
- Con respecto a las solicitaciones en la influencia de ISE es considerable principalmente por el aumento en elementos vigas (Beam) el cortante Fy y los momentos Mx, Mz.

De forma general se pude decir que la influencia de ISE es importante para la modelación de estructuras, principalmente porque se acerca más a la realidad de la misma y se observan incrementos significativos en las resultantes de los desplazamientos y en las columnas y pedestales los máximos axiales disminuyen, mientras que en las vigas aumentan los Mz.

## **Tímpanos**

- En cuanto a desplazamientos la influencia es considerable porque se logra disminuir los desplazamientos resultantes prácticamente al 50 %.
- En cuanto a las reacciones de apoyo el axial y los Mz disminuyen, sin embargo el cortante Fy aumenta considerablemente.
- En cuanto a solicitaciones disminuyen considerablemente.

De forma general se puede decir que modelar tímpanos en el edificio constituye una mejor aproximación al esquema real, marcado por el aporte estructural como elementos portantes. Y contribuyen a limitar las deformaciones que surgen producto de la acción conjunta del viento y las cargas permanentes.

# **CAPÍTULO 3. Manual de ejecución para el proyecto de curso II de la maestría en estructura.**

### **3.1 Introducción**

Para el análisis y diseño estructural de los elementos pertenecientes a la edificación con la cual se ha venido trabajando en este manual, es necesario además de las cargas calculadas en el capítulo II (Permanentes, de uso o vivas y de viento), el cálculo de la carga de sismo como una carga dinámica dentro de la estructura que nos posibilita un diseño más seguro para los elementos portantes de la misma díganse columnas, vigas, losas, tímpanos, cimientos y pedestales. A través del uso de software profesional tenemos la posibilidad de obtener resultados y diseños más rápidos y seguros.

#### **3.2 Metrado de las cargas adicionales:**

#### **3.2.1 Recomendaciones para el diseño sísmico.**

Según la NC:46, 1999 resultan necesarias las consideraciones siguientes:

- Los edificios y cada una de sus partes deberán ser diseñados y construidos para resistir las solicitaciones sísmicas de cálculo, de acuerdo con el riesgo sísmico de la zona, el tipo de perfil del suelo donde estén ubicados y con el tipo, uso e importancia de la obra.
- Se considerará que las fuerzas horizontales del sismo actúan según las dos direcciones principales de la estructura o en las direcciones que resulten más desfavorables. El análisis podrá hacerse independientemente en cada dirección y para el total de las fuerzas sísmicas en cada caso.
- Las cargas deben transferirse desde su punto de aplicación hasta su punto final de resistencia. Por lo tanto debe proveerse una trayectoria o trayectorias continuas, con suficiente resistencia y rigidez para garantizar la adecuada transmisión de las cargas

hasta la cimentación. La cimentación debe diseñarse para los efectos de las cargas y los movimientos sísmicos.

- La distribución en planta de las fuerzas horizontales para el caso de edificaciones que cuenten con diafragmas rígidos a nivel de los pisos, será de acuerdo con las rigideces de los elementos resistentes, debiendo existir compatibilidad entre las deformaciones de esos elementos y la condición de diafragma rígido.
- Deberá verificarse que los diafragmas tengan la rigidez y resistencia suficientes para asegurar la distribución mencionada, en caso contrario, deberá tomarse en cuenta su flexibilidad para la distribución de las fuerzas sísmicas.
- Para los pisos sin diafragmas rígidos, los elementos resistentes serán diseñados como mínimo para las fuerzas horizontales que directamente le corresponden en función de la carga vertical que tributa sobre ellos.
- Si los elementos no estructurales pudieran afectar significativamente el comportamiento sísmico de la estructura deberán ser considerados en el análisis y detallarse en el proyecto el refuerzo y/o anclaje de estos de manera concordante con esta condición.
- Si se considera que los elementos no estructurales no afectarán significativamente el comportamiento sísmico de la estructura deberá detallarse en el proyecto el refuerzo y/o anclaje de éstos de manera concordante con esta condición.
- Los elementos estructurales y no estructurales tales como paredes de hormigón y mampostería deberán ser ancladas a todos los entrepisos y cubiertas, los cuales le proporcionan soporte lateral ante las cargas horizontales que actúan tanto en el plano de la pared como normal a este.
- Cuando al distribuir la fuerza horizontal, un sólo elemento de la estructura, tímpano o pórtico resiste una fuerza del 30% o más del total de la fuerza horizontal en cualquier nivel, dicho elemento deberá diseñarse para el 125% de dicha fuerza.
- En el diseño de edificios en donde el sistema de resistencia sísmica no sea hiperestático, debe tenerse en cuenta el efecto adverso que implicaría en la estabilidad del edificio el fallo de uno de los miembros o conexiones.
- Los cálculos se harán para el estado límite de resistencia así como para otros estados que se estimen pertinentes. Su diseño debe presentar la rigidez y el arriostramiento requeridos, que garanticen su correcto comportamiento de conjunto.
- La fuerza sísmica vertical se considerará que actúa en los elementos simultáneamente con la fuerza sísmica horizontal y en el sentido más desfavorable para el análisis.
- No se considerarán actuando simultáneamente las cargas debido al viento y al sismo.

# **3.2.2 Carga de Sismo.**

Para la determinación de las cargas de sismo se siguió la metodología de cálculo para un análisis estático equivalente. (AEE). Propuesto por la NC: 46, 1999CONSTRUCCIONES SISMO RESISTENTES. REQUISITOS BASICOS PARA EL DISEÑO Y CONSTRUCCION.

 La edificación se ejecutará en la provincia de Ciego de Ávila que clasifica como zona sísmica 1A que puede ocasionar daños en las construcciones debiéndose tomar medidas sismo resistentes en todas las estructuras y obras en función de la importancia de las mismas.

**A = 0,075 g.**

 Al ser un edificio de oficinas su importancia clasifica como secundaria, donde su reemplazo podría ser difícil o costoso, y donde otras consecuencias podrían ser serias.

 $I = 1.00$ 

 Por ser una estructura de hormigón armado con pórticos dúctiles especiales y diafragmas de rigidez espaciales en la dirección de Z diseñados según el siguiente criterio: Los pórticos y diafragmas de rigidez resistirán la fuerza considerando la interacción entre pórticos y diafragmas de rigidez. La estructura clasifica como **Tipo** 

**II.**

 $ND = 2$ 

**Rd = 3.75**

 En la dirección (X) resisten el 100 % de la fuerza horizontal considerándose que actúan independientemente de cualquier otro elemento rígido, clasifica como **Tipo I**, con:

 $ND = 2$  $Rd = 4.5$   La base del suelo clasifica como **S1**, este material puede caracterizarse por una velocidad de propagación de una onda de cortante entre 450 m/s y 750m/s. Sus períodos están comprendidos entre 0,3 s y 0.5 s.

Para determinar los periodos de la estructura y las formas principales de las oscilaciones se corrió un modelo con la ayuda del comando MODAL CALCULATION REQUESTED en el Staad. Pro.

m.

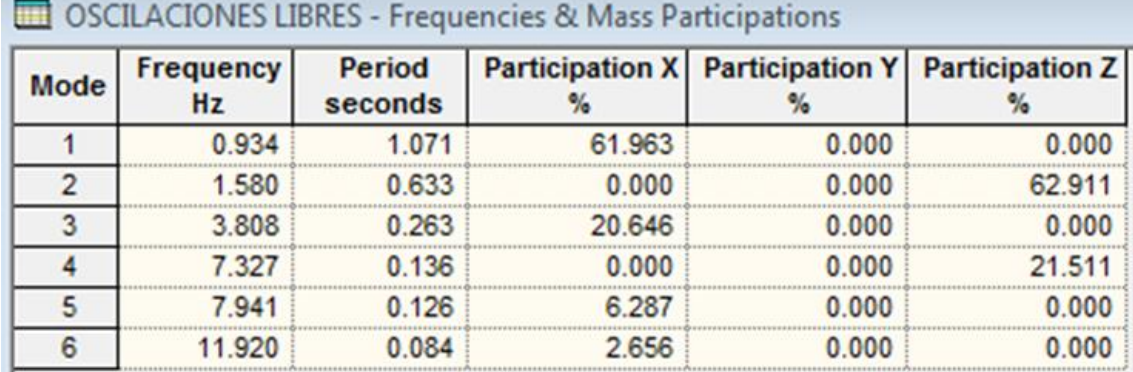

**Figura 3.1.** Frecuencias y períodos de oscilaciones debido a la carga sísmica.

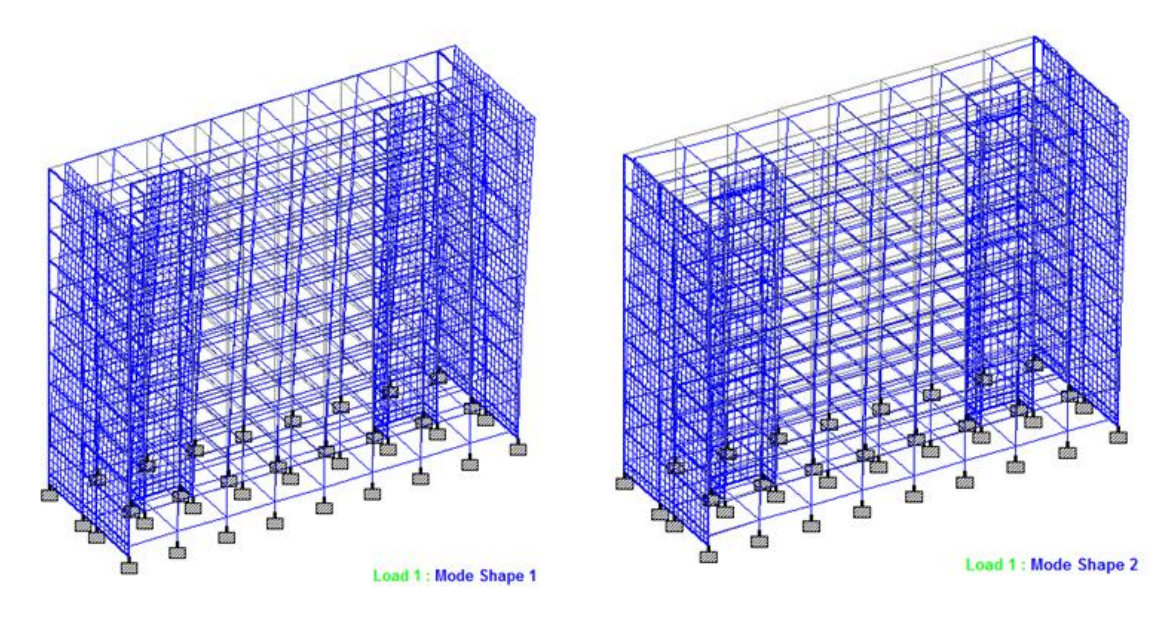

**Figura 3.2.** Formas de oscilación

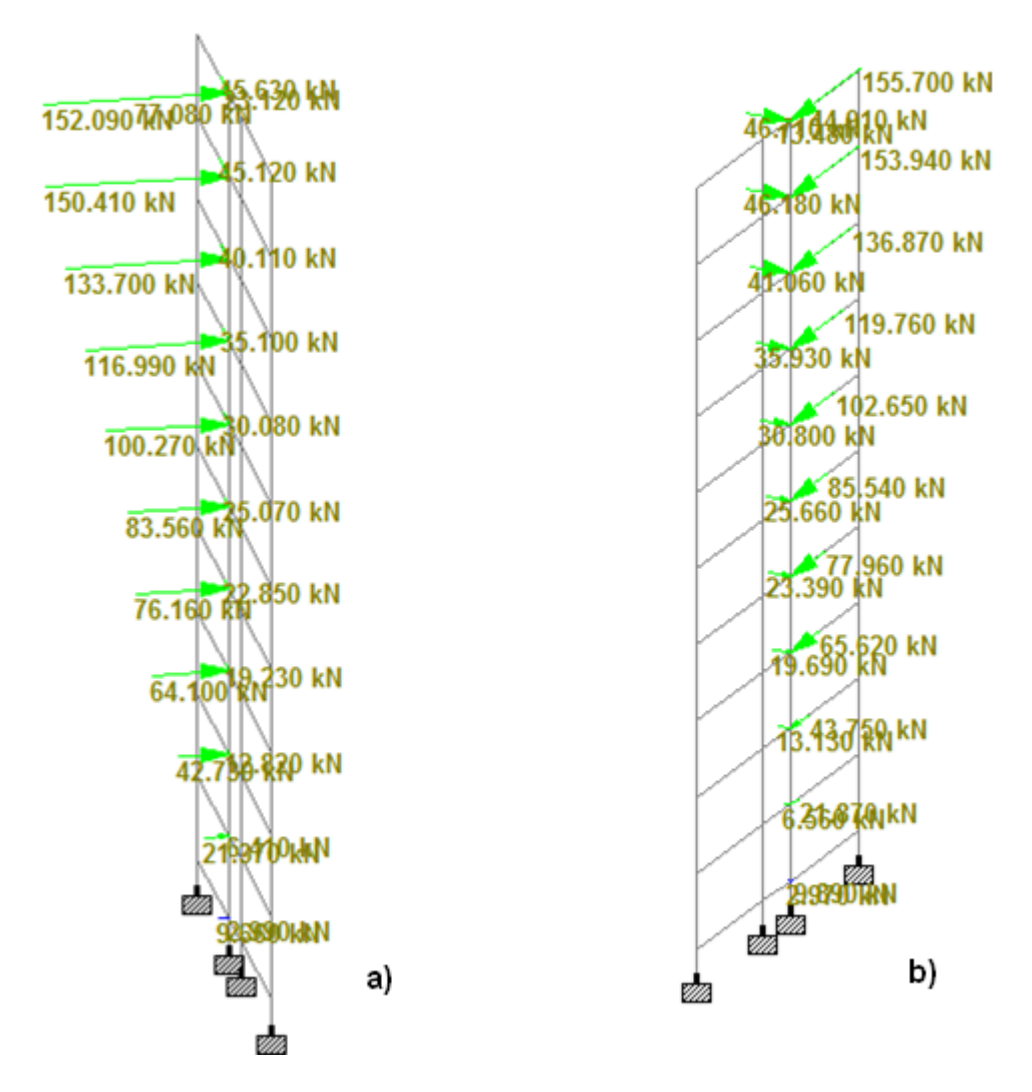

**Figura 3.3.** Posición de las cargas, a) Carga sísmica en (X) y b) Carga sísmica en (Z).

#### **3.2.3 Combinaciones de cargas:**

Para la modelación se tuvo en cuenta las combinaciones propuestas en la **NC 450: 2006**  Las estructuras y componentes estructurales, incluyendo las cimentaciones de edificaciones y obras de ingeniería, deben diseñarse para las solicitaciones de cálculo o factorizadas obtenidas con las siguientes combinaciones básicas, con las excepciones señaladas.

Para la estructura analizada de cargas se tomaron las combinaciones siguientes:

- 1. 1.4\*CP
- 2. 1.2\*CP + 1.6\*CTE + 0.5\*CTC
- 3.  $1.2$ <sup>\*</sup>CP +  $1.6$ <sup>\*</sup>CTC +  $0.5$ <sup>\*</sup>CTE
- 4. 1.2\*CP + 1.6\*CTC + 0.5\*CTE + 1.4\*CVNE
- 5.  $1.2^{\ast}CP + 1.6^{\ast}CTC + 0.8^{\ast}CVE$
- 6.  $1.2^{\ast}CP + 0.5^{\ast}CTE + 0.5^{\ast}CTC + 1.4^{\ast}CVE$
- 7. 0.9\*CP + 1.4\*CVE
- 8.  $1.2^{\ast}CP + 0.5^{\ast}CTE + 0.2^{\ast}CTC + 1.4^{\ast}SIS$
- 9.  $0.9^{\ast}CP + 1.4^{\ast}SIS$

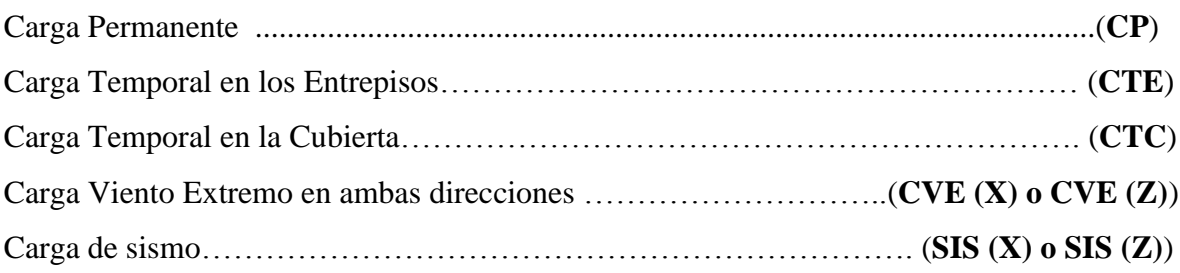

## **3.2.4 Cargas modeladas en el Staad Pro.**

Para el análisis de 2do orden las cargas se asignaron como **General/Load/ Load Cases** 

# **Details/ New/ Load Items/ Repeat Load.**

1-CP

- 2-CTE
- 3-CTC
- 4-CVE (X)
- 5-CVE (Z)
- 12- CVCI (X)
- 13-CVCI (Z)
- $16-SIS(X)$
- 17-SIS (Z)
- 20-CTEtorre

21-CTEpaños

- 22-1.4\*CP
- 23-1.2\*CP+1.6\*CTE+0.5\*CTC
- 24-1.2\*CP+1.6\*CTC+0.5\*CTE
- 25-1.2\*CP+1.6\*CTC+0.8\*CVE (X)
- 26-1.2\*CP+1.6\*CTC+0.8\*CVE (Z)
- 27-1.2\*CP+0.5\*CTE+0.5\*CTC+1.4\*CVE (X)
- 28-1.2\*CP+0.5\*CTE+0.5\*CTC+1.4\*CVE (Z)
- 29-0.9\*CP+1.4\*CVE (X)
- $30-0.9$ <sup>\*</sup>CP + 1.4<sup>\*</sup>CVE (Z)
- 31-1.2\*CP+1.6\*CTC+0.8\*CVCI (X)
- 32-1.2\*CP+1.6\*CTC+0.8\*CVCI (Z)
- 33-1.2\*CP+1.6\*CTC+0.8\*CVCI (-X)
- 34-1.2\*CP+1.6\*CTC+0.8\*CVCI (-Z)
- 35-1.2\*CP+0.5\*CTE+0.5\*CTC+1.4\*CVCI (X)
- 36-1.2\*CP+0.5\*CTE+0.5\*CTC+1.4\*CVCI (Z)
- 37-0.9\*CP+1.4\*CVCI (X)
- 38-0.9\*CP + 1.4\*CVCI (Z)
- 39-1.2\*CP + 0.5\*CTE + 0.2\*CTC + 1.4\*SIS (X)
- $40-1.2$ <sup>\*</sup>CP +  $0.5$ <sup>\*</sup>CTE +  $0.2$ <sup>\*</sup>CTC +  $1.4$ <sup>\*</sup>SIS (Z)
- 41-0.9\*CP + 1.4\*SIS  $(X)$
- $42-0.9$ <sup>\*</sup>CP + 1.4<sup>\*</sup>SIS (Z)
- 43-1.2\*CP+1.6\*CTEtorre+0.5\*CTC
- 44-1.2\*CP+1.6\*CTC+0.5\*CTEtorre
- 45-1.2\*CP+0.5\*CTEtorre+0.5\*CTC+1.4\*CVE (X)
- 46-1.2\*CP+0.5\*CTEtorre+0.5\*CTC+1.4\*CVE (Z)
- 47-1.2\*CP+0.5\* CTEtorre +0.5\*CTC+1.4\*CVCI (X)
- 48-1.2\*CP+0.5\* CTEtorre +0.5\*CTC+1.4\*CVCI (Z)
- $49-1.2$ <sup>\*</sup>CP +  $0.5$ <sup>\*</sup>CTEtorre +  $0.2$ <sup>\*</sup>CTC +  $1.4$ <sup>\*</sup>SIS (X)
- 50-1.2\*CP + 0.5\*CTEtorre + 0.2\*CTC + 1.4\*SIS (Z)
- 51-1.2\*CP+1.6\*CTEpaños+0.5\*CTC
- 52-1.2\*CP+1.6\*CTC+0.5\*CTEpaños
- 53-1.2\*CP+0.5\*CTEpaños+0.5\*CTC+1.4\*CVE (X)
- 54-1.2\*CP+0.5\*CTEpaños+0.5\*CTC+1.4\*CVE (Z)
- 55-1.2\*CP+0.5\* CTEpaños +0.5\*CTC+1.4\*CVCI (X)
- 56-1.2\*CP+0.5\* CTEpaños +0.5\*CTC+1.4\*CVCI (Z)
- 57-1.2\*CP + 0.5\*CTEpaños + 0.2\*CTC + 1.4\*SIS (X)
- 58-1.2\*CP + 0.5\*CTEpaños + 0.2\*CTC + 1.4\*SIS (Z)

## **3.3 Diseñogeotécnico de la cimentación.**

Partiendo del informe ingeniero geológico (capítulo 2), y de las consideraciones tomadas se asume una profundidad de cimentación **d = 1.2 m.** 

Para el diseño geotécnico se utilizó la propuesta de norman DISEÑO GEOTECNICO DE CIMENTACIONES SUPERFICIALES. 2004.

Se consideraron dos tipos de cimientos aislados:

**C-1:** Para los cimientos exteriores sin incluir las de las esquinas.

**C-2:** Para los cimientos interiores.

Para todos los casos se seleccionaron las combinaciones más desfavorables y se escogió la mayor dimensión, en el caso de los cimientos exteriores son de 2.25 x 2.05m y los interiores 2.4 x 2.5m como se observa en las tablas 3.1 y3.2 respectivamente.

Para la solución de cimientos en los tímpanos se consideraron cimientos corridos en forma de viga T invertida.

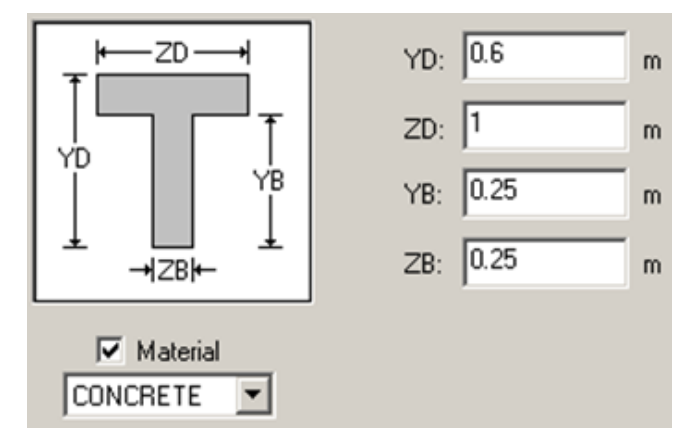

**Figura 3.4.** Forma y dimensiones de las cimentaciones corridas debajo de tímpanos.

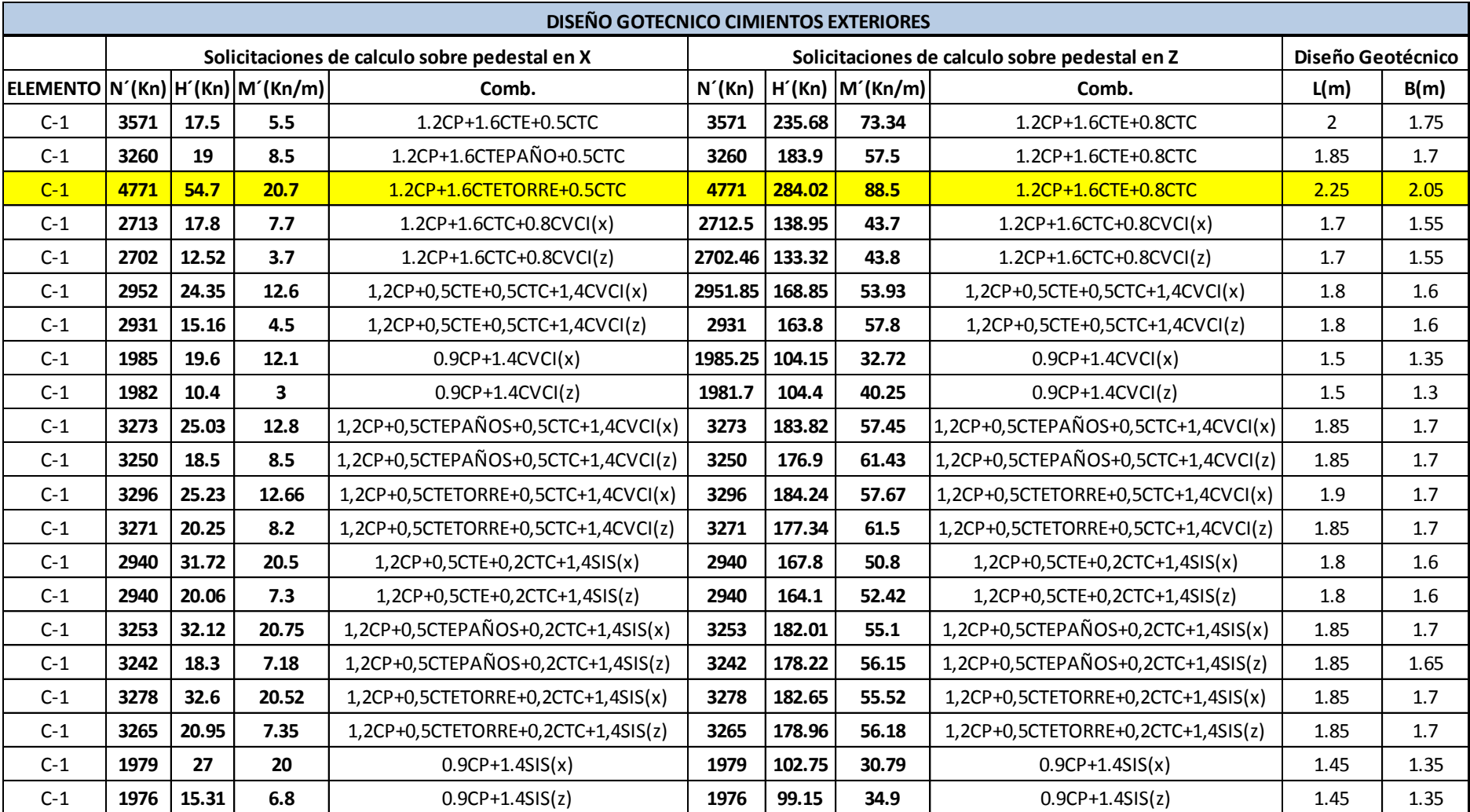

**Tabla 3.1.** Diseño geotécnico de cimentaciones aisladas (Exteriores).

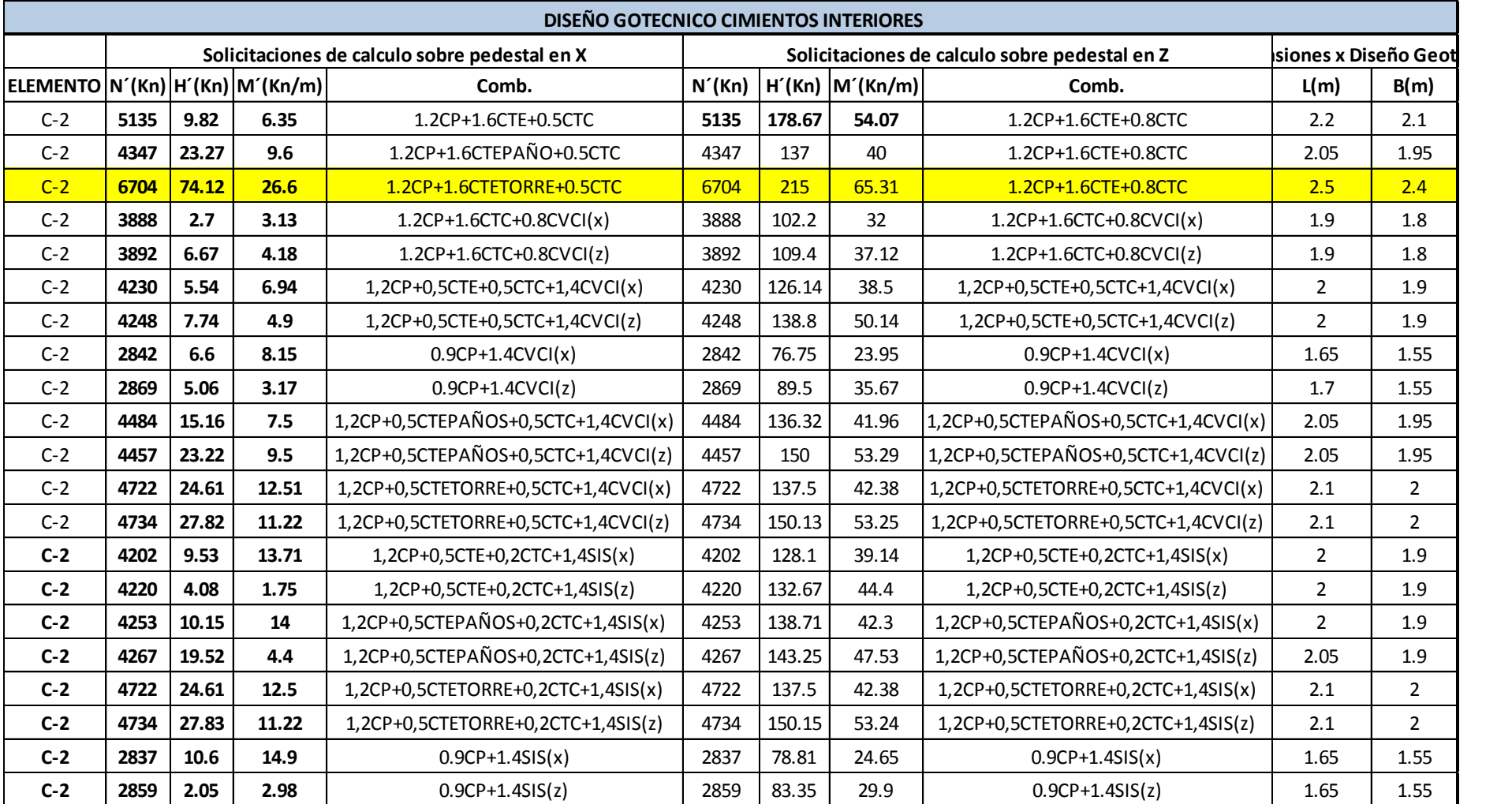

**Tabla 3.2.** Diseño geotécnico de cimentaciones aisladas (Interiores).

## **3.3.1 Valores del coeficiente de balasto (k balasto)**

Los valores del coeficiente de balasto se determinaron tomando las consideraciones observadas en el capítulo 2 para los diferentes cimientos en cuanto a forma y tipo.

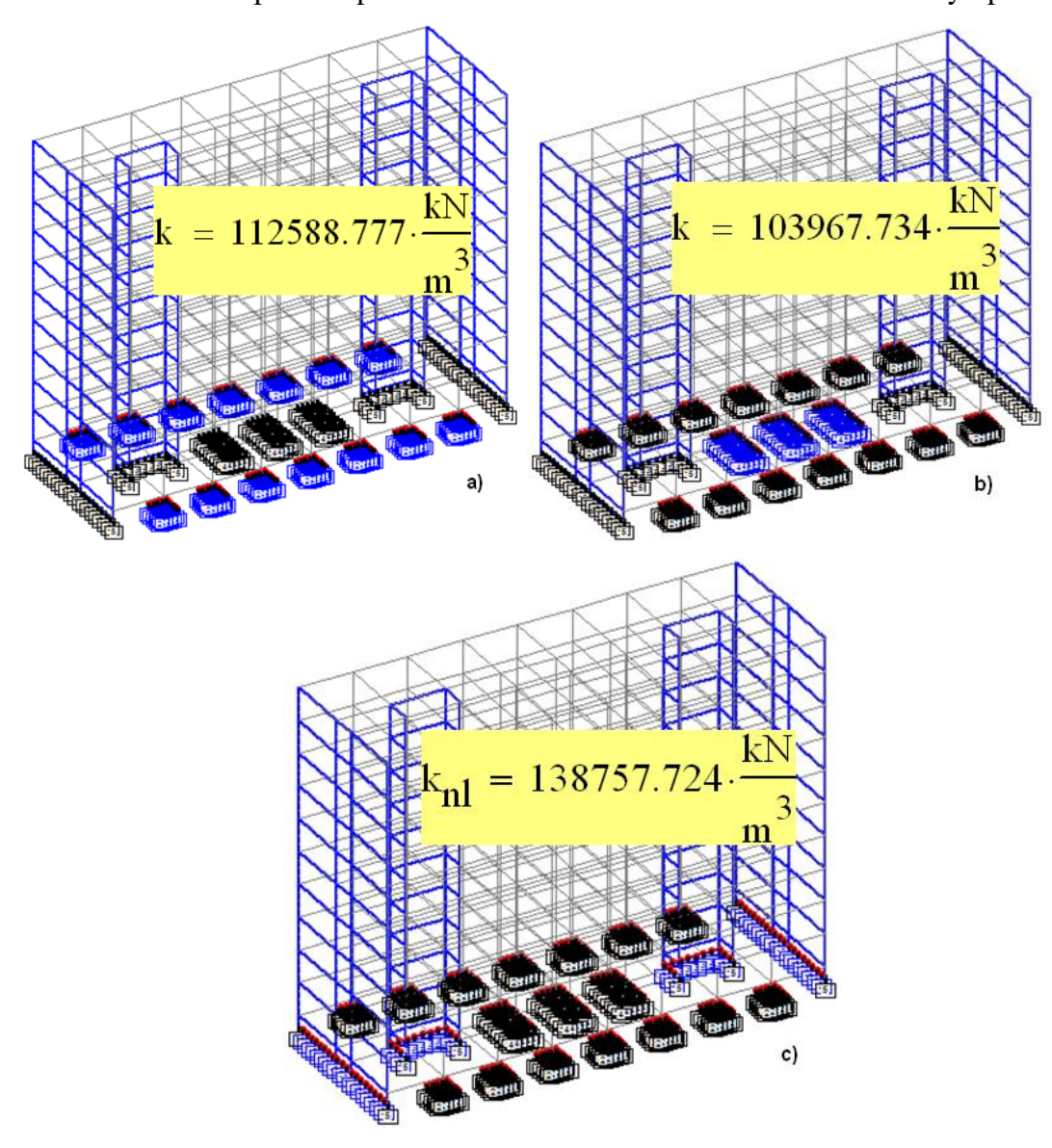

**Figura 3.5.** Valores de coeficiente de balasto, a) Cimentaciones aisladas exteriores, b) Cimentaciones aisladas interiores y c) Cimentaciones corridas.

# **3.4 Diseño Estructural de elementos portantes en la estructura:**

# **3.4.1 Diseño de Cimentaciones**

El diseño estructural de los cimientos aislados se realizó siguiendo las recomendaciones del códig[oACI318SR-05.](#page-124-0) **[Ver Anexos I](#page-127-0)**

| <b>DISEÑO ESTRUCTURAL DE LOS CIMIENTOS</b> |      |      |      |        |               |                |                                                     |    |          |                          |                          |  |
|--------------------------------------------|------|------|------|--------|---------------|----------------|-----------------------------------------------------|----|----------|--------------------------|--------------------------|--|
| Cimiento $ L(m) B(m) h(m)$                 |      |      |      | ftra   | (cm2)         | $\text{(cm2)}$ | As L   As B $\varnothing$ barras   # barras<br>(mm) |    | # barras | Esp.<br>barras L<br>(cm) | Esp.<br>barras B<br>(cm) |  |
| $C-1$                                      | 2.25 | 2.05 | 0.65 | rígido | $67.02$ 59.95 |                | 19                                                  | 24 |          |                          |                          |  |
| $C-2$                                      | 2.5  | 2.4  | 0.75 | rígido | 87.98         | 79.6           | 25                                                  | 18 |          | 13                       |                          |  |

**Tabla 3.3.** Diseño estructural de las cimentaciones aisladas

**Tabla 3.4.** Diseño estructural de las cimentaciones corridas

| DISEÑO ESTRUCTURAL DE LAS ZAPATAS |   |             |      |                  |                          |               |                                                            |          |             |        |                          |                                   |
|-----------------------------------|---|-------------|------|------------------|--------------------------|---------------|------------------------------------------------------------|----------|-------------|--------|--------------------------|-----------------------------------|
| Zapatas                           |   | L(m)   B(m) | h(m) | I <sub>tra</sub> | As L <sub>1</sub><br>(cm | $\text{cm}^2$ | As B $\varnothing$ barras $\varnothing$ barras<br>$B$ (mm) | $L$ (mm) | barras<br>ட | barras | Esp.<br>barras L<br>(cm) | Esp.<br>barras B<br>$\text{cm}$ ) |
| exteriores                        | – |             | 0.25 | rígido           | 5.25                     | 45.77         | 16                                                         | 12       |             | 23     | 18                       | 30                                |
| interiores                        | 6 |             | 0.25 | rígido           | 5.25                     | 47.77         |                                                            | 12       |             | 24     | 18                       |                                   |

# **3.4.2 Diseño de Columnas**

El diseño de las columnas se realizó por la **ACI**. *(*hojas de cálculo de Mathcad*)*. Se crearon grupos de columnas por niveles, del nivel uno al tres, del cuatro al siete y del ocho al diez y dentro de los niveles se separaron las interiores y las exteriores **[\(Ver](#page-131-0)  [Anexo II\)](#page-131-0)**. Con la ayuda del comando *Report* se seleccionaron las columnas más solicitadas axialmente y las de mayores momentos en la dirección de X y Z.

**Tabla 3.5.** Solicitaciones en columnas

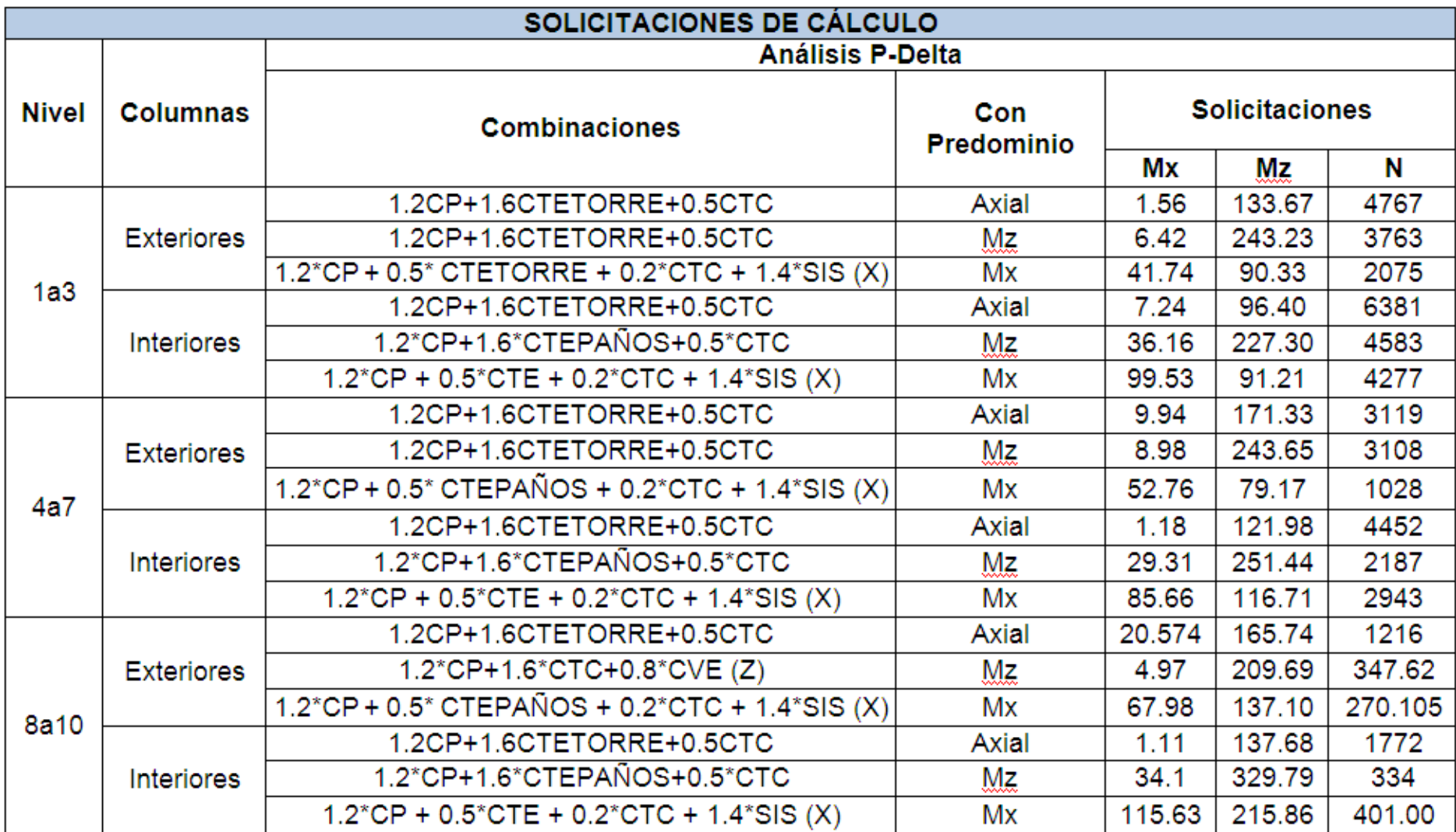

**Tabla 3.6**. Diseño estructural en columnas

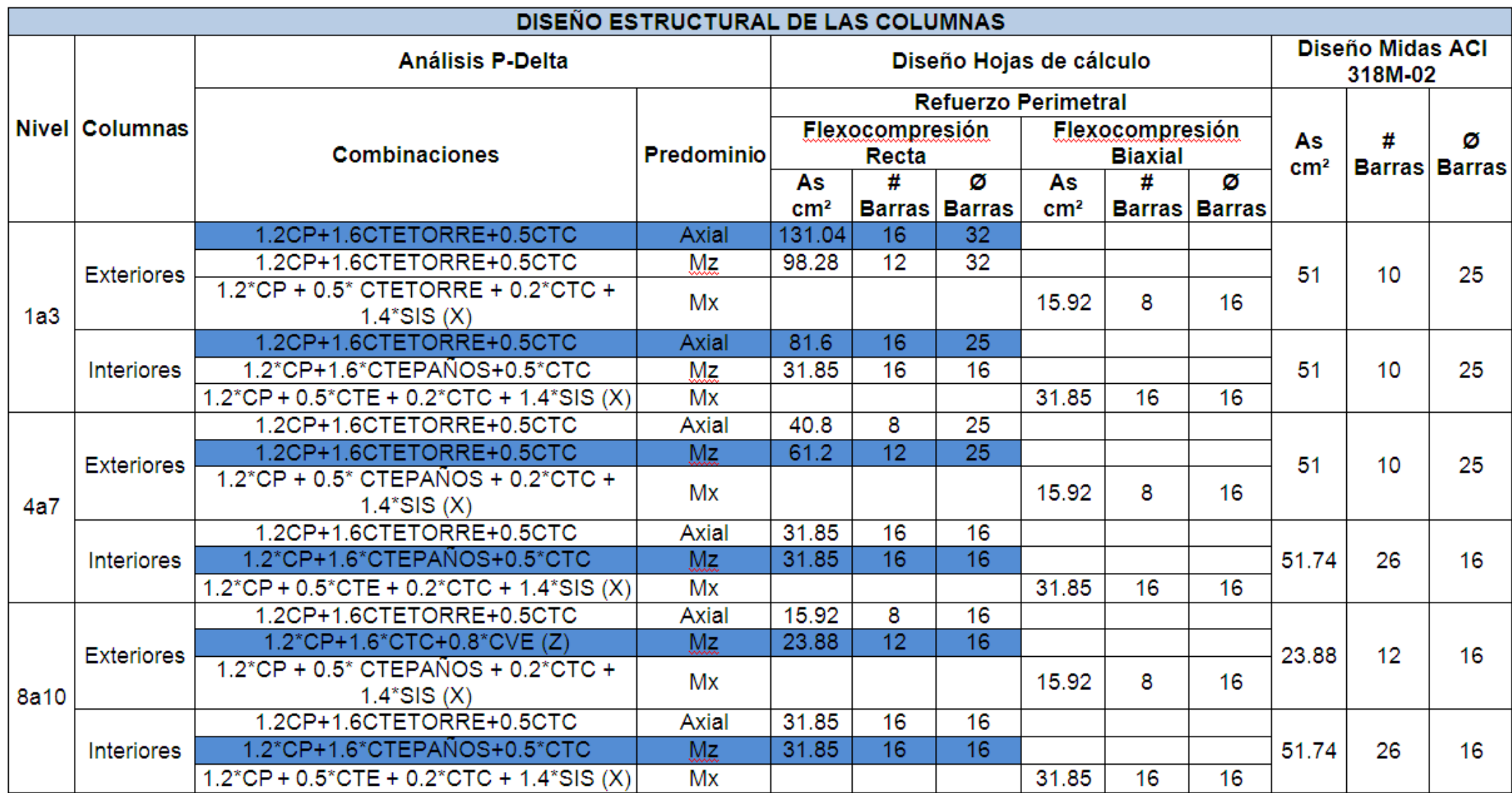

Quedaron definidos en la estructura cinco tipos de diseño diferentes.

- Tanto en las columnas exteriores e interiores el diseño en los niveles 1, 2 y 3 están condicionado por el predominio de fuerza axial. Mientras que para los niveles superiores existe predominio de momento en Z.
- En todos los casos el diseño estuvo condicionado por flexo compresión recta.
- El efecto del sismo no resulto crítico para las columnas de los últimos niveles ya que la zona sísmica es 1A.
- El refuerzo por cortante se coloca siguiendo las recomendaciones del ACI donde se colocarán cercos de ø 9.5 mm @ 200 mm

## **3.4.3 Diseño de Vigas**

El diseño se realizó siguiendo las recomendaciones del [ACI318-02c](#page-124-1)on la ayuda de las hojas de cálculo de Mathcad y por el Staad. Pro. Se escogieron varios tipos de vigas por grupos de niveles y su ubicación. **[\(Ver Anexos III\)](#page-135-0)**

De forma general para el diseño de las vigas se considera principalmente la flexión positiva y la negativa con valores considerables al ser una estructura continua y el cortante. También se realiza el diseño por Estado Límite de Utilización para el cual se corrió un modelo con combinaciones de carga sin mayorar.

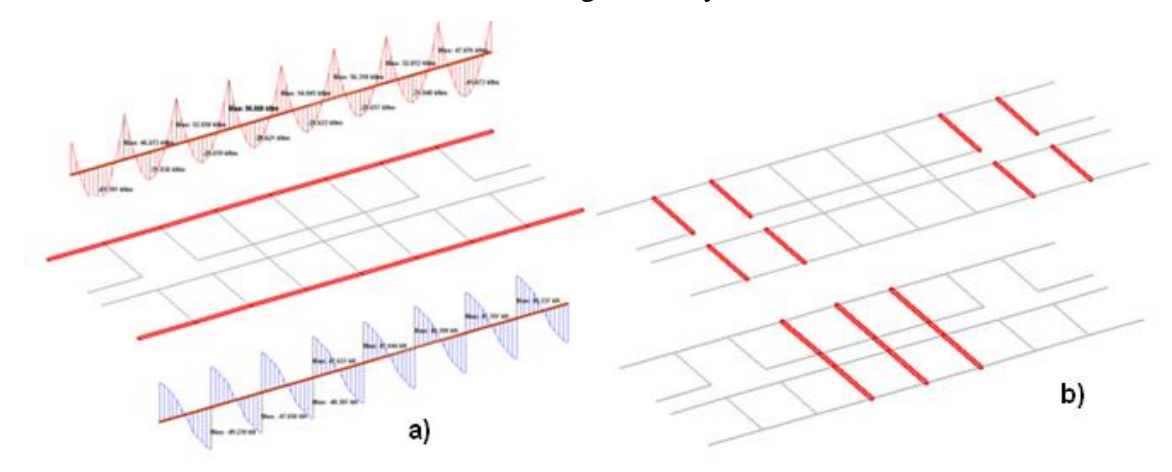

**Figura 3.6.** a) Grafico y representación de vigas longitudinales y b) Representación de vigas transversales.

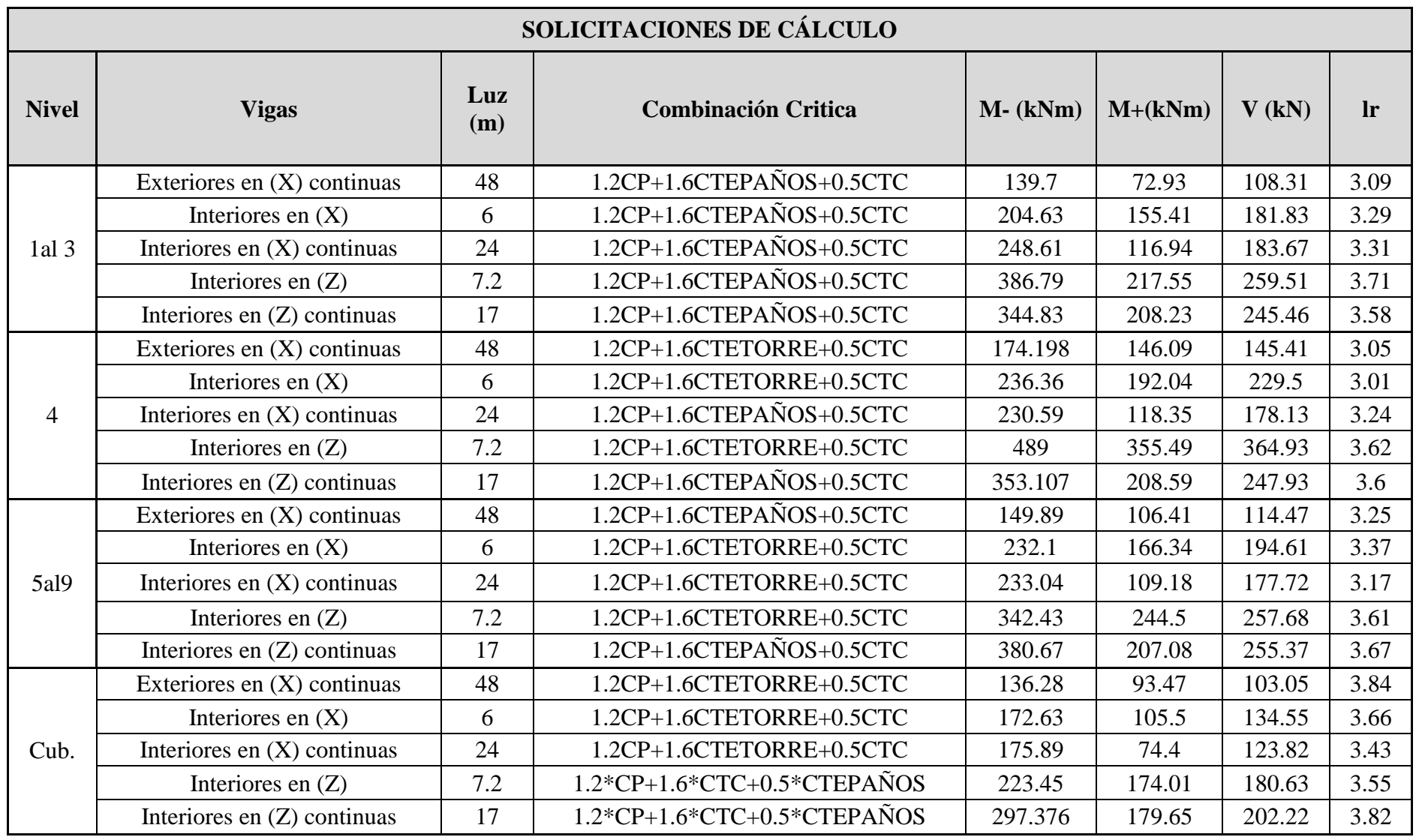

**Tabla 3.7.** Solicitaciones en vigas

**Tabla 3.8.** Diseño de vigas por 1er Estados Límites

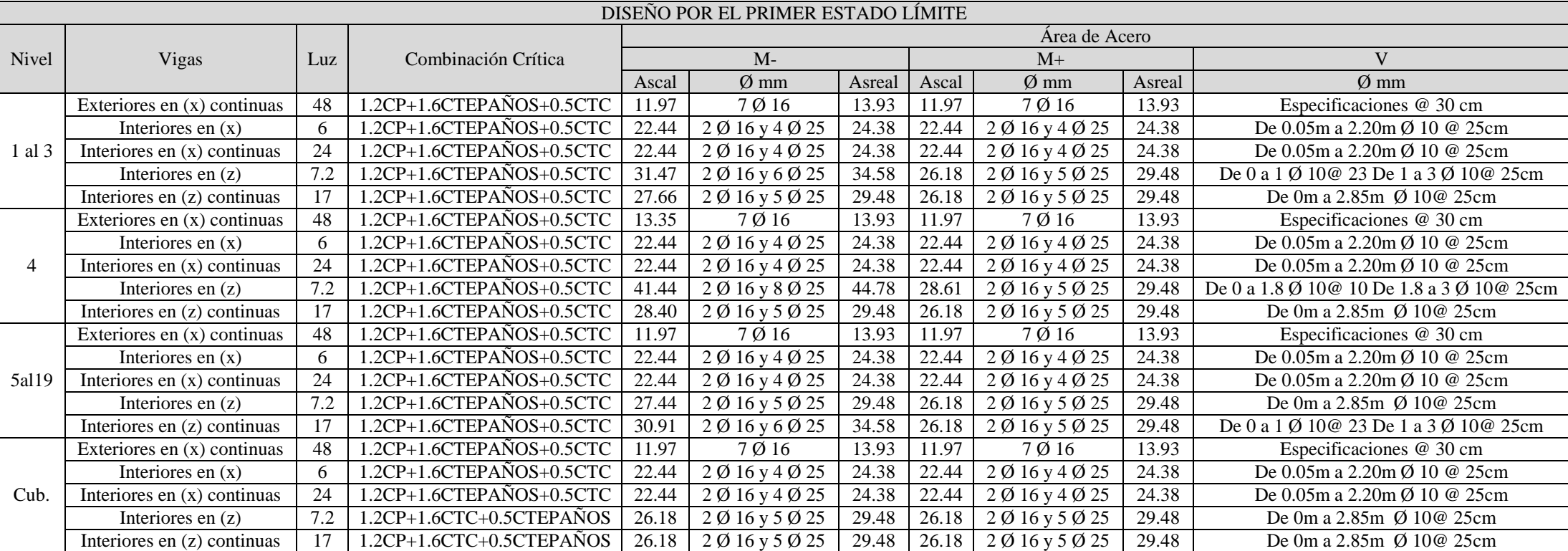

| DIDEÑO POR ESTADO LÍMITE DE UTILIZACIÓN |                              |            |            |              |                                   |            |                   |        |           |             |          |          |
|-----------------------------------------|------------------------------|------------|------------|--------------|-----------------------------------|------------|-------------------|--------|-----------|-------------|----------|----------|
| Nivel                                   | <b>Vigas</b>                 |            |            |              | Deformación                       | Fisuración |                   |        |           |             |          |          |
|                                         |                              | <b>Mcp</b> | <b>Mct</b> | <b>Mculd</b> | Flecha Instantanea   Flecha total |            | Flecha permisible | Mk     | Afisu(mm) | Af perm(mm) | $s$ (cm) | smin(cm) |
|                                         | Exteriores en (X) continuas  | 31.72      | 21.85      | 13.11        | 0.09                              | 0.15       |                   | 108.95 | 0.10      |             | 3.33     | 2.39     |
|                                         | Interiores en (X)            | 62.67      | 43.67      | 26.202       | 0.13                              | 0.23       | $1.25$ cm         | 153.26 | 0.11      |             | 5.00     |          |
| $1$ al $3$                              | Interiores en (X) continuas  | 51.19      | 37.59      | 22.554       | 0.11                              | 0.19       |                   | 185.59 | 0.14      | 0.30        | 5.00     |          |
|                                         | Interiores en (Z)            | 87.66      | 70.57      | 42.342       | 0.39                              | 0.63       | $1.5 \text{ cm}$  | 291.07 | 0.14      |             | 3.17     | 2.54     |
|                                         | Interiores en (Z) continuas  | 83.68      | 67.85      | 40.71        | 0.35                              | 0.54       |                   | 247.27 | 0.14      |             | 4.60     |          |
| 4                                       | Exteriores en (X) continiuas | 31.38      | 43.42      | 26.052       | 0.12                              | 0.21       |                   | 122.34 | 0.11      | 0.30        | 3.33     | 2.39     |
|                                         | Interiores en (X)            | 69.076     | 48.11      | 28.866       | 0.14                              | 0.26       | 1.25 cm           | 156.46 | 0.12      |             | 5.00     |          |
|                                         | Interiores en (X) continuas  | 50.62      | 37.86      | 22.716       | 0.11                              | 0.19       |                   | 172.02 | 0.13      |             | 5.00     |          |
|                                         | Interiores en (Z)            | 95.56      | 150.57     | 90.342       | 0.88                              | 1.39       | $1.50 \text{ cm}$ | 349.73 | 0.17      |             | 6.98     | 2.54     |
|                                         | Interiores en (Z) continuas  | 83.79      | 68.13      | 40.878       | 0.35                              | 0.55       |                   | 253.28 | 0.15      |             | 4.60     |          |
|                                         | Exteriores en (X) continuas  | 52.5       | 36.25      | 21.75        | 0.15                              | 0.26       |                   | 122.64 | 0.11      |             | 3.33     | 2.39     |
|                                         | Interiores en (X)            | 70.4       | 51.96      | 31.176       | 0.16                              | 0.24       | 1.25 cm           | 175.93 | 0.13      |             | 5.00     |          |
| <b>5 al 9</b>                           | Interiores en (X) continuas  | 50.38      | 37.9       | 22.74        | 0.11                              | 0.19       |                   | 166.51 | 0.12      | 0.30        | 5.00     |          |
|                                         | Interiores en (Z)            | 95.5       | 89.17      | 53.502       | 0.52                              | 0.82       |                   | 256.68 | 0.15      |             | 4.60     | 2.54     |
|                                         | Interiores en (Z) continuas  | 81.23      | 70.2       | 42.12        | 0.35                              | 0.53       | $1.50 \text{ cm}$ | 273.07 | 0.16      |             | 3.56     | 2.39     |
|                                         | Exteriores en (X) continuas  | 57.45      | 11.37      | 6.822        | 0.11                              | 0.21       |                   | 117.73 | 0.11      |             | 3.33     | 2.39     |
|                                         | Interiores en (X)            | 80.1       | 15.25      | 9.15         | 0.12                              | 0.22       | $1.25$ cm         | 148.58 | 0.11      |             | 5.00     |          |
| Cub.                                    | Interiores en (X) continuas  | 55.38      | 11.91      | 7.146        | 0.08                              | 0.15       |                   | 150.88 | 0.11      | 0.30        | 5.00     |          |
|                                         | Interiores en (Z)            | 112.64     | 26.37      | 15.822       | 0.28                              | 0.49       |                   | 195.40 | 0.12      |             | 3.56     |          |
|                                         | Interiores en (Z) continuas  | 106.71     | 25.35      | 15.21        | 0.24                              | 0.42       | $1.50 \text{ cm}$ | 232.04 | 0.14      |             | 3.56     |          |

**Tabla 3.9.** Diseño de vigas por 2do Estados Límites

A continuación se muestran los resultados del Staad. Pro para las vigas de los Niveles 1 2 3.

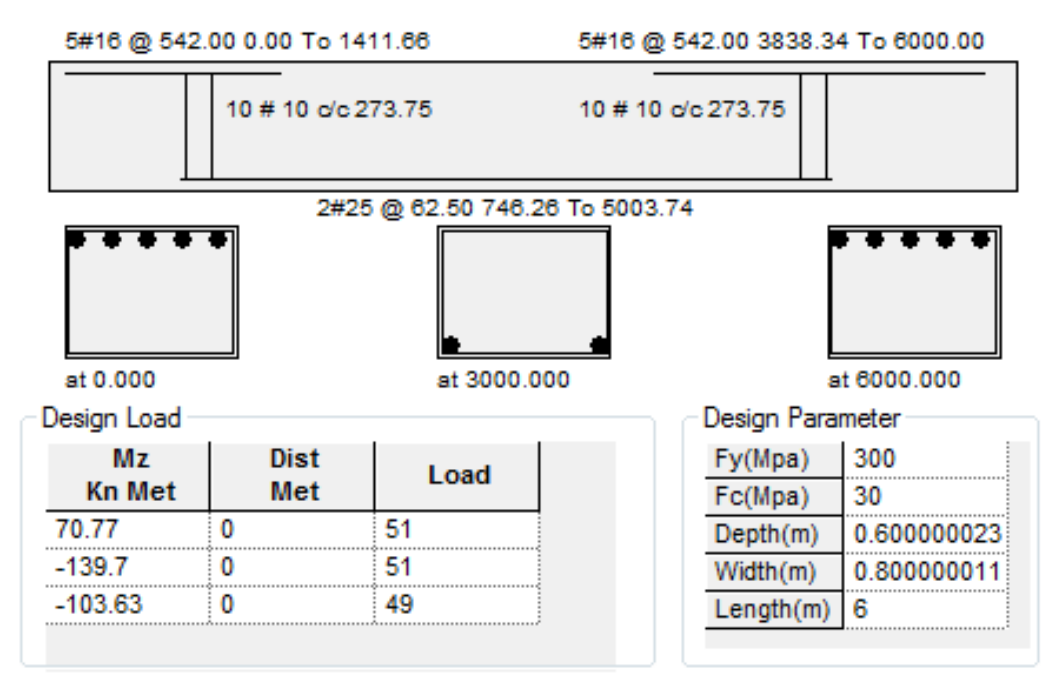

**Figura 3.7.** Vigas exteriores en X

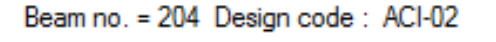

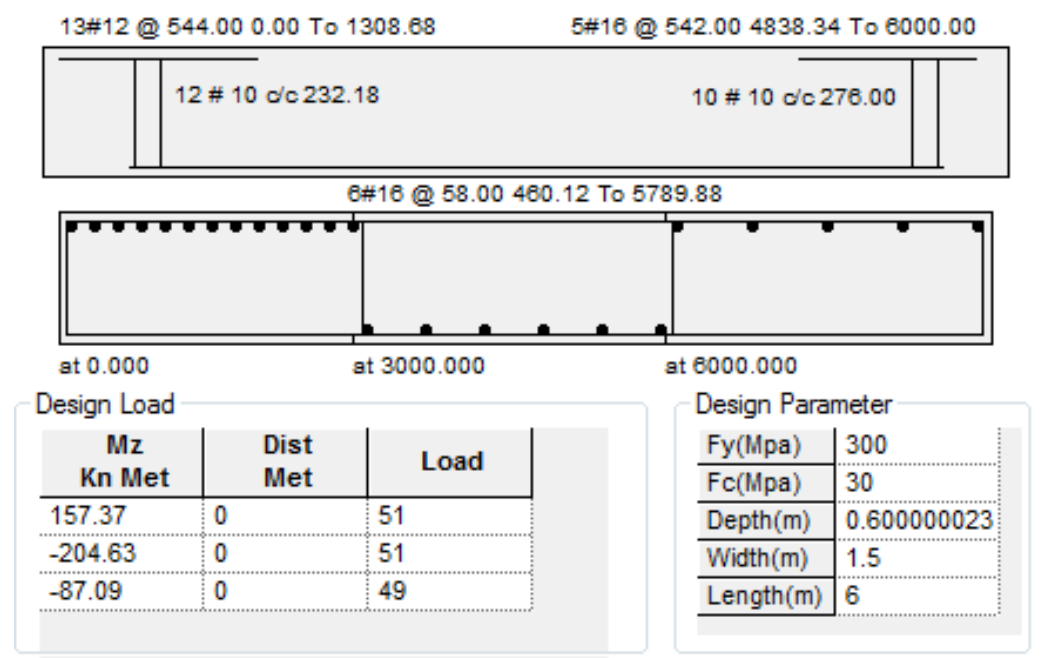

**Figura 3.8.** Vigas interiores en X de 6m

 $\sim$ 

 $0.0102$ 

 $nn \sim$ ora.

-

|               | 16#12 @ 544.00 0.00 To 1808.68 |                                        | 5#16 @ 542.00 4338.34 To 6000.00 |                                       |  |  |  |  |  |
|---------------|--------------------------------|----------------------------------------|----------------------------------|---------------------------------------|--|--|--|--|--|
|               | 10 # 10 c/c 273.75             |                                        | 10 # 10 o'c 273.75               |                                       |  |  |  |  |  |
|               |                                |                                        | 2#25 @ 62.50 746.26 To 6000.00   |                                       |  |  |  |  |  |
|               |                                |                                        |                                  |                                       |  |  |  |  |  |
| at 0.000      |                                | at 3000.000                            | at 6000,000                      |                                       |  |  |  |  |  |
| Design Load   |                                |                                        | <b>Design Parameter</b>          |                                       |  |  |  |  |  |
| <b>Mz</b>     | <b>Dist</b>                    | Load                                   | Fy(Mpa)                          | 300                                   |  |  |  |  |  |
| <b>Kn Met</b> | Met                            |                                        | Fc(Mpa)                          | ***********************<br>30         |  |  |  |  |  |
| 119.83        | Ω                              | 51                                     | Depth(m)                         | 0.600000                              |  |  |  |  |  |
| $-248.61$     | u                              | ,,,,,,,,,,,,,,,,,,,,,,,<br>51          | Width(m)                         | 1.5                                   |  |  |  |  |  |
| $-115.92$     |                                | ********************************<br>57 | Length(m)                        | ********************************<br>6 |  |  |  |  |  |

**Figura 3.9.** Vigas interiores en X continuas

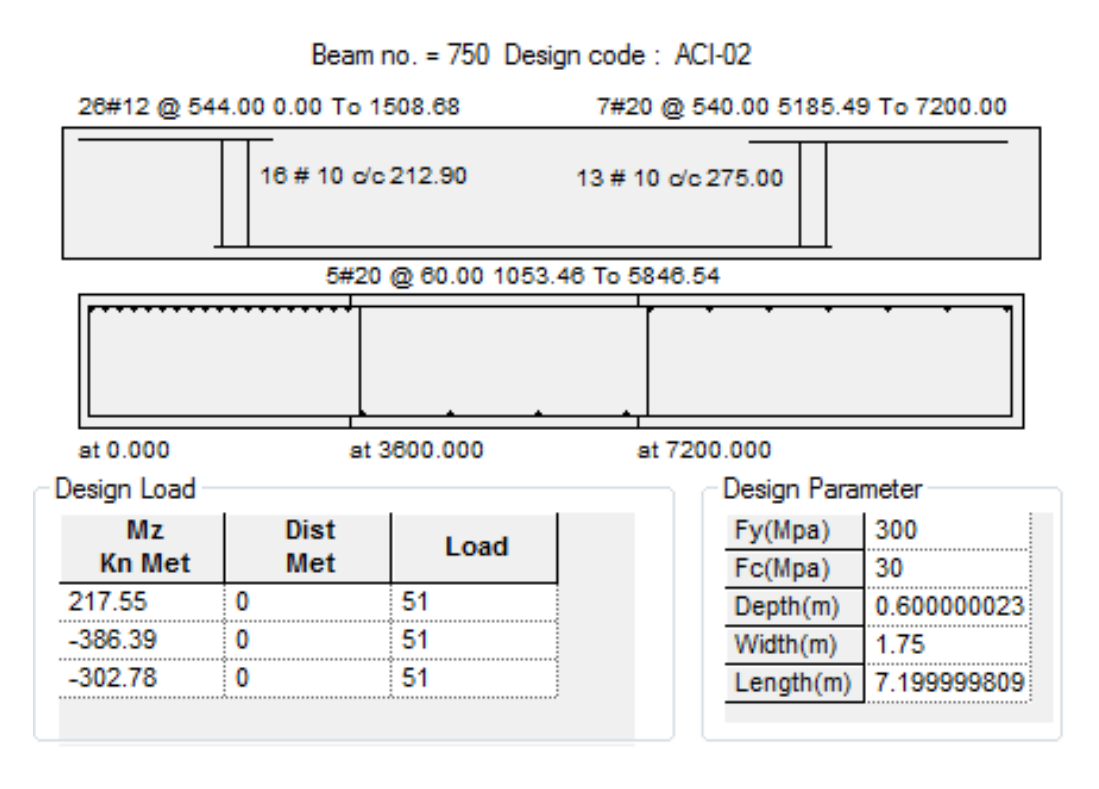

**Figura 3.10.** Vigas interiores en Z de 7.2 m

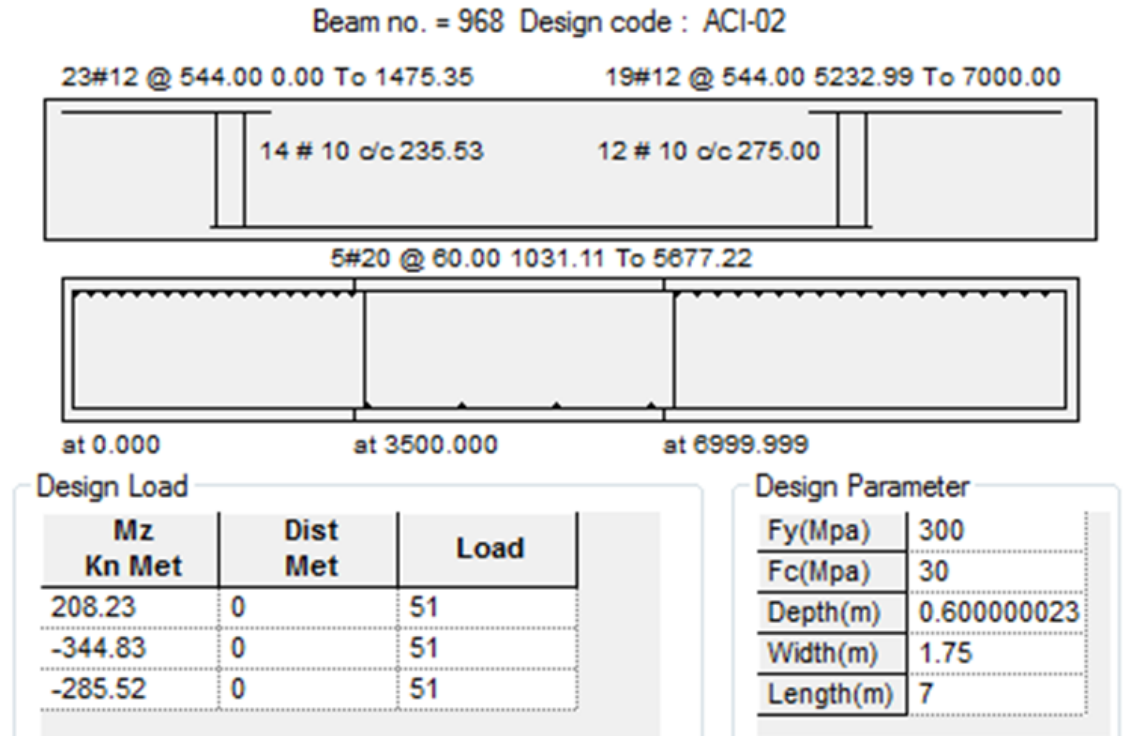

**Figura 3.11.** Vigas interiores en Z continuas

- Existen grandes diferencias en el diseño automatizado mediante el Staad y los diseños obtenidos manualmente por la hoja de cálculo de Mathcad.
- Las combinaciones críticas para el diseño están condicionadas para las cargas permanentes y temporales.
- Quedaron definidos cinco diseños diferentes para toda la estructura.

## **3.4.4 Diseño de Tímpanos**

El diseño de los tímpanos se realizó utilizando el software Midas por la [ACI318M-02](#page-124-1) y luego se comprobó por la hoja de cálculo de Mathcad. Con los valores de fuerzas internas de los tímpanos que se obtienen por el Staad para comprobar que todas las combinaciones que se generan están dentro de la curva de resistencia del diagrama de interacción. Como existen muchos tímpanos en la estructura estos se agruparon por niveles.

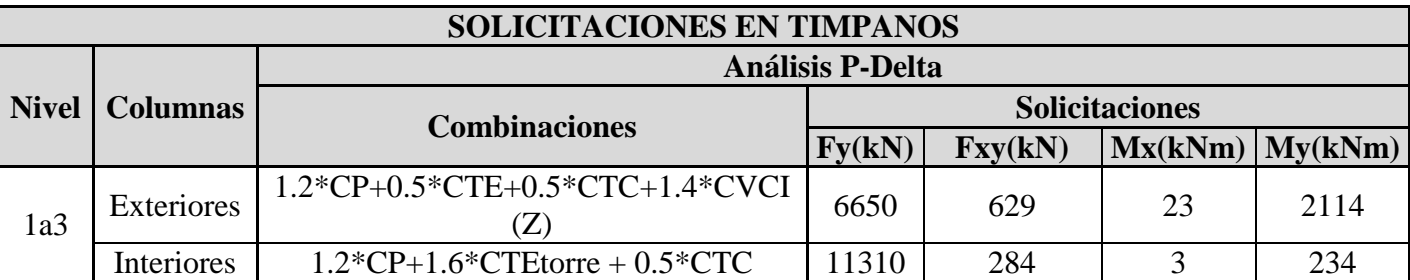

#### **Tabla 3.10.** Valores de solicitaciones en tímpanos

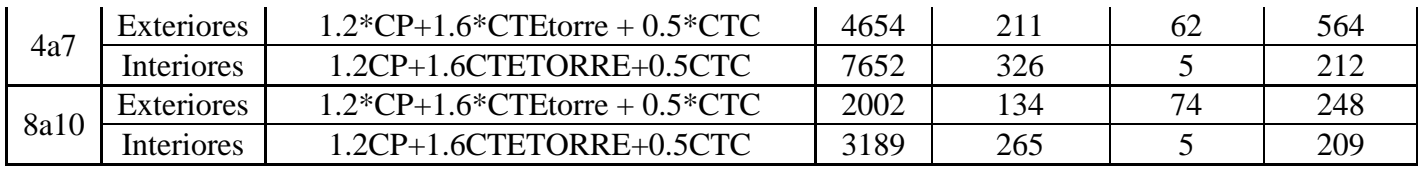

**Tabla 3.11.** Refuerzo de tímpanos

|              | DISEÑO ESTRUCTURAL DE LOS TIMPANOS |                                                                |                                                                      |                                           |                 |                       |                                                                        |              |                       |                                                                        |              |                                                                   |                                           |                |  |  |
|--------------|------------------------------------|----------------------------------------------------------------|----------------------------------------------------------------------|-------------------------------------------|-----------------|-----------------------|------------------------------------------------------------------------|--------------|-----------------------|------------------------------------------------------------------------|--------------|-------------------------------------------------------------------|-------------------------------------------|----------------|--|--|
| <b>Nivel</b> | <b>Columnas</b>                    | <b>Análisis P-Delta</b>                                        | <b>Diseño Midas</b>                                                  |                                           |                 |                       |                                                                        |              |                       | Diseño Mathcad                                                         |              |                                                                   |                                           |                |  |  |
|              |                                    | <b>Combinaciones</b>                                           | <b>Resultados Diseño</b><br><b>Midas Refuerzo</b><br><b>Vertical</b> |                                           |                 |                       | <b>Resultados Diseño</b><br><b>Midas Refuerzo</b><br><b>Horizontal</b> |              |                       | <b>Resultados Diseño</b><br><b>Mathcad Refuerzo</b><br><b>Vertical</b> |              | <b>Resultados Diseño</b><br><b>Mathcad Refuerzo</b><br>Horizontal |                                           |                |  |  |
|              |                                    |                                                                | As<br>$\text{(cm}^2)$                                                | $\boldsymbol{\emptyset}$<br><b>Barras</b> | $Esp.$ (<br>cm) | As<br>$\text{(cm}^2)$ | $\boldsymbol{\emptyset}$<br><b>Barras</b>                              | Esp.<br>(cm) | As<br>$\text{(cm}^2)$ | $\boldsymbol{\emptyset}$<br><b>Barras</b>                              | Esp.<br>(cm) | As<br>$\text{cm}^2$                                               | $\boldsymbol{\emptyset}$<br><b>Barras</b> | Esp.<br>$(cm)$ |  |  |
| 1a3          | Exteriores                         | 1.2*CP+0.5*CTE+0.5*CT<br>$C+1.4*CVCI(Z)$                       | 66.32                                                                | 16                                        | 45              | 24.14                 | 10                                                                     | 20           | 66.32                 | 16                                                                     | 45           | 32.67                                                             | 10                                        | 14             |  |  |
|              | Interiores                         | $1.2$ *CP+1.6*CTEtorre +<br>$0.5*CTC$                          | 64.35                                                                | 16                                        | 45              | 20                    | 10                                                                     | 25           | 64.35                 | 16                                                                     | 45           | 44                                                                | 10                                        | 11             |  |  |
| 4a7          | Exteriores                         | $1.2$ <sup>*</sup> CP+1.6 <sup>*</sup> CTEtorre +<br>$0.5*CTC$ | 40.72                                                                | 12                                        | 45              | 24.14                 | 10                                                                     | 20           | 40.72                 | 12                                                                     | 45           | 32.67                                                             | 10                                        | 14             |  |  |
|              | <b>Interiores</b>                  | 1.2CP+1.6CTETORRE+0.<br>5CTC                                   | 38.45                                                                | 12                                        | 43              | 20                    | 10                                                                     | 25           | 38.45                 | 12                                                                     | 43           | 44                                                                | 10                                        | 11             |  |  |
| 8a10         | Exteriores                         | $1.2$ *CP+1.6*CTEtorre +<br>$0.5*CTC$                          | 40.72                                                                | 12                                        | 45              | 17.04                 | 10                                                                     | 30           | 40.72                 | 12                                                                     | 45           | 32.67                                                             | 10                                        | 14             |  |  |
|              | Interiores                         | 1.2CP+1.6CTETORRE+0.<br>5CTC                                   | 37.68                                                                | 10                                        | 28              | 20                    | 10                                                                     | 25           | 37.68                 | 10                                                                     | 28           | 44                                                                | 10                                        | 11             |  |  |

#### 1. Geometry and Materials

Design Code : ACI318M-02 Stress Profile : Parabolic Material Data :  $f_6' = 30 \text{ MPa}$   $(B_1 = 0.850)$  $f_v = 300$ ,  $f_{vs} = 300$  MPa Effect. Height: KLu = 3260 mm Wall Dim. (Length\*Thk) : 7000 \* 200 mm Vertical Reinf.: #5 @450 (D) ( $\rho$ =0.0044)  $End$  Reinf. :  $4-\#4$  @102 Total Vertical Steel Area :  $A_{st} = 6632$  mm<sup>2</sup> ( $\rho_v = 0.0047$ )

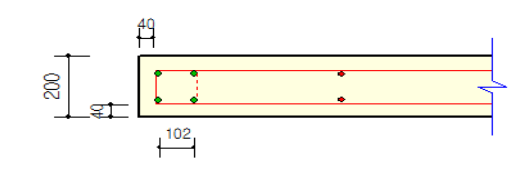

#### 6. Check Shear Capacity

Strength Reduction Factor  $\Phi$ = 0.750 Design Force  $V_u = 690.0 \text{ kN}$  (P<sub>u</sub> = 6650.0 kN) Used Horz. Reinf. : #3 @ 203

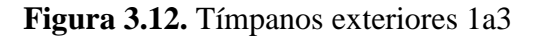

#### 1. Geometry and Materials

Design Code : ACI318M-02 Stress Profile : Parabolic Material Data :  $f_0 = 30 \text{ MPa}$  ( $B_1 = 0.850$ )  $f_v = 300$ ,  $f_{vs} = 300$  MPa Effect, Height: KLu = 3260 mm Wall Dim. (Length\*Thk) : 7000 \* 200 mm Vertical Reinf.: d12 @450 (D) ( $\rho$ =0.0025) End Reinf.  $\therefore$  4-d12 @102 Total Vertical Steel Area :  $A_{st} = 4072$  mm<sup>2</sup>  $(\rho_v = 0.0029)$ 

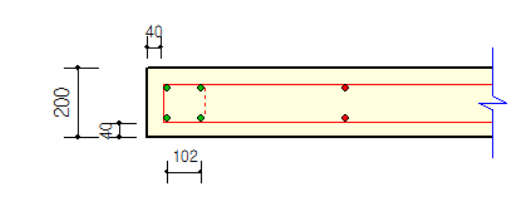

# 6. Check Shear Capacity

Strength Reduction Factor  $\Phi = 0.750$ Design Force  $V_u = 210.0$  kN  $(P_u = 4654.0$  kN) Used Horz, Reinf. : d10 @ 203

**Figura 3.13.** Tímpanos exteriores 4 a 7

## 1. Geometry and Materials

Design Code : ACI318M-02 Stress Profile : Parabolic Material Data :  $f_0' = 30 \text{ MPa}$  ( $\beta_1 = 0.850$ )  $f_v = 300$ ,  $f_{vs} = 300$  MPa Effect, Height: KLu = 3260 mm Wall Dim. (Length\*Thk) : 7000 \* 200 mm Vertical Reinf.: d12 @450 (D) (p=0.0025) End Reinf. : 4-d12 @102 Total Vertical Steel Area :  $A_{st} = 4072$  mm<sup>2</sup> ( $\rho_v = 0.0029$ )

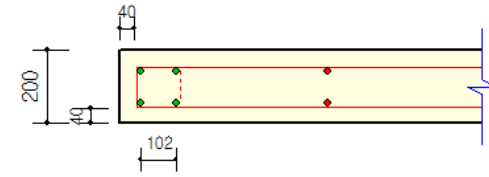

## 6. Check Shear Capacity

Strength Reduction Factor  $\Phi = 0.750$ Design Force Vu = 134.0 kN (Pu = 2002.0 kN) Used Horz, Reinf. : d10 @ 314

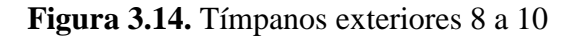

## 1. Geometry and Materials

Design Code : ACI318M-02 Stress Profile : Parabolic Material Data :  $f_0' = 30 \text{ MPa}$  ( $\beta_1 = 0.850$ )  $f_v = 300$ ,  $f_{vs} = 300$  MPa Effect, Height: KLu = 3260 mm Wall Dim. (Length\*Thk): 6000 \* 250 mm Vertical Reinf.: d16 @450 (D) ( $\rho$ =0.0036) End Reinf. : 4-d16 @102 Total Vertical Steel Area :  $A_{st} = 6435$  mm<sup>2</sup> ( $\rho_v = 0.0043$ )

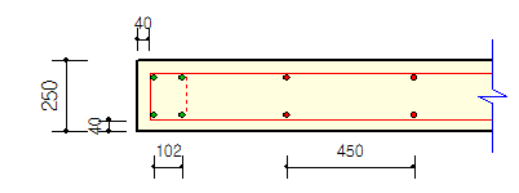

# 6. Check Shear Capacity

Strength Reduction Factor  $\Phi$ = 0.750 Design Force Vu = 284.0 kN (Pu = 11310.0 kN) Used Horz, Reinf. : d10 @ 251

**Figura 3.15.** Tímpanos interiores 1 a 3

## 1. Geometry and Materials

Design Code : ACI318M-02 Stress Profile : Parabolic Material Data :  $f_c' = 30 \text{ MPa}$  ( $\beta_1 = 0.850$ )  $f_y = 300$ ,  $f_{ys} = 300$  MPa Effect, Height: KL<sub>u</sub> = 3260 mm Wall Dim. (Length\*Thk) : 6000 \* 250 mm Vertical Reinf.: d12 @430 (D) ( $\rho$ =0.0021) End Reinf. : 4-d12 @102 Total Vertical Steel Area :  $A_{st} = 3845$  mm<sup>2</sup> ( $\rho_v = 0.0026$ )

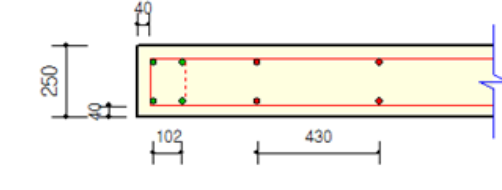

# 6. Check Shear Capacity

Strength Reduction Factor  $\Phi$ = 0.750 Design Force  $V_u = 326.0 \text{ kN}$  (P<sub>u</sub> = 7654.0 kN) Used Horz, Reinf. : d10 @ 251

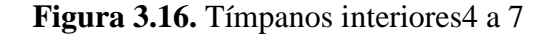

### 1. Geometry and Materials

Design Code : ACI318M-02 Stress Profile : Parabolic Material Data :  $f_0' = 30 \text{ MPa}$  ( $\beta_1 = 0.850$ )  $f_y = 300$ ,  $f_{y3} = 300$  MPa Effect. Height: KL<sub>u</sub> = 3260 mm Wall Dim. (Length\*Thk) : 6000 \* 250 mm Vertical Reinf.: d10 @280 (D) ( $\rho$ =0.0022) End Reinf. : 4-d10 @102 Total Vertical Steel Area :  $A_{st} = 3768$  mm<sup>2</sup> ( $\rho_v = 0.0025$ )

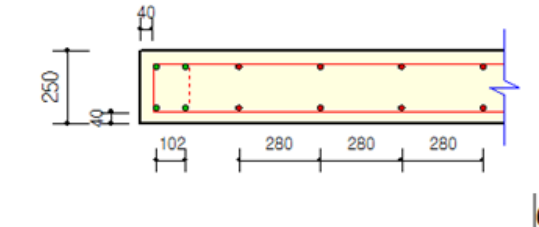

# 6. Check Shear Capacity

Strength Reduction Factor  $\Phi$ = 0.750 Design Force Vu = 265.0 kN (Pu = 3189.0 kN Used Horz, Reinf. : d10 @ 251

**Figura 3.17.** Tímpanos interiores8 a 10

## **3.4.5 Diseño de losas**

Para la modelación de la losa se consideraron solamente 2 niveles, losa de los niveles 1, 2,3 (más desfavorable) y la losa de la cubierta ya que al modelarse para la estructura completa el tiempo de corrida fue elevado, por lo que se tomó la decisión de no considerar las losas en el modelo y mediante el comando **master-slave** rigidizar el entrepiso debido al gran costo computacional y la gran cantidad de elemento que conformarían el modelo.

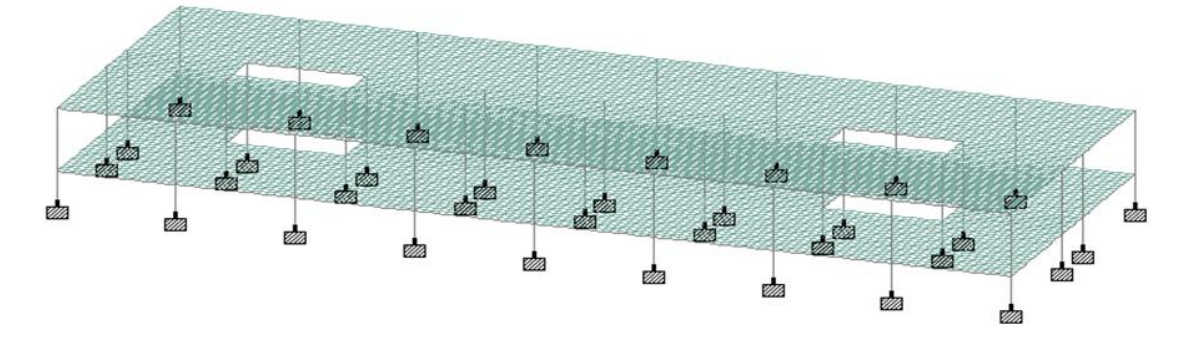

**Figura 3.18.** Modelo para realizar las diferentes densidades de mallas Se realizó un estudio de la densidad de malla en el que se consideraron las siguientes densidades.

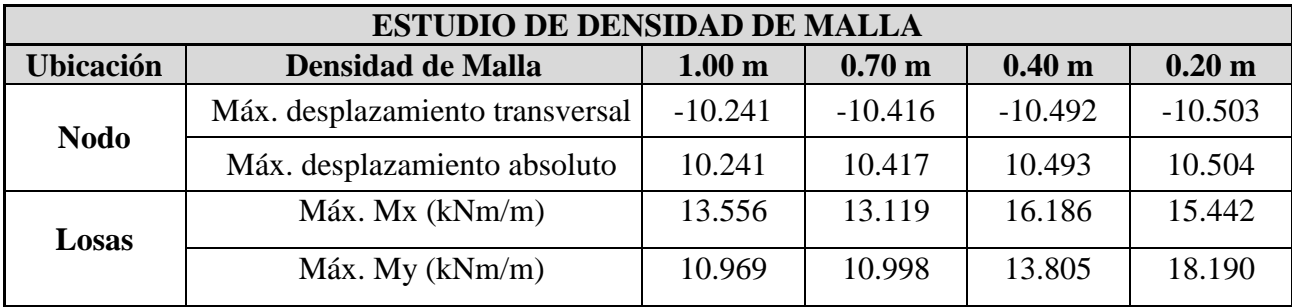

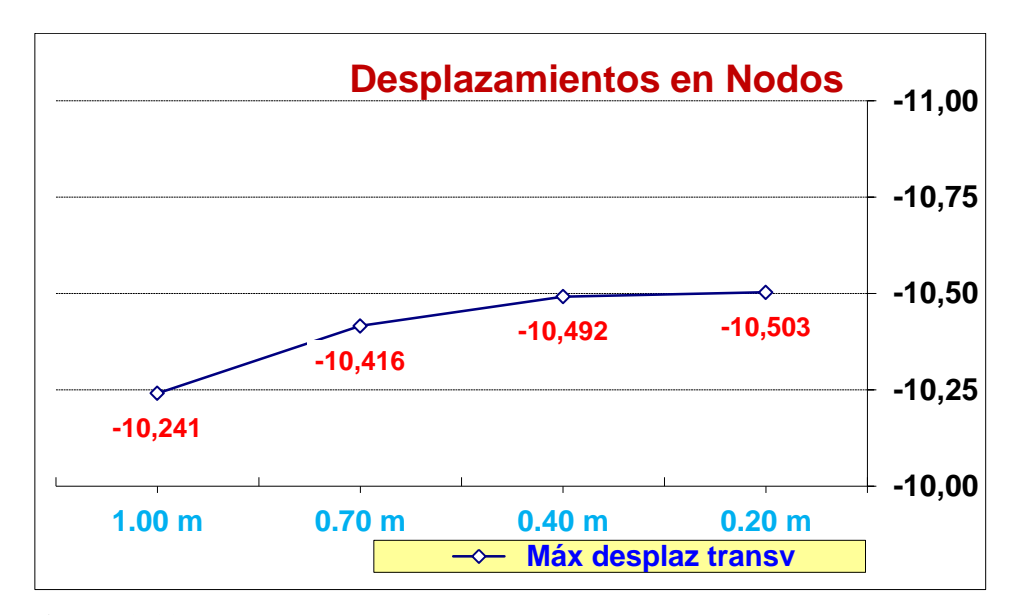

**Figura 3.19.** Gráfico de los valores máximos de desplazamiento transversal

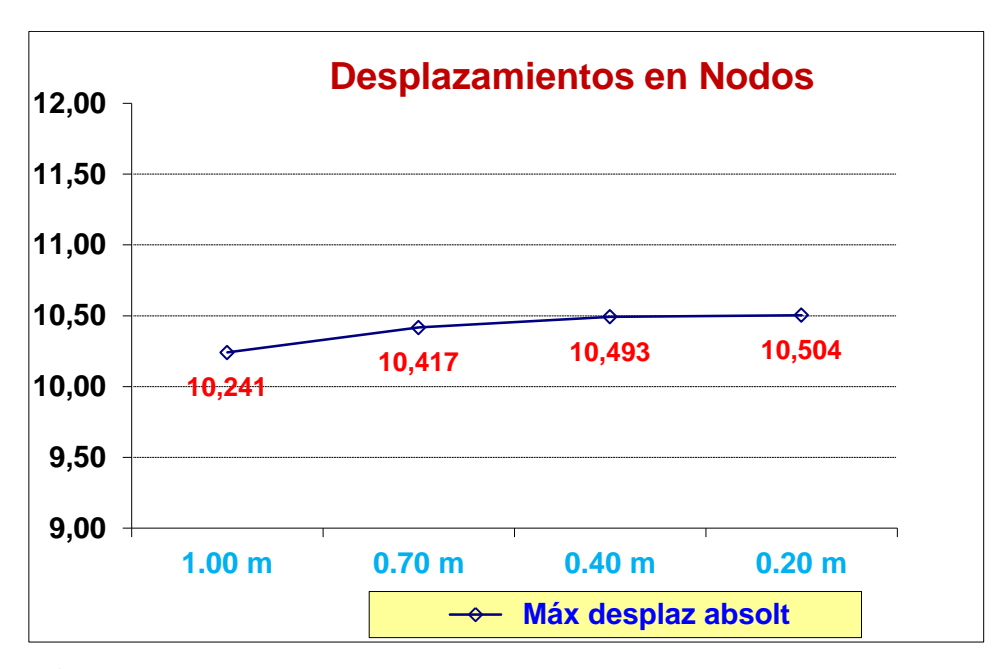

**Figura 3.20.** Gráfico de los valores máximos de desplazamiento absoluto

- Según el análisis que se realizó de los resultados de desplazamientos se puede observar que la diferencia entre la densidad de 1m y la de 0.2 m es de 2.55 %.
- A partir de las losas de 0.4 x 0.4 m se observa en la curva en cuanto a desplazamientos que los cambios son insignificantes (prácticamente la curva tiende a ser asíntota al valor de 10.5 mm).
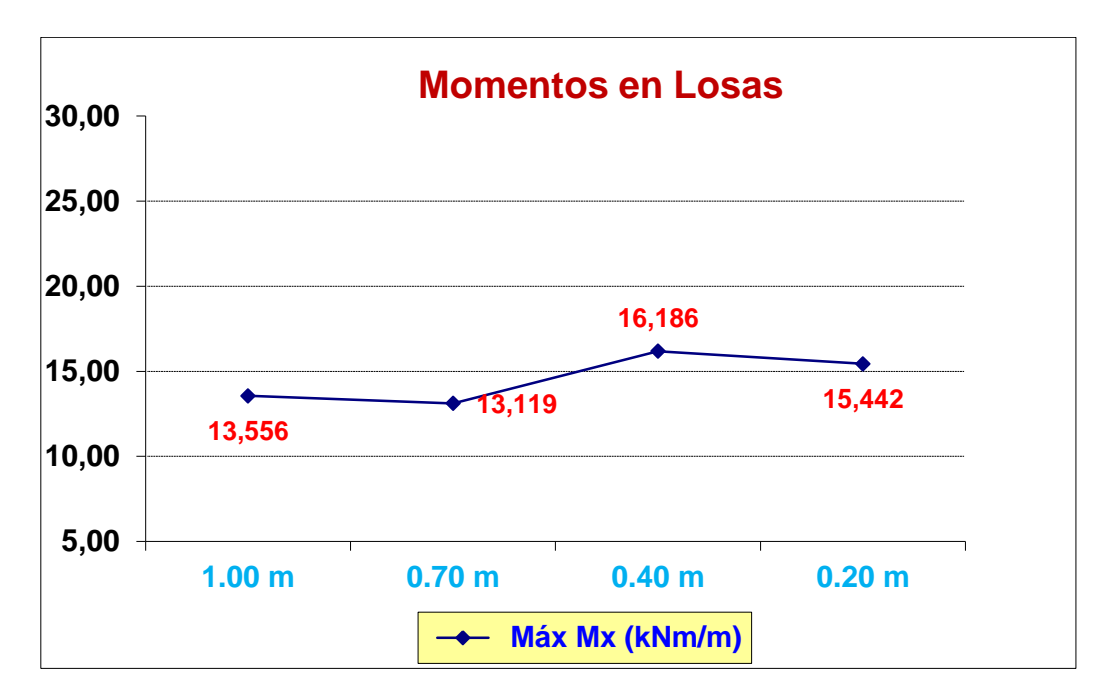

**Figura 3.21.** Gráfico de los valores de momento en el eje x (Mx)

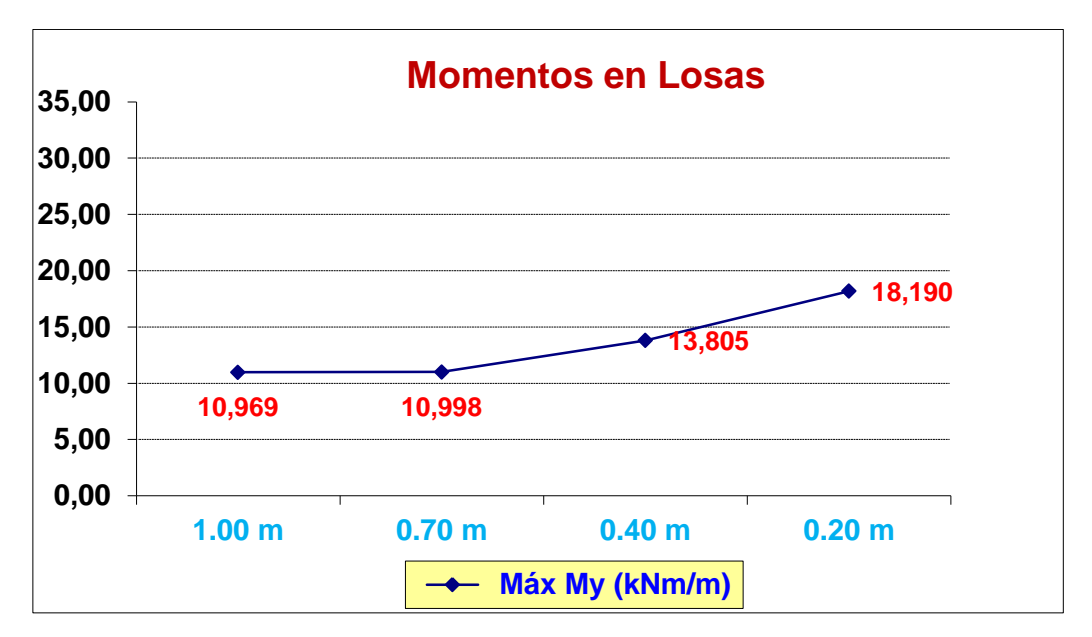

**Figura 3.21.** Gráfico de los valores de momento en el eje y (My)

- Los momentos en las losas no presentan variaciones significativas.
- Sin duda la densidad de malla de 0.20 x 0.20 m es una mejor aproximación a la realidad pero presenta como inconveniente un mayor costo computacional en cuanto a tiempo de procesamiento.
- De forma general se pude decir que no ocurren cambios significativos en cuanto a desplazamientos y momentos y se decide adoptar para el diseño la densidad de 0.4 m, ya que los resultados no varían significativamente con respecto a la densidad de 0.20 m.

El diseño por el Staad se realizó por la BS8110 para la losa de los niveles1 2 3 (más desfavorable).

El diseño por el Staad se realizó por la norma BS8110

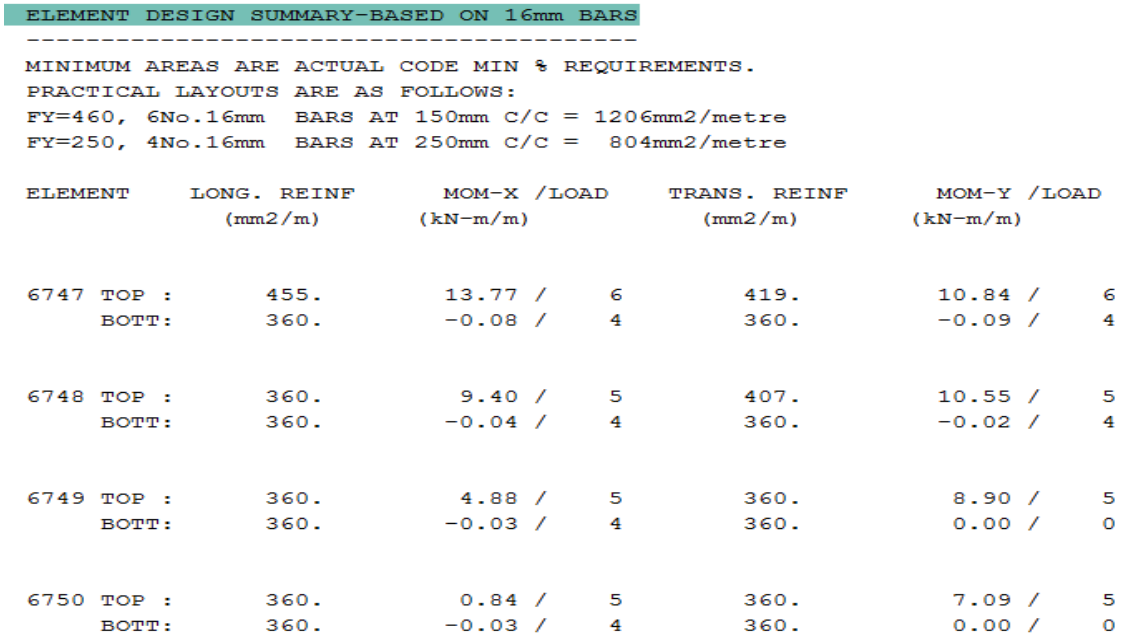

También se realizaron cuatro tipos de diseño, por el método del pórtico equivalente utilizando las hojas de cálculo de Mathcad y por el Midas con la norma [ACI318M-02](#page-124-0) condicionado por las cargas actuantes sobre las losa (losas de los niveles 1 2 3; losa del nivel 4; losas de los niveles 5 6 7 8 9 y la losa de la cubierta. A continuación se muestran los resultados.

### Losas de los niveles 1 2 3

#### DISEÑO DE LOSAS EN DOS DIRECCIONES APOYADAS SOBRE VIGAS

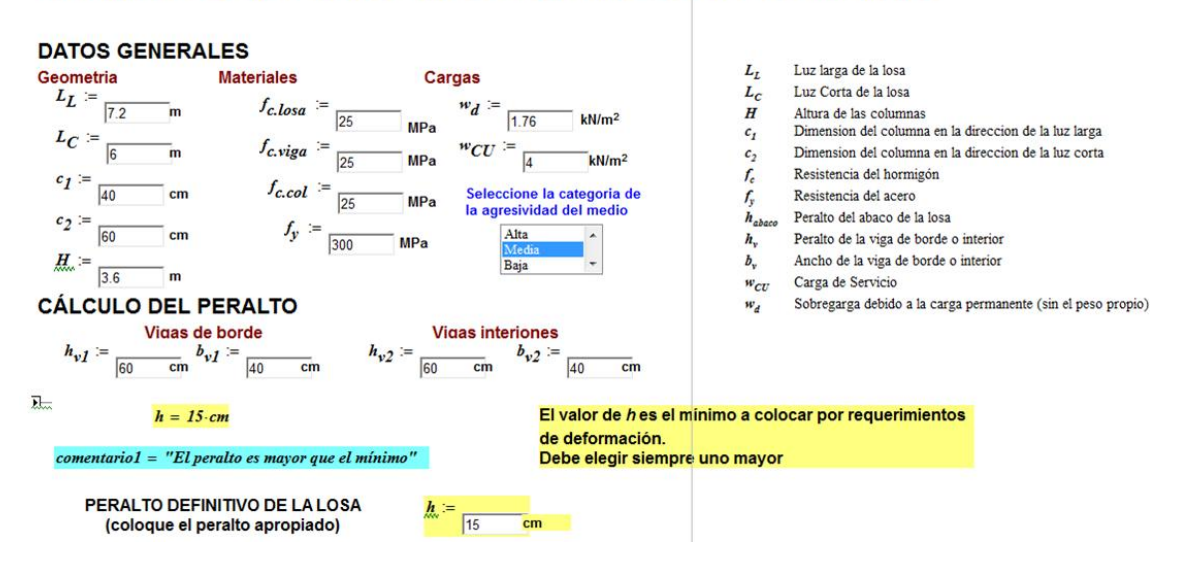

#### Franja exterior luz larga

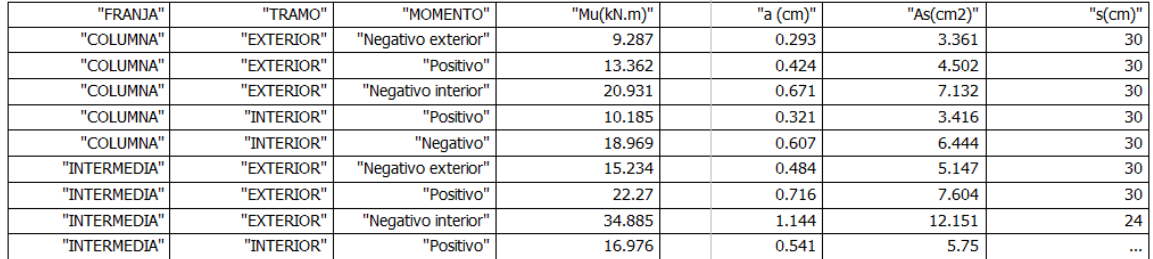

#### Franja exterior luz corta

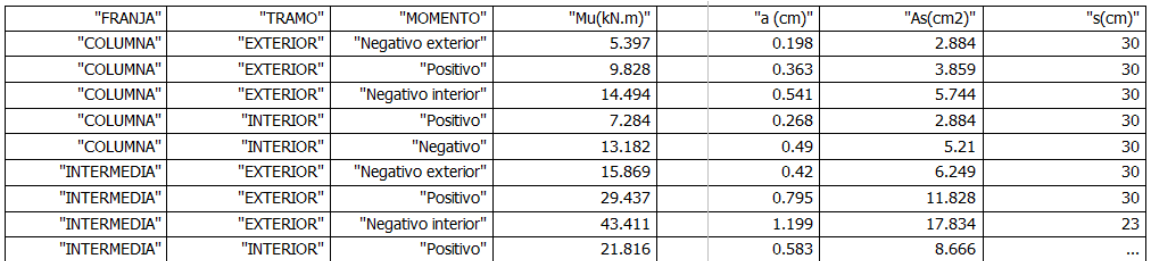

#### Franja interior luz larga

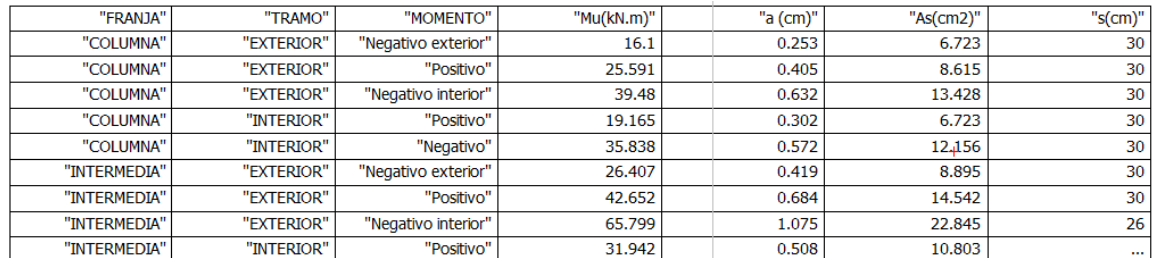

#### Franja interior luz corta

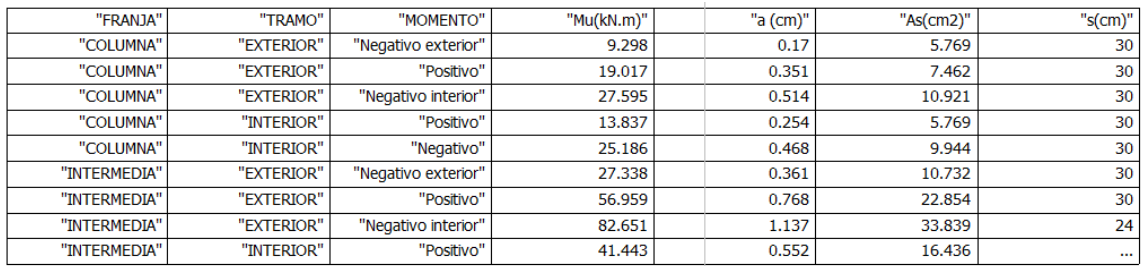

Losas de los niveles Nivel 4

### DISEÑO DE LOSAS EN DOS DIRECCIONES APOYADAS SOBRE VIGAS

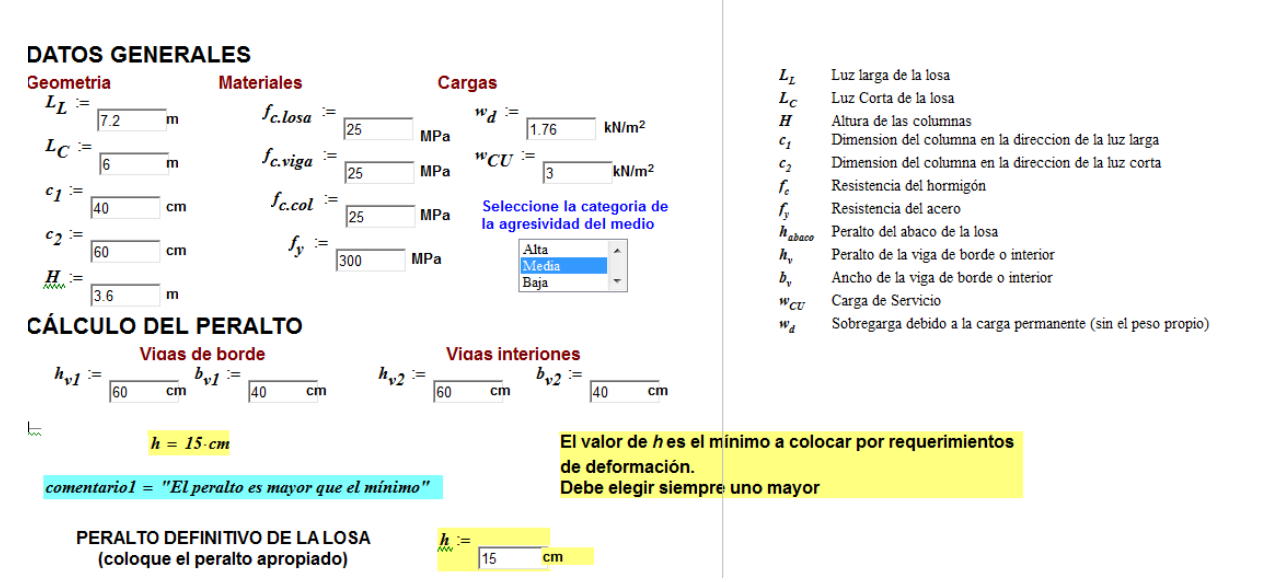

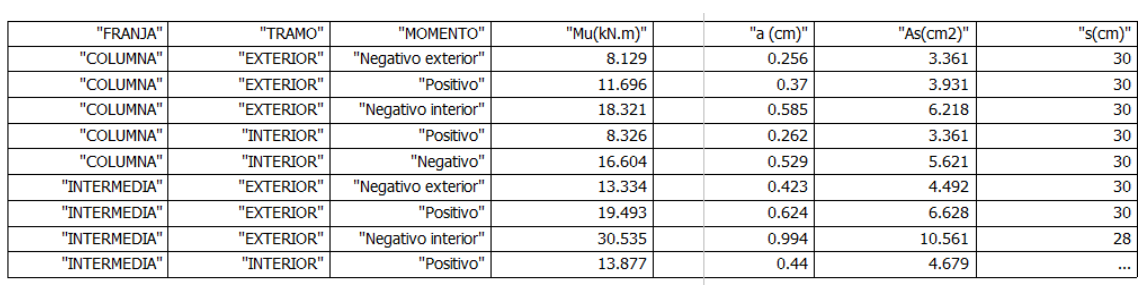

# Franja exterior luz corta

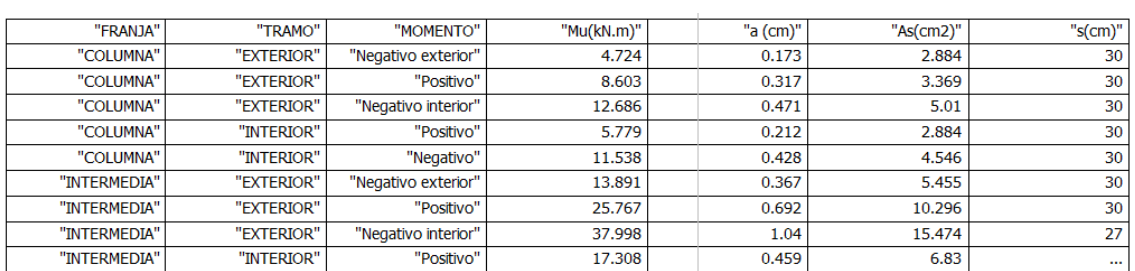

# Franja interior luz larga

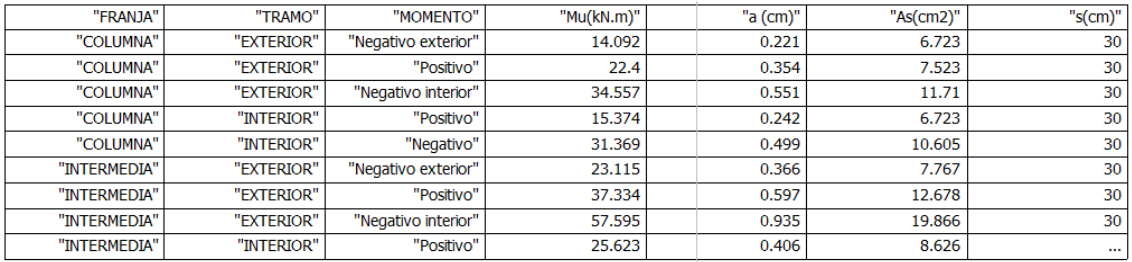

# Franja interior luz corta

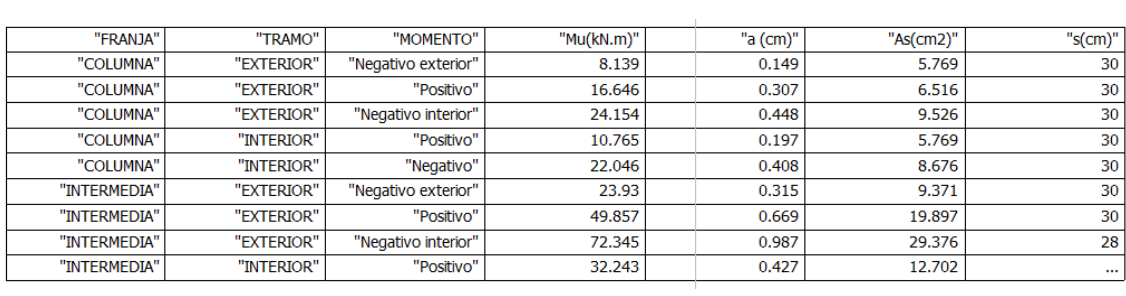

#### Losas de los Niveles 5 6 7 8 9

### DISEÑO DE LOSAS EN DOS DIRECCIONES APOYADAS SOBRE VIGAS

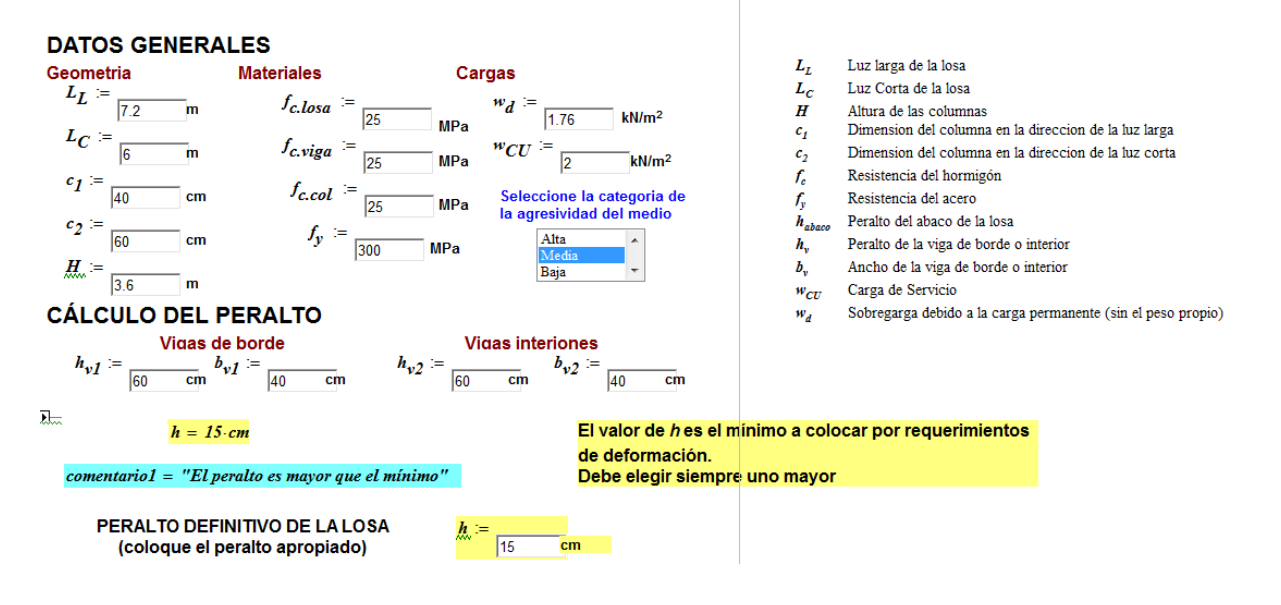

#### Franja exterior luz larga

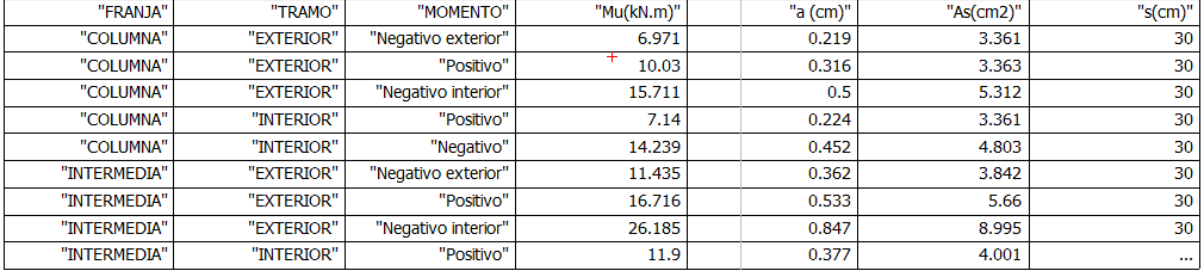

#### Franja exterior luz corta

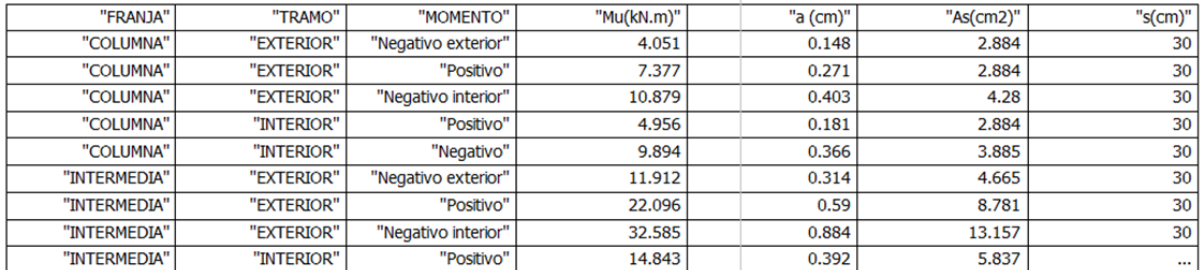

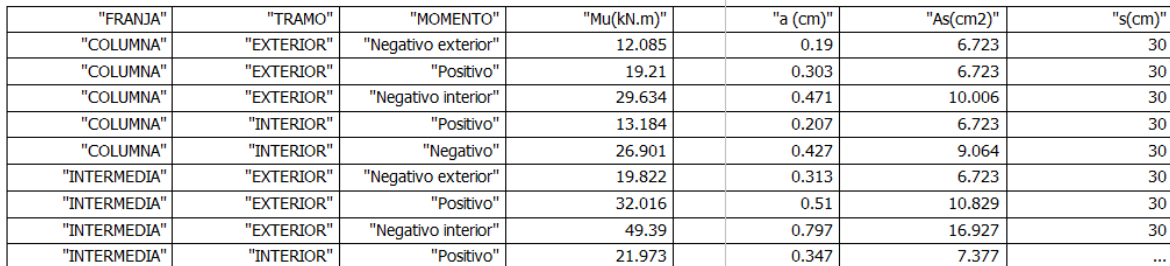

#### Franja interior luz larga

#### Franja interior luz corta

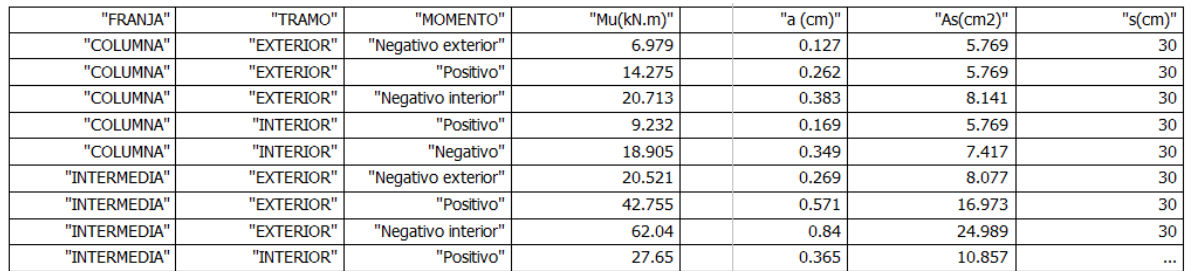

#### Losas de Cubierta

#### DISEÑO DE LOSAS EN DOS DIRECCIONES APOYADAS SOBRE VIGAS

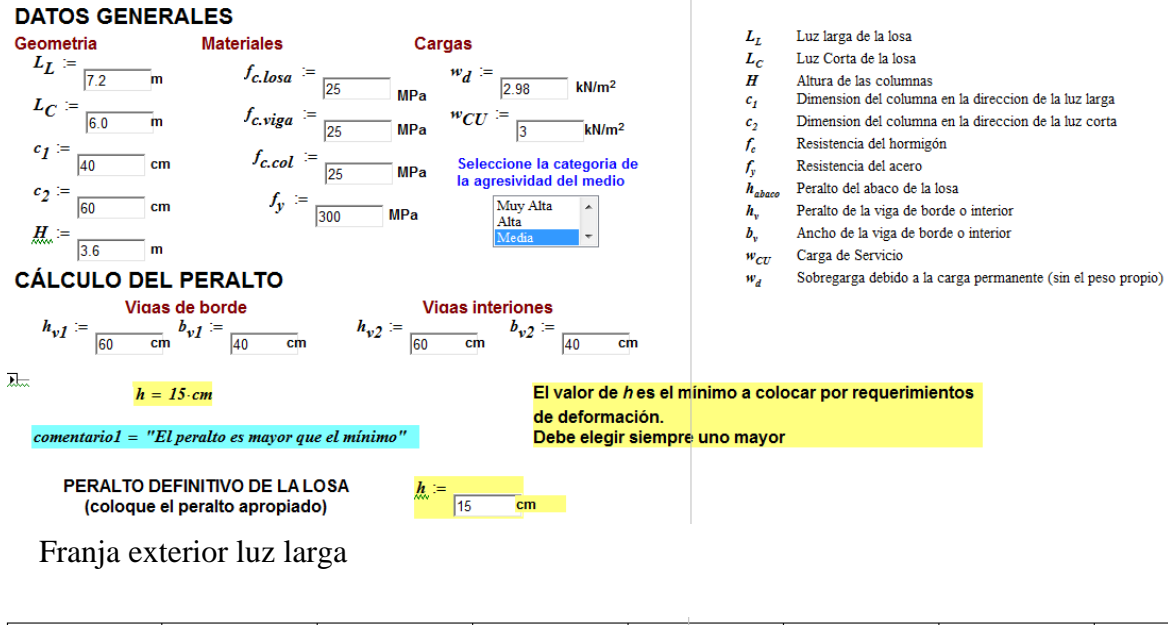

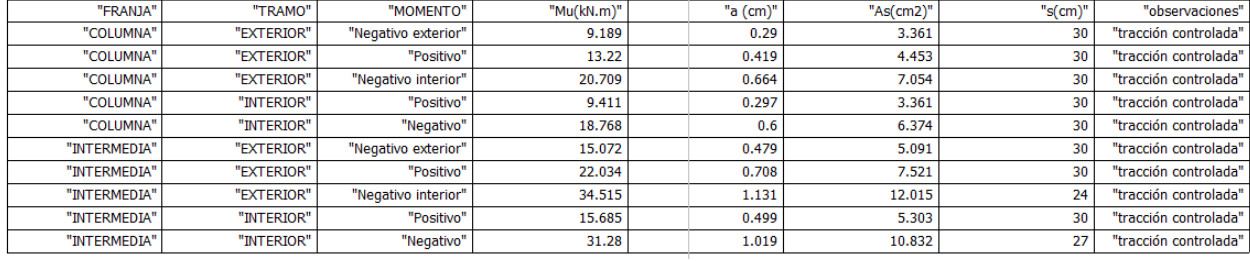

# Franja exterior luz corta

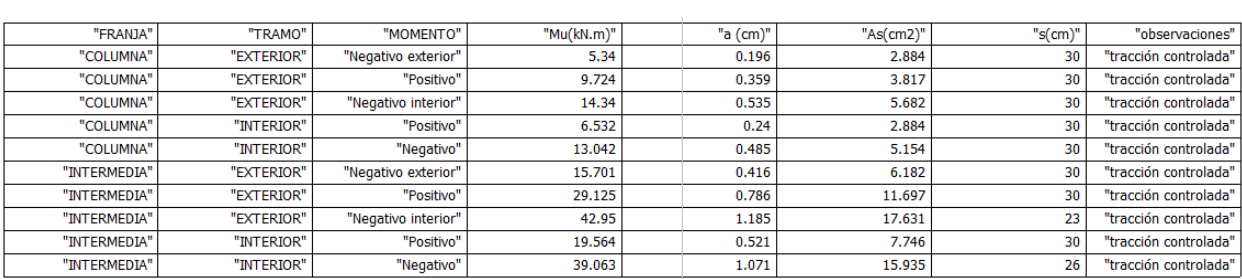

# Franja interior luz larga

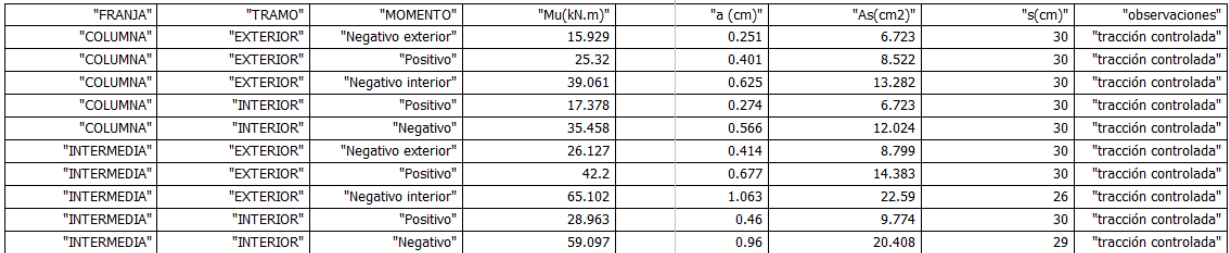

# Franja interior luz corta

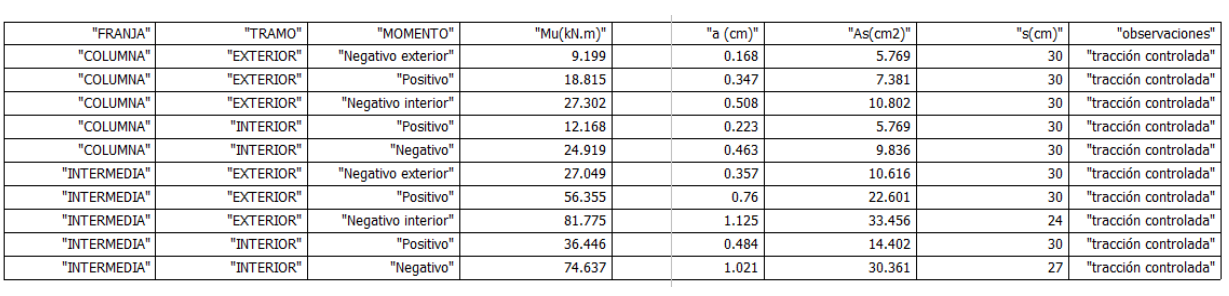

*Losas del nivel 1 2 3*

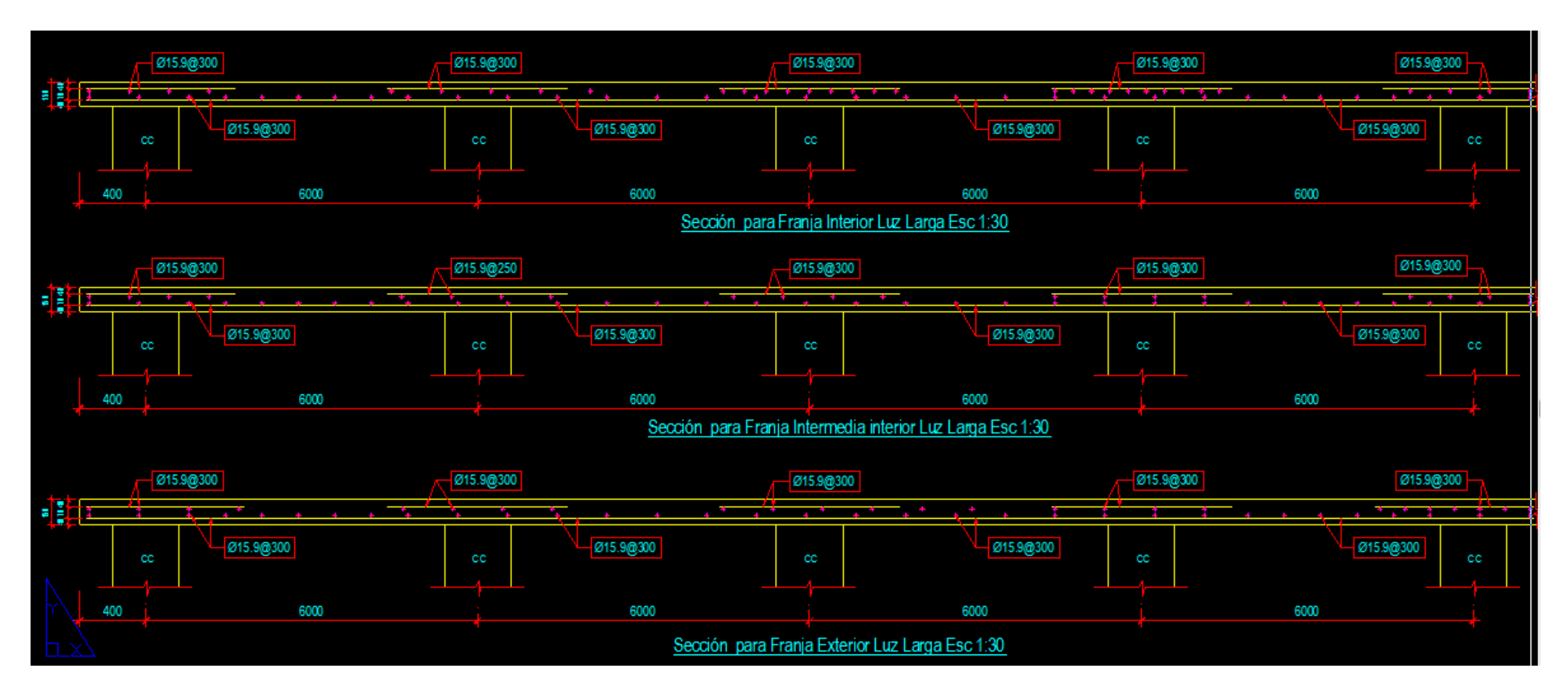

### *Losas del nivel 4*

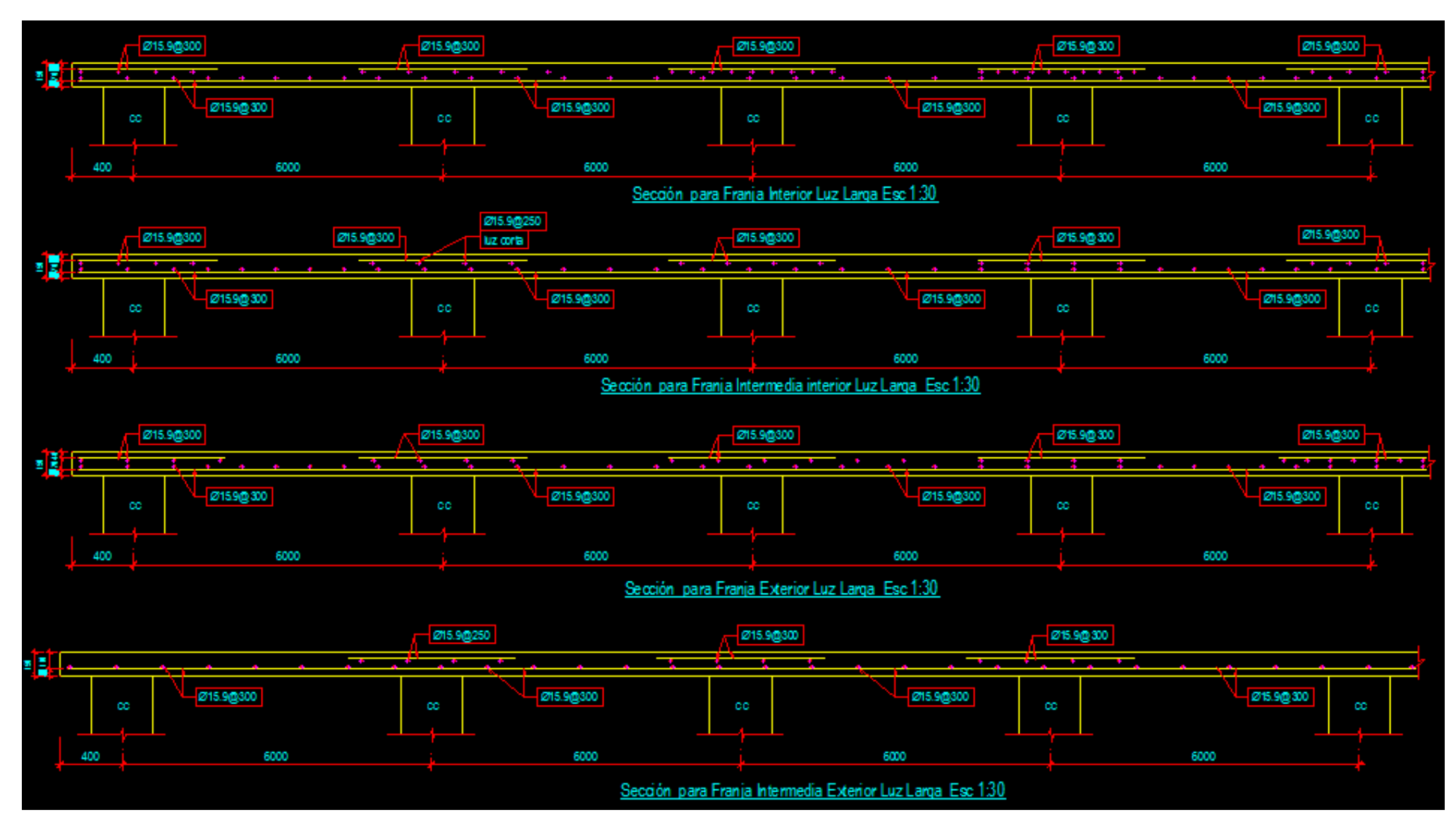

### *Losas del nivel 5 6 7 8 9*

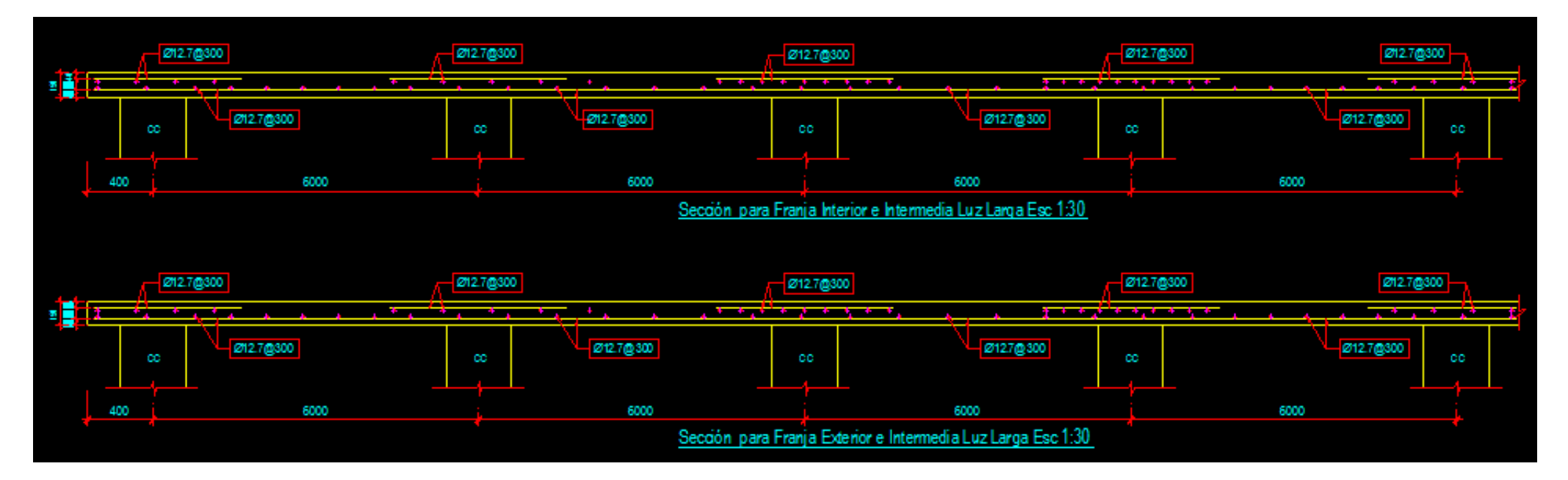

### *Losa de cubierta*

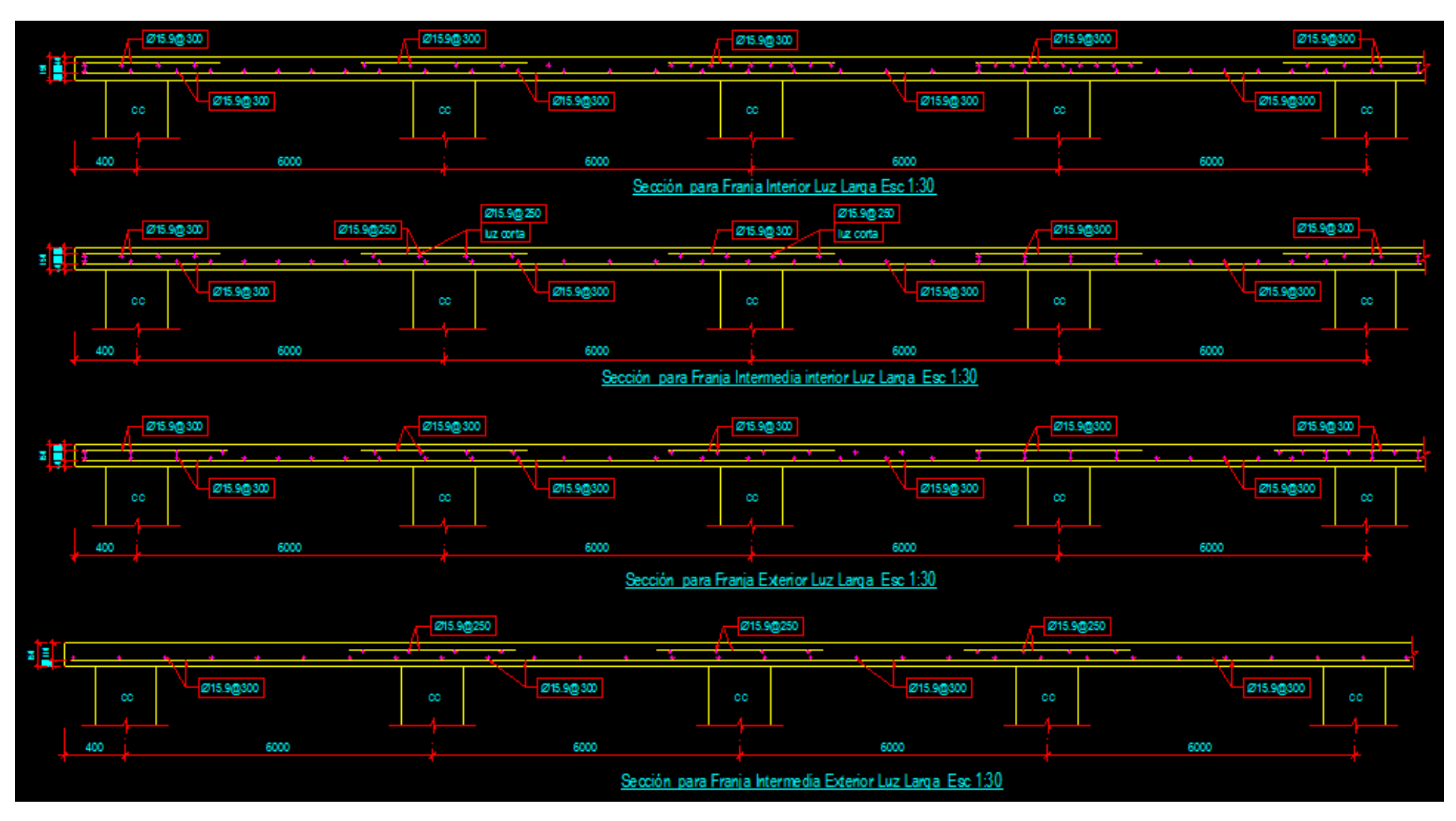

A continuación se presentan los diseños por el Midas.

# 1. Geometry and Materials

Design Code : ACI318M-02 Material Data : f<sub>o</sub>' = 25 MPa  $f_y = 300$  MPa Slab Dim. :  $6000 \times 7200 \times 150$  mm ( $c_0 = 30$  mm) Edge Beam Size:  $B1 = 300$  X 600,  $B2 = 300$  X 600 mm  $B3 = 300 \times 600$ ,  $B4 = 300 \times 600$  mm

# 2. Applied Loads

Dead Load : Wd= 1.8 kPa Live Load :  $W_1 = 4.0 \text{ kPa}$  $W_u = 1.2*W_d+1.6*W_F$  8.5 kPa w

### Losa 1 a 3

#### 4. Reinforcement

Strength Reduction Factor  $\Phi$ = 0.900

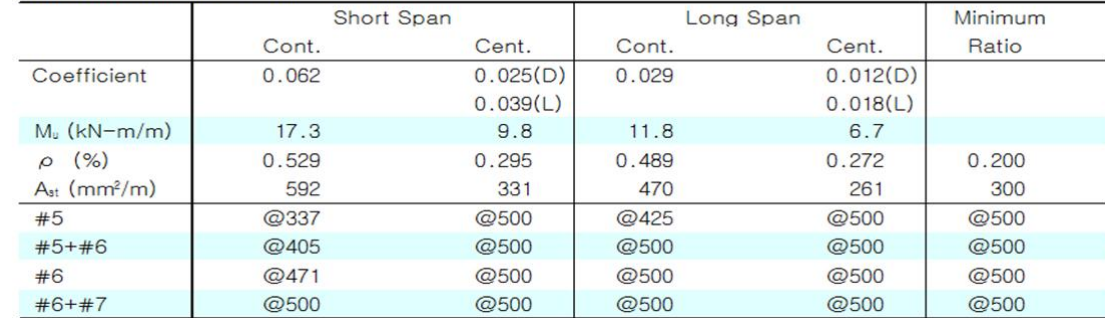

### Losa 4

### 4. Reinforcement

Strength Reduction Factor  $\Phi = 0.900$ 

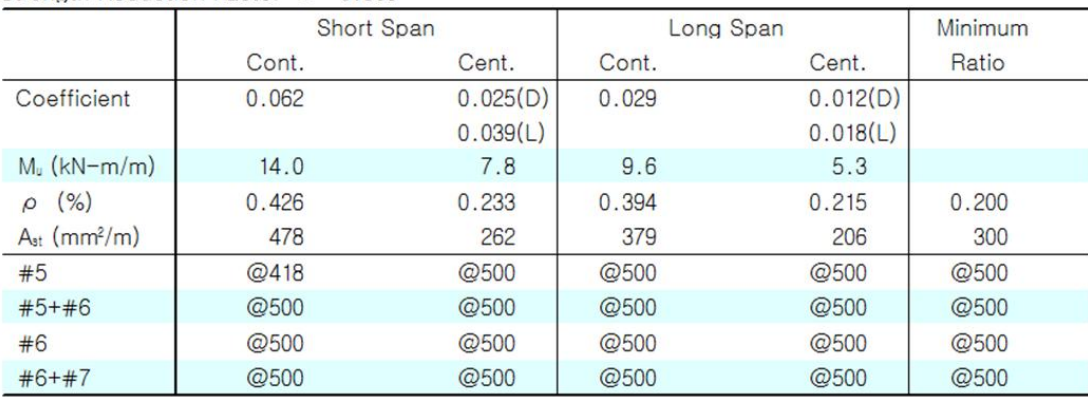

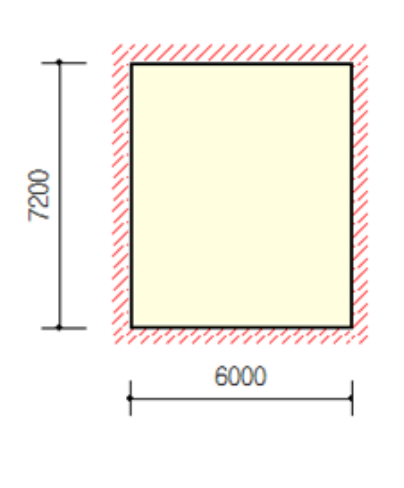

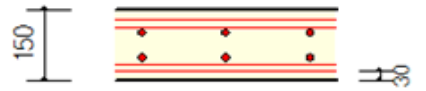

### Losa 5 6 7 8 9

### 4. Reinforcement

Strength Reduction Factor  $\Phi$ = 0.900

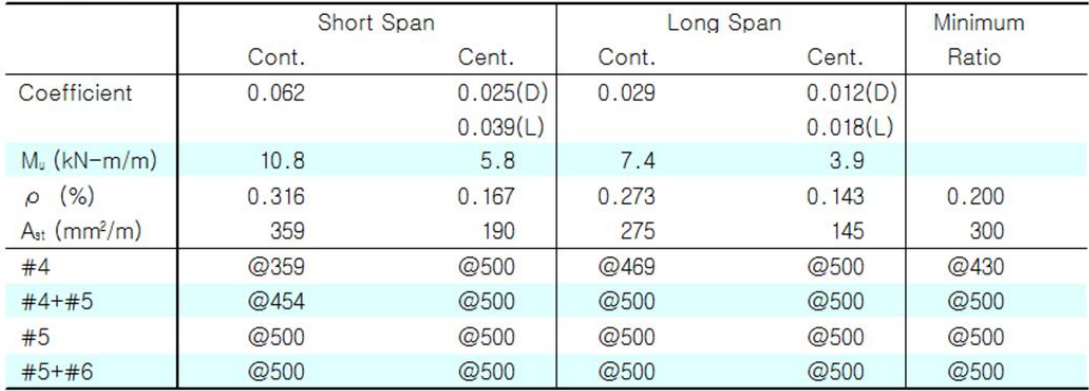

### Losa de cubierta

### 4. Reinforcement

Strength Reduction Factor  $\Phi = 0.900$ 

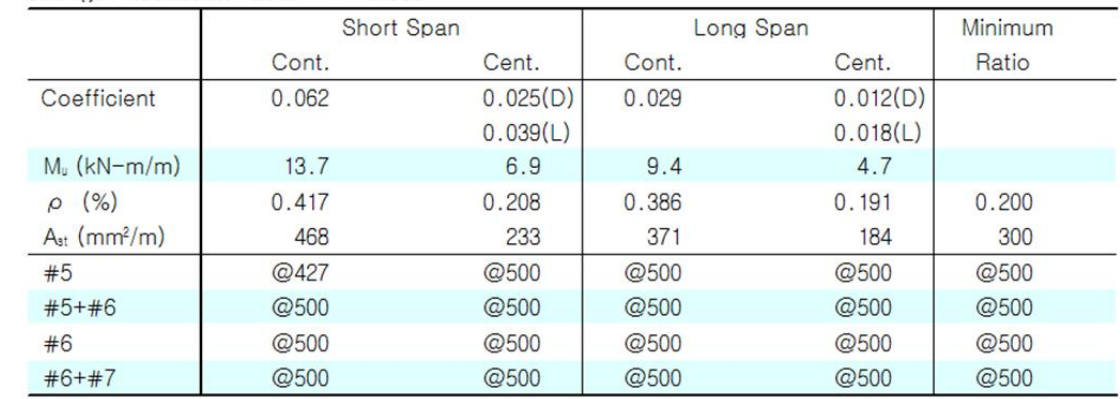

### **3.5 Conclusiones Parciales**

- El diseño de la losa por los método estático equivalente nos permite una mejor distribución del acero en franjas interiores y exteriores para este caso dio un diseño por especificación menos en la franja intermedia momento negativo exterior.
- El diseño por el Staad de las losas nos da Ø 16 @ 25 cm, diseño conservador, dado la utilización de la BS8110.
- El Midas da por especificación y existe correspondencia con el diseño por el diseño por método del pórtico equivalente.
- Es considerablemente importante para el proyectista conocer las características ingeniero-geológicas del suelo o material donde se colocará las cimentaciones ya que estas determinan en muchos casos las dimensiones y el tipo de cimentación a emplear.

En el diseño de las columnas se puede apreciar que para los niveles inferiores existen grandes diferencias entre los métodos manuales y el Midas, dando el diseño por el Midas menos acero

- Se observa que las secciones de hormigón seleccionadas para la edificación están en cierta medida sobredimensionadas, se puede llegar a secciones más económicas (en cuanto al área de hormigón requerida).
- El caso de los niveles superiores para las columnas interiores el diseño por los métodos manuales da menos acero.
- La consideración en la modelación de ISE a través de un modelo tipo Winkler hace que la estructura se comporte de una manera más real y por lo tanto se obtienen resultados más factibles para realizar el diseño.
- Un aspecto importante es el estudio del terreno donde se va a construir la cimentación, a la hora de decidir el tipo de cimentación que se va a utilizar.
- Las hojas de cálculo de Mathcad son una poderosa herramienta para el diseño de todos los elementos referidos el informe.
- Las hojas de cálculo Mathcad programadas para el diseño geotécnico y estructural de las cimentaciones son una poderosa herramienta que nos permite determinar las dimensiones geométricas y los refuerzos necesarios para resistir las solicitaciones actuantes.

# **CONCLUSIONES**

- El análisis automatizado es una poderosa herramienta que nos permite hacer consideraciones en la modelación, que se traducen en una mejor aproximación al esquema real de la estructura, pero sin embargo es vital el conocimiento adecuado de los métodos y metodologías de análisis y diseño que permitan al ingeniero modificar y ajustar sus consideraciones para la infinidad de casos que se pueden analizar (marcado principalmente por las diferentes condiciones modeladas y el estudio de variantes técnico-económicas).
- Los proyectos de curso I y II de la maestría en estructura tienen en su concepción metodológica la inter y transdisciplinariedad de las temáticas tratadas y afines con un proyecto estructural y evalúan los principales factores tratados, sirviendo estos proyectos de guía general para obtener resultados más racionales y eficientes cuando se pretenda ejecutar un proyecto estructural.
- Este manual facilita y ayuda a los proyectistas y a los maestrantes a la hora de ejecutar los proyectos de estructuras en sus diferentes etapas, con análisis más completos y con el tratamiento de aspectos no abordados de manera tradicional en los mismos.
- Los factores abordados en este trabajo, durante el análisis y diseño de las estructuras no son tenidos en cuenta de manera cotidiana en la práctica ingenieril de proyección, debido al desconocimiento de como emplearlos y como implementarlos en los programas actuales de computación, sin embargo, la inclusión de estos implica un poco más de laboriosidad, pero logra un mejor acercamiento al comportamiento real de la estructura.

# **RECOMENDACIONES**

- El uso de este trabajo como un manual, una guía u orientación para ejecutar un proyecto estructural completo hasta de nivel de cálculo.
- Ampliar a otras variantes de edificaciones, esquemas y tipologías estructurales, otros materiales, etc., como parte del manual o guía para la ejecución de un proyecto estructural completo.
- Se utilice este manual como parte de la documentación metodológica de las asignaturas proyecto de curso I y II de la maestría en estructuras.

## <span id="page-124-0"></span>**REFERENCIAS BIBLIOGRÁFICAS**

- 1. ACI 224.1r-93. (1993). Causas, Evaluación Y Reparación De Fisuras En Estructuras De Hormigón.
- 2. ACI 318sr-05. (2005). Requisitos De Reglamento Para Concreto Estructural Y Comentario
- 3. Agency, F. E. M. (2000). Prestandard And Commentary For The Seismic Rehabilitation Of Buildings.
- 4. Analysis Reference Midas. (S.F.).
- 5. Burgos Namuche, M. & Piqué Del Pozo, J. (2005). Rigidez Efectiva De Los Elementos De Concreto Armado. Perú.
- 6. Calderón Pérez, M. A. (2010). Análisis Técnico-Económico De Variantes De Cimentaciones Para El Sistema Forsa. Trabajo De Diploma, Universidad Central "Marta Abreu" De Las Villas.
- 7. Castillo González, J. (2013). Modelación Computacional Y Análisis Estructural De Edificaciones De Hormigón Continuas. Trabajo De Diploma, Instituto Superior Politécnico José Antonio Echeverría.
- 8. Chagoyén Méndez, E., Hdez, J. J., L., R. P., Mena Rojas, Y. & Vera Martin, L. (2013). Influencia De Distintos Factores En La Modelación, Análisis Y Diseño Automatizado De Estructuras De Hormigón.
- 9. Chagoyén Méndez,E. (2012). Principios Para El Análisis No Lineal De Pórticos. Santa Clara..
- 10. Cleland, David.(1990). Manual Para La Administración De Proyectos / David Cleland, William R. King1--. Ed.—México: Compañía Editorial Continental, 1990
- 11. De Cos, Castillo, M.(1992).Ingeniería De Proyectos. Universidad Politécnica De Madrid, España, 1992.
- 12. Diccionario De La Lengua De La Real Academia Española.(1998). Diccionario Enciclopédico. Editora De Las Publicaciones Spes Y Vox, Paseo Carlos I, Barcelona, 1998.
- 13. Dirección Integrada De Proyectos. Proyect Management/ Lourdes Rodríguez Peña, Salvador F. Espinet Vázquez --/ S.N.: S.A./ --: Instituto Superior Politécnico José Antonio Echeverría ¨ : Facultad De Ingeniería Civil.
- 14. Hernández Santana, J. J., & Hernández Caneiro, J. A. (2010). Hormigón Estructural. Diseño Por Estados Límites. Parte I. Santa Clara.
- 15. Http://Es.Scribd.Com/Doc/95243798/Factor-De-Reduccion-De-La-Inercia.
- 16. J. C. (2011). Modelación De Un Edificio Forsa Tipo B-2d-Esquina Y Revisión Estructural De Los Muros Que Lo Conforman. Trabajo De Diploma.
- 17. López Dubón, S. A. (2009). Influencia De La Fisuración Sobre La Rigidez En Marcos De Concreto Armado. Universidad De San Carlos De Guatemala.
- 18. Maldonado Tapia, R. A. (2012). Sensibilidad Y Seguridad De Estructuras De Hormigón En Régimen No Lineal.
- 19. Mathsoft Engineering & Education (2001): "Mathcad: User´S Guide With Reference Manual", Cambridge (Mass.), Mathsoft Engineering & Education.
- 20. Meli Piralla, R. (1986). Diseño Estructural, La Habana, Cuba, Ediciones Revolucionarias.
- 21. Mendoza, Ezio. (2013). Staad Pro V8i
- 22. Montes De Oca, C. A. (Octubre De 2009). Pruebas De Vibración Ambiental Para Determinar Las Propiedades Dinámicas De Un Edificio De 23 Niveles Y Los Efectos Interacción Suelo Estructura¨. Mexico.
- 23. Nc 207: 2003. (2003). Requisitos Generales Para El Diseño Y Construcción De Estructuras De Hormigón. Oficina Nacional De Normalización. La Habana.
- 24. NC 250: 2005. (2005). Requisitos De Durabilidad Para El Diseño Y Construcción De Edificaciones Y Obras Civiles De Hormigón Estructural. Oficina Nacional De Normalización. La Habana.
- 25. NC 53 039: 02 (2002). Capítulo 15; Diseño Estructural De Cimentaciones Superficiales. Oficina Nacional De Normalización. La Habana.
- 26. NC Propuesta Xx: 2004. (2004). Norma Para El Diseño Geotécnico De Cimentaciones Superficiales. Oficina Nacional De Normalización. La Habana.
- 27. NC:283. (2003). Densidad De Materiales Naturales, Artificiales Y De Elementos De Construcción Como Carga De Diseño.
- 28. NC:284. (2003). Edificiones. Cargas De Uso.
- 29. NC:285. (2003). Carga De Viento. Método De Calculo.
- 30. NC:450. (2006). Edificaciones. Factores De Carga O Poderación. Combinaciones.
- 31. NC:46. (1999). Construcciones Sismorresistentes. Requisitos Básicos Para El Diseño Y Construcción.
- 32. Nilson, A. H. (2001). Diseño De Estructuras De Concreto.
- 33. Paulay, T. & Priestley, M. N. J. (1992). Seismic Design Of Reinforced Concrete And Masonry Buildings.
- 34. Rcdf-Ntc (2004). "Reglamento De Construcciones Para El Distrito Federal Y Sus Normas Técnicas Complementarias",. México.
- 35. Ríos Marimóm, X. M. (2013). Aplicación De La Modelacion Computacional Al Proceso De Prueba De Cargas. Trabajo De Diploma. La Habana, Cuba.
- 36. Roca, I. J. (Mayo De 2012). Análisis De Los Efectos De Interacción Sísmica Suelo-Estructura En Una Edificación De Hormigón Armado Ubicada En Cochabamba – Bolivia. Boletin Informativo Asocem 2012.
- 37. Soriano, A.(1989). Interacción Suelo-Estructura. Modificación Del Movimiento. (1), 287-308. Madrid.
- 38. Staad.Pro 2006. User Guide And Reference Manual.
- 39. Standard, C. N. Z. (1995). The Design De Concrete Structures. Part 1
- 40. Terzaghi,K.(1955):Evaluation Of Coefficients Of Subgrade Reaction.(Geotechnique)
- 41. Villarreal Castro, G. (2005). Interaccion Sismica Suelo-Pilote-Superestructura En Edificios Altos. Trujillo-Perú.
- 42. Villarreal Castro, G. (2006). Interaccion Sismica Suelo-Estructura En Edificaciones Con Zapatas Aisladas. Lima-Perú.
- 43. Wikipedia. (2012). Recuperado El 2013, De Wikipedia.

# **ANEXOS**

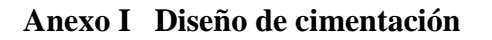

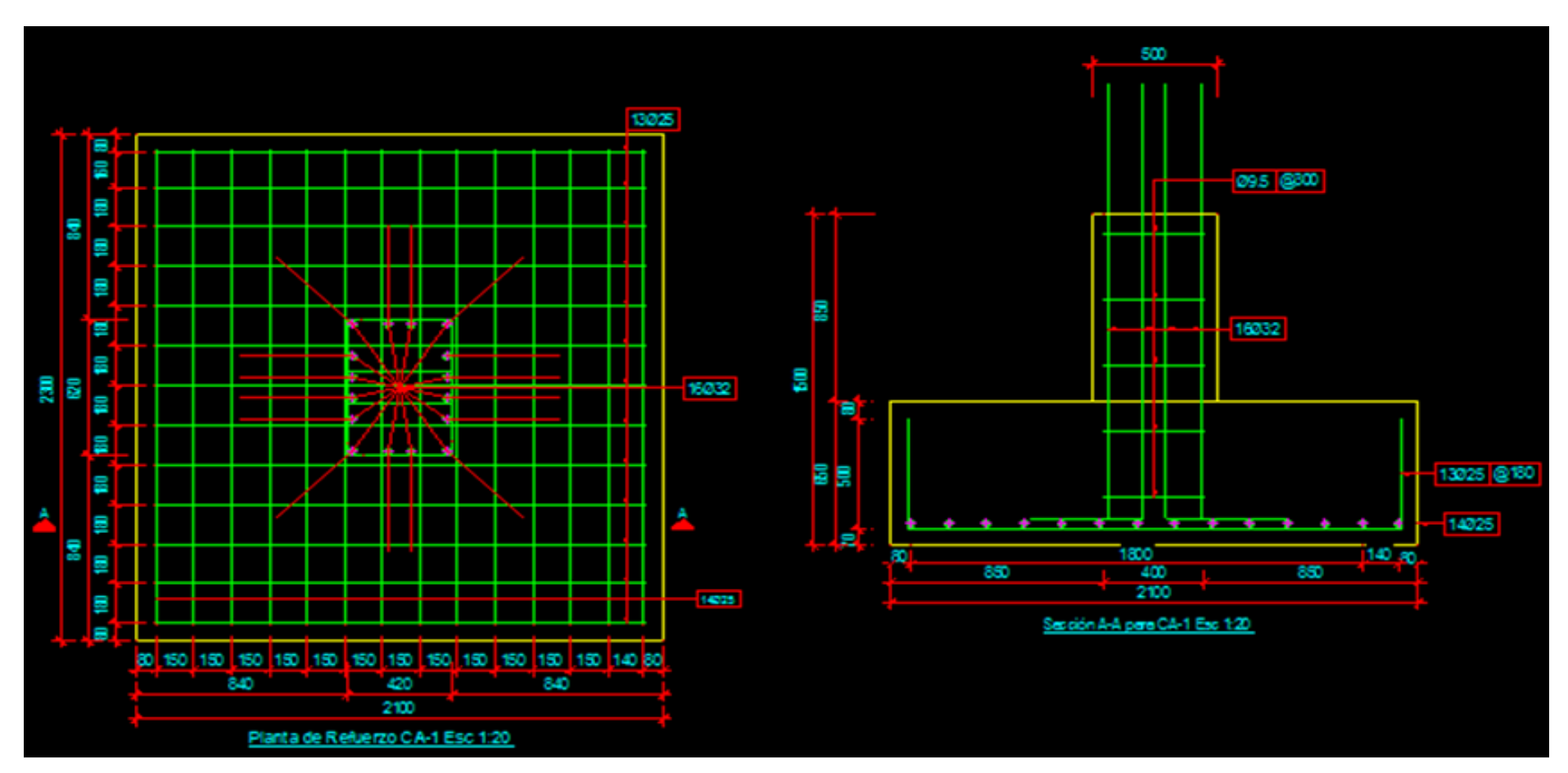

Diseño de cimiento aislado C-1, Vista en planta

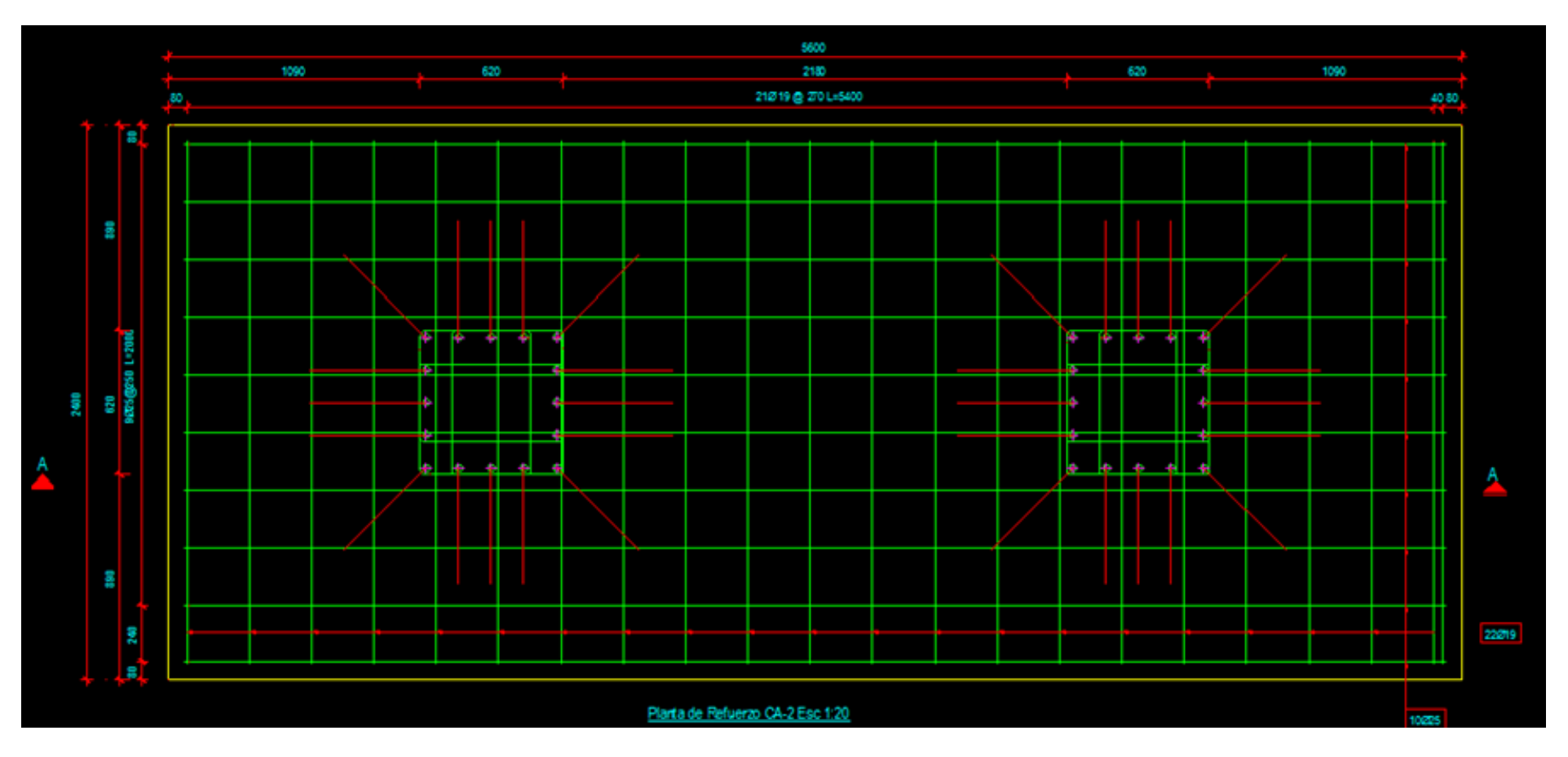

Diseño de cimiento aislado C-2, Vista en planta

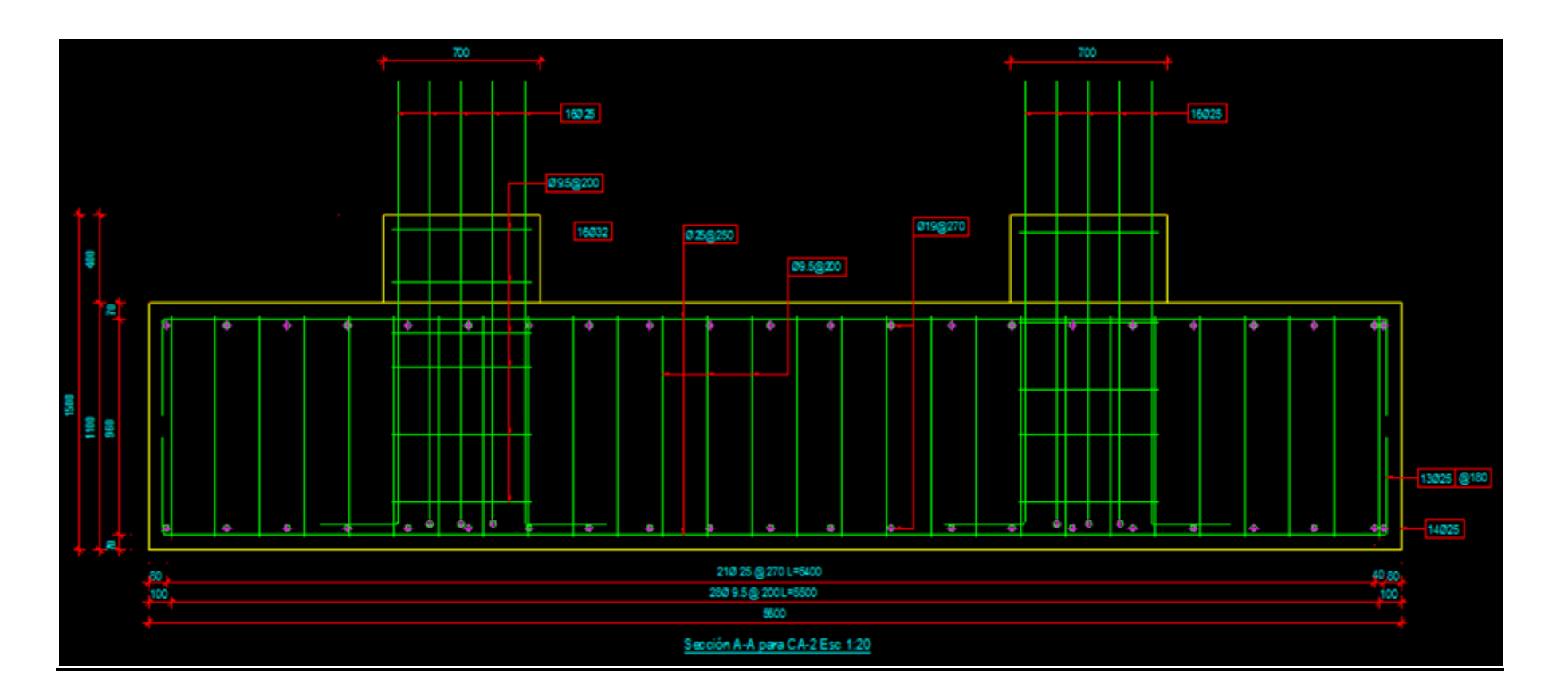

Diseño de cimiento aislado C-2, Elevación

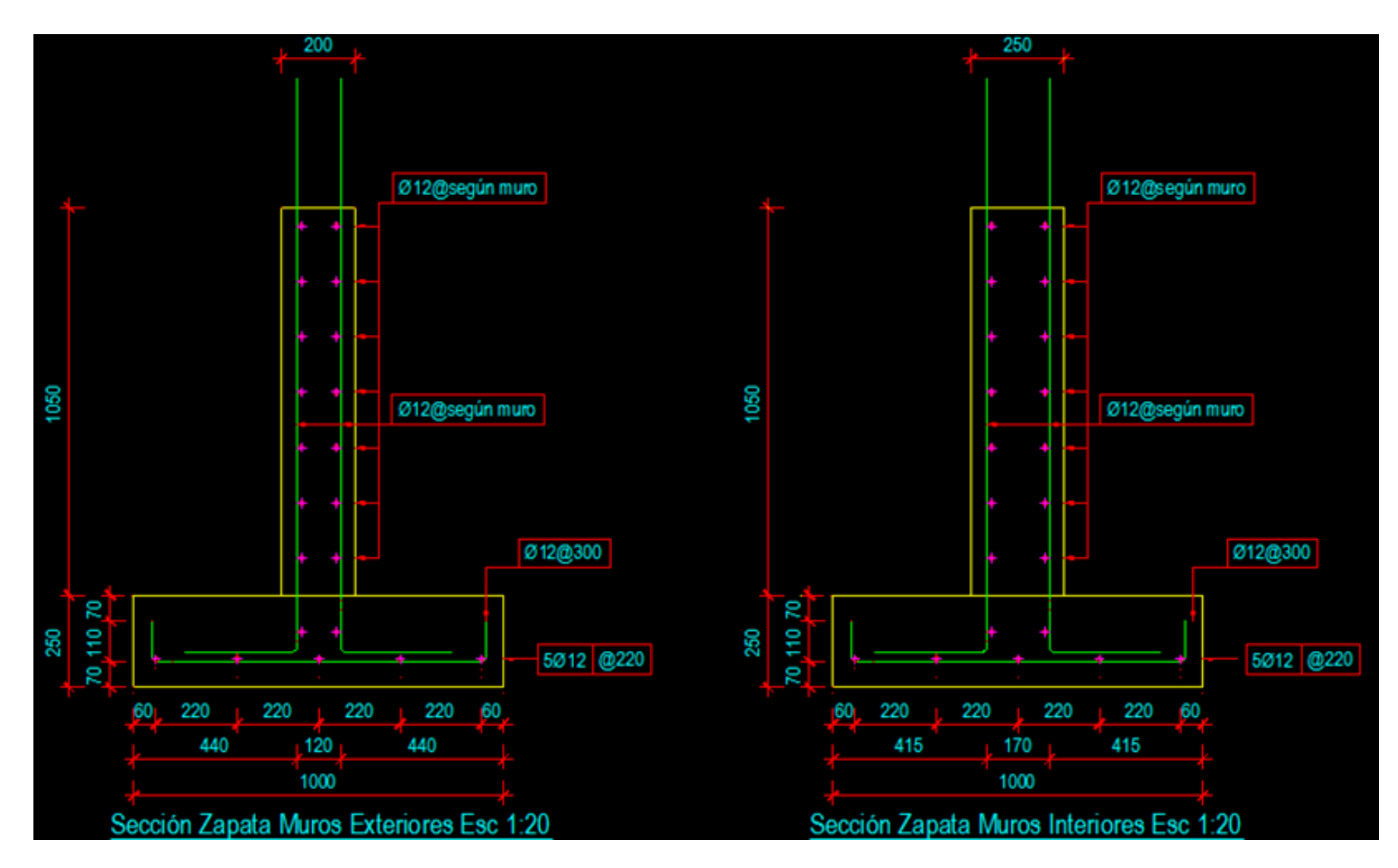

Diseño de cimiento corrido para muros exteriores e interiores, Cortes y secciones

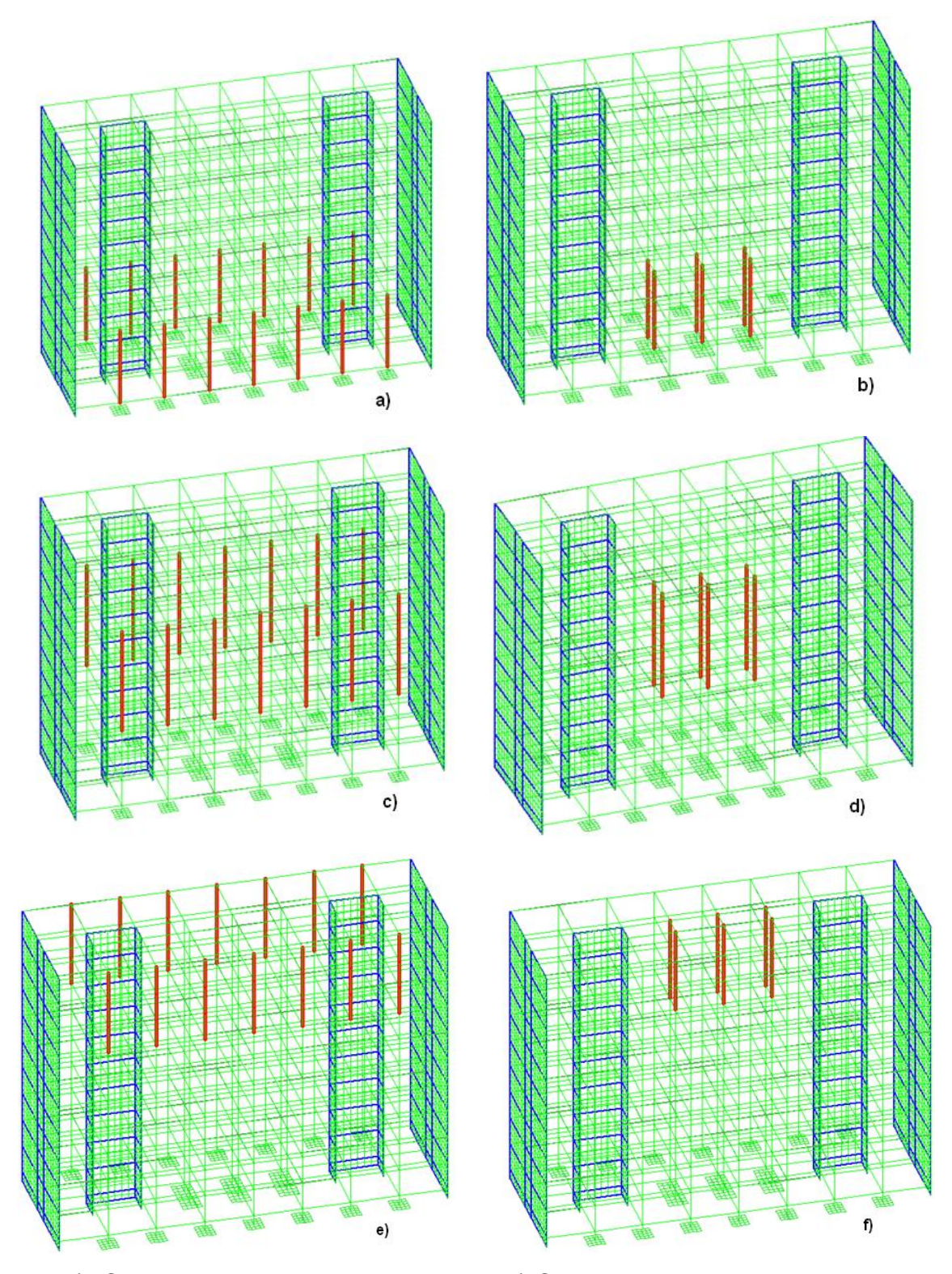

a) Columnas exteriores del 1-3 Nivel, b) Columnas interiores del 1-3 Nivel, c) Columnas exteriores del 4-7 Nivel, d) Columnas interiores del 4-7 Nivel, e) Columnas exteriores del 8-10 Nivel y f) Columnas interiores del 8-10 Nivel.

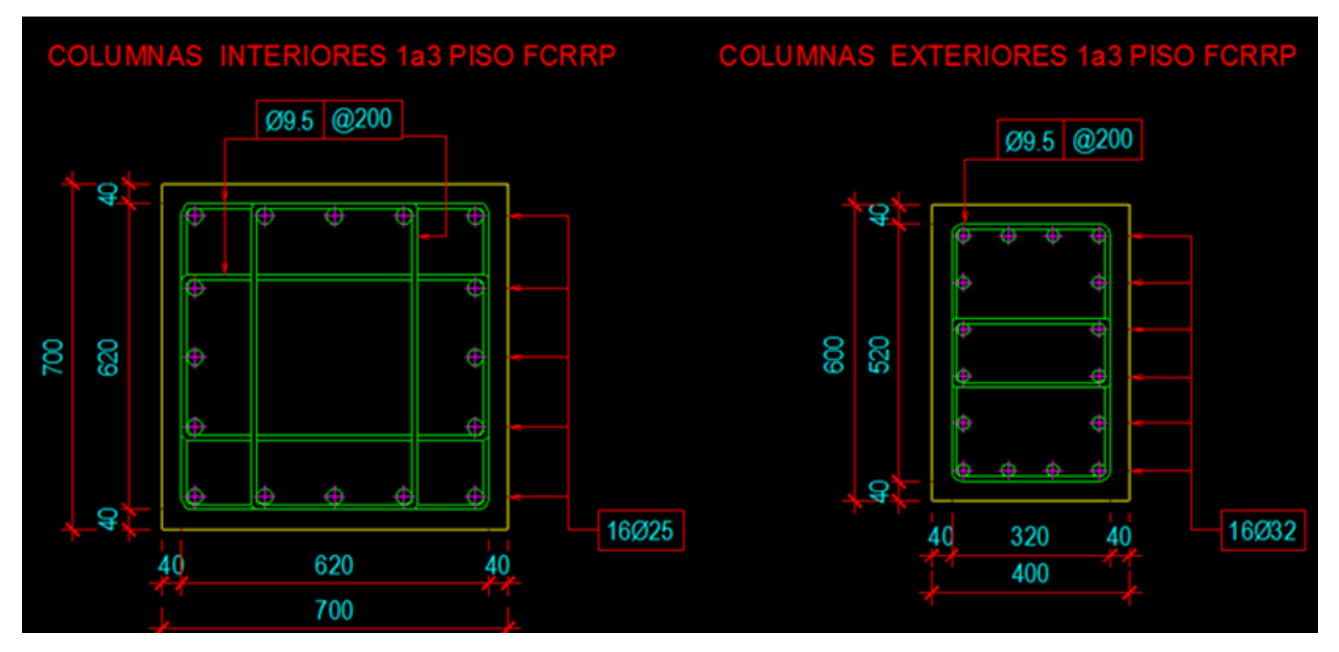

Diseño de Columnas interiores y exteriores del 1-3 Nivel

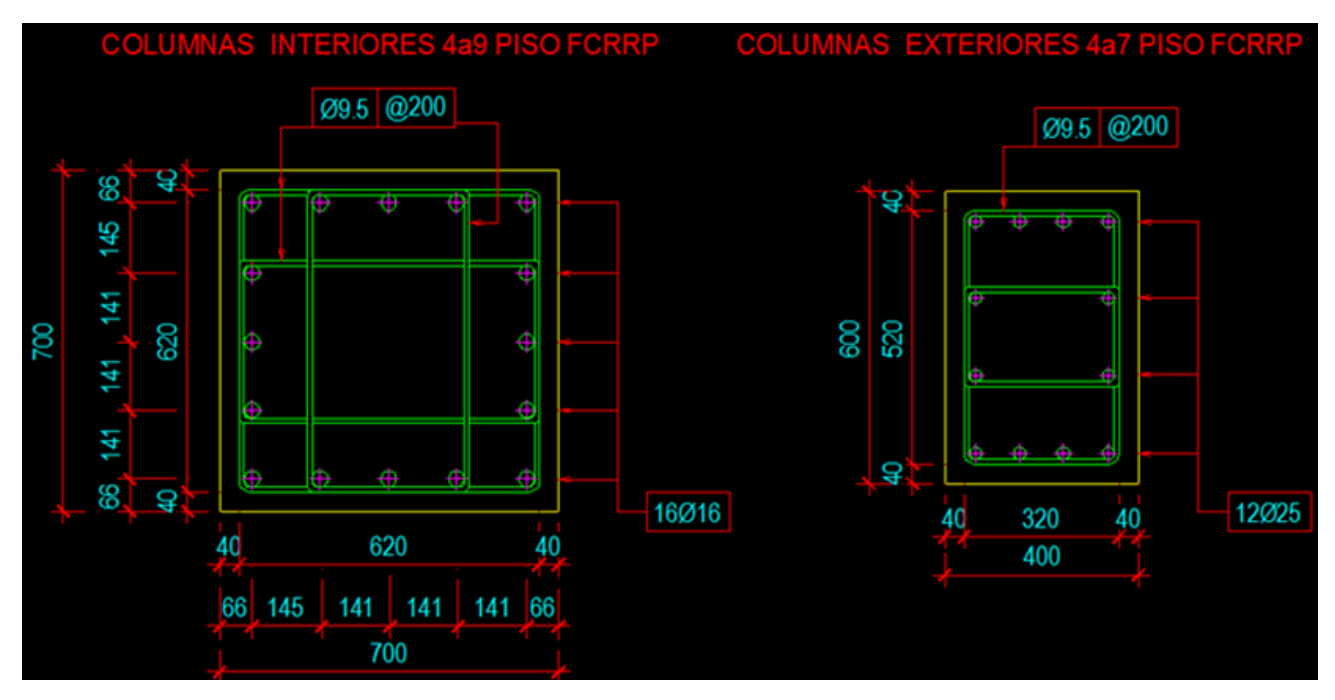

Diseño de Columnas interiores del 4-9 Nivel y exteriores del 4-7 Nivel

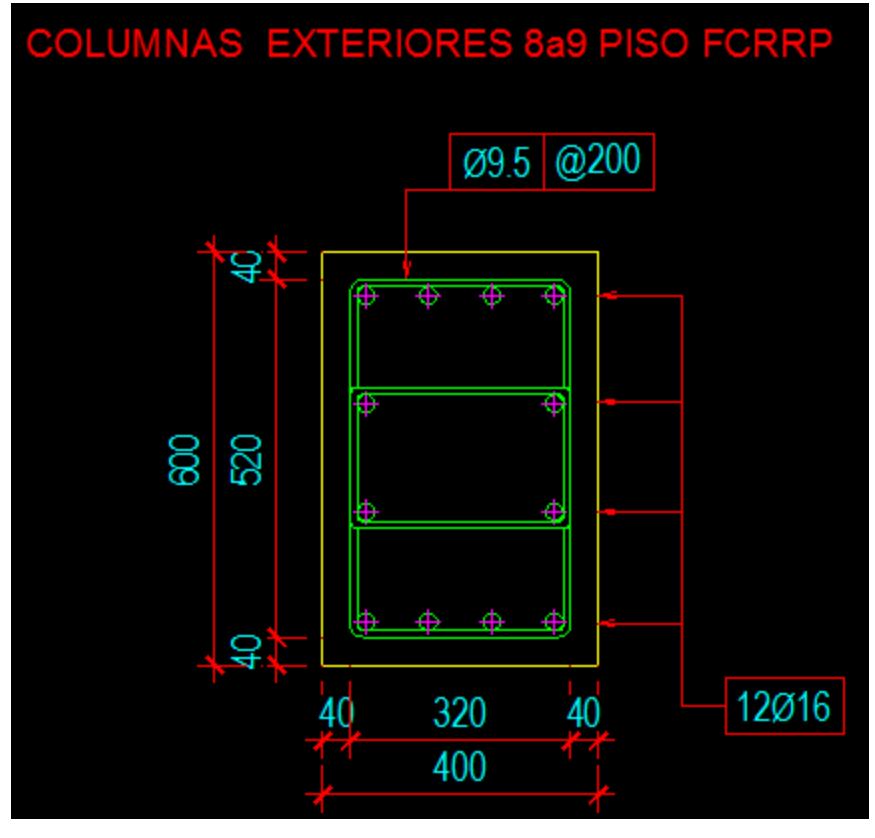

Diseño de Columnas exteriores del 8-9 Nivel

### **Resultados del diseño por el Midas.**

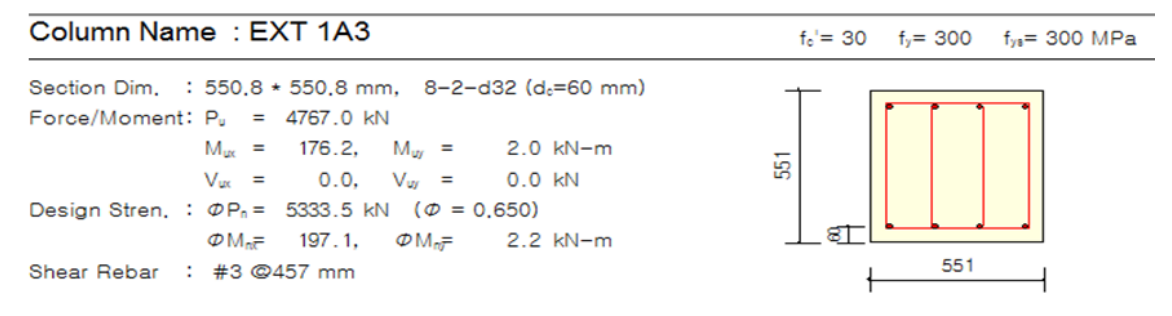

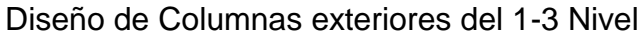

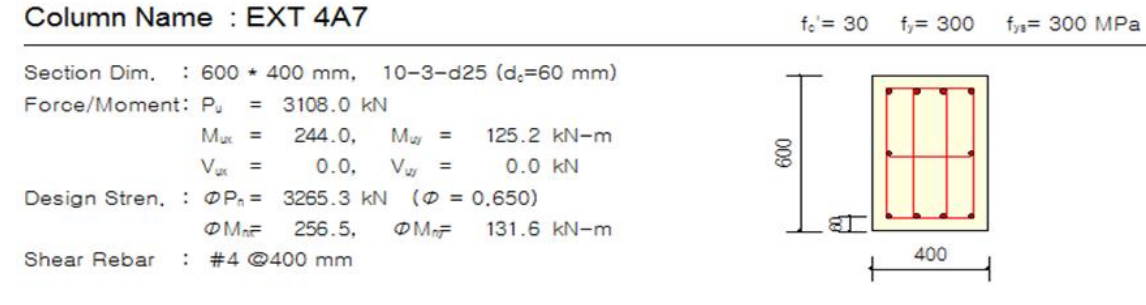

Diseño de Columnas exteriores del 4-7 Nivel

 $f_c = 30$   $f_y = 300$   $f_{ys} = 300$  MPa

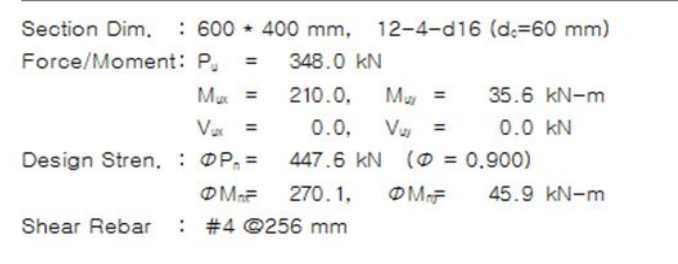

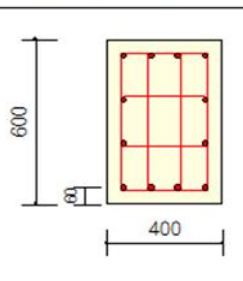

Diseño de Columnas exteriores del 8-10 Nivel

Column Name: INT 1A3

Column Name: EXT 8A10

 $f_c = 30$   $f_y = 300$   $f_{ys} = 300$  MPa

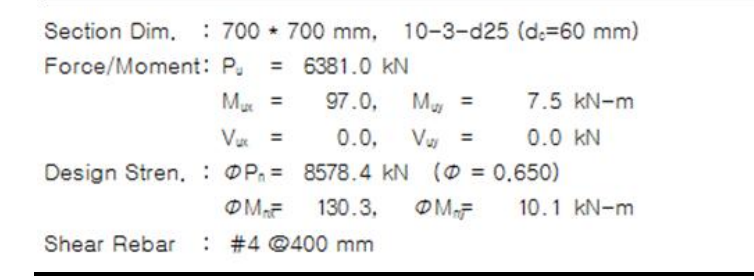

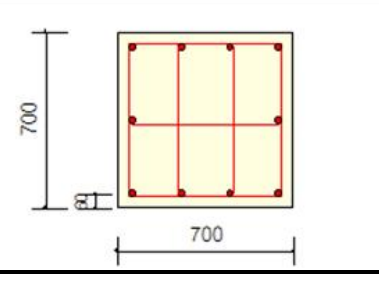

Diseño de Columnas interiores del 1-3 Nivel

Column Name: INT 4A7

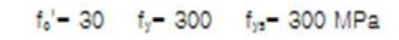

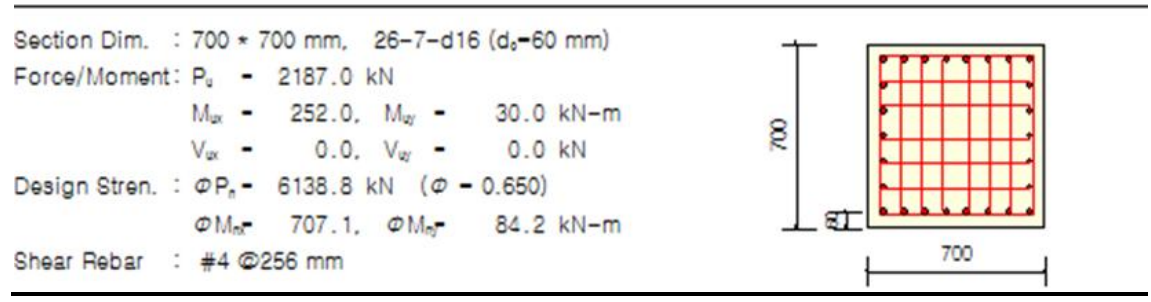

Diseño de Columnas interiores del 4-7 Nivel

### **Anexo III Diseño de Vigas.**

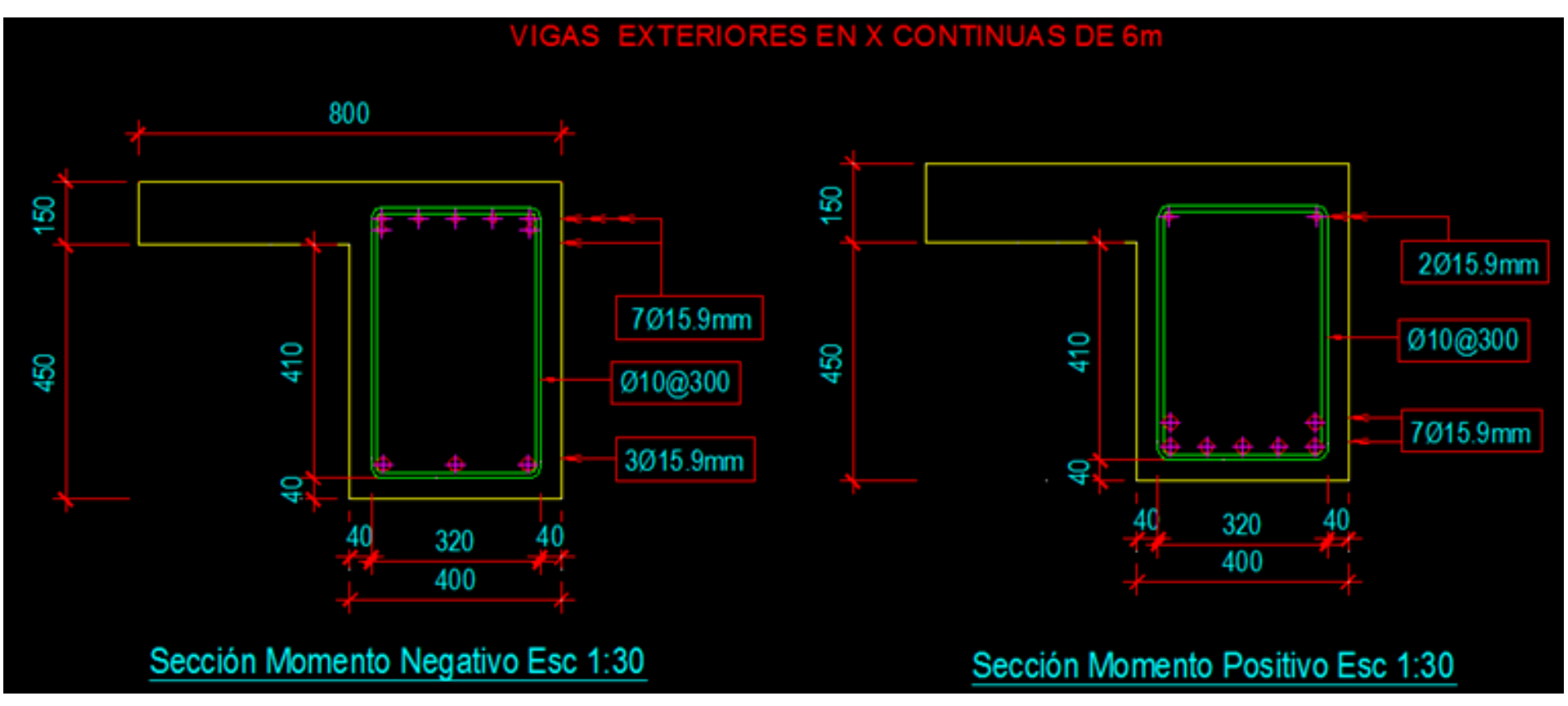

Vigas exteriores de 6m de longitud

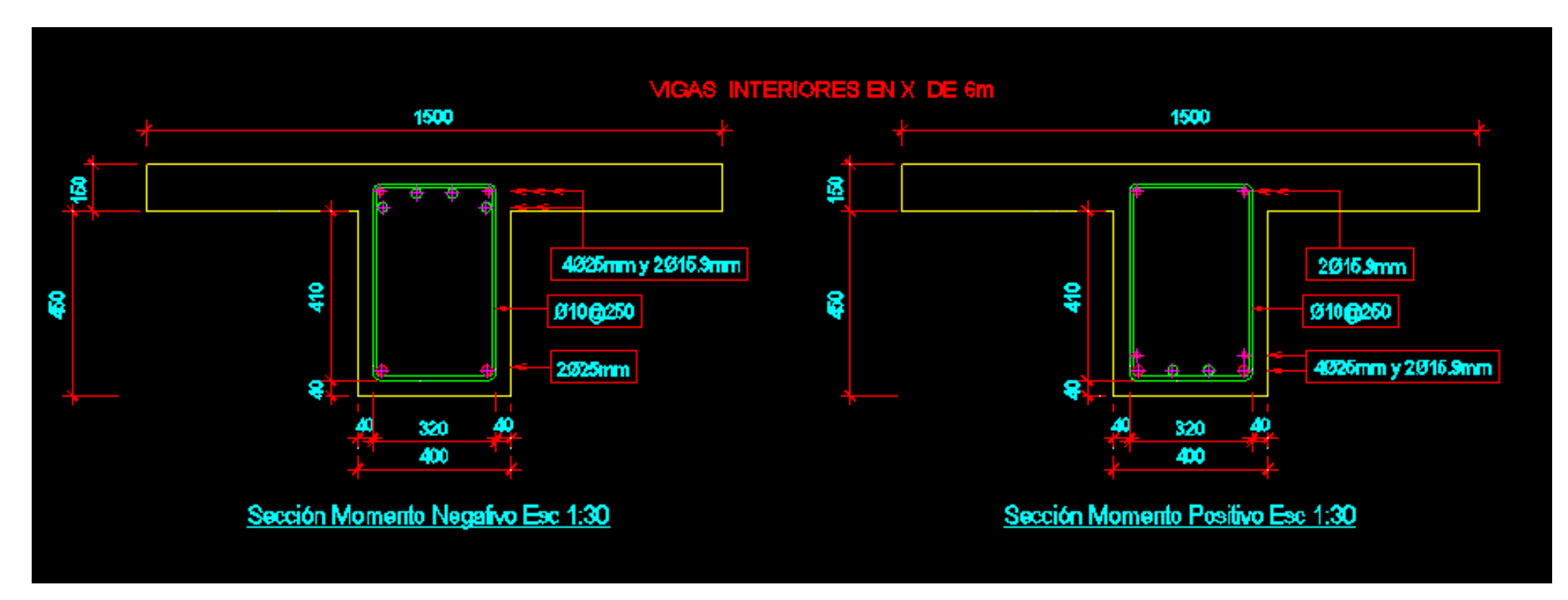

Vigas interiores de 6m de longitud

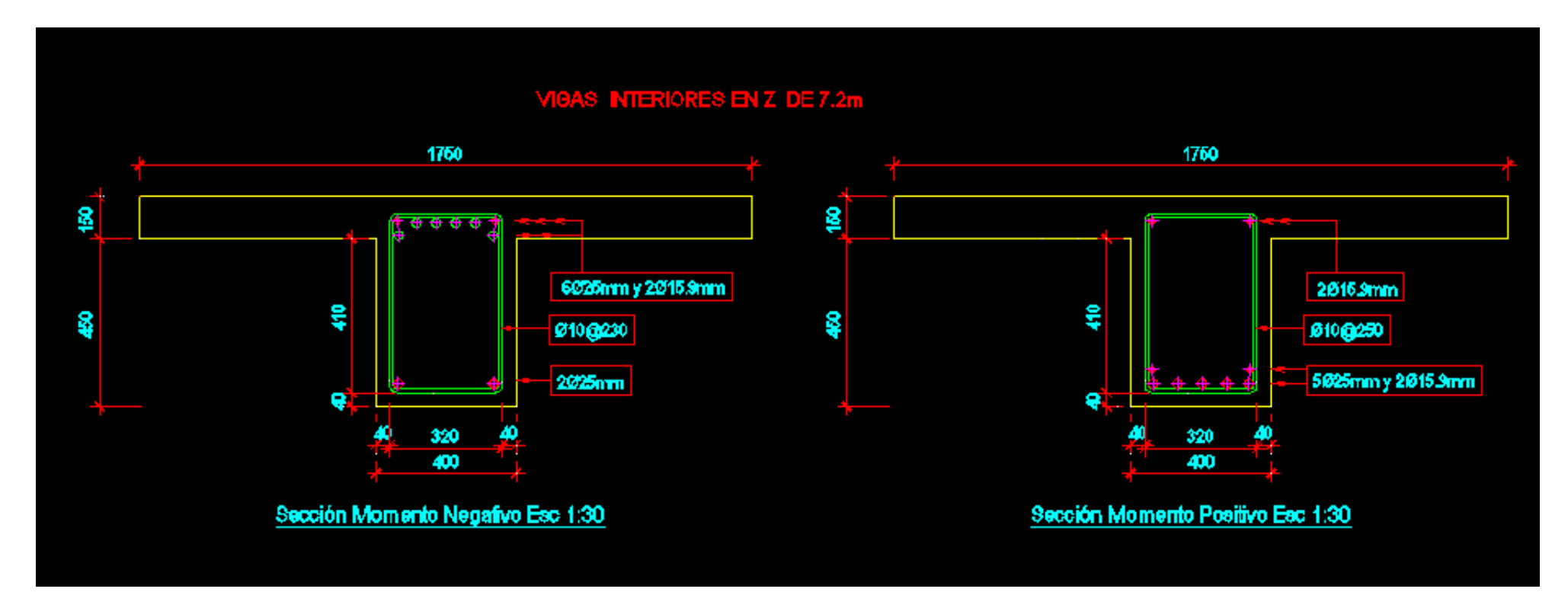

Vigas interiores de 7.2m de longitud

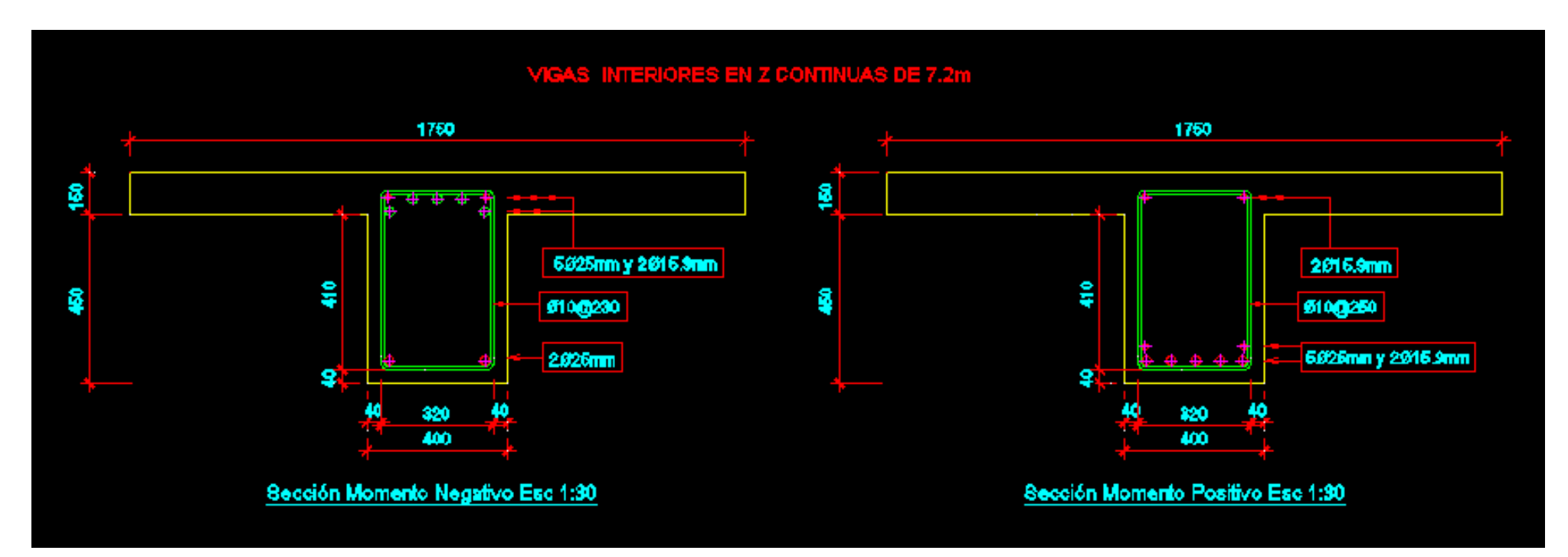

Vigas interiores continúas de 7.2m de longitud

**Anexo IV Hojas de calculo mathcad utilizadas.**

**Cálculo de espesor de losa de cubierta con vigas** 

# CÁLCULO DEL ESPESOR DE LOSAS CON VIGAS INTERIORES

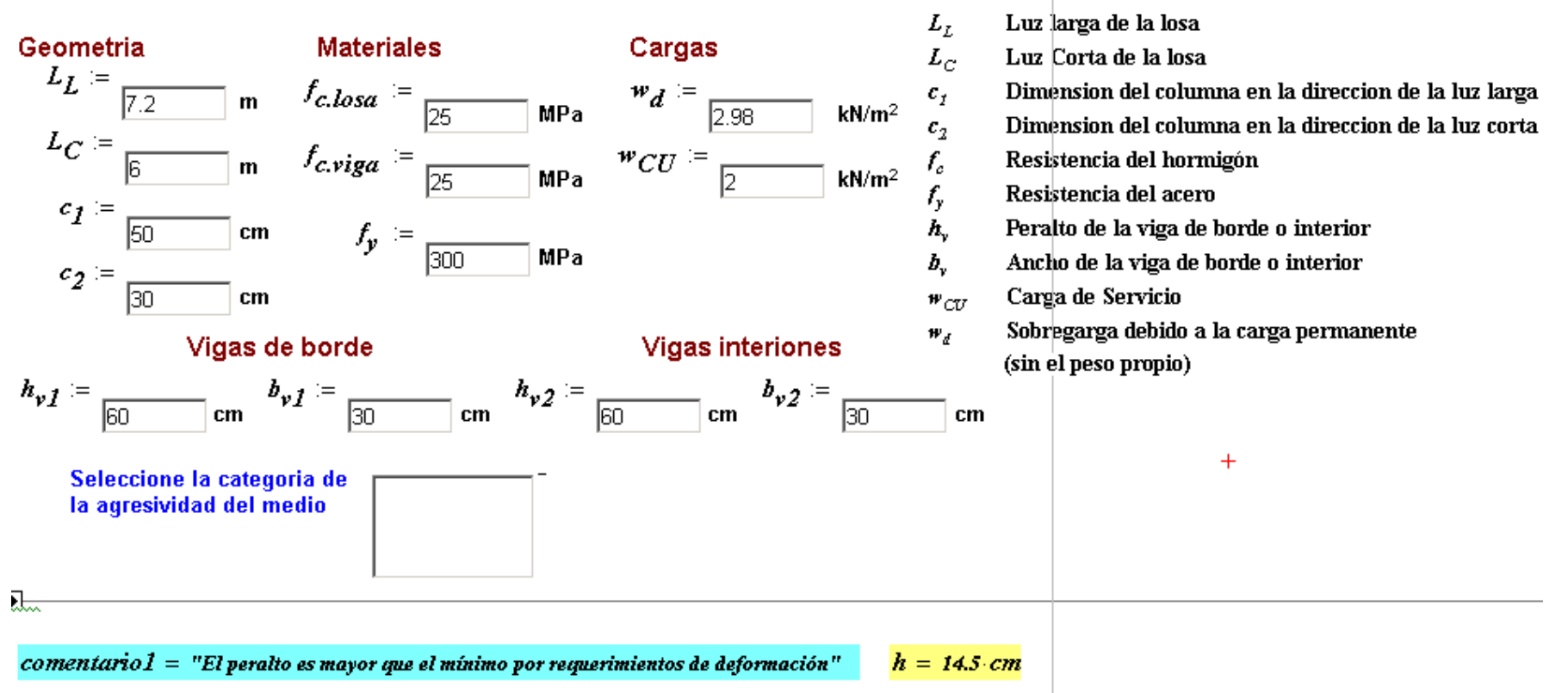

# Coeficiente de Balasto para C - 1PROYECTO DE CURSO II. MAESTRÍA EN ESTRUCTURAS.

### **SECCIÓN DE DATOS**

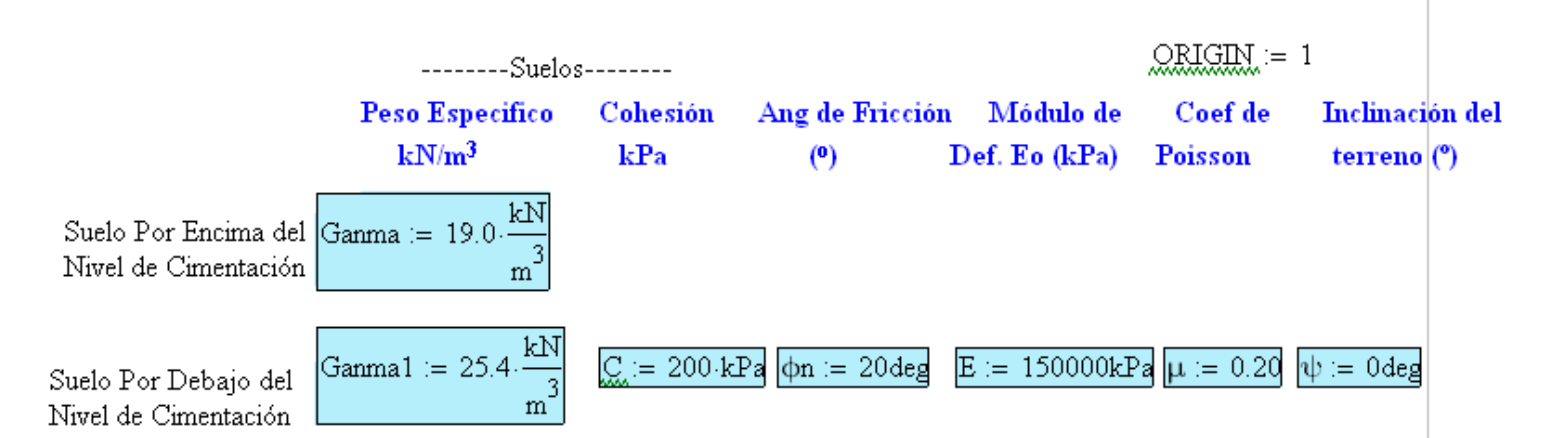

RECORDAR!!!! El ángulo de inclinación del terreno debe ser menor o igual que el ángulo de fricción interna del suelo.

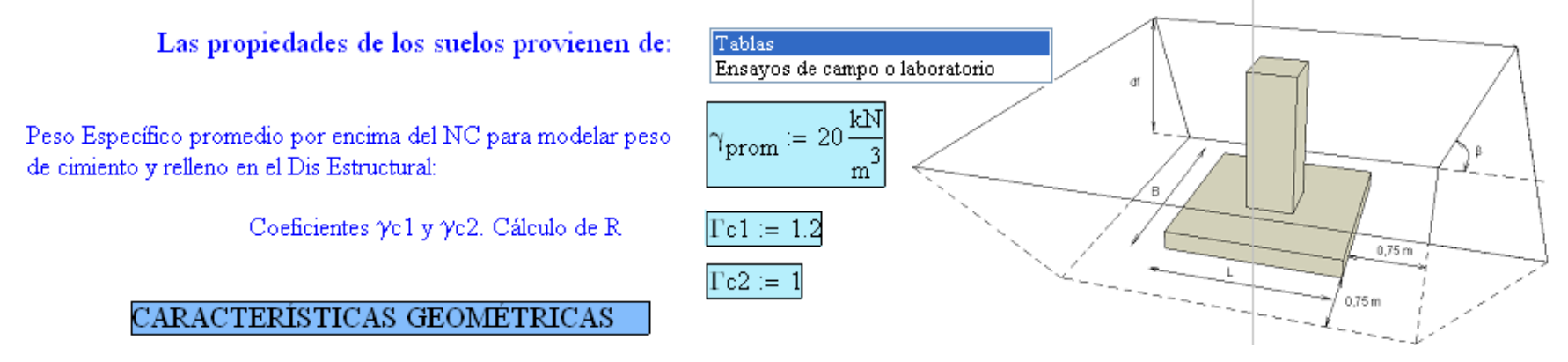

## CARACTERÍSTICAS GEOMÉTRICAS

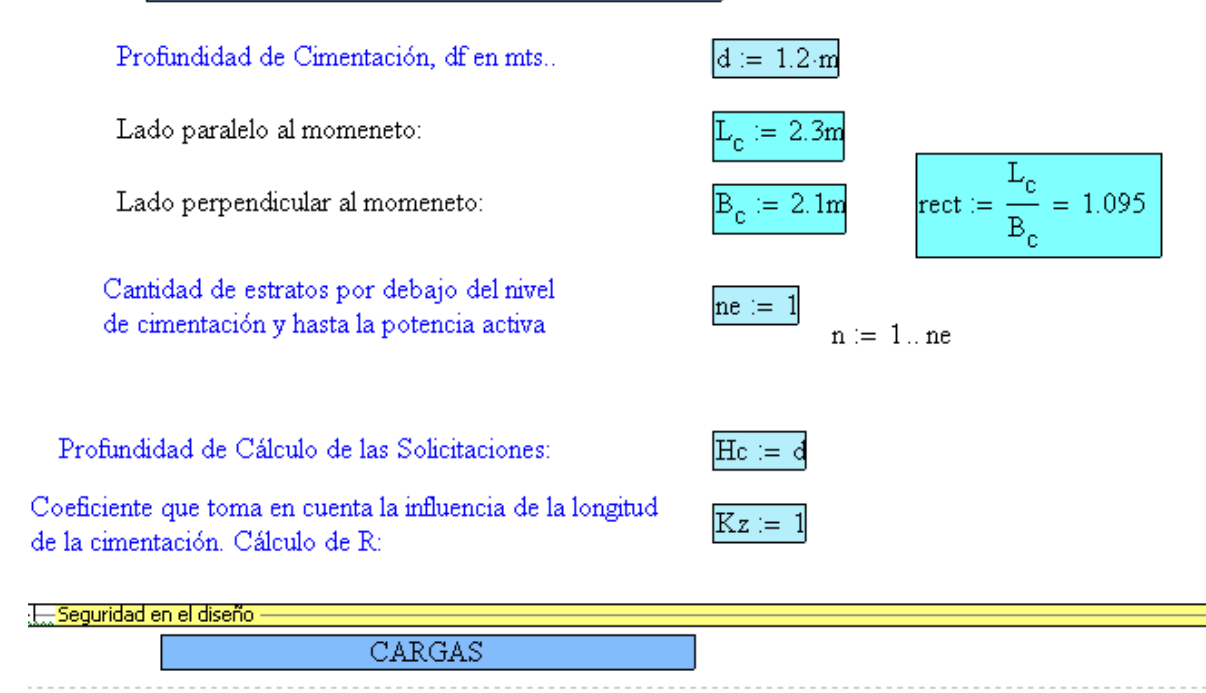

a. Sobrecarga circundante alrededor del cimiento.

$$
\text{qsc} \coloneqq 0 \frac{\text{kN}}{\text{m}^2}
$$

b. Cargas de servicio actuantes a nivel de cimentación.

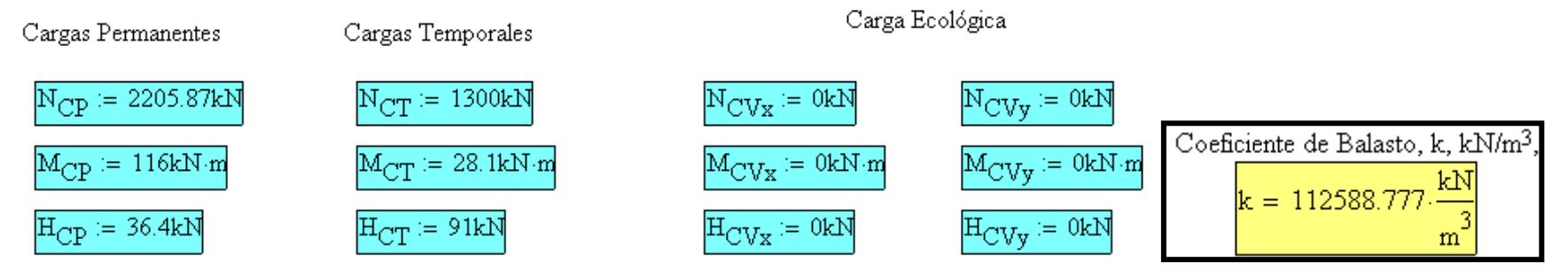

Coeficiente de Balasto para zapatasPROYECTO DE CURSO II. MAESTRÍA EN ESTRUCTURAS. **SECCIÓN DE DATOS**  $QRIGHT = 1$  $---Suelos---2$ Peso Especifico Cohesión Ang de Fricción Módulo de Inclinación del Coef de  $kN/m^3$  $kPa$  $(0)$ Def. Eo (kPa) Poisson terreno $\binom{0}{1}$ Suelo Por Encima del Ganma := 19.0  $\frac{kN}{3}$  $\sqrt{\frac{3}{m}}$ Nivel de Cimentación  $\frac{kN}{2}$  $C = 200$  kPa  $\phi$ n = 20deg  $Gamma1 := 25.4$  $E = 150000kPa \mu = 0.20 \psi = 0$ deg Suelo Por Debajo del  $m<sub>-</sub>$ Nivel de Cimentación

RECORDARIIII El ángulo de inclinación del terreno debe ser menor o igual que el ángulo de fricción interna del suelo.

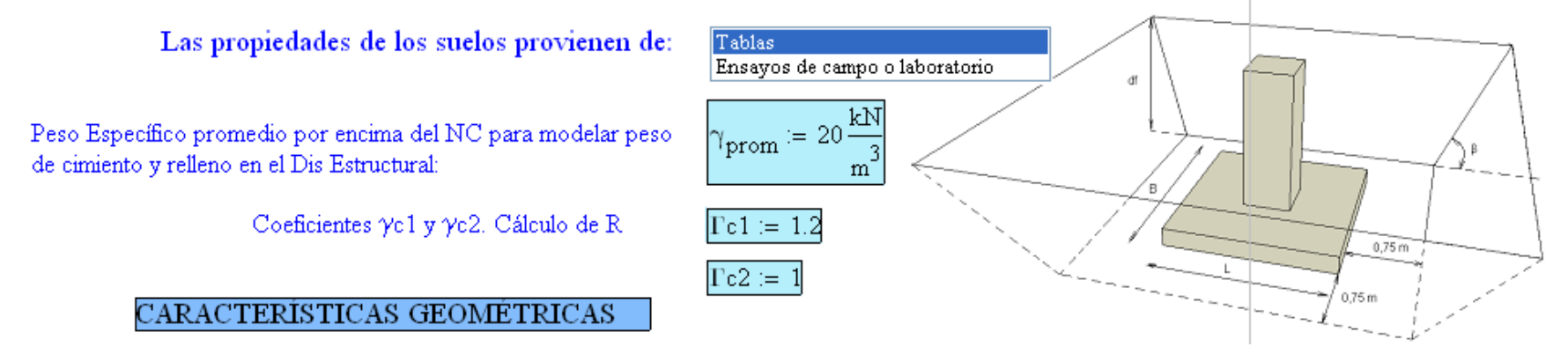

# CARACTERÍSTICAS GEOMÉTRICAS

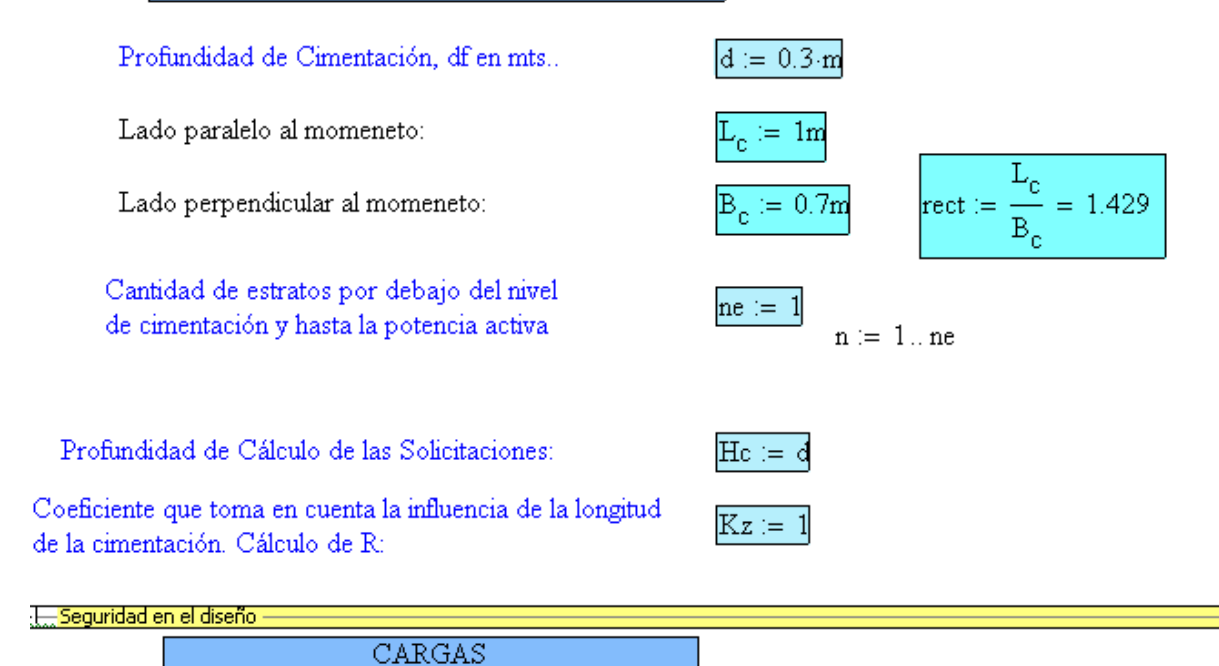

a. Sobrecarga circundante alrededor del cimiento.

$$
\text{qsc} := 0 \frac{kN}{m^2}
$$

b. Cargas de servicio actuantes a nivel de cimentación.

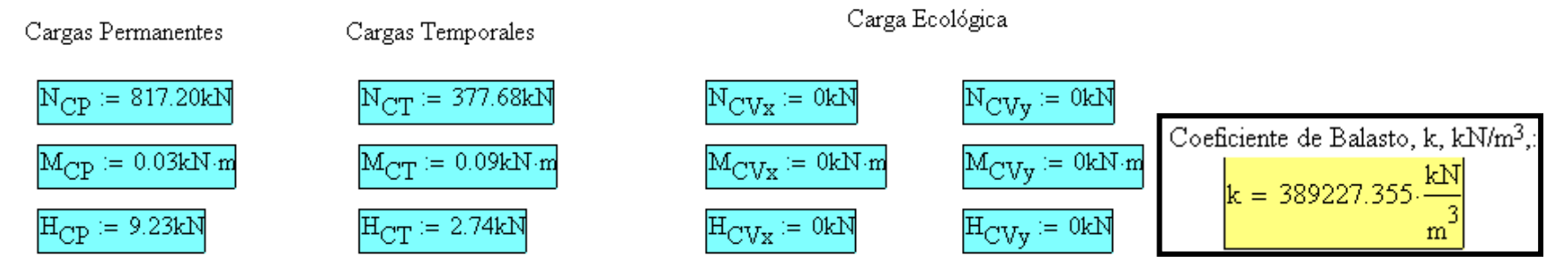
## Diseño Estructural de las cimentaciones aisladas superficiales

Fichero para el dimensionamiento estructural de las cimentaciones aisladas rectangulares considerando una DISTRIBUCION LINEAL VARIABLE EN FUNCION DE LA EXCENTRICIDAD DE LAS CARGAS y siguiendo las recomendaciones del código ACI-318-05.

#### 1. Sección de definición de unidades.

$$
mPa = 10^5 \frac{\text{kgf}}{\text{m}^2}
$$
  $\frac{\text{kgPa}}{\text{m}^2} = 10^2 \cdot \frac{\text{kgf}}{\text{m}^2}$   $\frac{\text{kg}}{\text{m}^2} = 10^2 \text{kgf}$   $\text{tf} = 10^3 \cdot \text{kgf}$ 

#### 2. Datos Generales.

 $i = 1...5$ 

 $bc = 0.8 \cdot m$ 

 $d_{\text{c,fl}} = 0.408 \text{ m}$ 

亓

曱

Dimensiones del Pedestal  $lc := 0.8 \cdot m$  $L = 2.2 \cdot m$ 

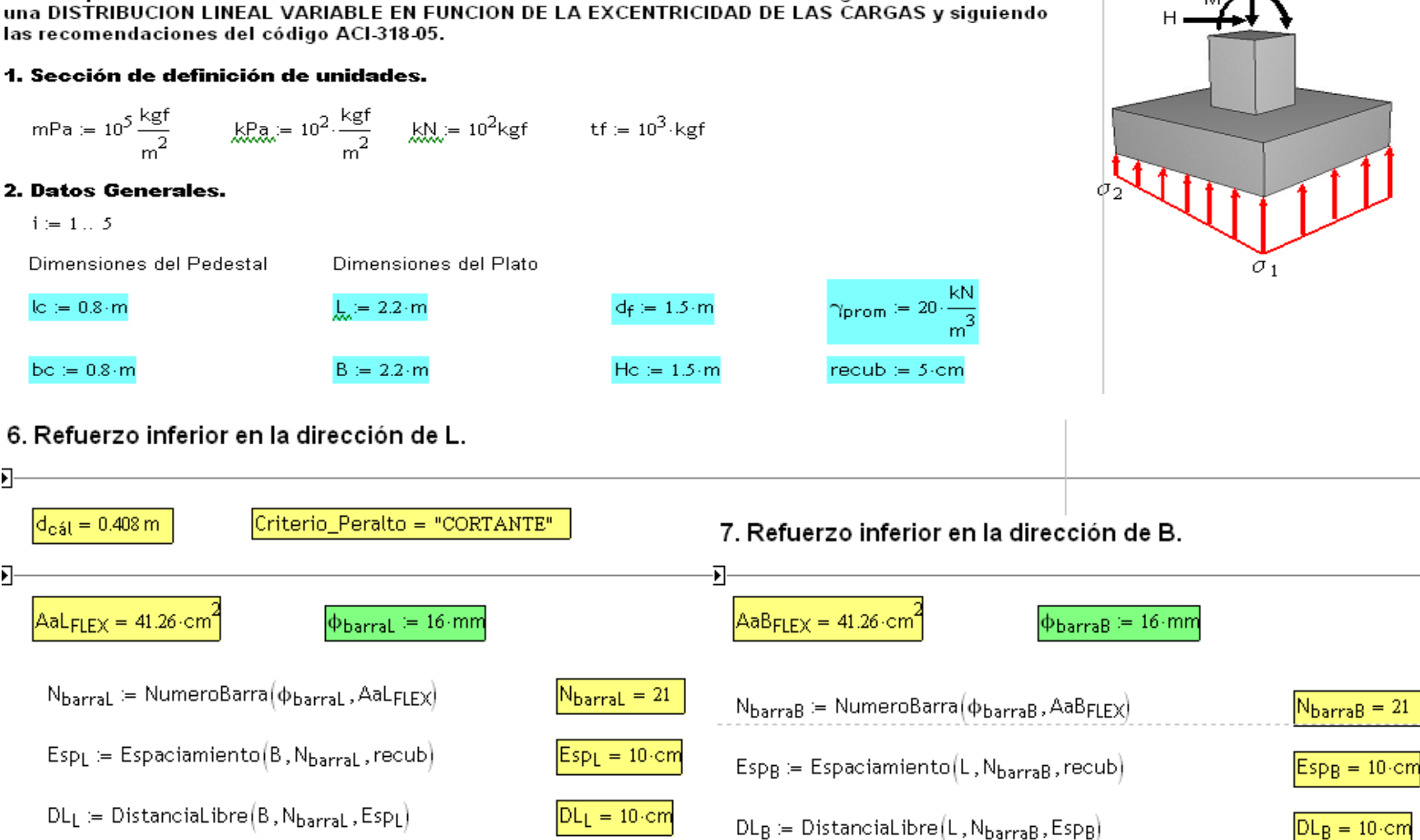

## 1<sup>er</sup> Estado Límite. (Estabilidad)

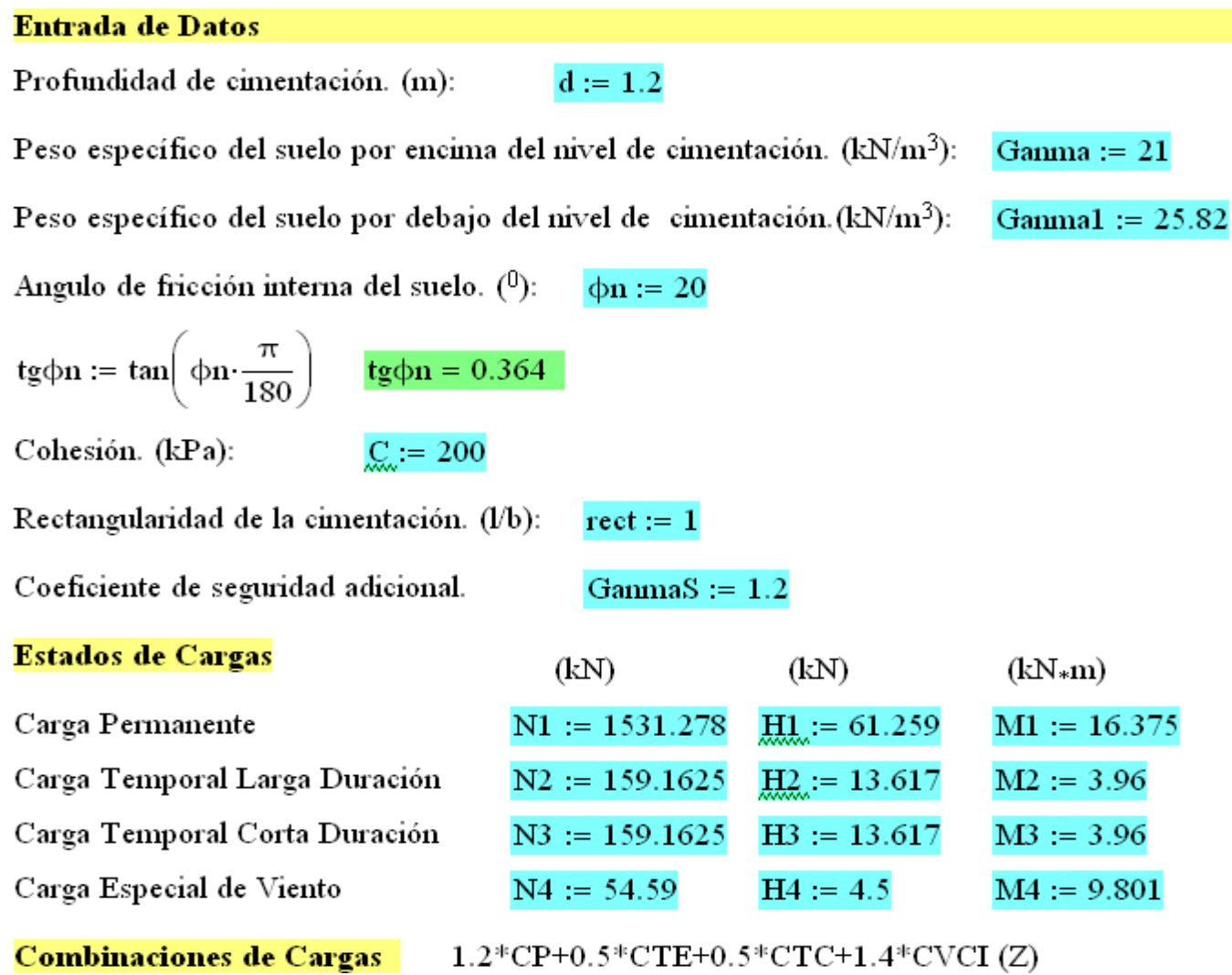

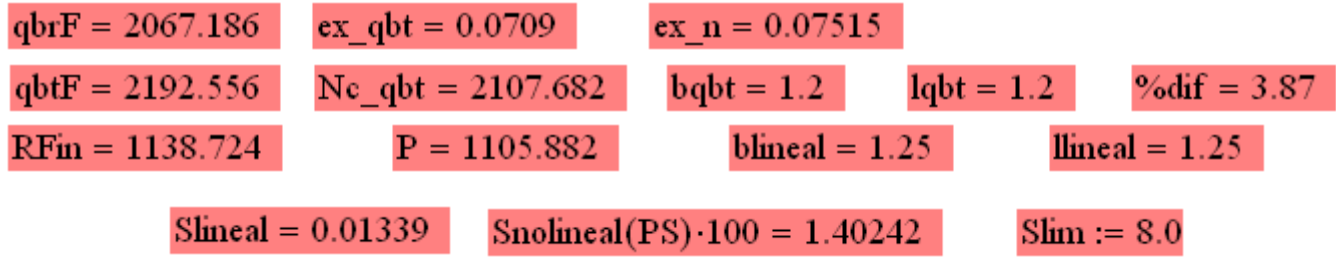

#### Diseño Estructural Cimientos Interiores

### Diseño Estructural de las cimentaciones aisladas superficiales

Fichero para el dimensionamiento estructural de las cimentaciones aisladas rectangulares considerando una DISTRIBUCION LINEAL VARIABLE EN FUNCION DE LA EXCENTRICIDAD DE LAS CARGAS y siguiendo las recomendaciones del codigo ACI-318-05.

#### 1. Sección de definición de unidades.

 $mPa = 10^5 \frac{\text{kgf}}{2}$ **kPa** =  $10^2 \cdot \frac{\text{kgf}}{n^2}$  **kM** =  $10^2 \text{kgf}$  tf =  $10^3 \cdot \text{kgf}$ 

#### 2. Datos Generales.

 $i = 1...5$ Dimensiones del Pedestal Dimensiones del Plato  $\gamma_{\text{prom}} = 20 \cdot \frac{kN}{m^3}$  $L_{1} = 2.5 \cdot m$  $d_f = 1.2 \cdot m$  $lc = 0.6m$  $bc = 0.6 \cdot m$  $B = 2.4 \cdot m$  $Hc = 1.2 \cdot m$ recub  $= 5$  cm 6. Refuerzo inferior en la dirección de L. Criterio\_Peralto = "PUNZONAMIENTO"  $|d_{\text{c,fl}} = 0.722 \text{ m}$ 7. Refuerzo inferior en la dirección de B.  $Aal_{\text{FIFX}} = \text{Ref} \_ \text{Inf} \_ \text{L}(\text{Nm}, \text{Hml}, \text{Mml}, \text{L}, \text{B}, d_{\text{c,fl}})$  $AaB_{\text{FIFX}} = \text{Ref\_Inf\_B}$ (Nm, HmL, MmL, L, B, d<sub>eál</sub>)  $Aal_{\text{FIFX}} = 79.651 \cdot cm^2$  $\vert\Phi_{\mathbf{barral}}\rangle=16\!\cdot\!\mathsf{mm}$  $AaB<sub>FLEX</sub> = 82.97 cm<sup>2</sup>$  $\Phi_{\rm {barraB}} = 16 \cdot \rm{mm}$  $N_{\text{barral}} = N$ umeroBarra $(\varphi_{\text{barral}}$ , AaLFLEX)  $N_{\text{barral}} = 40$  $N_{\text{barraB}}$  = NumeroBarra( $\phi_{\text{barraB}}$ , AaBFLEX)  $N<sub>barraB</sub> = 42$  $Esp_L = Espaciamiento(B, N_{barral}, recub)$  $Esp_L = 7 \cdot cm$  $Esp_B := Esparationiento(L, N_{barraB}, recub)$  $Esp_R = 7{\cdot}cm$  $DL_L = Distance(1B, N<sub>barral</sub>, Esp<sub>L</sub>)$  $DL_L = -16.5$  cm  $DL_B := Distancialibre(L, N_{barraB}, Esp_B)$  $DL<sub>B</sub> = -18.5 cm$ 

#### Diseño Estructural ZAPATAS

## Diseño Estructural de las cimentaciones aisladas superficiales

Fichero para el dimensionamiento estructural de las cimentaciones aisladas rectangulares considerando una DISTRIBUCION LINEAL VARIABLE EN FUNCION DE LA EXCENTRICIDAD DE LAS CARGAS y siguiendo las recomendaciones del codigo ACI-318-05.

#### 1. Sección de definición de unidades.

 $kPa = 10^2 \cdot \frac{kgf}{m^2}$   $kM = 10^2 kgf$  tf =  $10^3 \cdot kgf$ mPa =  $10^5 \frac{\text{kgf}}{2}$ 

#### 2. Datos Generales.

 $i = 1...5$ 

Dimensiones del Pedestal Dimensiones del Plato

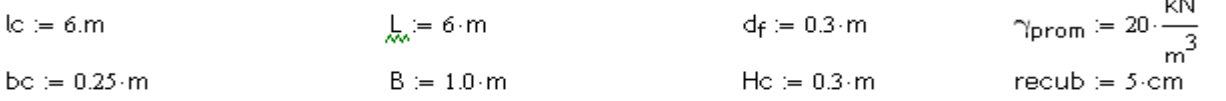

#### 6. Refuerzo inferior en la dirección de L.

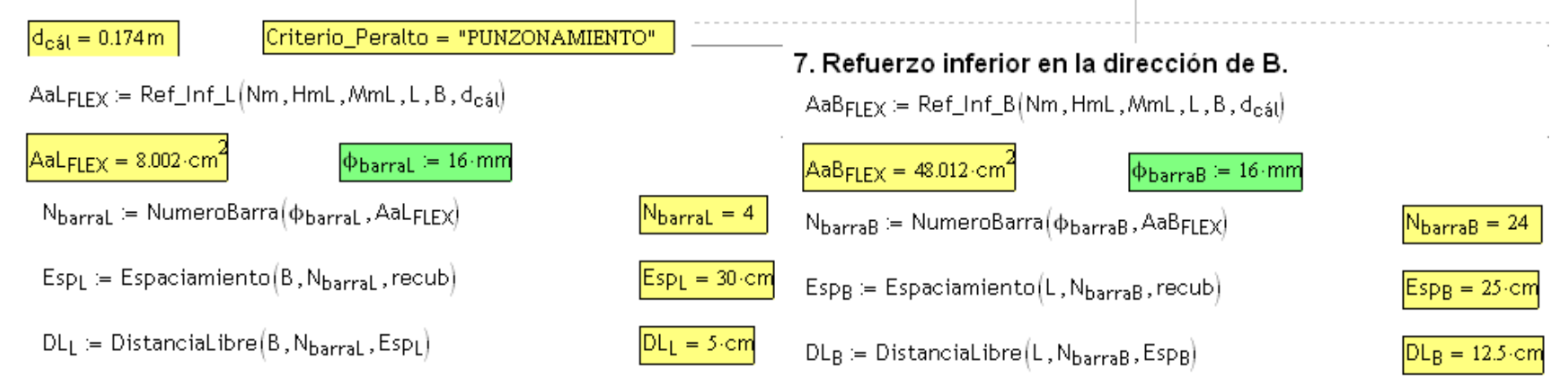

 $\sim$   $\sim$   $\sim$ 

 $-139$ 

## **COMPROBACIÓN DE LA FISURACIÓN**

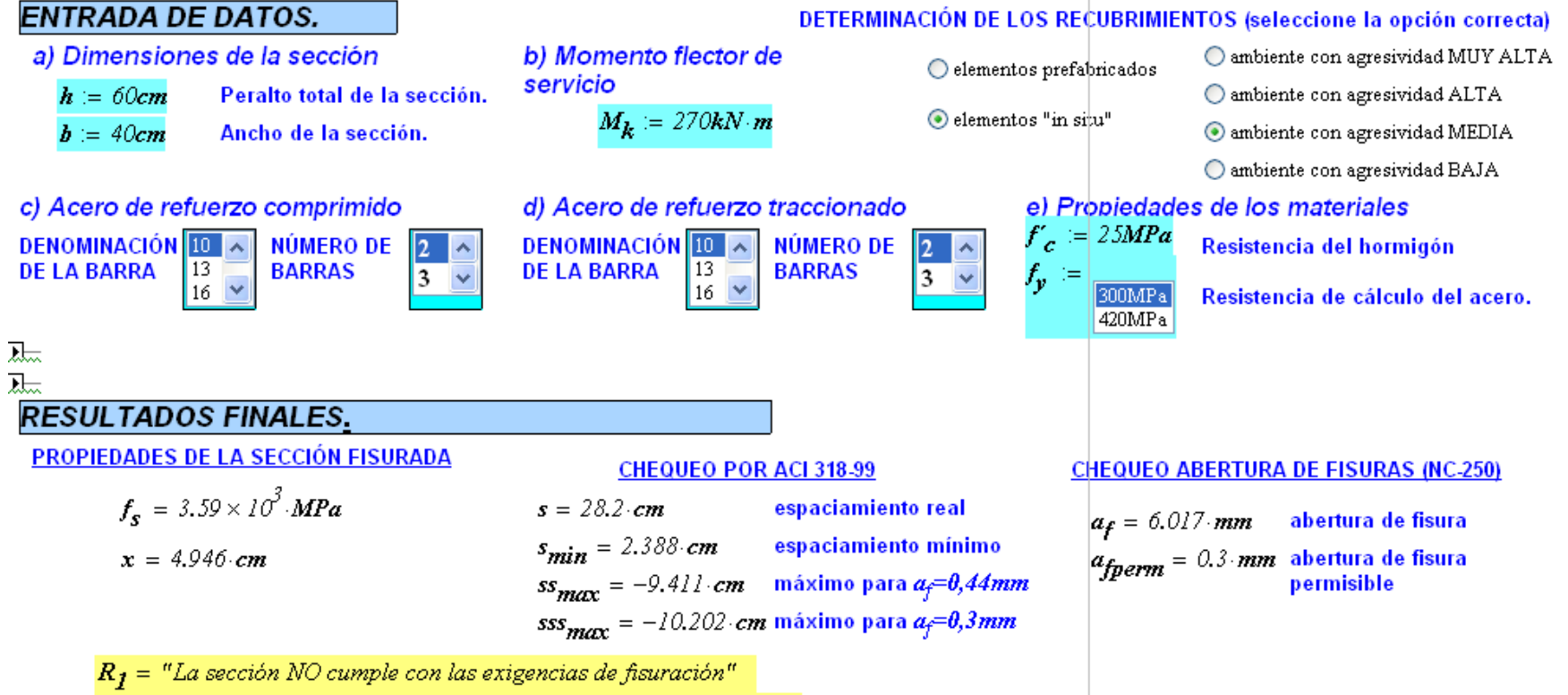

 $R_2$  = "La sección NO cumple con las exigencias de fisura máxima"

# **COMPROBACIÓN DE LA FLECHA EN VIGAS CONTINUAS de SECCIÓN T**

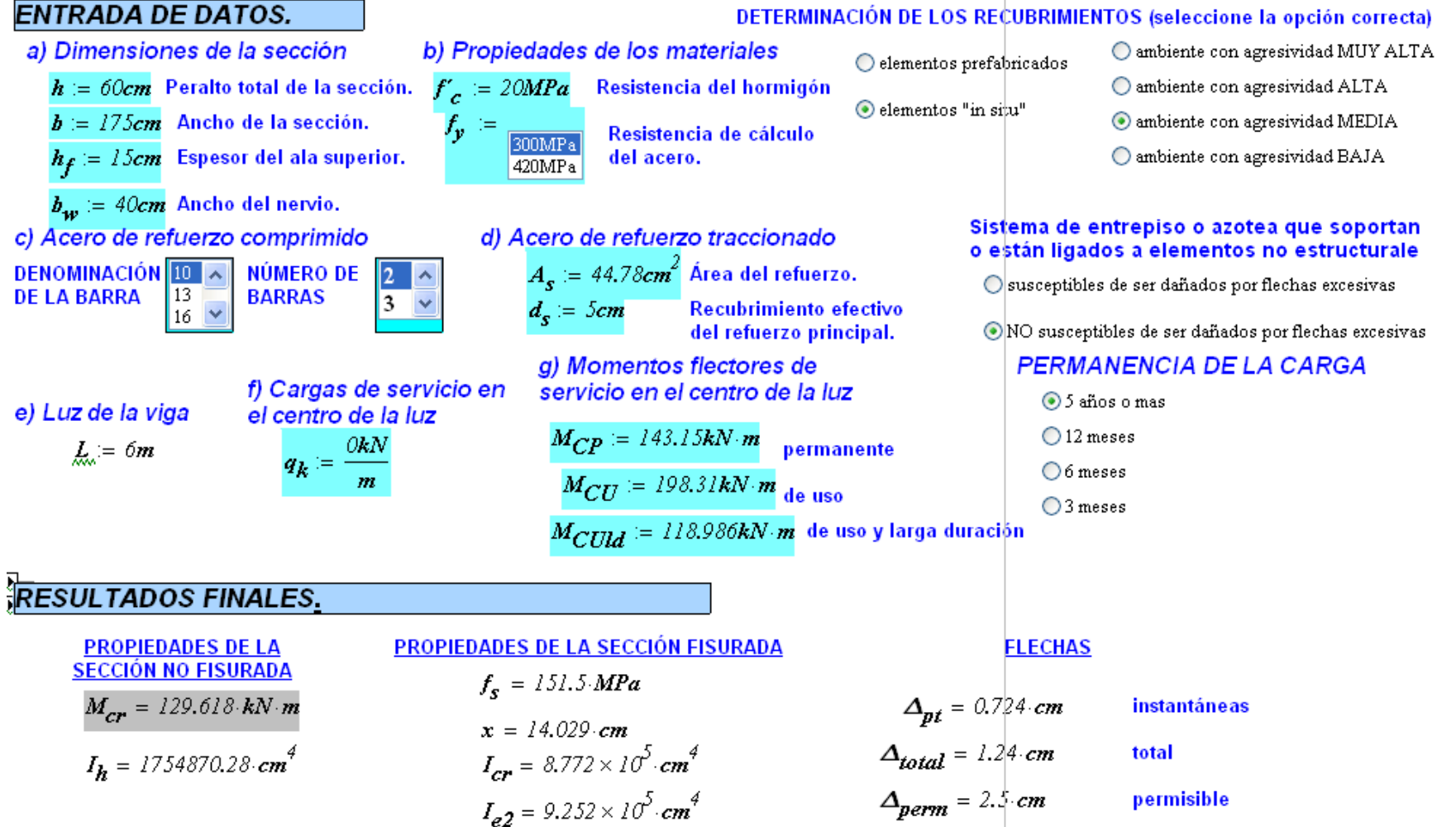

## **DISEÑO A FLEXION DE SECCIONES T.**

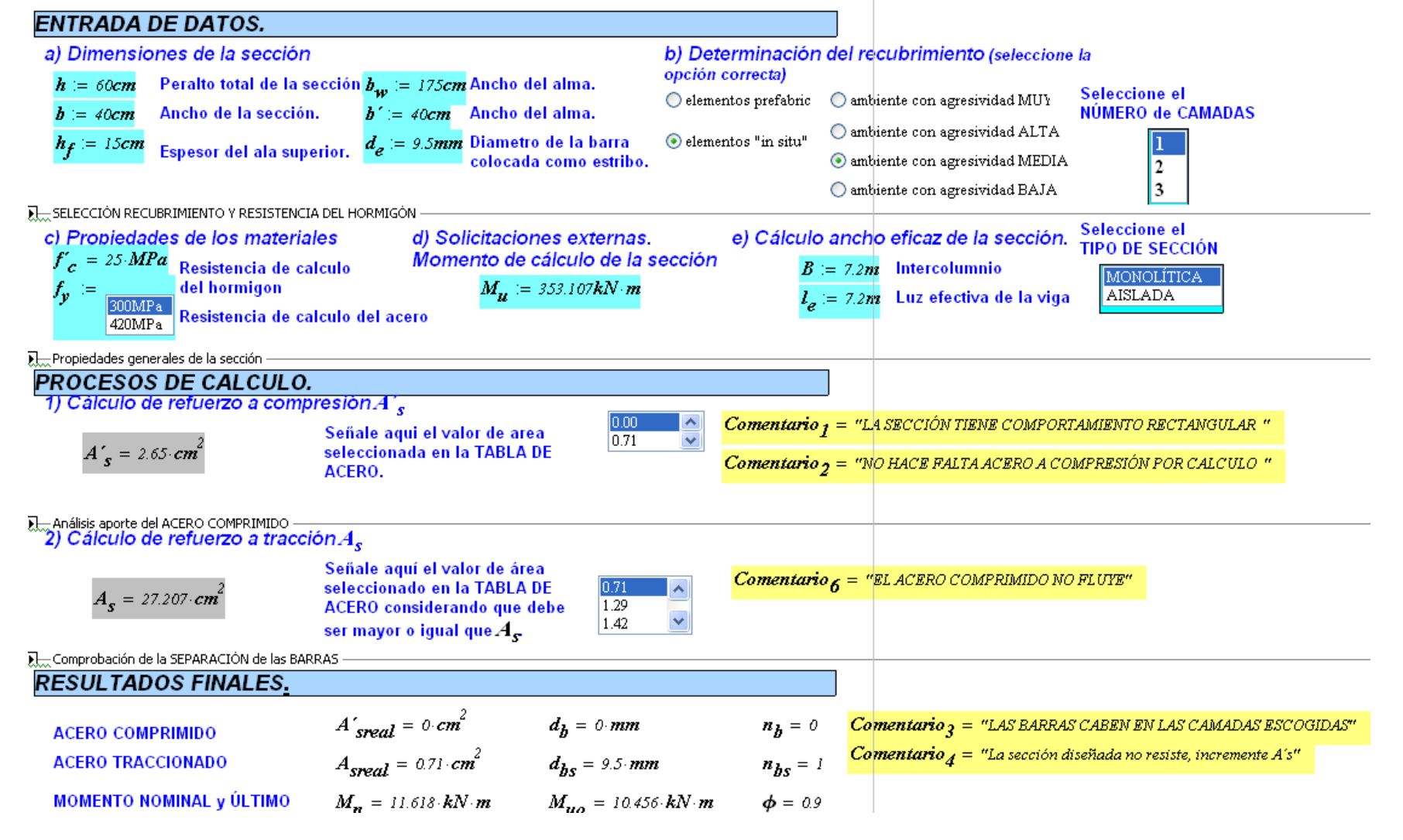

#### DISEÑO A CORTANTE DE SECCIONES RECTANGULARES.

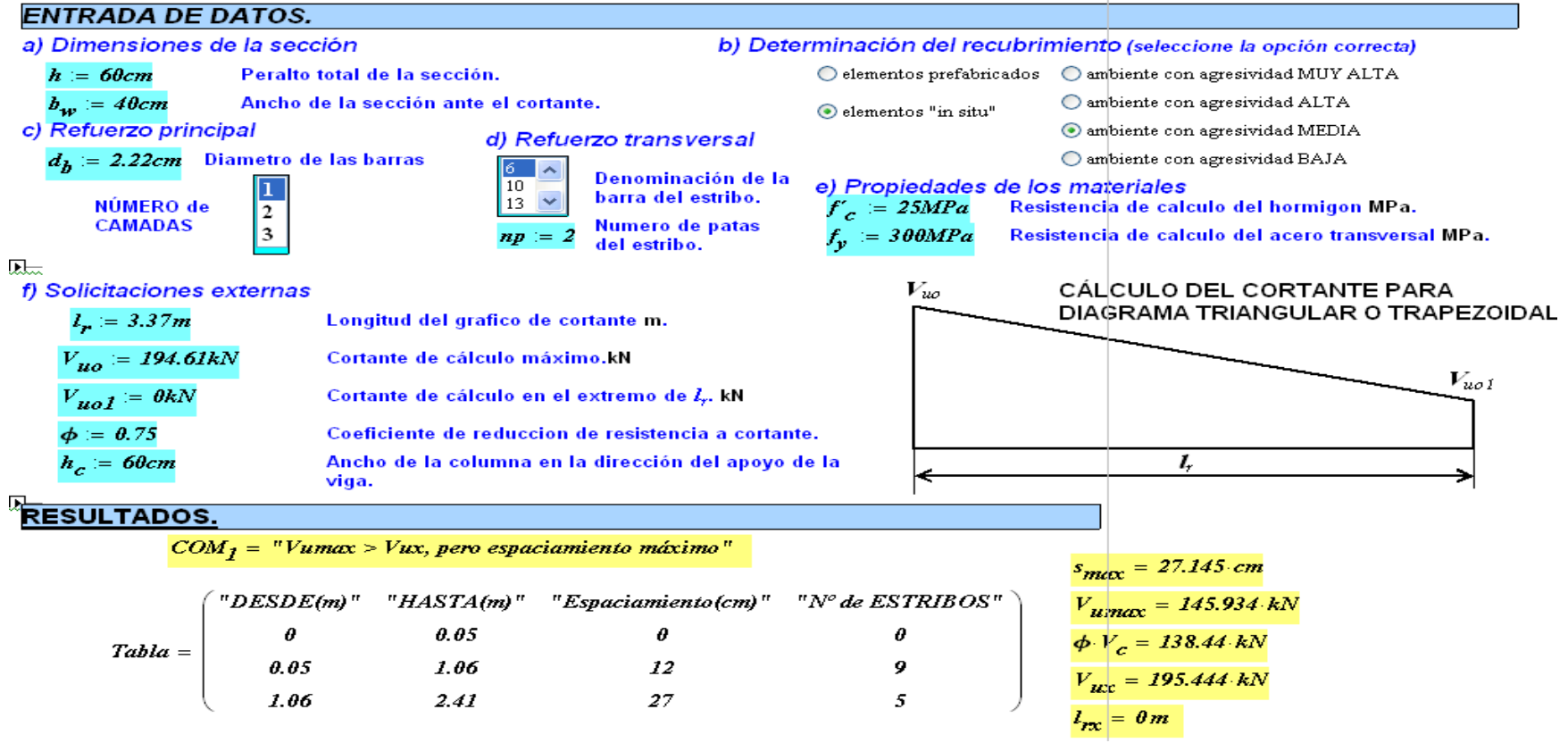

## **Anexo V Guías para los proyectos de la maestría en estructura.**

### **Guía para Proyecto de Curso I (Edición Ciego de Ávila 2013)**

#### **Objetivos:**

- 1. Integrar los conocimientos adquiridos en las asignaturas Mecánica de la Construcción Superior, Mecánica de los Medios Continuos, Métodos Numéricos y EF, Computación Aplicada, mediante la solución de problemas de modelación geotécnica o estructural.
- 2. Aplicar los conocimientos de análisis y las técnicas de modelación de las estructuras y el terreno a sistemas estructurales medianamente complejos de edificaciones, recurriendo para interpretar los resultados del comportamiento y respuestas del modelo a la influencia de factores frente a invariantes de carga estáticas según corresponda.
- 3. Utilizar las potencialidades de los principales productos de software existentes en la solución de los problemas antes mencionados.

#### **Contenidos:**

Modelación de problemas de Ingeniería Estructural y de Interacción Suelo-Estructura. Solución analítica. Solución Numérica. Uso de software. Análisis comparativos. Evaluación de la validez de la modelación numérica realizada, su alcance y campo de aplicación.

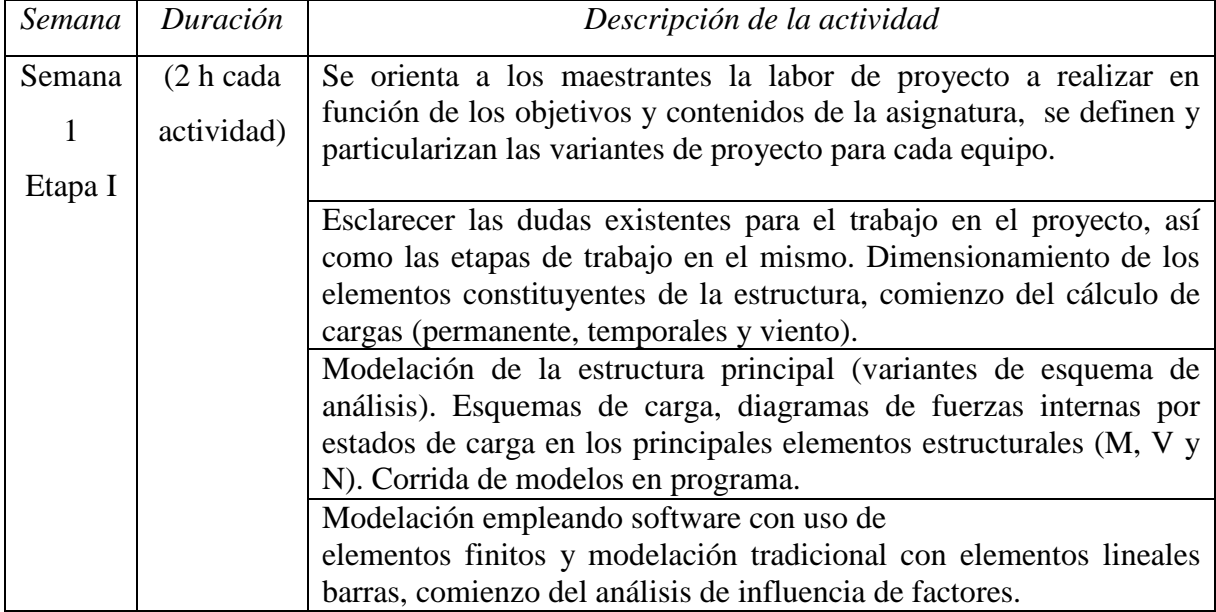

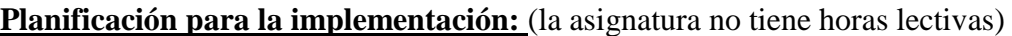

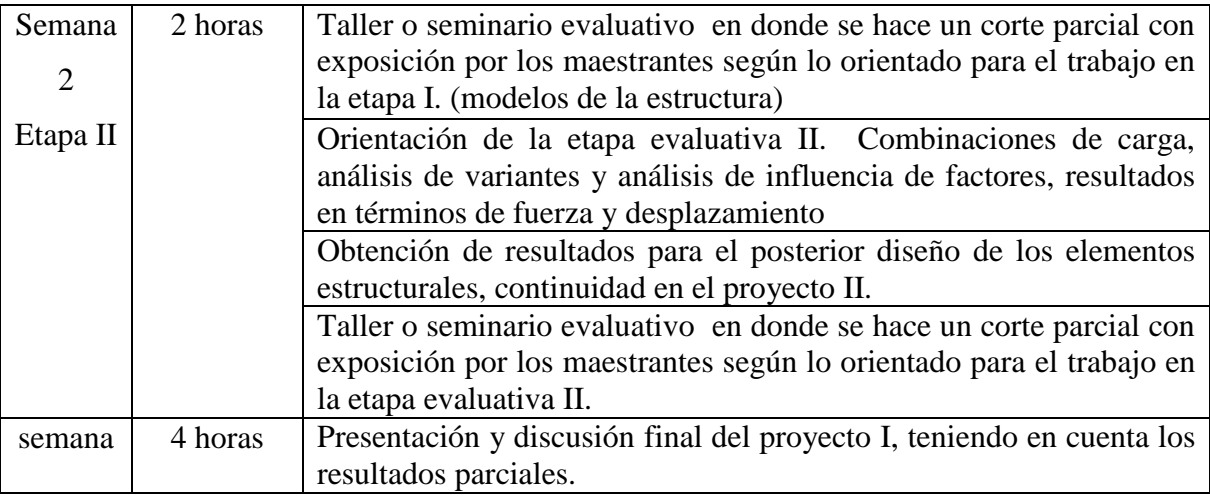

#### **Guía para la entrega del proyecto:**

El proyecto se entregará en una memoria descriptiva y un anexo con planos.

La memoria se entregará en formato 8,5 x 11 en Word, letra tipo Times New Roman 12.

Los planos pueden hacerse a mano, cumpliendo las normas de dibujo, dejándose a elección del maestrante las escalas y formato, se da la opción de dibujo automatizado.

#### **La memoria deberá tener las siguientes partes:**

- 1.- Carátula con:
- Logotipo de la Universidad
- Proyecto I
- Maestría de Estructuras
- Autor (nombres, apellidos).
- Profesor.
- Edición.
- Fecha de entrega.

2.- Tarea de Proyecto (objetivos, planteamiento de las tareas y datos de variante y todos los demás datos).

3.- Definición del objeto en proyecto, criterios de funcionabilidad, distribución espacial (3D). Estructuración.

4.- Haciendo uso de STAAD.pro 2006 realizar la modelación y definición de la geométrica del sistema estructural (3D), empleando elementos lineales y elementos finitos. Definición y ubicación de diafragmas en el edificio. Evaluación de sensibilidad de malla en la estructura modelada en MEF. Definición del material y modelo a emplear para el mismo, justificación.

5.- Cálculo de las cargas. Modelos de cargas gravitatorias y viento.

6.- Análisis numérico de variantes y resultados de evaluación de influencia de factores

en la respuesta estructural (según problemática indicada) (análisis en 3D). Diagramas de fuerzas internas y desplazamientos necesarios para argumentar y justificar su análisis conclusivo, ilustrando los resultados a través de gráficos y variantes comparativas según el caso.

- 7.- Conclusiones y recomendaciones (técnicas y docentes).
- 8- Listado de bibliografía usada para la ejecución del proyecto.
- 9- Anexo con todas las corridas de los programas

#### **Orientación general del ejercicio de proyecto:**

Se desea realizar un análisis estructural completo de la edificación mostrada, las definiciones arquitectónicas de funcionabilidad y espacios, entre otras ya se definen, debiéndose realizar por el maestrante el predimensionamiento de los elementos constituyentes de la variante indicada, tener presente que el edificio está definido para una función social y se considera la azotea de la edificación como terraza de uso público. Definidas las funciones de cada uno de los locales componentes de la edificación, deberá modelar la geometría, las cargas gravitatorias y viento, todo el modelo en 3D, definición del material, las tipologías y demás elementos necesarios de la etapa de estructuración de su proyecto, en función de la variante de análisis de influencia de factores definida. Los resultados del análisis realizado tienen además el objetivo de servir de solución inicial para el posterior diseño estructural de los elementos de la edificación que se realizará en la asignatura Proyecto II. Todos los datos, criterios y decisiones tomadas deben ser argumentados en el cuerpo del trabajo.

#### **Variante de análisis de influencia**

Evaluación de influencia de factores en la respuesta estructural: se debe considerar en cada caso, el efecto de los diferentes estados de carga y sus combinaciones, en el elemento o sistema estructural indicado, evaluando los resultados en términos de fuerzas y de desplazamientos y valorando en esta respuesta la incidencia de un análisis de primer orden con reducción de inercia, un análisis de segundo orden con reducción de inercia y la interacción suelo estructura.

- 1. Realizar el modelo de la losa de entrepiso monolítica de manera independiente, como elemento estructural aislado, considerando su cuerpo libre y evaluando distintas invariantes de geometría, estudio del mallado empleando el MEF, condiciones de apoyo y, modelos para el material.
- 2. Considerar en el modelo de las vigas el ancho colaborante que aporta la losa.
- 3. Considerar en el modelo la presencia de diafragmas o muros de corte y no

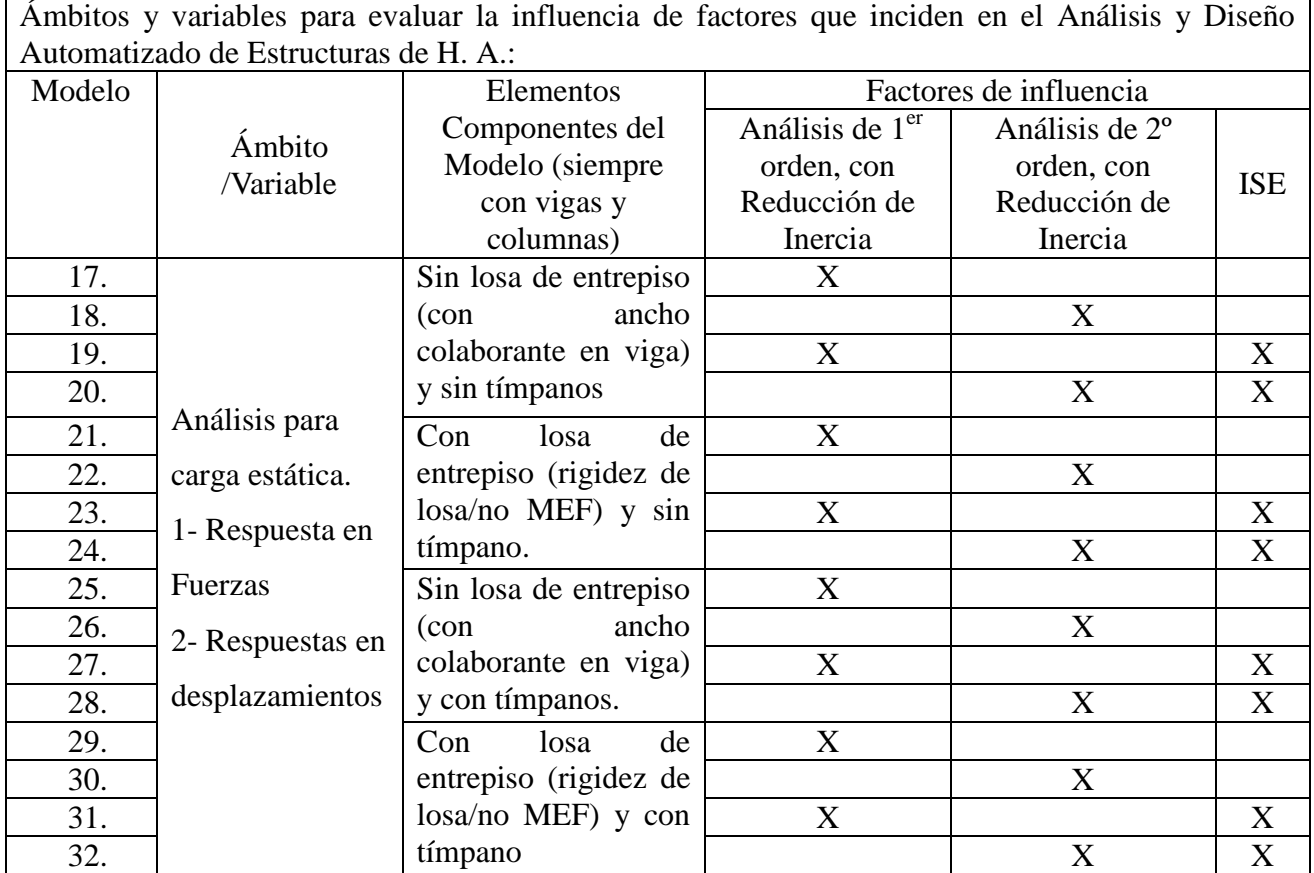

## considerarlos.

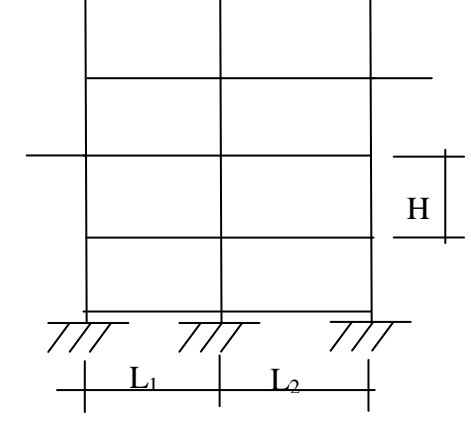

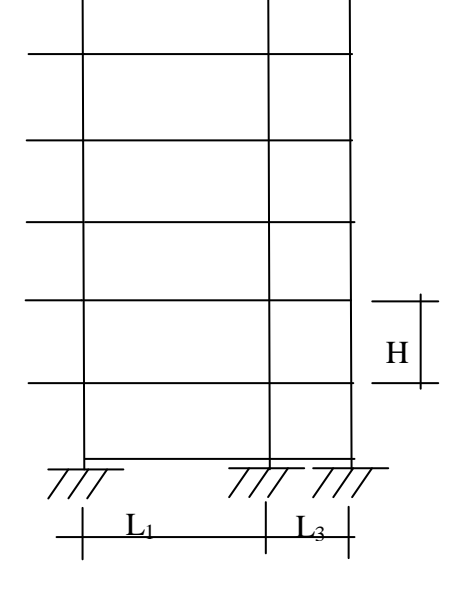

Variante 1

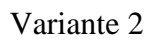

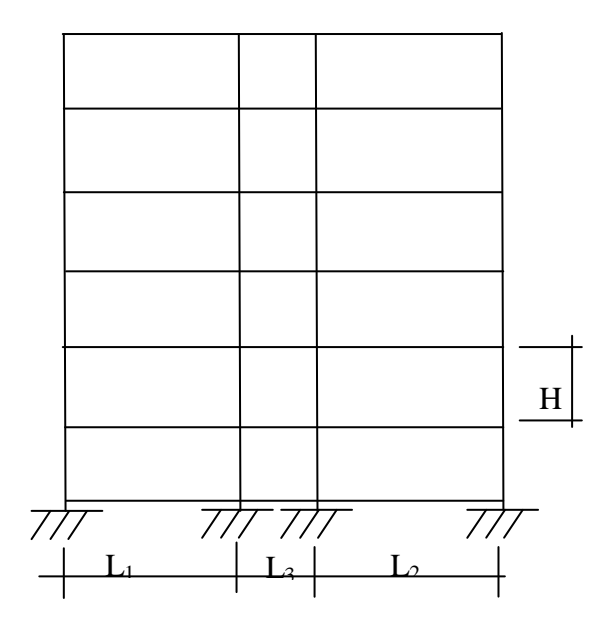

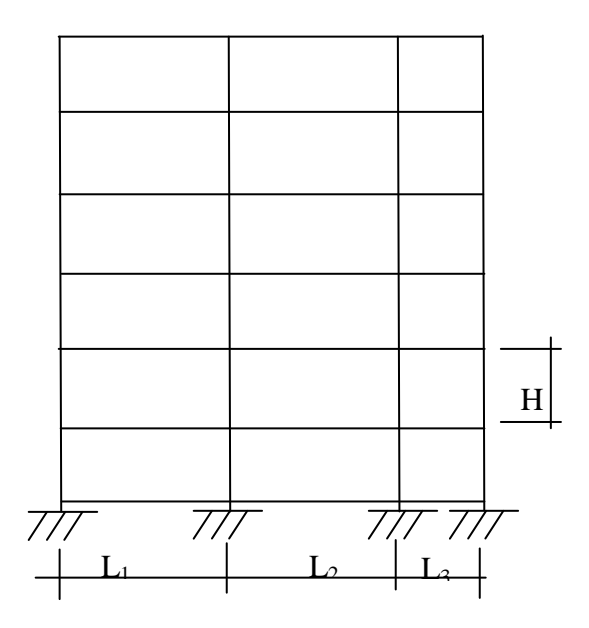

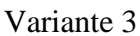

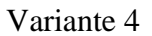

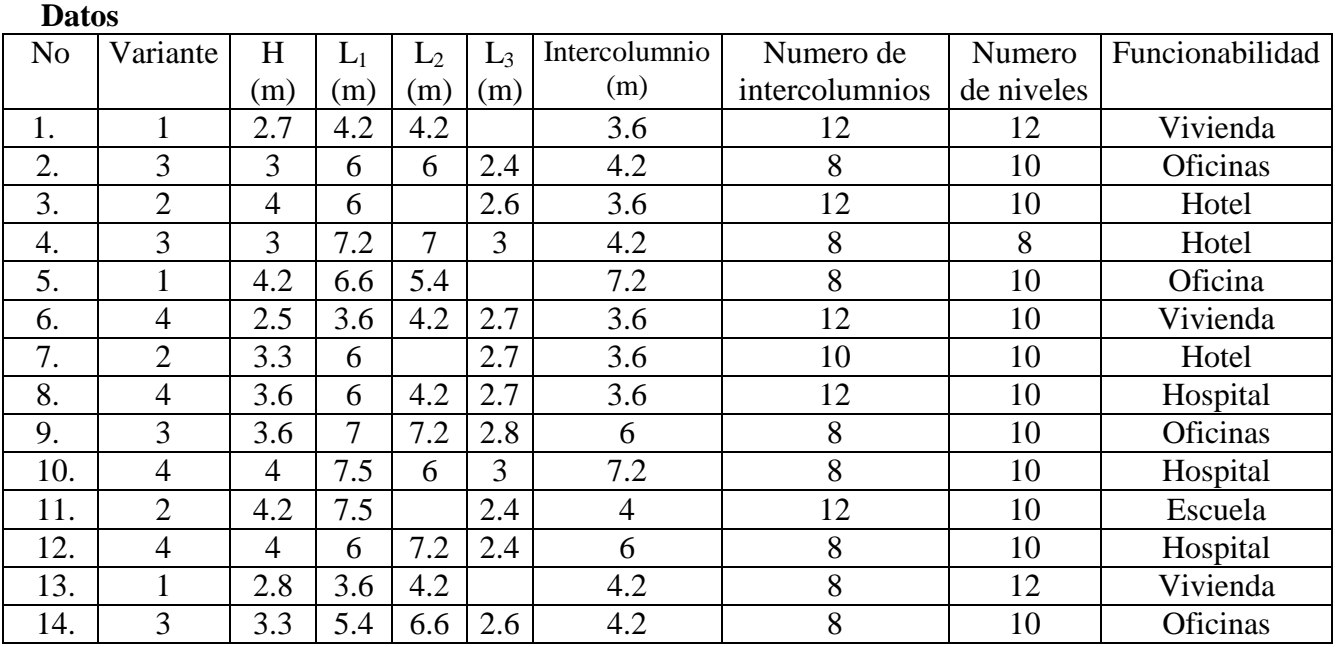

En los casos con voladizo su longitud siempre será de 1.50 m.

## **Bibliografía a consultar**

- Martínez A. Teoría de Elasticidad. Folletos de apuntes de la asignatura. ISACA, Ciego de Avila,1980.
- Timoshenko S. ; Goodier J.M. Theory of Elasticity. International Student Edition, 2 <sup>º</sup>Ed.,Tokyo 1967.
- Filonenko-Borodich M.: Teoría de Elasticidad. Ed. Platina , Buenos Aires, 1963.
- Timoshenko S. Theory of Plates and Shells. Mc Graw & Hill Books, Editado en

Buenos Aires, Argentina. 1964.

- Chagoyén M. E. Notas sobre MathCAD, ver. 2.5. Apuntes para un libro de texto. UCLV, 1995.
- Turbo Pascal Refernce Guide. Versión 5.0.
- Turbo Pascal User's Guide. Versión 5.0.
- Gottfried, B. S.
- Grau, R. El Sistema Operativo Windows. Apuntes para un libro de texto. UCLV, 1997.
- Isaacson E., Bishop Keller, H. Analysis of Numerical Methods. Instituto Cubano del Libro. Ediciones Revolucionarias. 1ra. Reimpresión. 1979.
- Berezin I.S., Zhidkov, N.P. Computing Methods. Vol. II. Instituto Cubano del Libro. Ediciones Revolucionarias. 1ra. Edición. 1965.
- Leontiev U.N. Elementos finitos. Monografía. Editorial Felix Varela, 1989.
- Oñate E. Cálculo de estructuras por el método de los elementos finitos, Editora del Centro internacional de métodos numéricos, Barcelona, 1992.
- Zienkiewickz O. Elementos finitos. 1<sup>ra</sup> Edición en Español, Editorial MGH 1995
- Gutiérrez M. P. Reticulados Hiperestáticos Planos. Instituto Cubano del Libro. Ciudad de La Habana, 1967.
- Ramírez, V. E. Análisis de Reticulados Hiperestáticos. Instituto Cubano del Libro. Ciudad de La Habana. 1974.
- Penado M. Análisis matricial de estructuras. Método de los desplazamientos. Departamento de análisis de estructuras, Facultad de Ingeniería Civil, ISPJAE, 1987.
- Norma Cubana. Proyectos de construcción de obras de hormigón armado. NC 53- 39-89.

## **Guía para Proyecto de Curso II (Edición Ciego de Ávila 2013)**

### **Objetivos:**

- 1. Aplicar las técnicas de modelación de las estructuras y el terreno así como los conocimientos adquiridos en las asignaturas de análisis y de diseño estructural, diseño de cimentaciones y computación aplicada en la solución de un problema práctico de mediana complejidad, (el análisis y diseño de los elementos estructurales que conforman una edificación social).
- 2. Utilizar para la solución del problema anterior las potencialidades de algunos de los programas profesionales existentes, hojas de cálculo y procedimientos manuales, comparando los resultados obtenidos con cada uno de ellos, y evaluando la validez de los mismos.

## **Contenidos:**

Análisis y Diseño estructural de los elementos pertenecientes a una edificación social de mediana complejidad. Uso de software profesionales, hojas de cálculo (en MathCad y Excel) y procedimientos manuales según las especificaciones de diseño de diferentes reglamentos de la construcción. Análisis comparativos. Evaluación de la validez de la modelación realizada, su alcance y campo de aplicación.

**Planificación para la implementación:** (la asignatura no tiene horas lectivas)

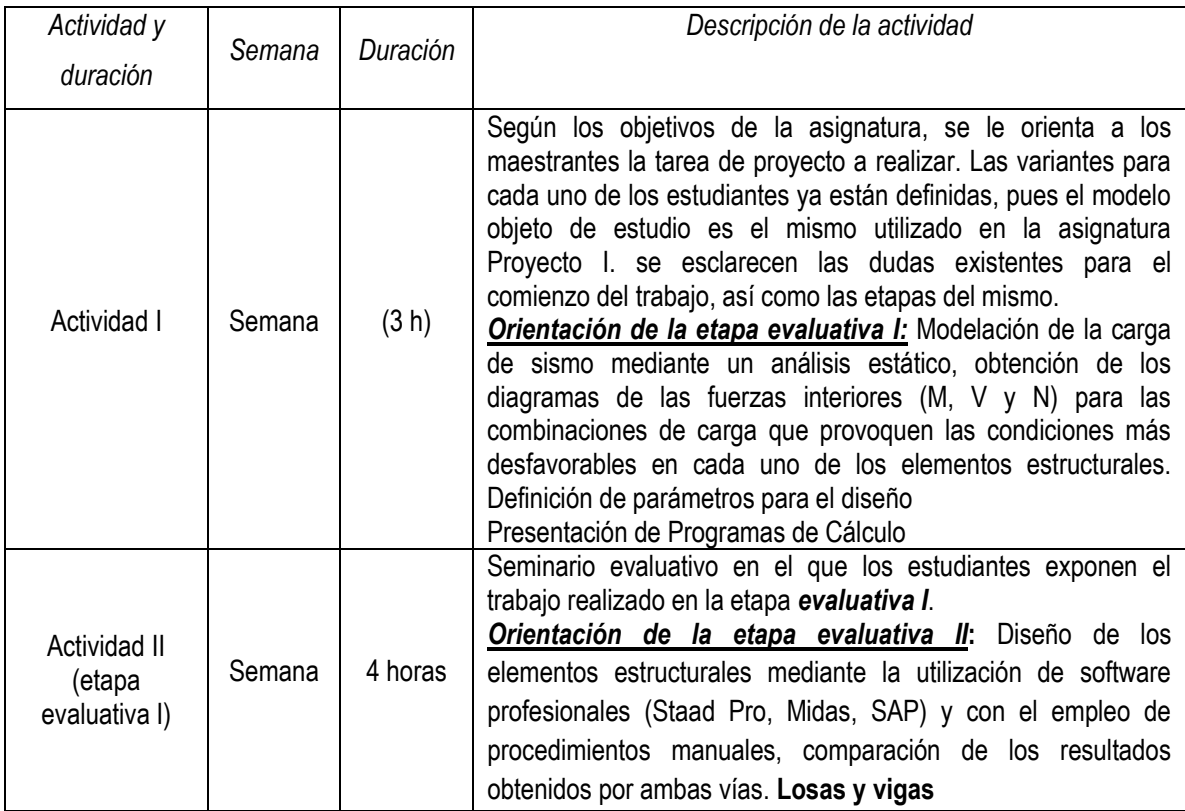

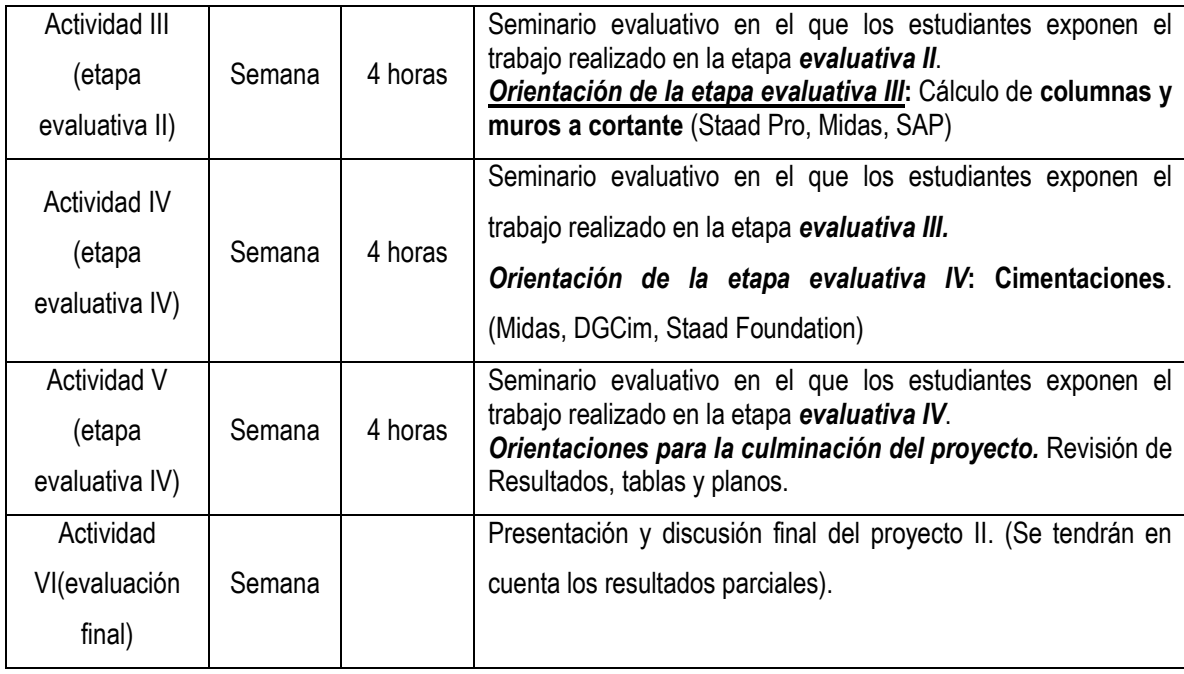

Se realizara el proyecto estructural de la edificación que se utilizó en la asignatura Proyecto I

### **Se deben realizar las siguientes labores de proyecto:**

- 1. Modelación de la estructura y de los diferente tipos de cargas
- 2. Determinación de los gráficos de M, V y N de cada esquema de carga usando un software especializado.
- 3. Tabla de combinaciones de carga y mayoración para el diseño de las losas, vigas, columnas, muros a cortante y los cimientos.
- 4. Diseño manual y utilizando un software profesional de la losa de entrepiso (Analizar las losas macizas de hormigón armado por el método de los elementos finitos, y comparar los resultados del diseño con los resultados obtenidos por el método del pórtico equivalente)
- 5. Diseño manual y utilizando un software profesional de las vigas principales.
- 6. Diseño manual y utilizando un software profesional de las columnas.
- 7. Diseño manual y utilizando un software profesional de los muros a cortante.
- 8. Diseño manual y utilizando un software profesional de las cimentaciones.

## **DETALLES ORGANIZATIVOS:**

## **GUIA PARA LA ENTREGA DEL PROYECTO:**

El proyecto se entregará en una memoria descriptiva y un anexo con planos.

La memoria se entregará en formato 8,5 x 11 con letra tipo Times New Roman 12 (13 para los títulos y la Carátula).

Los planos de los elementos estructurales pueden hacerse a mano o por medios automatizados, cumpliendo con las normas establecidas para la representación gráfica.

En general toda la documentación cumplirá con la norma de alcance y contenido (NC 674: 2009 EDIFICACIONES — REQUISITOS DE ALCANCE Y CONTENIDO DE LOS SERVICIOS TÉCNICOS).

Guía para la entrega del proyecto:

El proyecto se entregará en una memoria descriptiva y un anexo con planos.

La memoria se entregará en formato 8,5 x 11 en Word, letra tipo Times New Roman 12. Los planos pueden hacerse a mano, cumpliendo las normas de dibujo, dejándose a elección del maestrante las escalas y formato, se da la opción de dibujo automatizado.

### **La memoria deberá tener las siguientes partes:**

1.- Carátula con:

- Logotipo de la Universidad
- Proyecto II
- Maestría de Estructuras
- Autor (nombres, apellidos).
- Profesor.
- Edición.
- Fecha de entrega.

2.- Tarea de Proyecto (objetivos, planteamiento de las tareas y datos de variante y todos los demás datos).

3.- Definición del objeto en proyecto, criterios de funcionabilidad, distribución espacial (3D). Estructuración.

4.- Haciendo uso de un Software profesional realizar la modelación y definición de la geométrica del sistema estructural (3D), empleando elementos lineales y elementos finitos. Definición y ubicación de diafragmas en el edificio. Diagramas de fuerzas internas y desplazamientos necesarios para argumentar y justificar su análisis conclusivo, ilustrando los resultados a través de gráficos y variantes comparativas según el caso. (RESUMEN PROYECTO I)

5. Tablas de combinaciones de carga y mayoración para el diseño de los diferentes elementos estructurales.

6. Criterios para el diseño estructural

- Calidad de los materiales

- Recubrimientos mínimos

- Tipo de ambiente.
- 7.- Diseño estructural de los elementos.
- Diseño de Cimentaciones
	- . Efecto de la variación del peralto
	- . Efecto de la variación de la profundidad de cimentación
	- . Análisis comparativo (Volúmenes de materiales)
- Diseño de Vigas
	- . Calidad de los materiales
- Diseño de Columnas
	- . Calidad de los materiales
- Diseño de losas
- Diseño de uniones
- 8.- Conclusiones y recomendaciones (técnicas y docentes).
- 9- Listado de bibliografía usada para la ejecución del proyecto.
- 10- Anexo con todas las corridas de los programas.